REPUBLIQUE DU CAMEROUN *Paix – Travail – Patrie*

*\*\*\*\*\*\*\*\** 

UNIVERSITE DE YAOUNDE I FACULTE DES SCIENCES DEPARTEMENT DE PHYSIQUE \*\*\*\*\*\*\*\*\*

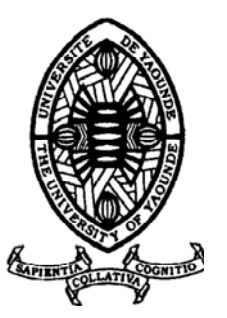

REPUBLIC OF CAMEROUN *Peace – Work – Fatherland*

\*\*\*\*\*\*\*

UNIVERSITY OF YAOUNDE I FACULTY OF SCIENCES DEPARTMENT OF PHYSICS \*\*\*\*\*\*\*

## CONCEPTION, REALISATION, CARACTERISATION ET OPTIMISATION PAR LES ALGORITHMES GENETIQUES DES ANTENNES PLANAIRES INTELLIGENTES POUR LES RESEAUX NOMADES OU Wi-Fi

Doctorat/Ph.D de Physique

Par :

#### **MBINACK Clément**

Sous la direction **TONYE Emmanuel Professeur** 

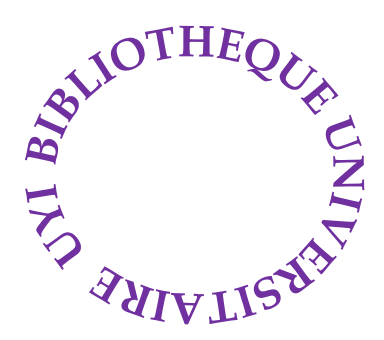

**Année Académique 2014-2015** 

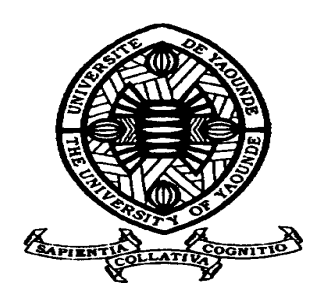

## **AVERTISSEMENT**

Ce document est le fruit d'un long travail approuvé par le jury de soutenance et mis à disposition de l'ensemble de la communauté universitaire de Yaoundé I. Il est soumis à la propriété intellectuelle de l'auteur. Ceci implique une obligation de citation et de référencement lors de l'utilisation de ce document.

D'autre part, toute contrefaçon, plagiat, reproduction illicite encourt une poursuite pénale.

**Contact** : biblio.centarale.uyi@gmail.com

## **WARNING**

This document is the fruit of an intense hard work defended and accepted before a jury and made available to the entire University of Yaounde I community. All intellectual property rights are reserved to the author. This implies proper citation and referencing when using this document.

On the other hand, any unlawful act, plagiarism, unauthorized duplication will lead to Penal pursuits.

**Contact**: biblio.centarale.uyi@gmail.com

## **Avant - Propos**

Ce projet a été réalisé grâce au soutien financier de l'**Agence Universitaire de la Francophonie** (**A.U.F**) à travers le programme de bourse de formation à la recherche dont j'ai bénéficié entre 2004 et 2007 pour une durée totale de trente (30) mois.

Ce programme a été couvert en alternance entre ce qui était convenu selon les termes d'usage d'appeler:

- Etablissement d'origine qui n'était autre chose que le **Laboratoire d'Electronique et de Traitement du Signal** (LETS) de l'**Ecole Nationale Supérieure Polytechnique de l'Université de Yaoundé 1,**
- Etablissement d'accueil représenté par le **Groupe Micro-ondes et Optiques pour Systèmes Embarqués** (Groupe MOSE) de l'ex **Ecole Nationale Supérieure de l'Aéronautique et de l'Espace** (SUPAERO) de Toulouse aujourd'hui rebaptisée **Institut Supérieur de l'Aéronautique et de l'Espace** né du rapprochement **SUPAERO – ENSICA**

Que cet organisme trouve donc ici l'expression de ma profonde et entière gratitude

# **Dédicaces**

Je dédie ce travail à :

- mes affectueuses et tendres familles **Binong** & **Mbogba** et plus particulièrement **Madame veuve MBOGBA** née **NGO BINONG** et **Mlle** . **NGO MBOGBA Théodorine Sibel** qui n'ont ménagé aucun effort pour ma formation,
- **E** M<sup>lle</sup>. Marthe Béatrice NTSAMA, toutes les personnes qui de prêt ou de loin m'ont apporté un soutien indéfectible de quelque nature que ce soit pour l'accomplissement de ce projet ainsi que toutes celles qui ont contribué à ma formation et à mon éducation depuis ma tendre enfance jusqu'à ce jour,
- **E** M<sup>lle</sup>. Ange LIGUE pour ses encouragements et son implication courageuse pour la finalisation de ce projet malgré les obstacles rencontrés et les épreuves traversées.

#### **MES REMERCIEMENTS**

Mes remerciements qui viennent du plus profond de mon cœur vont tout droit à l'encontre des personnes suivantes dont l'excellence académique est reconnue dans le monde entier:

- **Professeur Emmanuel TONYE** pour ses conseils, le cadre de travail qu'il a mis à ma disposition et pour avoir accepté sans conditions de diriger ce travail.
- **Professeur Damienne BAJON** pour avoir accepté de m'accueillir durant toute la période de mon stage, de sa disponibilité, du cadre et de l'environnement du travail qu'elle a mis à ma disposition durant tout mon séjour à SUPAERO.
- **Professeur Jean Claude MOLLIER** pour avoir cru en ce projet en me réorientant vers le Professeur Damienne BAJON.
- **Dr. Ing. Sidina WANE** très proche collaborateur de Madame BAJON qui s'est également montré disposé à nous accompagner chacun dans toutes les étapes de la réalisation de nos différents projets chaque fois que cela était nécessaire.
- **Professeur MUCHO John NGUNDAM** pour avoir accepté de présider le jury d'évaluation de ce travail
- **Professeur Bernard ESSIMBI ZOBO** pour ses conseils et son implication remarquable à ma formation depuis le cycle de Licence jusqu'à ce jour et pour avoir accepté de prendre part au jury d'évaluation de ce travail.
- **Professeur Jean-Marie NDJAKA** pour son implication très remarquable pour la finalisation de ce travail comme membre de jury d'audition, expert et membre de jury de soutenance de cette thèse.
- **Professeur Hilaire FOTSING** pour avoir expertisé ce travail et surtout pour avoir accepté de se déplacer pour prendre part au jury d'évaluation de cette thèse.
- **Professeur Pièrre ELE** pour m'avoir tenu en maîtrise et surtout pour avoir accepté de prendre part au jury de soutennace de cette thèse.
- **Professeurs Clément TCHAWOUA** et **Serge ZEKENG** pour l'encadrement dont ils m'ont apporté et surtout pour avoir accepté de prendre part au jury d'audition de cette thèse**.**
- A tous les autres enseignants du **Département de Physique** certains pour leur apport inconditionnel pour ma formation et d'autres pour leur franche collaboration en tant que collègue aujourd'hui.
- **Etienne Perrin**, Technicien de Laboratoire au sein du **Groupe MOSE** qui a réalisé toutes les structures présentées dans cette thèse.

#### **RESUME**

Ce projet est le résultat d'un constat assez simple : l'accès à l'information via Internet dans les pays du Sud et particulièrement au Cameroun n'est pas à la portée de toutes les bourses et reste à cet effet, un moyen de communication très mal apprécié par le grand public. L'idée consiste donc d'envisager des solutions qui permettent de faciliter l'accès à Internet à moindres coûts à un large public. Pour répondre à cette exigence, notre choix s'est orienté vers la technologie Wi-Fi.

Le Wi-Fi permet d'établir principalement des liaisons radios et impose à cet effet l'usage des éléments rayonnants à polarisation linéaire. Notre contribution à ce projet porte sur la conception et la réalisation des antennes planaires très simples du point de vue technologique et réalisables avec des matériaux accessibles et à moindres coûts, car les antennes de commerce sont à coûts exorbitants.

 Malgré de multiples avantages qu'offre la technologie Wi-Fi, celle-ci présente par ailleurs quelques inconvénients susceptibles de réduire la portée du signal et donc de créer la dégradation des performances dudit réseau. Le principal inconvénient des réseaux Wi-Fi est leur vulnérabilité à l'environnement extérieur. Pour essayer de remédier à ce problème nous avons élaboré une approche conceptuelle portant sur les antennes adaptatives planaires qui constituent une réponse au problème d'interférences car elles sont à faible bande passante.

Les antennes intelligentes sont formées par un ensemble d'éléments élémentaires arrangés de sorte à former un réseau. L'élément élémentaire qui a retenu notre attention est de type microruban en raison de ses performances et des facilités de réalisation qu'il offre. Les investigations ont porté sur les éléments élémentaires tels que le patch, l'anneau carré et le dipôle microruban de topologie variée. La démarche élaborée est essentiellement basée sur la théorie électromagnétique des lignes de transmission en ondes progressives. L'étude inclus tant la simulation électromagnétique, la fabrication et l'expérimentation que l'élaboration des modèles que nous devrions implémenter. D'autres méthodes comme la méthode modale et la méthode spectrale couplée à la méthode des moments ont été mises à contribution.

Le problème de synthèse a été abordé dans l'optique de créer des zéros ou zones d'ombres dans la direction du brouilleur. Pour atteindre cet objectif notre choix s'est porté sur une méthode stochastique d'optimisation globale basée sur les Algorithmes Génétiques. Trois types de synthèse de réseaux d'antennes lacunaires et non périodiques ont été abordés dans cette perspective : la synthèse par rapport à un diagramme désiré optimal, la synthèse par rapport à un gabarit et la réjection du signal ou de direction.

#### *ABSTRACT*

*This project is the result of a quite simple observation: access to information via the Internet in developing countries and particularly in Cameroon is not affordable for every body and, as such, it remains a very little used means of communication in the general public. Therefore, our purpose is to contemplate solutions aimed at facilitating Internet access at lower costs to a wider public. To meet this requirement, we have chosen the Wi-Fi technology.* 

*The Wi-Fi mainly allows for radio links which requires the use of linear polarized radiating elements with very low bandwidth and working within the frequency band allocated to this application. Our contribution to this ambitious project is to design technologically very simple planar antennas which are feasible with affordable and cheaper materials, because the antennas sold on market are too expensive.* 

*Despite the advantages of Wi-Fi technology, it has many disadvantages that may reduce the scope of it signal range and thus may cause the degradations of it performances. The main drawback of Wi-Fi networks is their vulnerability to the external environment. To overcome this problem, we have developed a conceptual approach on the study of planar adaptive antennas which offer an effective solution to the interference issue.* 

*Adaptive antennas are the so-called smart antennas. They comprise a set of array mounted basic components. Among these basic components, we have mostly been concerned about the microstrip type because of its performance and ease of implementation. The investigation focused on basic components such as the patch, the square ring and the dipole with various topologies. We have developed an approach based essentially on the electromagnetic theory of transmission wave transmission lines. The study included both the electromagnetic simulation, manufacturing and testing developing models that we should implement. We have used other analytical or numerical methods, namely the modal method and the spectral method coupled with the method of moments.* 

*The synthesis problem has been addressed in goal to create nulls or shadow zone in the scrambler direction. We have chosen a global optimization stochastic method based on Genetic Algorithms. Three types of synthesis of incomplete and non-periodic array antennas have been discussed in this regard: the synthesis compared to a desired optimal array pattern, synthesis from a template and the signal or direction rejection.* 

## **SOMMAIRE**

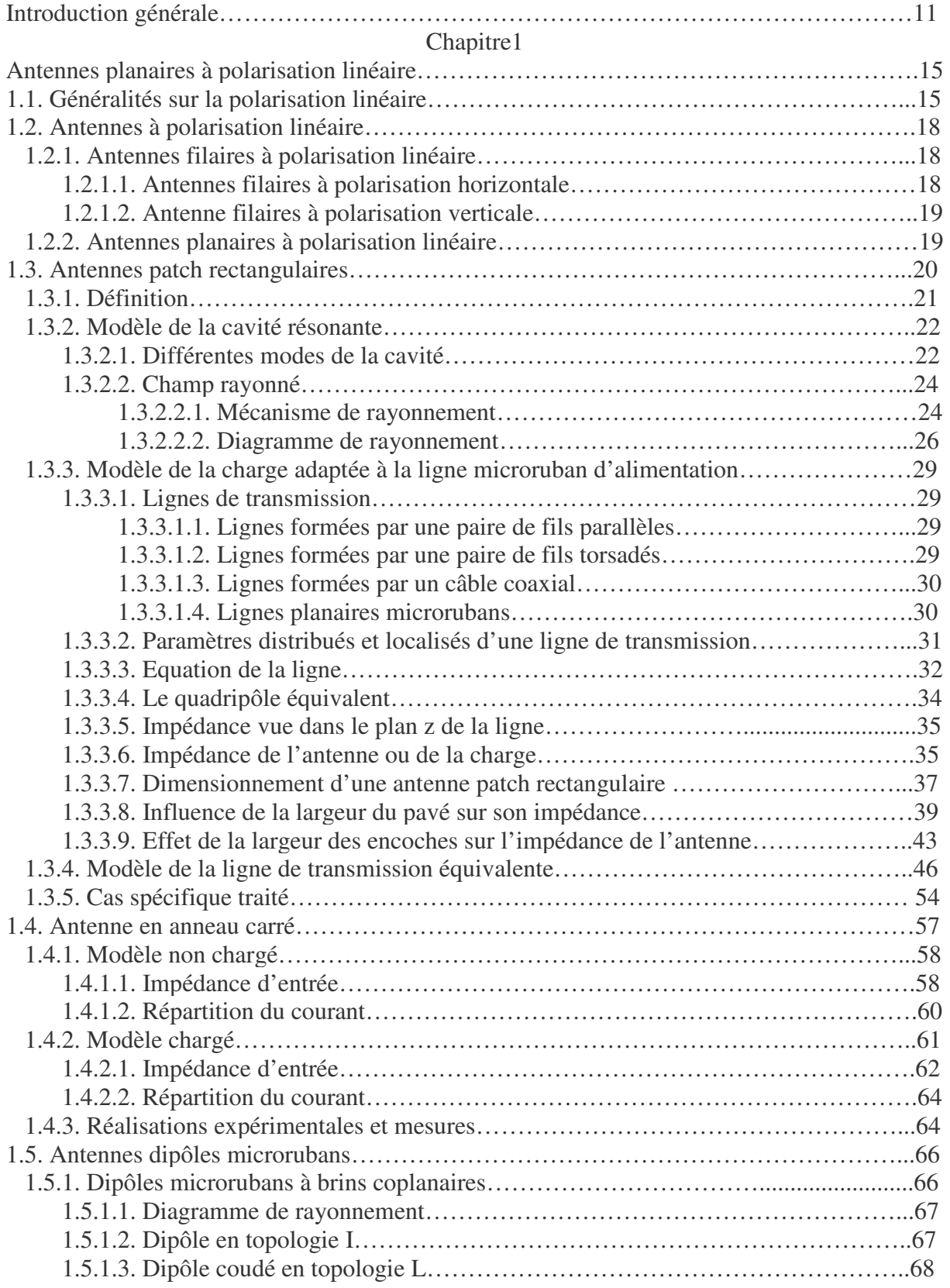

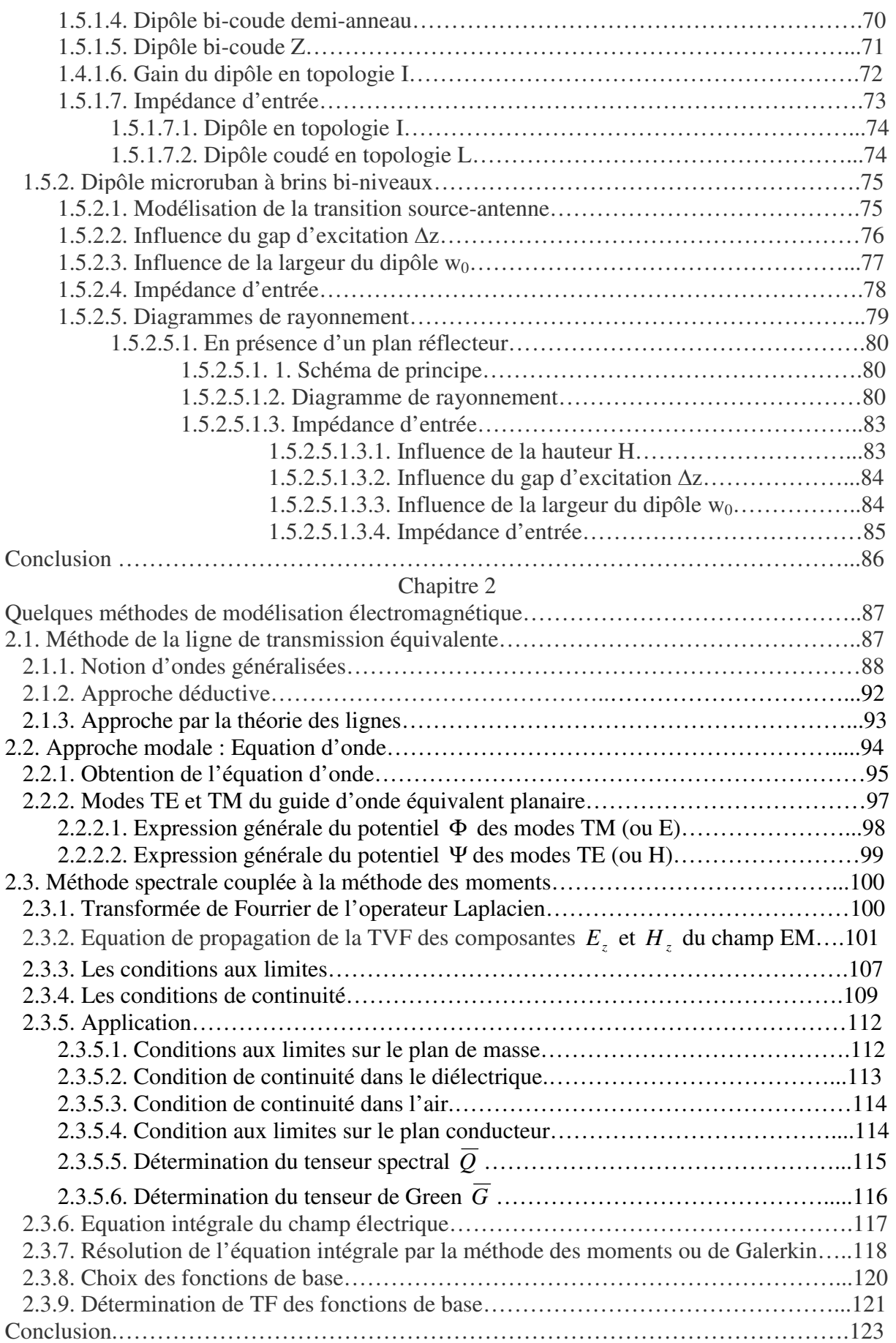

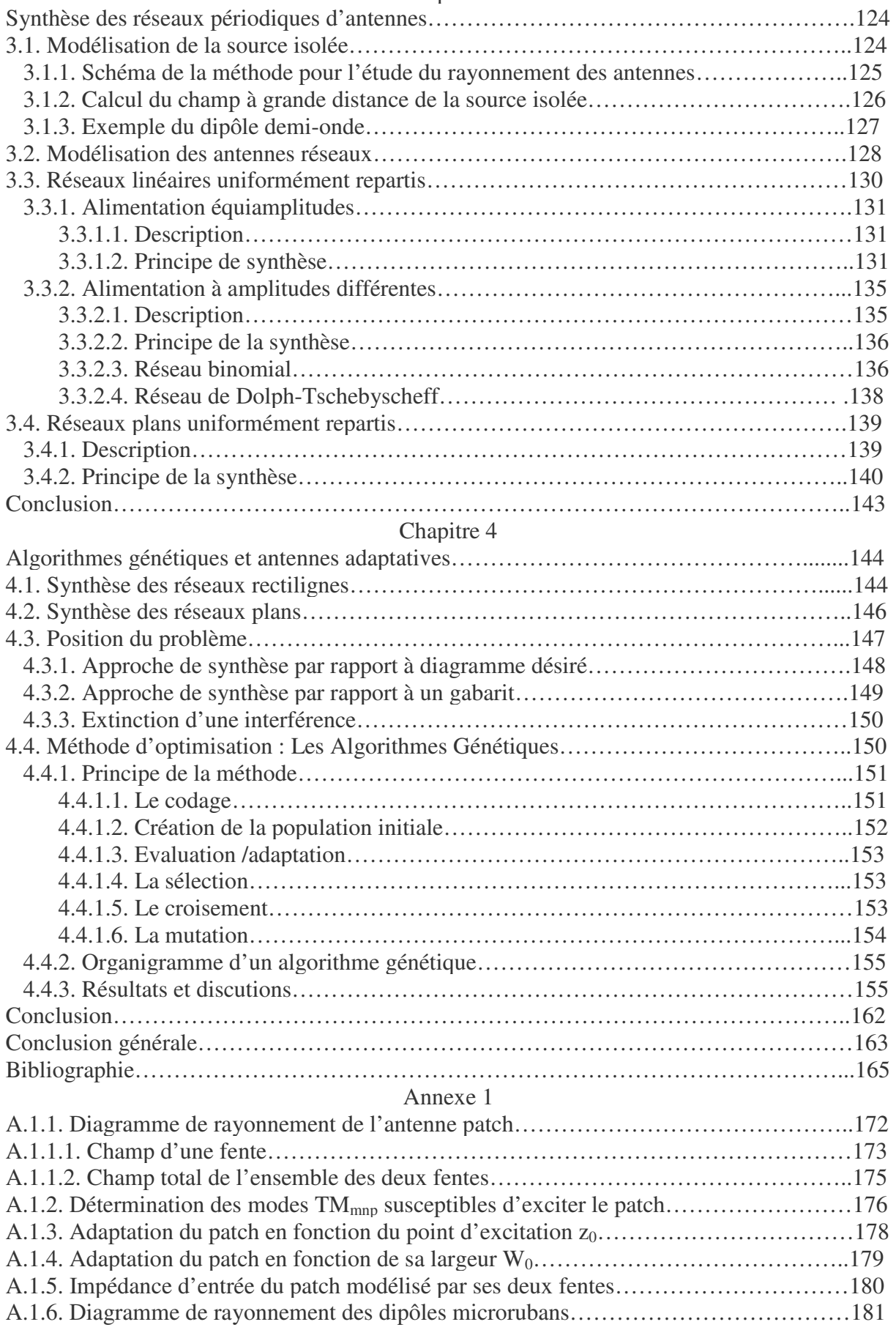

## Chapitre 3

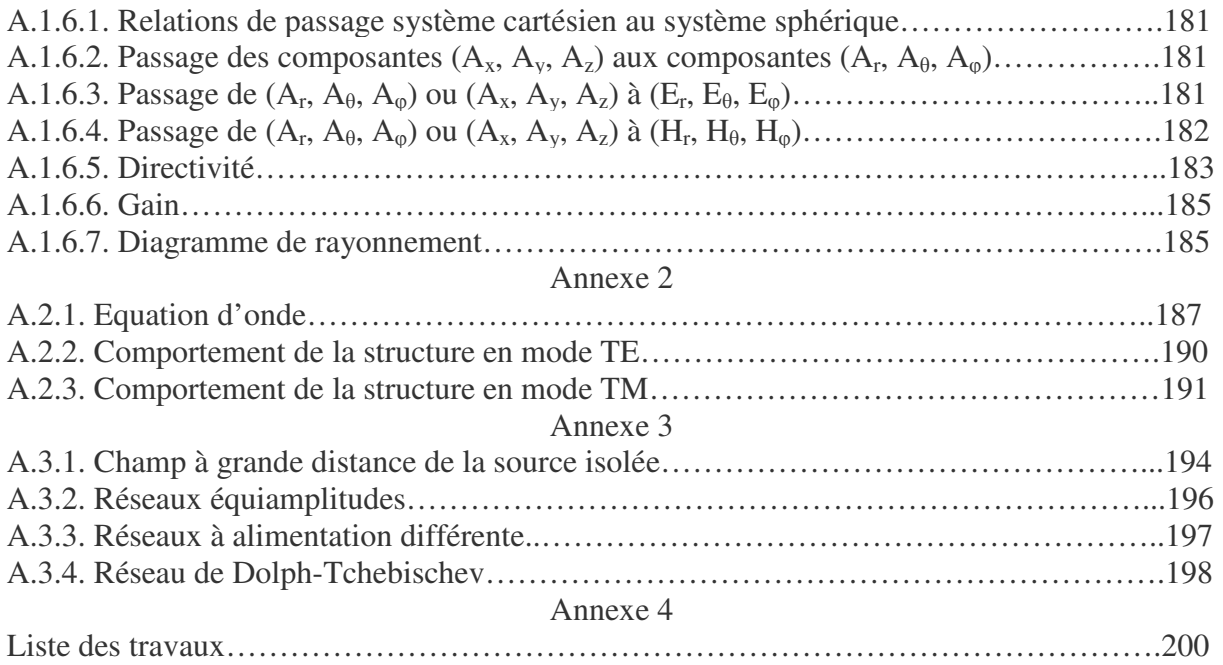

#### **INTRODUCTION GENERALE**

Le Wi-Fi qui signifie littéralement « Wireless Fidelity » ou pour les plus intimes Internet sans fil est une technologie de transmission haut débit par ondes radio qui utilise la bande de fréquences 2,4 GHz, dites ISM pour Industrielle, Scientifique et Médicale ne nécessitant pas de licence et dont soumises à aucune règlementation. Cette technologie repose sur la norme technique **IEEE 802.11**, qui est le standard international décrivant les caractéristiques d'un réseau local sans fil (WLAN qui signifie Wireless Local Area Network.) Cette norme de communication radio électrique a pris le nom de Wi-Fi avec l'IEEE (Institute of Electrical and Electronics Engineers) 802.11b en 1999. Le protocole 802.11b autorise un débit de 11 Mbits à 22 Mbits par seconde (soit une portée d'environ une centaine de mètres), alors que le protocole 802.11g permet d'atteindre un débit théorique de 54 Mbits/s.

Le principe de fonctionnement de cette technologie est d'établir des liaisons-radios entre les terminaux (ordinateur portable ou de bureau) et les points d'accès pour se connecter sur un réseau local ou sur Internet. C'est donc ce principe qui impose l'usage des antennes qui ont pour rôle d'émettre ou de capter les ondes électromagnétiques ou tout autre signal hertzien leur consacrant ainsi une place importante dans le domaine des télécommunications.

L'intérêt des réseaux de type Wi-Fi réside dans le principe du partage. Ceci sous-entend que, au moyen d'un abonnement (préalablement souscrit auprès d'un fournisseur des services Internet) qui fera office de point d'accès du futur réseau à mettre au point, un amateur du Wi-Fi peut faire bénéficier à toute une collectivité vivant dans un rayon bien déterminé ou dans la zone de couverture dudit réseau, un accès Internet à moindre coût. C'est dans cette optique que nous avons mené ce projet qui s'inscrit dans un esprit communautaire dont l'objectif premier vise à faciliter l'accès à l'information via Internet à un large public à moindre coût au moment où Internet se position comme un moyen de communication et de marketing le plus prisé et de parvenir ainsi à réduire la fracture numérique entre le Nord et le Sud.

L'un des grands fantasmes qui entourent le Wi-Fi, c'est le rêve de pouvoir accéder au Net sur sa propre machine, où que l'on se trouve sur la planète. C'est sur cet aspect mobile que nous pouvons comprendre l'origine du nom "Nomade" qu'on attribue aux réseaux Wi-Fi dans ce sens que le client se connecte de points d'accès en points d'accès malgré la réputation reconnue bien plus aux réseaux mobiles de type GSM, GPRS ou UMTS. Il devient donc possible de se connecter depuis l'hôtel, la gare, l'aéroport, train, bus, centre de conférence, galeries marchandes... via les "hot spots", c'est à dire les bornes d'accès ouvertes au public.

Outre la mobilité des terminaux qui est introduite, l'autre avantage des réseaux nomades est incontestablement leur flexibilité lors de la mise en œuvre de leurs installations par rapport à des installations filaires qui demandent des aménagements dits « lourds.»

Les réseaux locaux sans fil de type Wi-Fi ne présentent pas que les avantages mais aussi bien les inconvénients sur le plan pratique dont le principal qui nous interpelle dans ce projet est leur vulnérabilité à l'environnement extérieur qui perturbe le passage des ondes électromagnétiques. En effet le Wi-Fi est très sensible aux interférences du fait d'obstacles rencontrés : murs, vitres teintées, étages, meubles et personnes (les hommes sont remplis d'eau dont les molécules oscillent à 2,4GHz), à l'émission des téléphones sans fils, des fours à micro-ondes qui fonctionnent à cette même fréquence, des talkies-walkies et les autres équipements voisins utilisant la bande ISM. A l'intérieur des locaux, les ondes transmettant les données ont tendance à rebondir sur les structures métalliques ou des murs et du coup, à interférer entres elles ce qui entraîne des dégradations de performances et une réduction de la portée.

La problématique de la vulnérabilité des réseaux locaux sans fil à l'environnement extérieur a toujours préoccupé les radioamateurs et autres concepteurs d'antennes et demeure un sujet d'actualité au jour d'aujourd'hui. Le problème des interférences rencontré dans bon nombre des systèmes de télécommunications est généralement remédié en disposant au préalable des outils de traitement de signal adéquats principalement logés au niveau du récepteur (l'emploi des filtres par exemple.) C'est dans cette même logique que nous avons construit une démarche visant à apporter une réponse satisfaisante au problème d'interférences en l'abordant sous un autre angle. Celle-ci nous permet en effet de nous focalisant sur un élément très particulier et important de la chaîne de transmission et de traitement du signal qu'est l'antenne. Le type d'antenne qui a retenu notre attention est connu sous l'appellation d'antennes adaptatives. Celles-ci sont formées des éléments élémentaires montés en réseaux et dont l'objectif principal vise à réduire non seulement les pertes d'énergie le long du trajet suivi par l'onde électromagnétique mais également le phénomène d'interférences qui détériorent de manière substantielle la qualité du signal à la réception tout en s'adaptant à l'environnement extérieur.

Les antennes adaptatives désignent principalement la classe d'antennes dites intelligentes dans ce sens qu'elles sont capables d'une part de focaliser leurs faisceaux sur une cible et de la suivre en temps réel et d'autre part de pointer leur maximum de rayonnement dans une direction bien déterminée de l'espace pour les communications radios, ce qui augmenterait alors la puissance du signal dans cette direction. Outre les aspects positifs des antennes

intelligentes répertoriés plus haut, celles-ci permettent également et selon les cas, d'étendre la portée du signal, d'augmenter les débits et d'améliorer la qualité de service. Les antennes intelligentes sont constituées d'un grand nombre d'antennes élémentaires montées en réseau et dont le diagramme de rayonnement peut être contrôlé par un ajustement intelligent de l'amplitude et de la phase des courants d'alimentation, ce qui permet alors de pointer des lieux avec des lobes précis et d'améliorer le bilan de la liaison radio [5]. Les antennes adaptatives consistent non plus à considérer des propagations fixes, mais à les adapter en fonction de ce que l'on désire. Avec cette technique, c'est comme si chaque terminal disposait de sa propre liaison sans fil : d'où l'intérêt croissant qu'elles suscitent de nos jours.

Le choix d'antennes planaires microrubans comme élément élémentaire dans la configuration en réseau envisagée a été guidé pour plusieurs raisons. La principale raison est naturellement d'ordre techniques : les capteurs que nous avons envisagé étudier dans le cadre de ce projet devaient être de réalisation simple et pratique et assurer la communication permanente entre le point d'accès de la station principale émettrice et les stations secondaires réceptrices. Ce critère essentiel a été validé par les tests de mesures en laboratoire. L'autre raison est essentiellement basée sur un critère socioéconomique : les prototypes d'antennes endogènes envisagées devaient aussi être réalisés avec des matériaux abordables, en suivant les process technologiques simples. Beaucoup a été fait dans le cadre des antennes planaires imprimées [1]-[6]. Les méthodes de caractérisation sont aussi diversifiées que variées et sont essentiellement basées sur les techniques numériques dites « Full Wave [43]. » Actuellement les techniques de calcul les plus recommandées et les plus utilisées sont essentiellement basées sur la modélisation électromagnétique (ce qui impose l'utilisation des logiciels de commerce) et l'expérimentation (usage des instruments de mesure : analyseur de réseau, chambre anéchoïque ou chambre sourde etc.) Notre contribution à ce projet a consisté à proposer une gamme variée d'éléments rayonnants résonants pour applications Wi-Fi réalisés en technologie microruban accessibles à tous et à moindre coût dans la mesure où les antennes de commerce sont à coût exorbitant. Pour atteindre nos objectifs, nous avons élaboré une approche nous imposant l'usage des outils modernes d'analyse et de synthèse électromagnétique mis à notre disposition (Sonnet et Momentum.) Les éléments élémentaires individuellement étudiés sont envisagés à être associés dans une configuration en réseau, ce qui contribue à coup sûr à améliorer leurs performances et dont à apporter une réponse au problème d'interférences auxquelles font face les réseaux nomades de type Wi-Fi. La démarche est basée sur la théorie électromagnétique des lignes de transmissions en ondes progressives développée tout au long de ce travail [13]-[15], [32]. L'essentiel de tout le travail mené jusqu'ici est structuré en quatre chapitres qui se présentent comme suit:

Le premier chapitre dresse un état de l'art des antennes imprimées à polarisation linéaire compte tenu des applications visées. Nous nous intéressons tout particulièrement aux éléments élémentaires que sont le patch, l'anneau carré et le dipôle mono et bi-niveau à brins repliés tous alimentés par ligne microruban 50Ω. Nous avons fait la synthèse des différents modèles de conception incluant au passage des modèles électriques équivalents. La démarche est essentiellement basée sur la théorie des lignes de transmission en onde progressive, et les investigations portent essentiellement sur les simulations électromagnétiques et l'expérimentation. Ceci nous a permis de nous pencher uniquement sur l'évaluation des caractéristiques radioélectriques de l'antenne.

Le second chapitre présente quelques méthodes de modélisation électromagnétiques dont un grand nombre se trouve implémenté dans la plupart des logiciels de commerce. Nous avons ainsi estimé qu'il était essentiel de nous approprier de quelques unes de ces méthodes afin de remédier très souvent aux limites que pourront éventuellement présenter ces derniers.

Le chapitre trois est consacré de façon succincte à la synthèse des digrammes de rayonnement des réseaux périodiques d'antennes. Nous ne nous sommes pas longuement attardé à la présentation de tous les développements nécessaires car ce thème a été largement abordé et développé lors de notre projet d'initiation à la recherche.

Le chapitre quatre aborde de manière structuré la problématique de minimisation ou de réduction des effets d'interférences en développant les méthodes de synthèse et d'optimisation des réseaux d'antennes non périodiques. Les méthodes de synthèses introduites visent à réduire le nombre de degrés de liberté et à obtenir des diagrammes de rayonnement à valeurs réelles. Trois types de synthèse de réseau d'antennes non périodiques sont alors élaborés : la synthèse par rapport à un diagramme désiré optimal, la synthèse par rapport à un gabarit et la réjection d'une interférence. Pour atteindre nos objectifs l'accent a été particulièrement mis au développement et à l'implémentation d'une méthode stochastique d'optimisation globale appelée Algorithmes Génétiques. Cette méthode permet aux réseaux intelligents d'antennes de répondre au problème de trajets multiples qui sont préjudiciables aux réseaux Wi-Fi en permettant soit au diagramme synthétisé d'épouser l'allure d'un diagramme désiré optimal, soit d'avoir les lobes secondaires en dessous du niveau voulu, ou encore d'annuler le signal provenant dans une direction bien déterminée.

## **Chapitre 1**

## **ANTENNES PLANAIRES A POLARISATION LINEAIRE**

Pour les applications grand public telles que les applications nomades qui nous intéressent dans ce projet, la polarisation des ondes associées la plus courante est la polarisation linaire qui peut être horizontale ou verticale. Cela impose que les modèles d'antennes à utiliser doivent être choisis de façon à pouvoir répondre à cette exigence. C'est donc dans cette perspective que se situent les travaux que nous avons menés et qui tournent autour d'une étude conceptuelle rigoureuse basée sur la caractérisation des antennes planaires microrubans fonctionnant dans le standard Wi-Fi et répondant aux normes 802.11b pour rester en conformité avec notre cahier de charges.

Dans ce chapitre, nous allons nous intéresser dans un premier temps à faire un bref rappel du formalisme mathématique permettant de caractériser la polarisation linéaire. Dans un second temps, nos investigations porteront essentiellement sur les antennes de type microrubans tels que le patch, l'anneau carré et le dipôle microruban. Pour chacun de ces types, nous ferons un bref rappel de l'état de l'art et nous présenterons les modèles que nous avons élaborés. Les résultats des simulations électromagnétiques et autres mesures seront alors présentés, commentés et feront l'objet d'une comparaison avec la littérature ce qui nous permettra de valider nos modèles en fonction de leurs performances.

#### **1.1. Généralités sur la polarisation linéaire**

Nous rappelons brièvement le formalisme mathématique inhérent à l'étude de la polarisation, en se focalisant plus particulièrement sur le cas de la polarisation linéaire.

De façon élémentaire on définit la polarisation comme étant la courbe (ou l'orientation) décrite, dans le plan perpendiculaire à la direction de propagation, par le vecteur champ électrique lors de la propagation de l'onde électromagnétique.

Sur le plan pratique et conceptuel, la polarisation d'une antenne dans une direction donnée est définie comme la polarisation de l'onde transmise ou rayonnée par cette antenne dans la même direction. Quant la direction de la polarisation n'est pas spécifiée, la polarisation est considérée comme étant dans la direction du maximum de rayonnement. Une polarisation peut être linéaire, circulaire ou elliptique.

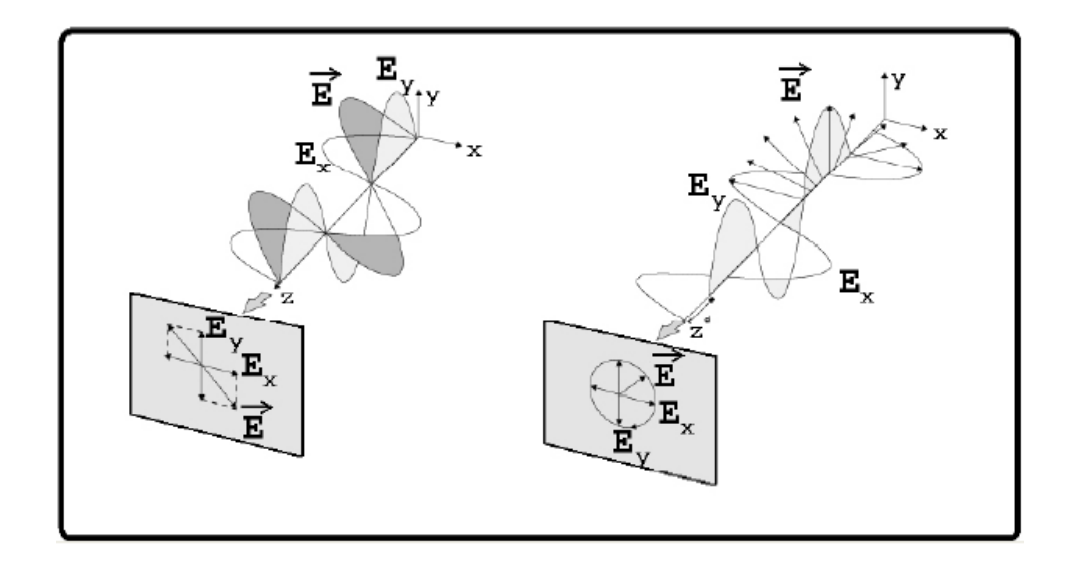

Fig.1.1 : Représentation d'un état de polarisation donné. Le volet de gauche donne la représentation d'une onde polarisée linéairement tandis que celui de droite correspond à une onde polarisée circulairement.

Considérons une onde électromagnétique transversale se propageant selon la direction  $\vec{e}_z$  $\rightarrow$ .

En général cette onde est décrite par l'oscillation de son champ électrique ( *E*  $\rightarrow$ ) dans le plan perpendiculaire à la direction de propagation. Ce champ électrique se décompose en une composante selon ox et une autre selon oy de sorte que:

$$
\vec{E} = E_{0x} \cos \left( \omega t - \frac{2\pi}{\lambda} z + \phi_x \right) \vec{e}_x + E_{0y} \cos \left( \omega t - \frac{2\pi}{\lambda} z + \phi_y \right) \vec{e}_y \tag{1.1}
$$

où

*t* désigne le temps,

 $\omega$  la pulsation,

λ la longueur d'onde

 $\phi_x$  la phase à l'origine dans la direction  $\vec{e}_x$  $\rightarrow$ ,

 $\phi_y$  la phase à l'origine dans la direction  $\vec{e}_y$  $\rightarrow$ 

Pour obtenir une onde polarisée linéairement, la différence de phase entre les deux composantes *E<sup>x</sup>*  $\rightarrow$  et *E<sup>y</sup>* r du champ électrique *E*  $\rightarrow$ doit être :

$$
\Delta \phi = \phi_{y} - \phi_{x} = n\pi \tag{1.2}
$$

 $n = 0, 1, 2, 3,...$ 

On dira ainsi que le champ *E*  $\rightarrow$  a une polarisation linéaire s'il décrit une droite dans le plan *x y* , circulaire s'il décrit un cercle, et plus généralement elliptique dans le cas d'une composition des deux cas précédents (fig.1.1)

L'état de polarisation d'une onde électromagnétique (ou d'une manière générale d'un faisceau lumineux) donnée peut être exprimé sous la forme d'un vecteur de Stokes :

$$
\begin{pmatrix}\nI \\
Q \\
U \\
V\n\end{pmatrix} = \begin{pmatrix}\nE_{0x}^2 + E_{0y}^2 \\
E_{0x}^2 - E_{0y}^2 \\
2E_{0x}E_{0y}\cos(\phi_y - \phi_x) \\
2E_{0x}E_{0y}\sin(\phi_y - \phi_x)\n\end{pmatrix}
$$
\n(1.3)

Le premier paramètre de Stokes *I* représente l'intensité totale de l'onde

Le second et le troisième paramètre (*Q* et *U*) caractérisent la polarisation linéaire de l'onde Le dernier paramètre *V* représente la polarisation circulaire.

Comme nous nous intéressons uniquement à la polarisation linéaire, nous supposerons que :  $V = 0$ 

Notons également qu'on normalise généralement ces paramètres. Dans le cas d'une intensité unitaire reçue, on définit ainsi les quantités suivantes :

$$
\begin{cases}\n q = \frac{Q}{I} & (1.4a) \\
 u = \frac{U}{I}\n\end{cases}
$$
\n(1.4b)

à partir desquels on peut facilement exprimer les quantités au sens plus physique telles que le degré de polarisation linéaire

$$
P = \sqrt{q^2 + u^2} \tag{1.5}
$$

et l'angle de polarisation (orientation de l'élongation maximale du vecteur électrique *E*  $\rightarrow$  dans le plan perpendiculaire à la direction de propagation.

$$
\theta_{pola} = \frac{1}{2} \arctan\left(\frac{u}{q}\right) \tag{1.6}
$$

Notons tout de même que les différentes composantes de la polarisation (de *E*  $\rightarrow$ ) sont nécessaires pour protéger la réception des signaux de fréquences identiques ou rapprochées, ce qui permet d'éviter des interférences mutuelles particulièrement lorsque les signaux parviennent dans une même direction.

## **1.2. Antennes à polarisation linéaire**

On distingue dans cette catégorie, deux grandes familles d'antennes à polarisation linéaire :

- Les antennes filaires ou antennes à rayonnement dipolaire
- Les antennes imprimées ou antennes à rayonnement hémisphériques

#### **1.2.1. Antennes filaires à polarisation linéaire**

Comme c'est le champ électrique qui détermine la polarisation de l'onde, il est généralement possible de déterminer la polarisation d'une antenne en observant la façon dont le champ électrique est produit. La plupart du temps, il suffit de représenter le point d'alimentation de l'antenne et de voir si on ne se trouve pas dans le cas d'un dipôle (antenne yagi) ou d'un demi-dipôle (antenne ground-plane)

#### **1.2.1.1. Antennes filaires à polarisation horizontale**

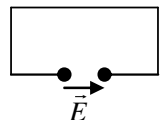

Fig.1.2: Cadre de cubical quad ou boucle horizontale

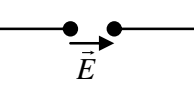

Fig.1.3: Dipole horizontal, Doublet, Lévy-centerfed, Long-fil horizontal

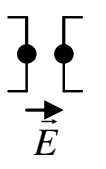

Fig.1.4: Lazy H ou antenne rideau

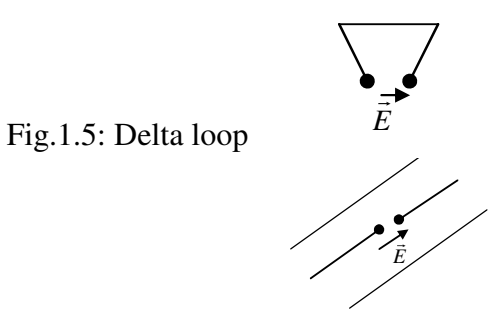

Fig.1.6: Yagi horizontale

#### **1.2.1.2. Antennes filaires à polarisation verticale**

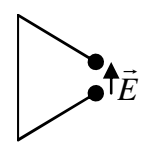

Fig.1.7: Delta loop

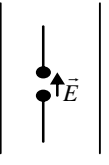

Fig.1.8 : Yagi verticale

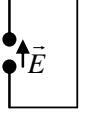

Fig.1.9: Boucle verticale ou élément de quad

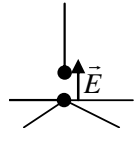

Fig.1.10: Ground-plane, antenne verticale

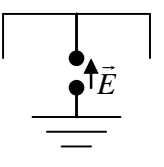

Fig.1.11: Bobtail curtain

Disons pour clore cette partie que les antennes filaires ont été largement abordées dans le cadre de notre projet d'initiation à la recherche et ne feront donc pas l'objet d'une étude singulière dans ce cadre. Pour plus de détails se référer à [10]

#### **1.2.2. Antennes planaires à polarisation linéaire**

Pour des raisons d'ordre pratiques plus évidentes, nous nous sommes intéressés plus largement aux antennes imprimées en raison de nombreux avantages que nous présenterons mais plus particulière en raison du peu d'encombrement qu'ils offrent compte tenu de la miniaturisation des systèmes de plus en plus recommandé aujourd'hui.

Dans cette catégorie d'antennes qui nous ont préoccupées, nous pouvons citer

- les antennes patch rectangulaires
- les antennes microrubans en anneau carré
- les dipôles microrubans bi-niveaux alimentés par lignes microrubans

Une étude plus approfondie de chacun de ces types d'antennes microrubans ci-dessus énumérés sera largement abordée dans les paragraphes qui suivent

#### **1.3. Antennes patch rectangulaires**

La conception et la réalisation des antennes planaires pour Wi-Fi (Wireless Fidelity) dont la fréquence de travail oscille autour de 2.4 GHz est l'une des préoccupations que nous nous sommes fixées dans le cadre de ce projet. Pour des raisons d'ordre pratique et de commodité nous avons porté notre choix sur la classe d'antennes capables de satisfaire non seulement les critères techniques (antennes planaires assurant la communication permanente entre les points d'accès de la station principale émettrice et les stations secondaires réceptrices) mais surtout les critères socioéconomiques (elles doivent être réalisées avec des matériaux peu coûteux et si possible disponibles localement en suivant les process technologiques simples.) C'est dans cette optique que notre étude s'est orientée vers les antennes planaires en circuits imprimés ou microrubans.

Ces antennes présentent un certain nombre d'avantages : faible masse et encombrement, structure planaire pouvant être conformée, coût réduit de fabrication par les techniques précises des circuits imprimés. Mais à côté de ces avantages on retrouve naturellement quelques désavantages notamment les problèmes de rendement (gain faible), bande passante étroite (de 2 à 5%), puissances transmises limitées (quelques dizaines de watts). Cependant on peut les disposer en réseau pour augmenter leurs performances.

Il existe plusieurs outils mathématiques permettant la modélisation des problèmes de rayonnement des antennes planaires microrubans. Parmi ceux-ci citons :

- le modèle de la cavité résonante,
- le modèle de la « charge adaptée à la ligne microbande d'alimentation »,
- le modèle de la ligne de transmission équivalente.

Ces modèles permettent d'obtenir sans trop de difficultés et avec une bonne approximation par exemple l'impédance caractéristique de la ligne microruban d'alimentation et la constante diélectrique effective directement utilisable. Par contre ils ne fournissent pas directement une expression du champ électromagnétique. Pour déterminer les champs électrique et magnétique dans la structure, l'on a alors recours aux méthodes Full Wave qui regroupent entre autres [43]:

• la méthode des équations intégrales avec résolution par la méthode des moments (MoM) pour le domaine fréquentiel,

- la méthode des éléments finis (FEM),
- la méthode des différences finies pour le domaine temporel (FDTD),
- la méthode de la matrice de la ligne de transmission (TLM) également pour le domaine temporel,
- la méthode des lignes (MoL)

#### **1.3.1. Définition**

Une antenne patch consiste en un plan de masse et d'un substrat diélectrique dont la face supérieure porte un ou plusieurs éléments rayonnants métallisés appelés en anglais « patch » [3]. La fig.1.12 ci-dessous montre la géométrie de l'antenne patch.

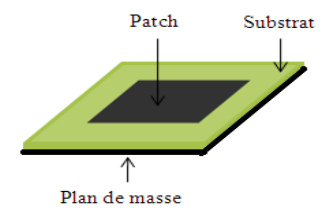

Fig. 1.12 : Antenne patch dont l'élément rayonnant est de forme rectangulaire

L'élément rayonnant de forme rectangulaire ou carré nous a semblé intéressant compte tenu de la miniaturisation des structures envisagées et aussi le plus commode pour la compréhension des mécanismes de rayonnement. De même parmi les multiples procédés d'alimentation de l'antenne patch deux ont retenues notre attention: l'alimentation par ligne microbande 50Ω connectée directement à l'élément rayonnant (fig.1.12-a) et l'alimentation par couplage électromagnétique (fig.1.12-b).

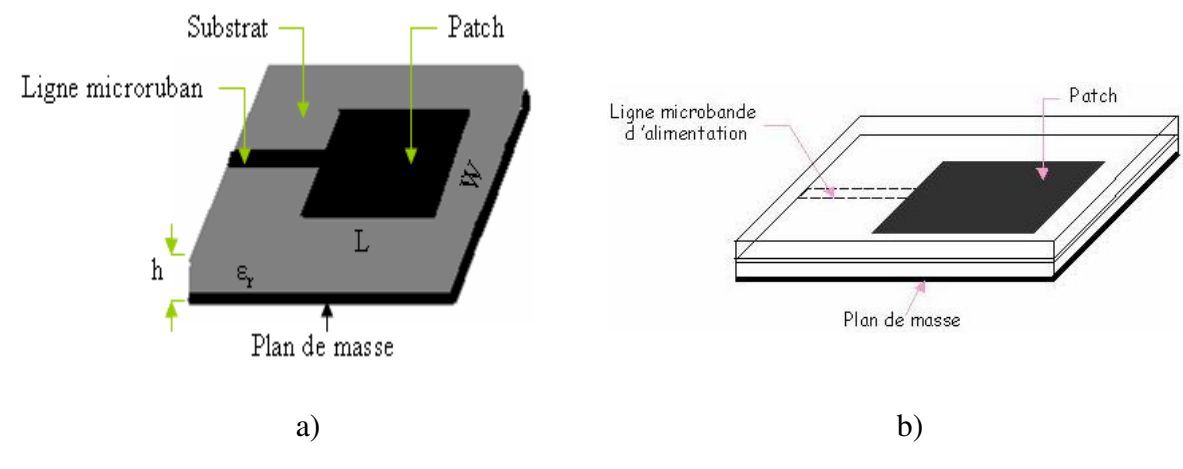

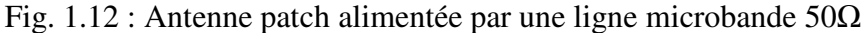

- a) par connexion directe
- b) par couplage électromagnétique

L'élément rayonnant imprimé est une bande de longueur 2  $\lambda_{g}^{\phantom{\dag}}$  $L \approx \frac{g}{\lambda}$  et de largeur *W*.  $\lambda_g$  est la longueur d'onde sur la bande compte tenu du substrat. Ce dernier est caractérisé par son  $\epsilon$  paisseur *h*, sa constante diélectrique relative  $\epsilon_r$  et son angle de perte tanδ.

Les métallisations sont en très bon conducteur (cuivre, argent, or etc.) et le substrat de permittivité faible (ε*<sup>r</sup>* ≤ 3 ) de façon à permettre le rayonnement en évitant le confinement des champs dans la cavité comprise entre l'élément rayonnant et le plan de masse.

D'autres formes d'éléments rayonnants imprimés existent pour plus de précision se référer à [3].

Dans cette étude, nous allons nous intéresser tout particulièrement à l'élément rayonnant de forme rectangulaire alimenté par ligne microruban 50Ω. Nous allons tout particulièrement nous intéresser à la présentation de l'état de l'art des antennes patch et nous procéderons aux investigations en utilisant les outils d'analyse électromagnétiques mis à notre disposition.

#### **1.3.2. Modèle da la cavité résonnante**

#### **1.3.2.1. Différentes modes de la cavité**

L'antenne patch ci-dessus présentée peut être considérée comme un résonateur microruban avec quatre murs magnétiques (bords de la cavité) et deux murs électriques (formés par les métallisations.) Pour ce résonateur les conditions aux limites sont celles imposées par l'interface air-métal d'une part et air-diélectrique d'autre part. Ces interfaces constituent:

- un mur électrique dans le cas air-métal
- un mur magnétique dans le cas air-diélectrique.

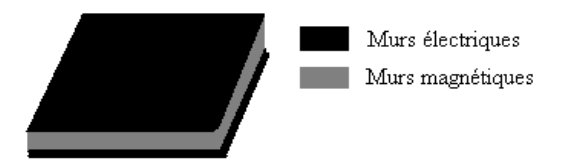

Fig. 1.13: Modèle de la cavité résonnante de l'antenne

Comme dans les cavités conventionnelles, la résonance s'établie selon différents modes dont les fréquences sont déterminées par les dimensions de la cavité et les conditions aux limites. Inversement connaissant la fréquence de résonance de la cavité nous pouvons déduire sans trop de difficulté les dimensions de la cavité. En effet l'une des conditions de résonance nécessaires de la cavité est que la longueur du résonateur dans le sens de l'alimentation (ici *oy* ) soit égale à un nombre entier de demi longueur d'onde guidée *r g* ε λ  $\lambda_{\rho} = \frac{\lambda_0}{\sqrt{n}}$ . Cette condition

nous permet de se mettre à l'abri des cavités surdimensionnées.

Les conditions de continuité imposent que sur un mur électrique, le champ électrique tangentiel et le champ magnétique normal soient nuls. Pareillement sur un mur magnétique le champ électrique normal et le champ magnétique tangentiel doivent être nuls.

Le régime le plus général pouvant exister dans un résonateur diélectrique est formé de toutes les composantes du champ électromagnétique *E<sup>x</sup>* , *E<sup>y</sup>* , *E<sup>z</sup>* , *H <sup>x</sup> H <sup>y</sup>* , *H <sup>z</sup>* . Ce régime peut être considéré comme la superposition de deux ondes (ou modes):

- une onde telle que  $E_z = 0$  dite onde transverse électrique (TE)
- une onde telle que  $H_z = 0$  dite onde transverse magnétique (TM)

Ainsi quelque soit le mode du résonateur et en posant les équations de propagation avec les conditions de continuité ci-dessus rappelées on détermine les fréquences de résonance de l'antenne patch de dimensions *W* dans la direction *ox* , *L* dans la direction *oy* et *h* dans la direction *oz* à partir de la relation suivante appelée aussi équation de dispersion:

$$
\left(m\frac{\pi}{W}\right)^2 + \left(n\frac{\pi}{L}\right)^2 + \left(p\frac{\pi}{h}\right)^2 = \omega^2 \mu \varepsilon \tag{1.7}
$$

soit

$$
(f_r)_{m,n,p} = \frac{c}{2\sqrt{\varepsilon_r}} \sqrt{\left(\frac{m}{W}\right)^2 + \left(\frac{n}{L}\right)^2 + \left(\frac{p}{h}\right)^2}
$$
 (1.8)

avec

 $m, n, p$  entiers non tous nuls selon les modes

Nous pouvons constater que les fréquences possibles des ondes électromagnétiques susceptibles de se propager dans une telle cavité forment une série de valeurs discrètes appelées fréquences propres de la cavité.

Ainsi la fréquence de résonance du mode fondamental (pour lequel L =  $\lambda_g/2$ ) de fonctionnement de l'antenne patch est telle que :

$$
(f_r)_{0,1,0} = \frac{c}{2\sqrt{\varepsilon_r}} \frac{1}{L}
$$
 (1.9)

Nous y reviendrons largement sur ce modèle au chapitre suivant pour la détermination des champs électrique *E*  $\rightarrow$ et magnétique *H*  $\rightarrow$ .

#### **1.3.2.2. Champ rayonné**

Avant d'établir une expression mathématique permettant de calculer le champ rayonné à grande distance en un point de l'espace, il convient d'expliquer d'abord le mécanisme de rayonnement de l'antenne patch rectangulaire pour la bonne compréhension et la modélisation du problème de rayonnement.

#### **1.3.2.2.1 Mécanisme de rayonnement**

Le mécanisme de rayonnement d'une antenne patch rectangulaire se comprend aisément à partir de sa forme géométrique. Lorsque la ligne d'alimentation est excitée à l'aide d'une source RF, une onde électromagnétique prend naissance et se propage sur cette ligne puis rencontre l'élément rayonnant de largeur plus grande que la ligne, dont plus apte à rayonner. Une distribution de charges s'établie alors à l'interface substrat/plan de masse, sur et sous l'élément rayonnant. La fig.1.14 ci-dessous montre cette distribution de charges dans le cas particulier où l'antenne rayonne plus efficacement c'est-à-dire lorsqu'elle devient résonante.

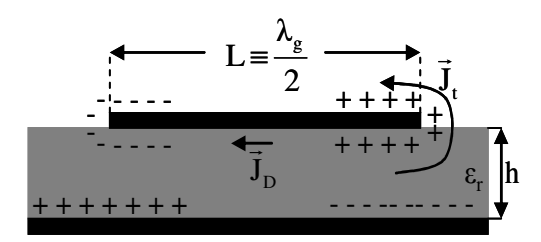

Fig.1.14 : Distribution de charges et densité de courant sur une antenne microruban Ces distributions de charges ou les densités de courants associées induisent une distribution de champ électrique représentée à la fig.1.15 ci-dessous dans le mode fondamental de fonctionnement de l'antenne.

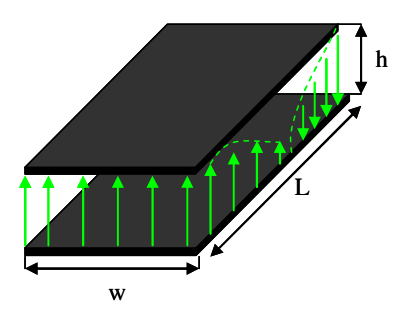

Fig.1.15 : Répartition des lignes de la composante verticale du champ électrique entre le patch et le plan de masse dans son mode fondamental de fonctionnement

Aux interruptions du patch se produit un effet de bord : les champs ne restent pas confinés sous l'élément rayonnant mais s'étendent perpendiculairement aux extrémités comme l'illustre la fig.1.16 ci-dessous.

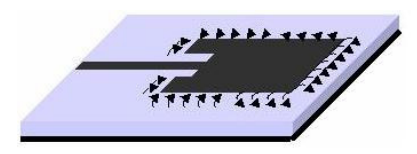

Fig. 1.16 : Lignes de champ entre les bords du patch et le plan de masse L'antenne rayonne ainsi comme les quatre fentes qui la délimitent :

AB et CD parallèles à *Ox*

BC et AD parallèles à *Oy*

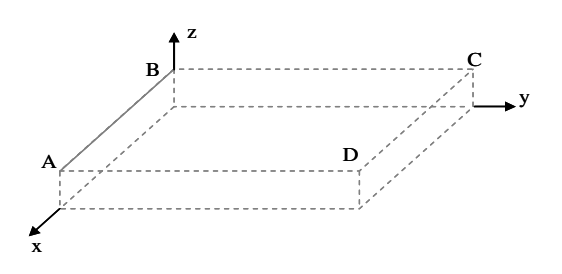

Fig.1.17 : Délimitation des fentes de rayonnement de l'antenne patch dans l'espace compris entre le plan de masse et le pavé

D'une moitié à l'autre des fentes AD et BC les composantes verticales et horizontales des lignes de champ sont en opposition de phase et ne contribuent donc pas au rayonnement de l'antenne (voir fig1.15 et fig.1.18 ci-dessous).De même la contribution de la composante verticale des lignes de champ dans les fentes AB et CD est nulle car les lignes de champ dans ces fentes sont en opposition de phase. Par contre les composantes horizontales des lignes de champ dans les fentes AB et CD sont en phase et produisent alors un maximum de rayonnement dans le plan médian comme le montre la fig.1.18 ci-dessous.

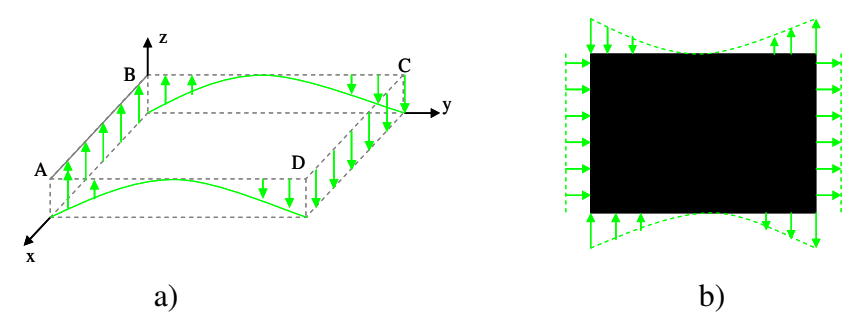

Fig.1.18: Lignes de champ dans les fentes

- a) composantes verticales
- b) composantes horizontales

En définitive donc le rayonnement de l'élément imprimé étudié peut être modélisé par celui des deux fentes AB et CD ramenées dans le plan horizontal et distantes de  $L_{\text{eff}} \approx L + 2h$ , de dimensions *W* selon *Ox* et  $\Delta L \cong h$  selon *Oz*. Ces deux fentes sont soumises à un champ uniforme polarisé parallèlement à l'axe *Oz* compte tenu de la faible épaisseur du substrat.

*L* est la longueur du patch et *W* sa largeur.

*h* est la hauteur ou l'épaisseur du substrat.

#### **1.3.2.2.2. Diagramme de rayonnement**

Dans l'esprit d'établir quelques relations importantes donnant le diagramme de rayonnement de l'antenne patch rectangulaire nous allons considérer un modèle en cavité assez simple pour lequel le champ électrique a une seule composante *E<sup>z</sup>* et le champ magnétique deux composantes  $H_x$  et  $H_y$ . Nous supposons de plus que les deux champs  $\overline{E}$  $\rightarrow$  et *H*  $\rightarrow$ sont indépendants de *z* pour l'ensemble des fréquences de travail. En outre dans ce modèle, la composante tangentielle du champ *H*  $\rightarrow$  le long du bord a une valeur négligeable, ce qui implique que le courant électrique n'a pas de composante perpendiculaire au bord. Ce modèle assez simple peut s'appliquer aux antennes patch en raison de leur faible dimension dans la direction *Oz* .

Si une telle cavité de dimension *W* dans la direction *x* , *L* dans la direction *y* et *h* dans la direction *z* est excitée par une ligne microruban ou par câble coaxial, le champ à l'intérieur de la cavité sera la superposition de tous les modes *TM mn*<sup>0</sup> .

La composante *E<sup>z</sup>* du champ électrique est donnée par [68]:

$$
E_z = \sum_m \sum_n A_{mn} \vec{e}_{mn}(x, y)
$$
\n(1.9)

*Amn* coefficients en amplitude du mode correspondant

 $\vec{e}_{_{mn}}$  $\rightarrow$ vecteurs champ électrique dans la direction *z* orthonormalisés

Pour les cavités non rayonnantes, la composante  $E<sub>z</sub>$  du champ électrique peut se mettre sous la forme (voir annexe 1 paragraphe A.1.2):

$$
E_z = E_0 \cos(k_x x) \cos(k_y y) \cos(k_z z)
$$
 (1.10)

avec

$$
\begin{cases} k_x = m \frac{\pi}{W} \\ k_y = n \frac{\pi}{L} \\ k_z = p \frac{\pi}{h} \end{cases}
$$

et les composantes  $H_x$  et  $H_y$  du camp magnétique sous la forme :

$$
\int_{\mathcal{X}} H_x = j \frac{\omega_r \varepsilon}{k_{mnp}^2} k_y E_0 \cos(k_x x) \sin(k_y y) \cos(k_z z)
$$
\n(1.11a)

$$
\left(H_y = j\frac{\omega_r \varepsilon}{k_{mnp}^2} k_x E_0 \sin(k_x x) \cos(k_y y) \cos(k_z z) \right)
$$
 (1.11b)

avec

$$
k_{mnp}^2 = k_x^2 + k_y^2 + k_z^2
$$

Très souvent on s'intéresse au mode dominant  $TM_{010}$  pour les oscillations décrit par les relations :

$$
\begin{cases}\nE_z = E_0 \cos\left(\frac{\pi}{L} y\right) & \text{(1.12a)} \\
H_y = jH_0 \sin\left(\frac{\pi}{L} y\right) & \text{(1.12b)}\n\end{cases}
$$

où

$$
H_{0}=\frac{E_{0}}{\eta}
$$

et

$$
\eta = \sqrt{\frac{\mu_0}{\varepsilon_0}}
$$

Dans le cas d'un patch rayonnant (cavité réelle) les valeurs propres deviennent des quantités complexes et nous avons :

$$
\begin{cases} |k_x| \equiv m \frac{\pi}{W} \\ |k_y| \equiv n \frac{\pi}{L} \end{cases}
$$

Nous pouvons ainsi constater que dans le mode fondamental de fonctionnement de l'antenne patch, seul le mode TM peut être excité. Dans ces conditions, les conditions de continuité nous permettent d'écrire :

$$
\begin{cases}\nV = V_0 \cos\left(\frac{\pi}{L} y\right) & \text{(1.13a)} \\
J_s = J_0 \sin\left(\frac{\pi}{L} y\right) & \text{(1.13b)}\n\end{cases}
$$

D'où les composantes du champ électrique rayonné à grande distance dans une configuration où  $J_S$  // oy:

$$
\begin{bmatrix}\nE_{\theta}(\theta,\varphi) = \frac{\omega\mu_0 J_0}{4\pi} \left[ \frac{K_z}{\left(\frac{\pi}{L}\right)^2 - K_z^2} \right] \cos\theta \sin\phi \left[ W \frac{\sin\left(\frac{K_y}{2}W\right)}{\frac{K_y}{2}W} \right] \sin\left(\frac{\pi}{L} - K_z \right) \sin\left(\frac{\pi}{L} + K_z \right) \quad (1.14a)\n\end{bmatrix}
$$
\n
$$
E_{\varphi}(\theta,\varphi) = \frac{\omega\mu_0 J_0}{4\pi} \left[ \frac{K_z}{\left(\frac{\pi}{L}\right)^2 - K_z^2} \right] \cos\phi \left[ W \frac{\sin\left(\frac{K_y}{2}W\right)}{\frac{K_y}{2}W} \right] \sin\left(\frac{\pi}{L} - K_z \right) \sin\left(\frac{\pi}{L} + K_z \right) \quad (1.14b)
$$

avec

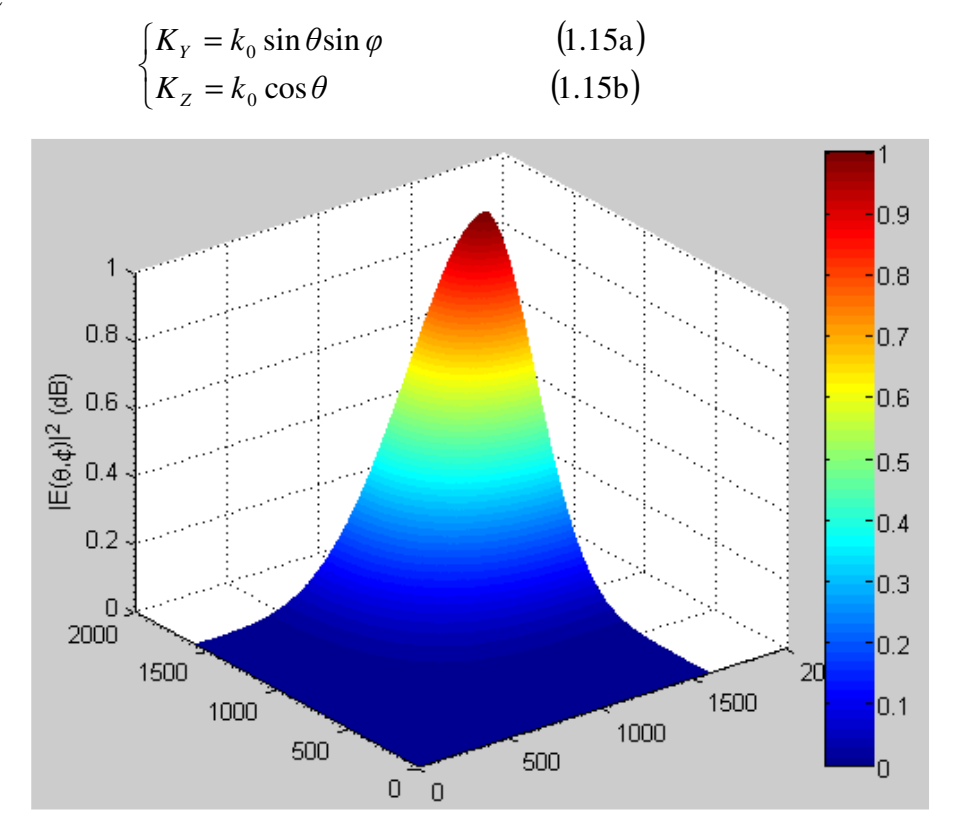

Fig.1.19 : Diagramme de rayonnement de l'antenne patch rectangulaire donné par le modèle théorique en cavité rayonnante  $\rightarrow$ 

La fig.1.19 ci-dessus donne le diagramme de rayonnement du champ électrique *E* en mode TM<sub>010</sub> à 2.4 GHz du patch modélisé par une cavité résonante pour  $L = 42$ mm;  $W = 50$ mm;  $\varepsilon$  = 2.2 et *h* = 0.635*mm*. Nous pouvons remarquer ici que l'antenne patch engendre un rayonnement directif normal à la plaquette en choisissant convenablement le mode d'excitation. Signalons aussi l'influence observée dont peut avoir la largeur du patch sur le nombre et la forme des lobes de rayonnement et sur leur amplitude.

#### **1.3.3. Modèle de la charge adaptée à la ligne microruban d'alimentation**

#### **1.3.3.1. Ligne de transmission**

Une ligne de transmission est un ensemble de deux conducteurs séparés par un diélectrique et destinée à transporter de l'énergie. Il existe plusieurs types de lignes de transmission : les lignes bifilaires parallèle ou torsadée, le câble coaxial et les lignes planaires

#### **1.3.3.1.1. Lignes formées par une paire de fils parallèles**

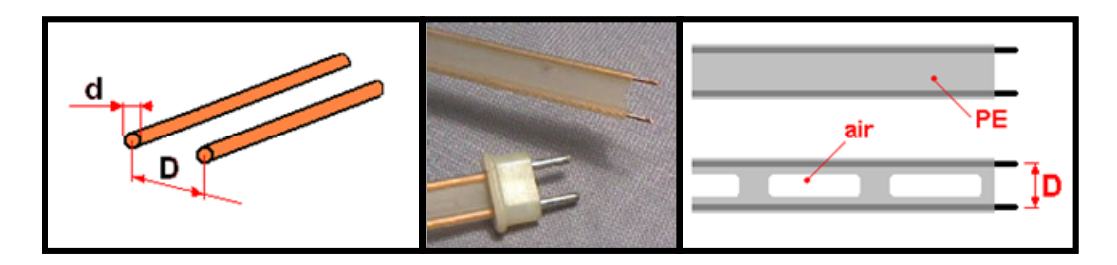

Comme son nom l'indique, une ligne bifilaire est formée par une paire de fils parallèles. Les deux conducteurs sont maintenus à distance constante par des entretoises isolantes ou par une bande en polyéthylène ajourée ou non.

On rencontre des lignes bifilaires de fabrication industrielle sous forme de ruban encore appelées "twin-lead" (photo ci-dessus) constituées de deux conducteurs en cuivre multibrins séparés par un ruban de polyéthylène (**PE**) de largeur **D**. Le ruban peut être ajouté comme sur la figure de droite, ce qui permet de diminuer les pertes. Ce type de ligne est surtout destiné à la réception TV mais peut être utilisé sur décamétriques pour alimenter une antenne Lévy à faible puissance.

#### **1.3.3.1.2. Lignes formées par une paire de fils torsadés**

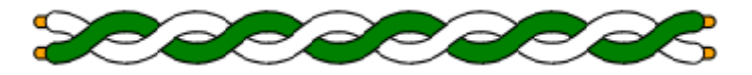

La ligne bifilaire torsadée est composée de deux fils isolés identiques, souples ou monobrins, fortement torsadés ensembles.

On l'utilise sur de courtes longueurs à des fréquences qui dépassent rarement 150 MHz pour relier deux étages d'un émetteur-récepteur entre eux, pour réaliser un balun ou encore un transformateur HF à large bande sur un tore ferrite

#### **1.3.3.1.3. Lignes formées par un câble coaxial**

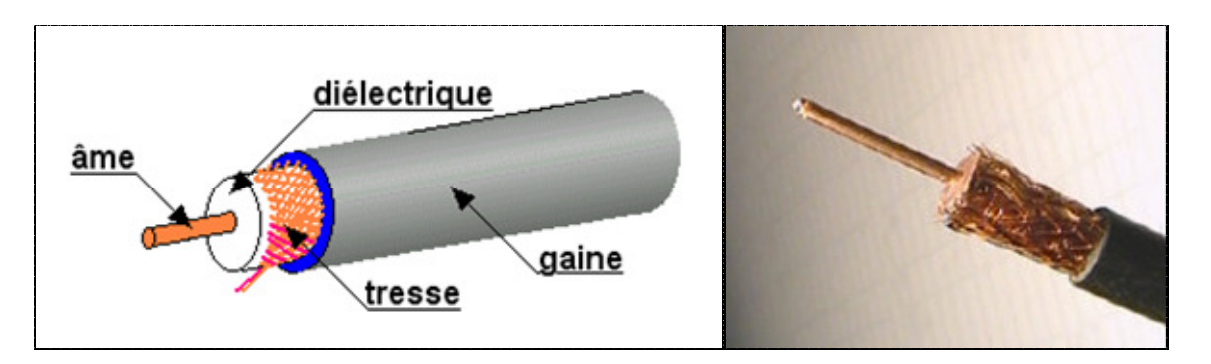

Le câble coaxial est plus répandu de toutes les lignes de transmission et il est utilisé généralement jusqu'à 3 GHz. Il est composé de deux conducteurs dont l'un sert de blindage à l'autre. L'étanchéité du conducteur extérieur est importante, tant pour réduire les pertes que pour limiter le rayonnement parasite de la ligne.

Le câble coaxial se compose:

- a) de l'âme en cuivre généralement monobrin
- b) du diélectrique en polyéthylène (plein ou aéré) ou plus rarement en téflon
- c) du conducteur extérieur : tresse ou/et feuillard de cuivre. Parfois double tresse.
- d) d'une gaine en PVC servant à protéger la tresse et éviter des infiltrations d'eau.

Pour clore cette partie remarquons tout de même que pour toutes les lignes de transmission par câble électrique (ligne bifilaire, ligne torsadée, ligne coaxiale) c'est-à-dire possèdent toujours deux voies, si la ligne ne fonctionne pas en mode différentiel, la voie de retour est la masse.

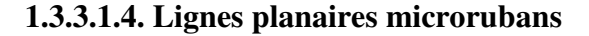

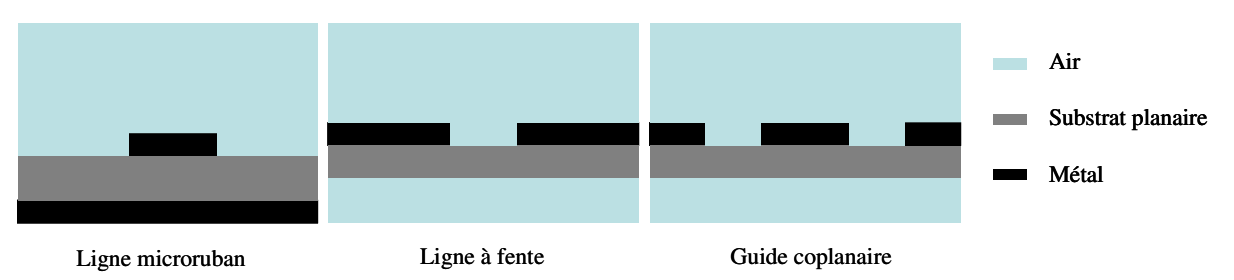

Nous insisterons par la suite aux lignes planaires microrubans. Les lignes planaires microrubans se composent de deux parties : le substrat (couche diélectrique à faible pertes) et une métallisation sur les deux faces du substrat. La structure de l'antenne patch rectangulaire fait dont penser à un tronçon de ligne microruban.

#### **1.3.3.2. Paramètres distribués et localisés d'une ligne de transmission**

En basse fréquence, compte tenu du fait que la longueur de la ligne est faible devant la longueur d'onde, on modélise la ligne par un réseau qui comporte :

- Une résistance R' et une inductance L' en série pour représenter respectivement les pertes d'énergie active et réactive dans les conducteurs de la ligne.
- Une conductance G' et une capacité C' pour représenter les pertes d'énergie active et réactive dans le diélectrique de la ligne.

Dans ces conditions, les paramètres R', L', G' et C' sont appelés paramètres distribués de la ligne.

Par contre en haute fréquence, compte tenu du fait que la longueur de la ligne est grande devant la longueur d'onde (ou est du même ordre de grandeur que la longueur d'onde), la tension et le courant (ou les champs électrique et magnétique) varient le long de la ligne et par conséquent, on ne peut plus utiliser le modèle distribué de la ligne. Pour tenir compte des variations des champs le long de la ligne, on fait l'approximation qui consiste à décomposer la ligne en une suite d'éléments identiques, l'élément unité étant pris très petit devant la longueur d'onde pour qu'on puisse la représenter par un quadripôle à constantes localisées comme le montre la fig.1.20 ci-dessous.

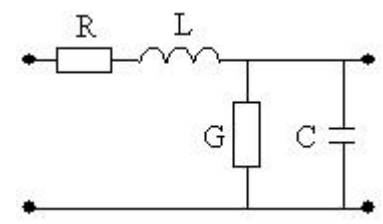

Fig.1.20 : Modèle localisé de la ligne microbande d'alimentation en HF

Dans ce modèle :

- la résistance linéique R représente les pertes d'énergie par effet Joule à la surface des parois des conducteurs de la ligne.
- l'inductance linéique L caractérise la densité d'énergie magnétique stockée dans les parois des conducteurs de la ligne.
- la conductance linéique G caractérise les pertes dans l'isolant.
- la capacité linéique C caractérise la densité d'énergie électrique stockée dans le diélectrique.

Pour cette raison, les paramètres R, L, G et C rapportés à une unité de longueur sont appelés les paramètres physiques (ou paramètres primaires ou encore paramètres localisés) de la ligne.

#### **1.3.3.3. Equation de la ligne**

Considérons une section de ligne de longueur *dz* (pour pouvoir appliquer les lois de courant continu) dont le circuit équivalant est représenté par la fig.1.21 ci-dessous.

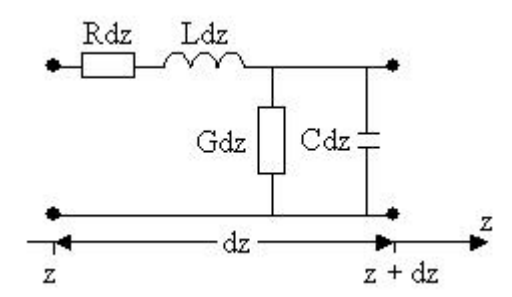

Fig.1.21 : Circuit équivalent de la section de ligne de longueur *dz*

En appliquant les lois des courants continus au circuit de la fig.1.21 ci-dessus représenté et tenant compte des variations de tension  $d<sub>y</sub>(z,t)$  et de courant  $d<sub>i</sub>(z,t)$  quand on se déplace de *dz* , nous obtenons le système d'équations ci-dessous

$$
\begin{cases}\n\frac{\partial \underline{v}(z,t)}{\partial z} = -R\underline{i}(z,t) - L \frac{\partial \underline{i}(z,t)}{\partial t} & (1.16a) \\
\frac{\partial \underline{i}(z,t)}{\partial z} = -G\underline{v}(z,t) - C \frac{\partial \underline{v}(z,t)}{\partial t} & (1.16b)\n\end{cases}
$$

En régime sinusoïdal, nous pouvons écrire que :

$$
\int_{\mathcal{L}} \underline{v}(z,t) = \underline{V}(z)e^{j\omega t} \tag{1.17a}
$$

$$
\dot{z}(z,t) = \underline{I}(z)e^{j\omega t} \tag{1.17b}
$$

avec

$$
\begin{cases}\n\underline{V}(z) = V(z)e^{j\varphi_{\nu}} \\
\underline{I}(z) = I(z)e^{j\varphi_{i}}\n\end{cases}
$$
\n(1.18a)\n  
\n(1.18b)

où  $V(z)$  et  $I(z)$  sont respectivement les amplitudes réelles (ou modules) de tension et de courant le long de la ligne.

Dans ce cas les équations (1.16a) et (1.16b) deviennent

$$
\begin{cases}\n\frac{\partial \underline{V}(z)}{\partial z} = -(R + L\omega)\underline{I}(z) & (1.19a) \\
\frac{\partial \underline{I}(z)}{\partial z} = -(G + C\omega)\underline{V}(z) & (1.19b)\n\end{cases}
$$

En combinant les équations (1.19a) et (1.19b) on établit aisément le système suivant :

$$
\int \frac{\partial^2 \underline{V}(z)}{\partial z^2} = (R + jL\omega)(G + jC\omega)\underline{V}(z)
$$
 (1.20a)

$$
\frac{\partial^2 \underline{I}(z)}{\partial z^2} = (R + jL\omega)(G + jC\omega)\underline{I}(z)
$$
 (1.20b)

ou encore

$$
\begin{cases}\n\frac{\partial^2 \underline{V}(z)}{\partial z^2} = \gamma^2 \underline{V}(z) & \text{(1.21a)} \\
\frac{\partial^2 \underline{I}(z)}{\partial z^2} = \gamma^2 \underline{I}(z) & \text{(1.21b)}\n\end{cases}
$$

avec

 $\gamma = \sqrt{ZY} = \sqrt{(R + jL\omega)(G + jC\omega)} = \alpha + j\beta$  la constante de propagation (ou exposant linéique de propagation.)

 $Z = R + jL\omega$  l'impédance linéique de la ligne.

 $Y = G + iC\omega$  l'admittance linéique de la ligne.

 $\alpha$  le coefficient d'affaiblissement linéique (ou atténuation).

 $β$  le déphasage linéique (ou phase)

∂

*z*

β  $v = \frac{\omega}{\rho}$  la vitesse de phase.

Les équations (1.21a) et (1.21b) sont respectivement les équations de la tension et du courant sur la ligne de transmission. Elles admettent des solutions de la forme :

$$
\left\{\frac{V(z) = V_i e^{-\gamma z} + V_r e^{\gamma z}}{I(z) = I_i e^{-\gamma z} + I_r e^{\gamma z}}\right\}
$$
\n(1.22a)\n(1.22b)

A partir des équations (1.19a) et (1.189), on montre que :

$$
\frac{V_i}{L_i} = -\frac{V_r}{L_r} = \sqrt{\frac{R + jL\omega}{G + jC\omega}} = Z_c \tag{1.23}
$$

*ZC* est appelé impédance caractéristique de la ligne : c'est une impédance qui ne dépend que des paramètres physiques de la ligne.

Généralement les lignes microrubans utilisées en micro-onde sont adaptées au générateur d'énergie à 50Ω et présentent une impédance caractéristique voisine de 50Ω .

Finalement donc nous obtenons :

$$
\begin{cases}\n\underline{V}(z) = \underline{V}_i e^{-\gamma z} + \underline{V}_r e^{\gamma z} & (1.24a) \\
\underline{I}(z) = \frac{\underline{V}_i}{Z_c} e^{-\gamma z} - \frac{\underline{V}_r}{Z_c} e^{\gamma z} & (1.24b)\n\end{cases}
$$

Il apparaît donc que l'état électrique de la ligne résulte de la superposition de deux ondes se propageant en sens contraire.

 $V_i$  désigne l'amplitude complexe de la tension de l'onde incidente et  $V_i$  l'amplitude complexe de la tension de l'onde réfléchie.

Les paramètres  $Z_c$ ,  $\gamma$ ,  $\alpha$  et  $\beta$  sont appelés les paramètres électriques (ou paramètres secondaires) de la ligne.

#### **1.3.3.4. Le quadripôle équivalent**

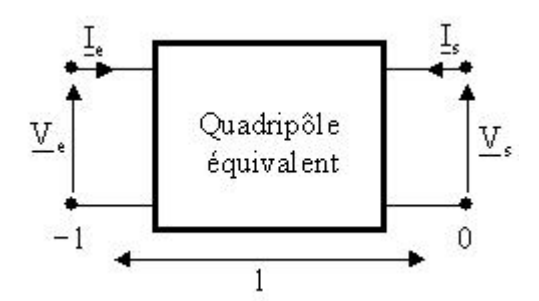

Fig.1.22: Quadripôle équivalant à une ligne de transmission de longueur *l*

Cette représentation nous permet d'établir la matrice de chaîne correspondant au quadripôle équivalant à une ligne de transmission de longueur *l* . Pour cela nous considérions deux plans à savoir :

le plan pour lequel on a : *z* = −*l* : dans ce cas les équations (1.24a) et (1.24b) ci-dessus s'écrivent :

$$
\begin{cases}\n\underline{V}_e = \underline{V}(-l) = \underline{V}_i e^{\gamma l} + \underline{V}_r e^{-\gamma l} & (1.25a) \\
\underline{I}_e = \underline{I}(-l) = \frac{\underline{V}_i}{Z_c} e^{\gamma l} - \frac{\underline{V}_r}{Z_c} e^{-\gamma l} & (1.25b)\n\end{cases}
$$

et le plan pour lequel nous avons  $z = 0$ : dans ce cas les mêmes équations (1.24a) et (1.243b) deviennent :

$$
\underline{V}_s = \underline{V}(0) = \underline{V}_i + \underline{V}_r \tag{1.26a}
$$

$$
\left\{ L_s = \underline{I}(0) = \frac{V_i}{Z_c} - \frac{V_r}{Z_c} \right\} \tag{1.26b}
$$

soit

$$
\begin{cases}\n\underline{V}_{i} = \frac{V_{s}}{2} + \frac{Z_{c}I_{s}}{2} \\
\underline{V}_{r} = \frac{V_{s}}{2} - \frac{Z_{c}I_{s}}{2}\n\end{cases}
$$
\n(1.27a)  
\n(1.27b)

et nous en déduisons

$$
\left(\frac{V}{V_e} = \frac{V}{V_s} \cosh(\gamma l) + \frac{I_s Z_c}{\sinh(\gamma l)}\right) \tag{1.28a}
$$

$$
\left\{ \underline{I}_e = \frac{V_s}{Z_c} \sinh(\gamma l) + \underline{I}_s \cosh(\gamma l) \right\}
$$
 (1.38b)

soit sous la forme matricielle

$$
\begin{bmatrix} \underline{V}_e \\ \underline{I}_e \end{bmatrix} = \begin{bmatrix} \cosh(\gamma l) & Z_c \sinh(\gamma l) \\ \frac{1}{Z_c} \sinh(\gamma l) & \cosh(\gamma l) \end{bmatrix} \begin{bmatrix} \underline{V}_s \\ \underline{I}_s \end{bmatrix}
$$
(1.29)

Donc une ligne de transmission de longueur *l* peut être modélisée par un quadripôle équivalent dont la matrice de chaîne est de la forme :

$$
\begin{bmatrix}\n\cosh(\gamma l) & Z_c \sinh(\gamma l) \\
\frac{1}{Z_c} \sinh(\gamma l) & \cosh(\gamma l)\n\end{bmatrix}
$$
\n(1.30)

#### **1.3.3.5. Impédance vue dans un plan** *z* **quelconque de la ligne**

L'impédance vue en un point quelconque de la ligne peut être définie comme le rapport de la tension par le courant. Il vient :

$$
Z(z) = \frac{V(z)}{I(z)} = Z_c \frac{V_{i}e^{-\gamma z} + V_{r}e^{\gamma z}}{V_{i}e^{-\gamma z} - V_{r}e^{\gamma z}}
$$
(1.31)

#### **1.3.3.6. Impédance de l'antenne ou de la charge**

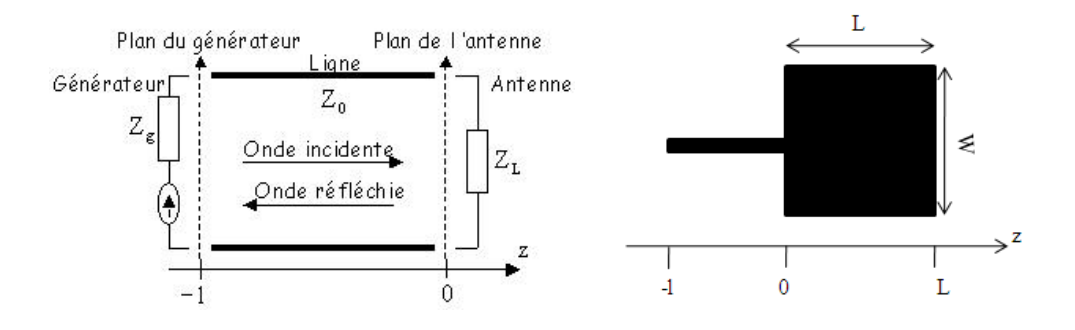

Fig.1.23a: Schéma de principe de l'antenne caractérisée par son impédance de charge *Z<sup>L</sup>* et alimentée par un générateur d'impédance Z<sub>g</sub> via une ligne d'impédance caractéristique Z<sub>0</sub> Les lignes microbandes que nous étudions sont généralement sans pertes (ou à faible pertes) c'est-à-dire nous avons  $R \equiv 0$  et  $G \equiv 0$ . Ce qui impose que  $\alpha \equiv 0$ . Il vient donc que :

$$
\gamma = j\beta \tag{1.32}
$$

et
$$
Z(z) = Z_c \frac{V_{i}e^{-j\beta z} + V_{r}e^{j\beta z}}{V_{i}e^{-j\beta z} - V_{r}e^{j\beta z}}
$$
(1.33)

Dans le plan du générateur (plan *z* = −*l* ), nous pouvons écrire (voir fig.1.23 ci-dessus):

$$
Z_e = Z(-l) = Z_c \frac{e^{j\beta l} + \frac{V_r}{V_i} e^{-j\beta l}}{e^{j\beta l} - \frac{V_r}{V_i} e^{-j\beta l}}
$$
(1.34)

Dans le plans d'attaque de l'antenne (voir également fig.1.23-b ci-dessus), le coefficient de réflexion Γ (nombre sans dimensions qui indique la quantité d'énergie réfléchie en bout ou en début de ligne) est tel que

$$
\underline{\Gamma}(z) = \frac{\underline{V}_r e^{j\beta z}}{\underline{V}_i e^{-j\beta z}}
$$
\n(1.35)

Il vient :

$$
\Gamma_{in} = \Gamma(-l) = \frac{V_r e^{-j\beta l}}{V_i e^{+j\beta l}} = \frac{V_r}{V_i} e^{+2j\beta l} \tag{1.36}
$$

et

$$
\Gamma_L = \Gamma(0) = \frac{V_r}{V_i} \tag{1.37}
$$

d'où

$$
\Gamma_{in} = \Gamma_L e^{+2j\beta l} \tag{1.38}
$$

On établit finalement :

$$
Z_L = Z_c \frac{1 + \Gamma_L}{1 - \Gamma_L} \tag{1.39}
$$

ou

$$
\Gamma_L = \frac{Z_L - Z_C}{Z_L + Z_C} \tag{1.40}
$$

Et finalement dans le cas d'une alimentation sans encoches nous avons :

$$
Z_L = Z(0) = Z_0 \frac{Z_e(0) - jZ_0 t g \beta l}{Z_0 - jZ_e(0) t g \beta l}
$$
(1.41)

Et dans le cas d'une alimentation avec encoches comme l'illustre la fig.1.23b ci-dessous pour améliorer l'adaptation de l'impédance, nous avons l'expression suivante:

$$
Z_L = Z(l + z_0) = Z_0 \frac{Z_e(z_0) - jZ_0 t g \beta (l + z_0)}{Z_0 - jZ_e(z_0) t g \beta (l + z_0)}
$$
(1.42)

- Z<sub>L</sub> est l'impédance de charge ou de l'antenne
- Z<sub>e</sub> est l'impédance d'entrée vue par le générateur

 $Z_c = Z_0$  est l'impédance caractéristique de la ligne microbande d'alimentation.

 $\lambda_{g}^{\phantom{\dag}}$  $\beta = \frac{2\pi}{4}$  $=\frac{2\pi}{4}$  est la constante de propagation.

*eff g* ε λ  $\lambda_{\varrho} = \frac{\lambda_0}{\sqrt{2\pi}}$  est la longueur d'onde guidée.

 $\varepsilon_{\text{eff}}$  est la constante diélectrique effective.

 $\lambda_0$  est la longueur d'onde dans le vide.

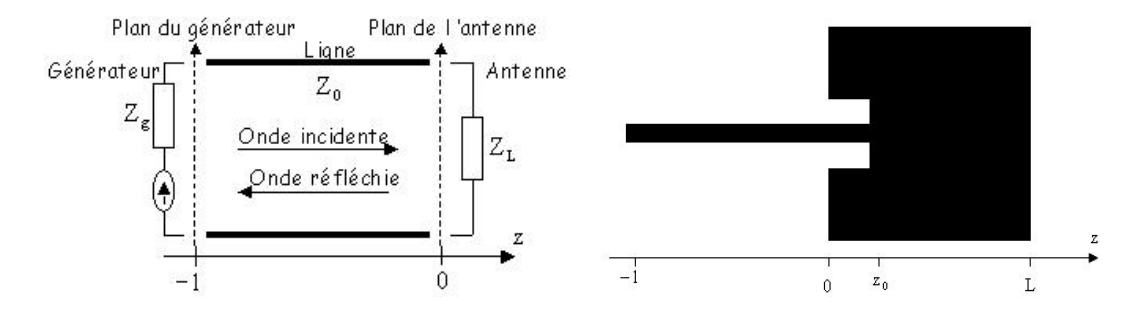

Fig.1.23b: Antenne avec encoches caractérisée par son impédance de charge *Z<sup>L</sup>* et alimentée par un générateur d'impédance Z<sub>g</sub> via une ligne d'impédance caractéristique Z<sub>0</sub> Donc vue de la ligne l'ensemble situé au-delà du plan  $z = 0$  peut être considéré comme une charge. Celle-ci est caractérisée par son coefficient de réflexion  $\Gamma$  ou par l'impédance ou l'admittance (réduite) qu'elle ramène dans ce plan.

#### **1.3.3.7. Dimensionnement d'une antenne patch rectangulaire**

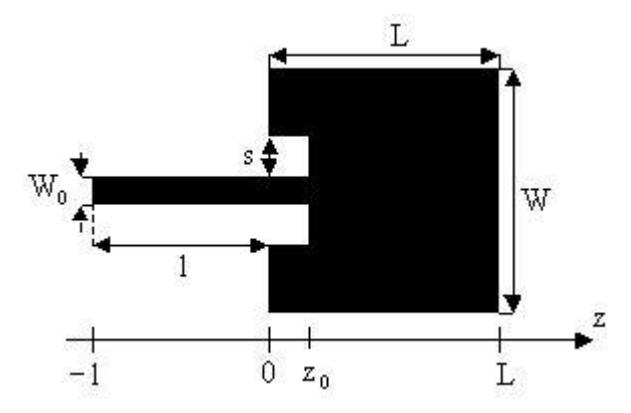

*L* est la longueur de l'antenne et *W* sa largeur. Fig.1.24 : Vue aérienne de l'élément rayonnant alimenté par une ligne microbande

*s* est la largeur des encoches.

 $z_0$  est le point d'alimentation (ou point d'attaque) de l'antenne.

 $l$  est la longueur de la ligne microbande d'alimentation et  $W_0$  sa largeur.

*W*0 est la largeur de la ligne microruban d'alimentation. Elle doit être choisi de sorte que l'impédance caractéristique de la ligne soit égale à 50Ω

Nous voulons réaliser une antenne qui résonne ou qui rayonne pour une fréquence d'excitation de 2.4GHz . Les fréquences de résonance constituent une notion qui est facilement accessible à l'intuition, mais délicate à définir proprement sur le plan mathématique. Physiquement, on appelle souvent fréquences de résonance, les fréquences pour lesquelles la réponse d'un milieu ou d'un objet soumis à une excitation périodique en temps présente brutalement un maximum : on dit alors que le milieu (ou l'objet) rentre en résonance. La réponse de l'antenne qui nous intéresse dans ce cas particulier est son impédance vue dans le plan du générateur (impédance d'entrée.)

Pour ne pas avoir à faire à des structures surdimensionnées, la longueur du résonateur doit être égale à la demi-longueur d'onde guidée.

Dans la pratique, la longueur théorique (ou initiale) du patch donnée par :

$$
L = \frac{c}{2f_0\sqrt{\varepsilon_r}}\tag{1.43}
$$

est inférieure à la longueur effective du patch tel que [2] :

$$
L_{\text{eff}} = \frac{c}{2f_0\sqrt{\varepsilon_r}} - 2\Delta L \tag{1.44}
$$

où

$$
\varepsilon_{\text{eff}} = \frac{\varepsilon_r + 1}{2} + \frac{\varepsilon_r - 1}{2} \left( \frac{1}{\sqrt{1 + 12 \frac{h}{W_0}}} \right) \tag{1.45}
$$

avec

$$
\Delta L = 0.412h \frac{\left(\varepsilon_{\text{eff}} + 0.300\right)\left(\frac{W}{h} + 0.262\right)}{\left(\varepsilon_{\text{eff}} - 0.258\right)\left(\frac{W}{h} + 0.813\right)}
$$
(1.46)

$$
Z_c = \frac{120\pi}{\sqrt{\varepsilon_{\text{eff}} \left[ \frac{W_0}{h} + 1.393 + 0.667 \log \left( \frac{W_0}{h} + 1.444 \right) \right]}}
$$
(1.47)

 $\sin \frac{W_0}{I} \geq 1$ *h*  $\frac{W_0}{I}$   $\geq$  1 (*W*<sub>0</sub> pour la ligne d'alimentation et *W* pour le patch)

et

 $(f_r)$ *r*  $r^{J_{100}}$  – 2L  $f_0 = (f_r)_{100} = \frac{c}{\sqrt{2\pi}}$  $\sum_{i=0}^{n}$  =  $(f_r)_{100}$  =  $\frac{c}{2L\sqrt{\varepsilon_r}}$  fréquence fondamentale du modèle en cavité de l'antenne patch

rectangulaire.

*L* est la longueur théorique (ou initiale) de l'antenne

*h* est la hauteur du substrat

*Leff* est la longueur effective de l'antenne compte tenu des effets de bord

ε<sub>r</sub> est la constante diélectrique relative du substrat

Pour  $\varepsilon_r = 2.2$ ;  $h = 0.635$ *mm*,  $W_0 = 2$ *mm*;  $W = 40$ *mm* et  $(f_r)_{100} = 2.4GHz$ 

on trouve :

$$
\varepsilon_{\text{reff}} = 1.8736
$$
\n
$$
L = 42.1 \text{mm};
$$
\n
$$
\Delta L = 0.2645 \text{mm}
$$
\n
$$
L_{\text{eff}} \approx 41.6 \text{mm};
$$
\n
$$
Z_c = 49.5399 \Omega
$$

#### **1.3.3.8. Influence de la largeur du patch sur son impédance**

Nous avons procéder à une étude spécifique sur un simulateur électromagnétique 2.5D (Sonnet) basé sur le concept de la méthode « Full Wave » avec résolution par la méthode des moments. Des résultats obtenus portant sur l'impédance d'entrée *Z<sup>e</sup>* vue dans le plan du générateur ou du paramètre Z<sub>11</sub> du quadripôle équivalent en fonction de la fréquence, nous allons déduire l'impédance de l'antenne à partir des équations (1.41) dans le cas d'une excitation sans encoches et (1.42) dans le cas d'une excitation avec encoches.

Pour les simulations nous avons utilisé un substrat (le téflon) de caractéristiques :

$$
\begin{cases} h = 0.635 \text{mm} \\ \varepsilon_r = 2.2 \\ t g \delta = 0.001 \end{cases}
$$

*h* est la hauteur ou l'épaisseur du substrat,  $ε<sub>r</sub>$  sa constante diélectrique relative et *tg*δ son angle de perte.

Au cours de nos investigations, nous avons remarqué que pour que l'impédance caractéristique de la ligne soit approximativement égale à  $50\Omega$ , il faut choisir  $W_0$  (largeur de

ligne) tel que 
$$
\frac{W_0}{h} \approx 3
$$

Dans ces conditions, la ligne doit être de largeur 1.905mm . Mais nous avons utilisé la valeur de 1.93mm qui est une donnée standard pour une ligne dont les caractéristiques du substrat sont indiquées plus haut.

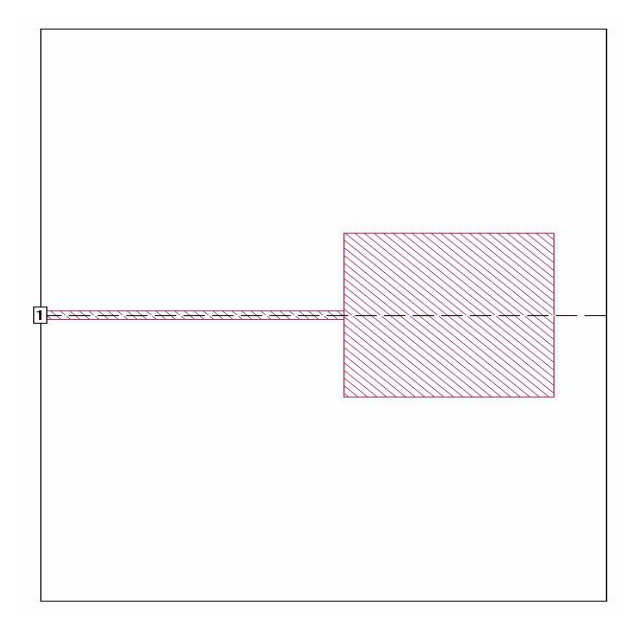

Fig.1.25 : Schéma de principe de simulation du patch

Dimensions de la boîte :  $112x140.89mm^2$ ; Dimensions de l'antenne :  $41.5xWmm^2$ Dimensions de la ligne :  $60x1.93mm<sup>2</sup>$ ; Dimensions de la cellule :  $0.5x0.965mm<sup>2</sup>$ 

| W              | Impédances de    | Fréquences de   |  |  |  |
|----------------|------------------|-----------------|--|--|--|
| $\overline{L}$ | l'antenne (Ohms) | résonance (GHz) |  |  |  |
| 0.4651         | 1175             | 2.427           |  |  |  |
| 0.6046         | 738              | 2.417           |  |  |  |
| 0.7441         | 524              | 2.411           |  |  |  |
| 0.8836         | 391              | 2.406           |  |  |  |
| 0.9766         | 330              | 2.403           |  |  |  |
| 1.1161         | 261              | 2.4             |  |  |  |
| 1.2092         | 227              | 2.398           |  |  |  |
| 1.3487         | 188              | 2.396           |  |  |  |
| 1.4882         | 159              | 2.394           |  |  |  |
| 1.5812         | 144              | 2.393           |  |  |  |
| 1.8137         | 116              | 2.39            |  |  |  |

Tableau 1.1 : Résultats donnant les amplitudes de l'impédance de l'antenne à la résonance et des fréquences de résonance en fonction de la largeur du patch vue dans le plan  $z_0 = 0$ 

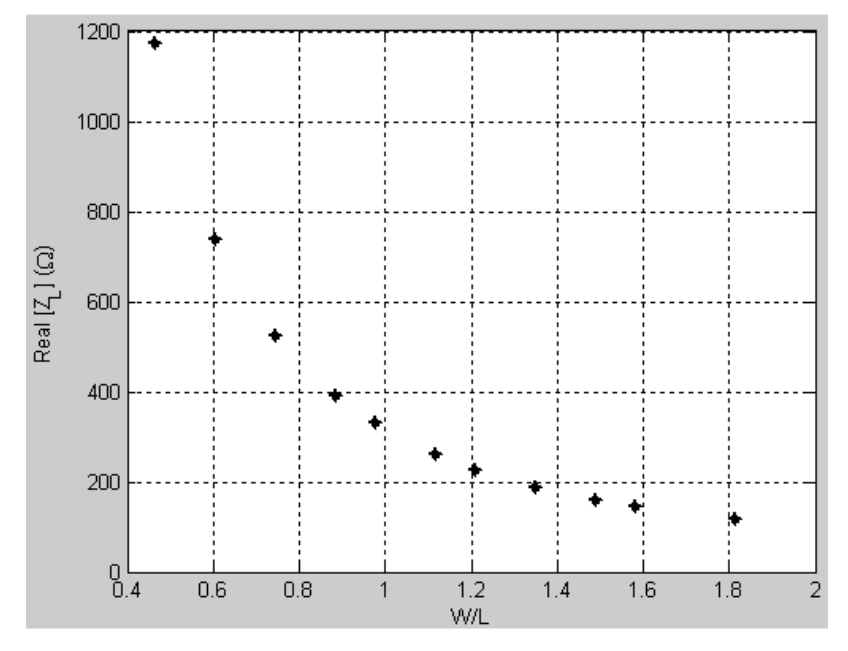

Fig.1.26 : Evolution de l'impédance de l'antenne à la résonance en fonction du rapport *L W*

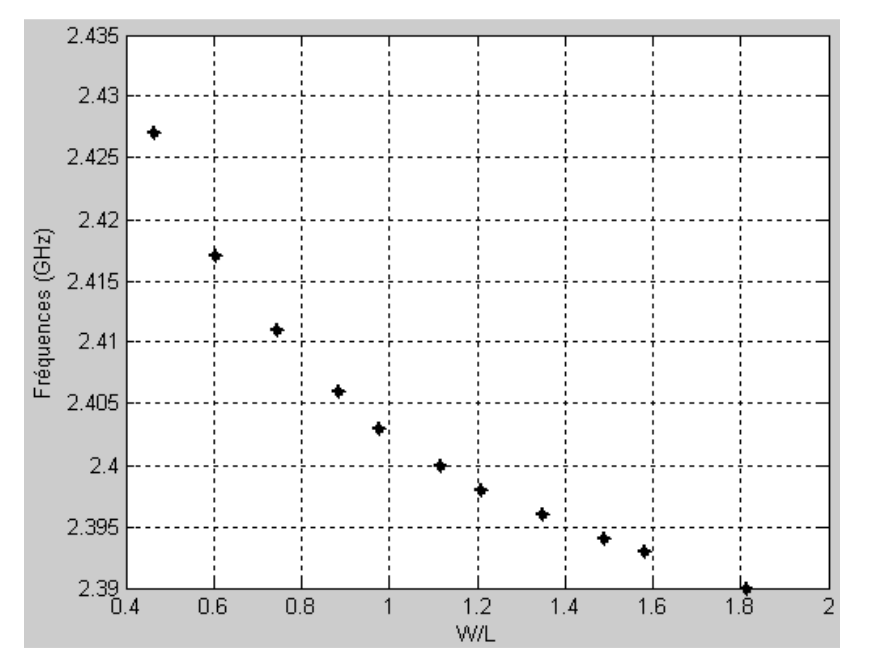

Fig.1.27 : Evolution de la fréquence de résonance de l'antenne en fonction du rapport *L W* Nous pouvons d'abord revenir sur la notion de résonance et l'interpréter comme étant une situation dans laquelle la partie imaginaire de l'impédance de l'antenne (ou son impédance d'entrée) est nulle ce qui correspond au maximum de la partie réelle. Dans ce cas précis, l'impédance de l'antenne devient purement réelle. Donc à chaque fois qu'on parlera de résonnance ici, il s'agira du maximum de la partie réelle de l'impédance d'entrée de l'antenne.

Tenant ainsi compte de ce qui vient d'être dit nous avons représenté à la fig.1.25 ci-dessus les impédances de l'antenne à la résonance. Nous pouvons constater ici que, l'impédance de l'antenne à la résonance décroît considérablement lorsque la largeur du patch augmente. Par contre celle-ci n'affecte pas considérablement les fréquences de résonance de l'antenne (fig.1.26). Il apparaît donc que en continuant à augmenter la largeur du patch, il est possible de réaliser l'adaptation d'impédance de l'antenne à 50Ω à une fréquence très voisine de 2.4GHz . W. L. Stutzman [8 p.213] pour un patch résonant à la demi-longueur d'onde donne une expression approchée de calcul de  $Z_L$  (impédance de l'antenne) dans le plan  $z = z_0 = 0$ :

$$
Z_L(0) = 90 \frac{\varepsilon_r^2}{\varepsilon_r - 1} \left(\frac{L}{W}\right)^2 \tag{1.48}
$$

Donc pour  $\varepsilon_r = 2.2$  et  $\frac{H}{L} = 2.7$  $\frac{W}{I}$  = 2.7 on trouve  $Z_L(0)$  = 50 $\Omega$ 

Nous pouvons constater que lorsque le point d'alimentation de l'antenne est pris dans le plan  $z = z_0 = 0$  la largeur du patch doit être assez importante ( $W \approx 3L$ ) pour réaliser l'adaptation d'impédance à 50Ω . Ceci ne semble donc pas répondre à notre cahier de charges car notre objectif est de réaliser des structures de tailles très réduites occupant peu d'espace. Des études faites par les auteurs et présentes dans la littérature ont montrées que une alimentation du patch par ligne microruban avec encoches permet de réaliser une meilleure adaptation avec une largeur de patch très petite, et c'est ce que nous allons examiner avec intérêt dans les lignes qui suivent. Cette façon de faire impose du moins à choisir *W* assez raisonnable  $(\frac{14}{12})$ *L W* ≥ 1) pour éviter de fortes valeurs de l'impédance de l'antenne dans le plan  $z = z_0 = 0$ comme nous venons de le voir. Afin d'obtenir un meilleur patch pour les besoins de conception, certains auteurs (D. V. Thiel [7 p.86]) ont estimé un encadrement de  $Z_L(0)$  tel que :

$$
400 \le Z_L(0) \le 100 \tag{1.49}
$$

Pour permettre aussi un bon rendement de l'antenne, une largeur *W* pratique peut être calculée à partir de l'expression [9] :

$$
W = \frac{c}{2f_{0r}} \sqrt{\frac{2}{\varepsilon_r + 1}}
$$
 (1.50)

Une autre expression que nous avons déterminée est donnée en annexe 1 paragraphe A.1.3 Ainsi nous pouvons conclure que la largeur du patch a un effet mineur sur les fréquences de résonance et un effet majeur sur les niveaux d'impédance de l'antenne. Ce dernier cas de figure nous a conduit à adopter un compromis entre largeur et adaptation d'impédance malgré la grande taille de la structure qu'elle pourra engendrer.

Au regard de ce qui précède nous avons limité notre champ d'investigation pour toute la suite du sujet consacré à la conception de l'antenne patch à celle donc les dimensions correspondent à :  $41.5x61.76$ mm<sup>2</sup>.

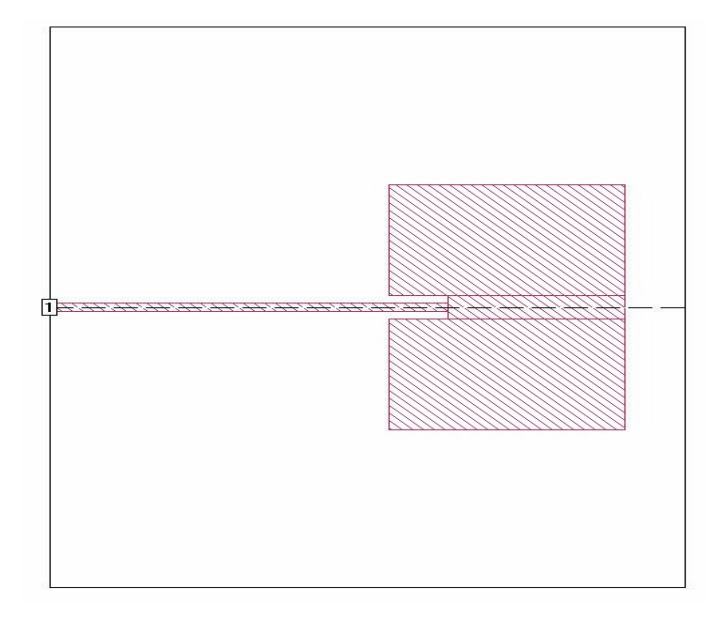

**1.3.3.9. Effets de la largeur des encoches sur l'impédance de l'antenne** 

Fig.1.28 : Maquette et schéma de simulation des structures réalisées Dimensions de la boîte :  $112.05 \times 140.89$ mm<sup>2</sup> ; Taille de la cellule :  $0.415 \times 0.965$ mm<sup>2</sup> Dimensions de l'antenne :  $41.5x61.76mm^2$ ; Dimensions de la ligne : 59.76x1.93mm<sup>2</sup>

| $rac{z_0}{L}$ | $\frac{s}{W_0} = 1$ |            | $\frac{s}{W_0} = 2$ |            | $\frac{s}{W_0} = 3$ |            |
|---------------|---------------------|------------|---------------------|------------|---------------------|------------|
|               | $Z_{L}(z_{0})$      | Fréquences | $Z_{L}(z_{0})$      | Fréquences | $Z_{L}(z_{0})$      | Fréquences |
|               | (Ohms)              | (Hz)       | (Ohms)              | (Hz)       | (Ohms)              | (Hz)       |
| 0.00          | 161                 | 2.395      | 161                 | 2.395      | 161                 | 2.395      |
| 0.05          | 144                 | 2.403      | 137                 | 2.409      | 129                 | 2.415      |
| 0.1           | 123                 | 2.41       | 108                 | 2.421      | 99                  | 2.433      |
| 0.15          | 99                  | 2.416      | 82                  | 2.43       | 73                  | 2.444      |
| 0.20          | 75                  | 2.418      | 57                  | 2.434      | 46                  | 2.447      |
| 0.25          | 52                  | 2.418      | 34                  | 2.431      | 22                  | 2.44       |
| 0.30          | 31                  | 2.416      | 16                  | 2.423      | 6                   | 2.426      |
| 0.35          | 15                  | 2.41       | 4                   | 2.411      | $\theta$            | 2.402      |
| 0.40          | 4                   | 2.402      | 0                   | 2.402      | 4                   | 2.383      |
| 0.45          | 0                   | 2.399      | 5                   | 2.38       | 17                  | 2.355      |
| 0.50          | 12                  | 2.389      | 17                  | 2.363      | 37                  | 2.331      |

Tableau 1.2 : Amplitudes de l'impédance de l'antenne à la résonance et des fréquences de

résonance en fonction des rapports *L*  $\frac{z_0}{z}$  et  $W_{0}$ *s*

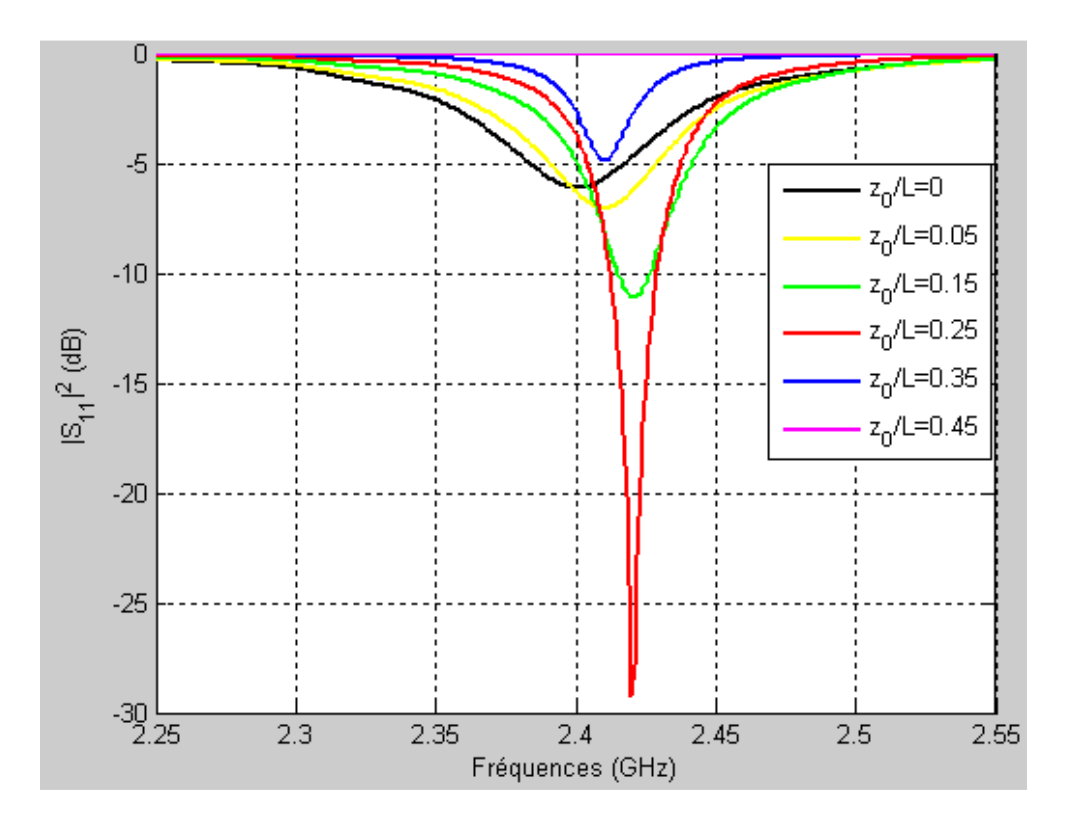

Fig.1.29 : Evolution du coefficient de réflexion de l'antenne en fonction de la profondeur d'alimentation pour  $\frac{3}{11}$  = 1 0 = *W s*

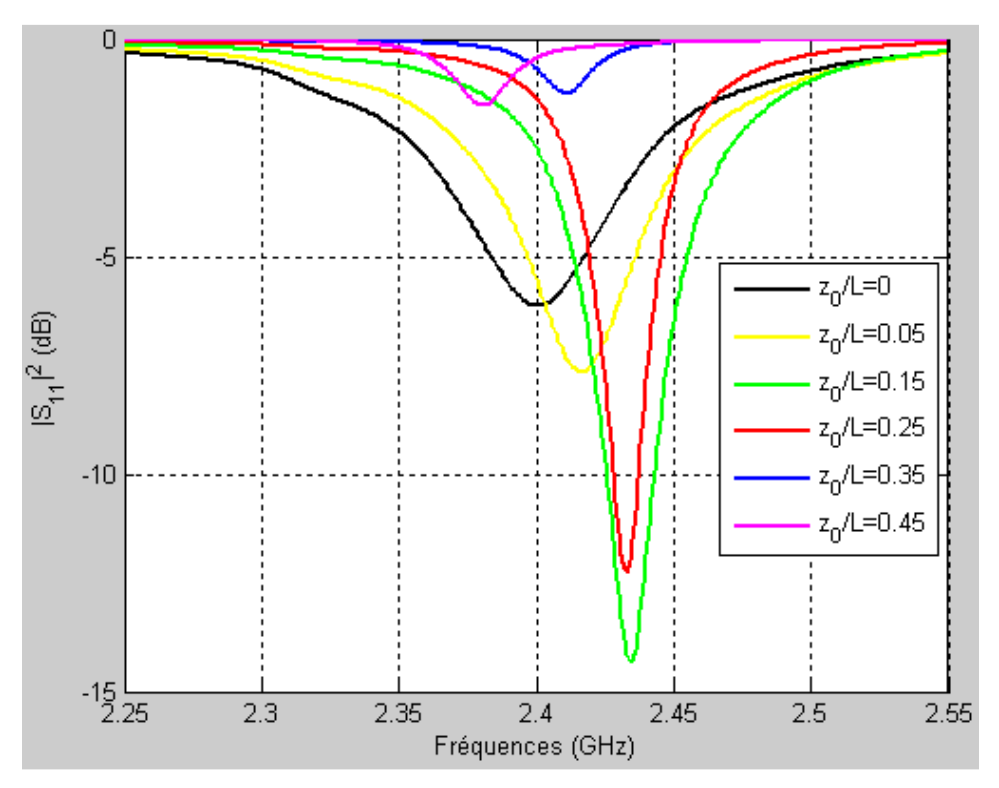

Fig.1.30 : Evolution du coefficient de réflexion de l'antenne en fonction de la profondeur d'alimentation pour  $\frac{3}{2}$  = 2  $\mathbf{0}$ = *W s*

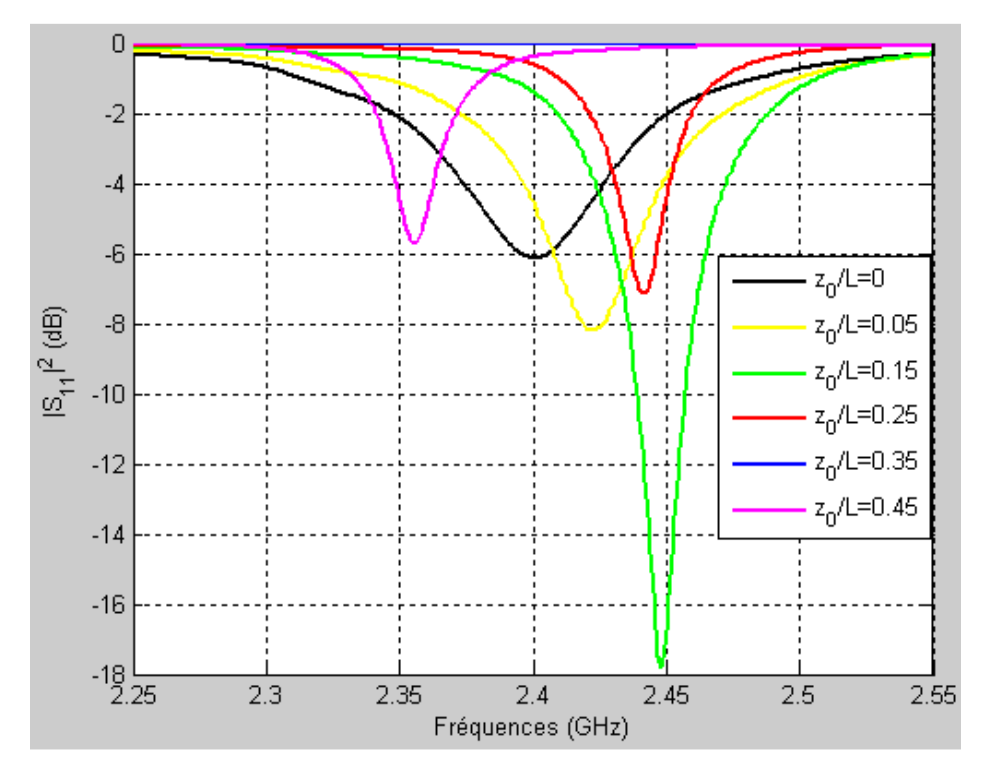

Fig.1.31: Evolution du coefficient de réflexion de l'antenne en fonction de la profondeur d'alimentation pour  $\frac{3}{11}$  = 3 = *W s*

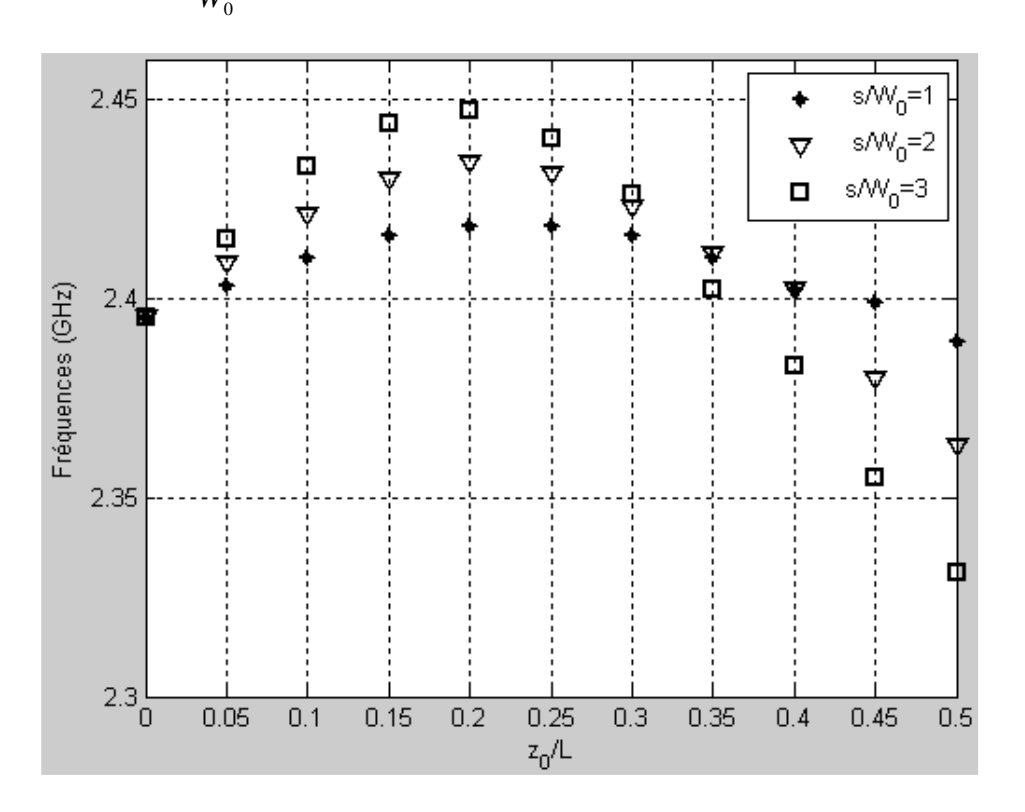

Fig.1.32 : Variations de la fréquence de résonance de l'antenne en fonction de la profondeur du point d'alimentation et du rapport  $W_0$ s

Les figures 1.28, 1.29 et 1.30 ci-dessus montrent les variations du coefficient de réflexion  $S_{11}$ du patch en fonction de la fréquence pour différentes valeurs du rapport  $W_{0}$  $\frac{s}{\sqrt{s}}$ . D'abord nous pouvons remarquer que quelque soit le rapport  $W_{0}$ *s* , les fréquences de résonnance sont comprise entre 2.35GHz et 2.45GHz . En suite il est à noter que les niveaux des amplitudes des différents coefficients de réflexion relevés à la résonnance baissent progressivement pour  $0 \leq \frac{6}{1} \leq 0.25$ *L*  $\leq \frac{z_0}{r} \leq 0.25$  et remontent brutalement lorsque  $\frac{z_0}{r} > 0.25$ *L*  $\frac{z_0}{z}$  > 0.25 pour différentes valeurs du rapport  $W_{0}$ *s* . Ces observation nous amènent donc à tirer les conclusions suivantes : la

meilleure adaptation de l'antenne se produirait donc pour les rapports  $\frac{1}{\sigma} = 1$  $\mathbf{0}$ = *W*  $\frac{s}{s} = 1$  et  $\frac{z_0}{z} = 0.25$ *L*  $\frac{z_0}{z}$  = 0.25

(niveau d'amplitude - 29dB environ à 2.42GHz) avec une largueur de bande de 14MHz à −10dB (fig.1.28). Nous notons également dans ce cas une faible variation des fréquences de résonance qui restent centré autour de la fréquence de travail. Mais la faible largeur de bande observée ne constitue en aucun cas un désavantage pour notre application car les antennes pour Wi-Fi doivent être à faible bande pour éviter tout interférence notamment avec le chauffage industriel et domestique par exemple dont les fréquences d'émission tournent autour de 2.45GHz .

Nous avons rencontré quelques difficultés au cours de nos investigations avec le simulateur Sonnet. Entre autres problèmes rencontré, nous avons constaté que les résultats de simulations obtenus avec Sonnet étaient fortement influencés par la taille de la boite d'une part et par la longueur de la ligne d'alimentation d'autre part. Ceci nous a amené très vite à abandonner ce dernier au profil d'un autre simulateur 2.5D (Momentum) de ADS basé sur le même concept que le précédent mais plus souple à manipuler et dont les résultats présentent une certaine stabilité par rapport à la ligne d'alimentation.

#### **1.3.4. Modèle de la ligne de transmission équivalente**

Lorsque nous observons la fig.1.12a nous pouvons bien modéliser l'antenne patch par un tronçon de ligne microbande. Pour calculer l'admittance (ou l'impédance) d'entrée de l'antenne ainsi modélisée, le principe consiste à considérer celle-ci comme un dispositif à trois accès, incorporant l'effet de la connexion de l'antenne à un circuit d'alimentation et tenant compte d'une admittance mutuelle. Suivant le mécanisme de rayonnement de l'antenne décrit plus loin la configuration peut être représentée par deux fentes excitées en phase et rayonnant dans le demi espace situé au dessus du plan de l'antenne comme le montre la fig.1.31 ci-dessous.

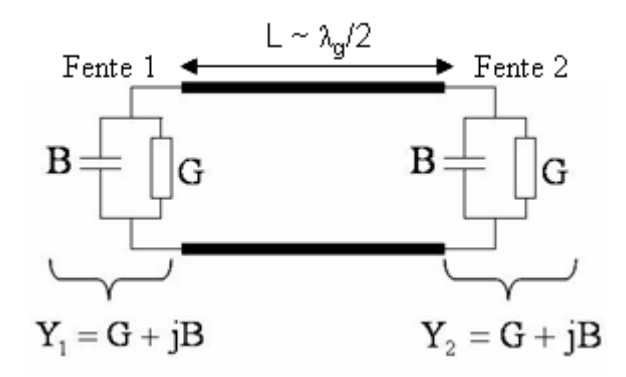

Fig.1.33 : Antenne patch modélisée par ses deux fentes de rayonnement

Les fentes étant identiques, chacune d'elle est modélisée par son admittance *Y* caractérisée par une conductance *G* et une capacitance *B* .

Nous pouvons donc écrire :

$$
Y_1 = G_1 + jB_1 \tag{1.51}
$$

pour la fente 1

$$
Y_2 = G_2 + jB_2 \tag{1.52}
$$

pour la fente 2

L'admittance d'entrée de l'élément rayonnant est dans ce cas la somme des admittances ramenées par les deux fentes au point d'alimentation de l'antenne.

Ainsi dans le plan de l'antenne, nous pouvons écrire :

$$
Y_e = Y_{e1} + Y_{e2} \tag{1.53}
$$

Et on montre finalement que [2 p.734] (voir annexe 1 paragraphe A.1.5):

$$
Y_e = \frac{2G}{\cos^2 \beta y_0} \tag{1.57}
$$

soit

$$
Z_e = \frac{1}{2G} \cos^2 \beta y_0 \tag{1.57}
$$

Les grandeurs *G* et *B* peuvent être obtenu à partir des formule suivantes [2] pour 10 1  $\overline{0}$  $\frac{n}{\lambda_{0}}$ *h*

:

$$
\begin{cases}\nG = \frac{W}{120\lambda_0} \left[ 1 - \frac{1}{24} (k_0 h)^2 \right] & (1.58a) \\
B = \frac{W}{120\lambda_0} [1 - 0.636 \text{Log}(k_0 h)] & (1.58b)\n\end{cases}
$$

Donc le modèle de la ligne de transmission équivalente permet de déterminer avec une bonne approximation, l'impédance d'entrée de l'antenne patch rectangulaire excitée en un point (x<sub>0</sub>, y0) soit par ligne microruban avec encoches, soit par sonde coaxiale 50Ω comme illustré à la fig.1.32 ci-dessous

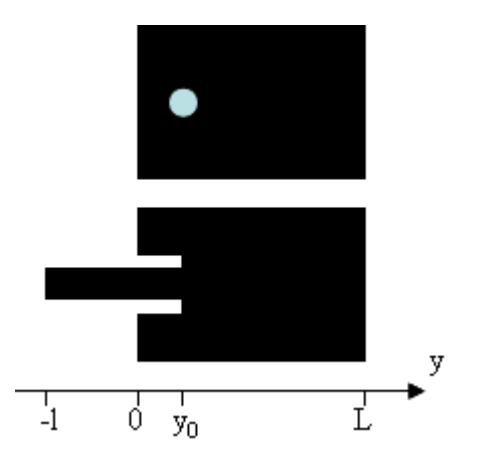

Fig.1.34 : Antenne patch rectangulaire alimentée par sonde coaxiale ou par ligne microruban avec encoches 50Ω

L'expression ci-dessus permet donc de trouver une valeur optimale  $y_0$  permettant de réaliser l'adaptation c'est-à-dire on cherche à obtenir *Zin* = 50Ω . En définitive donc nous avons :

$$
Z_{in} = Z_L(y_0) = \frac{1}{2G} \cos^2(\beta y_0) = Z(0) \cos^2(\beta y_0)
$$
 (1.59)

Comme la longueur du patch 2  $L \cong \frac{R_g}{a}$ λ  $\cong \frac{-g}{2}$ ,

$$
Z_{in} = Z(0)\cos^2\left(\frac{\pi}{L}y_0\right) \tag{1.60}
$$

Si nous prenons en compte le couplage entre les deux fentes, l'impédance d'entrée devient [2]:

$$
Z_{in} = \frac{I}{2(G_1 \pm G_{12})} \cos^2(\beta y_0)
$$
 (1.61)

G<sub>1</sub> est la conductance propre :

$$
G_1 = \frac{I_1}{120\pi^2} \tag{1.62}
$$

I1 est l'intégrale définie par :

$$
I_1 = \int_0^{\pi} \left[ \frac{\sin\left(\frac{k_0 W}{2} \cos \theta\right)}{\cos \theta} \right]^2 \sin^3 \theta d\theta \qquad (1.63)
$$

G12 est la conductance mutuelle :

$$
G_{12} = \frac{I_2}{120\pi^2} \tag{1.64}
$$

avec

$$
I_2 = \int_0^{\pi} \left[ \frac{\sin\left(\frac{k_0 W}{2} \cos \theta\right)}{\cos \theta} \right]^2 J_0(k_0 L \sin \theta) \sin^3 \theta d\theta \qquad (1.65)
$$

J0 est la fonction Bessel du premier ordre.

+ pour les modes de résonance impaire

- pour les modes de résonance paire

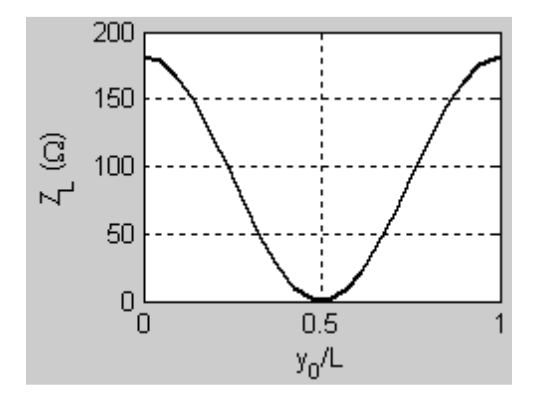

Fig.1.35 : Evolution de l'impédance d'entrée de l'antenne patch rectangulaire alimentée par ligne microruban 50Ω avec encoches en fonction du rapport *L y*0

La fig.1.35 ci-dessus montre l'évolution de l'impédance d'entrée de l'antenne patch rectangulaire alimentée par ligne microruban 50Ω avec encoches de largeur *W* = 60*mm* pour une fréquence de résonance de 2.4GHz lorsque  $h = 0.635$ *mm* et  $\varepsilon$ <sub>r</sub> = 2.2. Nous pouvons constater qu'il existe bien un point d'alimentation y<sub>0</sub> pour lequel l'impédance d'entrée de l'antenne vaut 50Ω . A mi parcourt du patch, l'impédance d'entrée prend une valeur quasiment nulle.

Très récemment, certains auteurs suite à de nombreux résultats expérimentaux ont prouvé que cette variation était plutôt en cos<sup>4</sup> sans proposer une démarche fondamentale. C'est ce que nous allons essayer de montrer par la suite avec une étude spécifique.

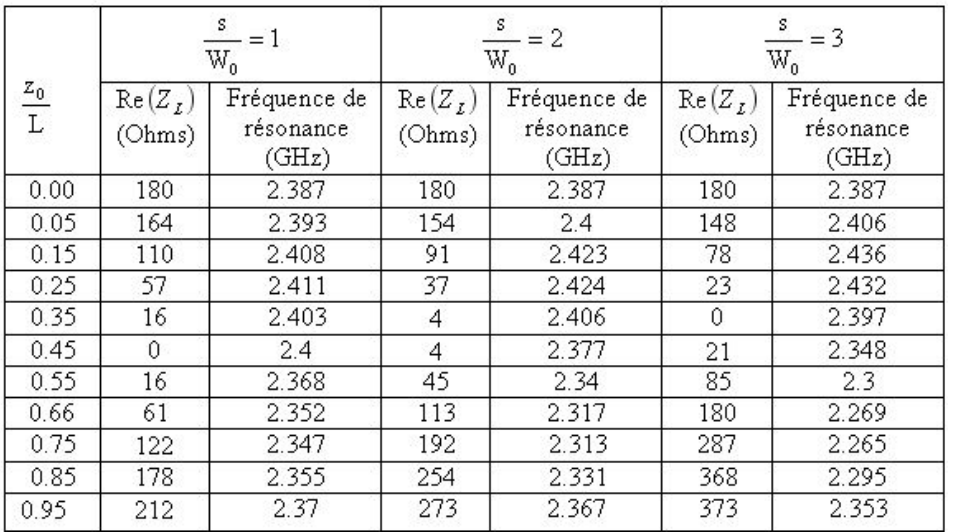

Tableau 1.3 : Résultats théoriques de l'impédance d'entrée de l'antenne à la résonance et de la fréquence de résonance en fonction du rapport L  $\frac{Z_0}{Z}$  pour différentes valeurs du rapport  $\mathbf{W}^{\,}_{0}$ s

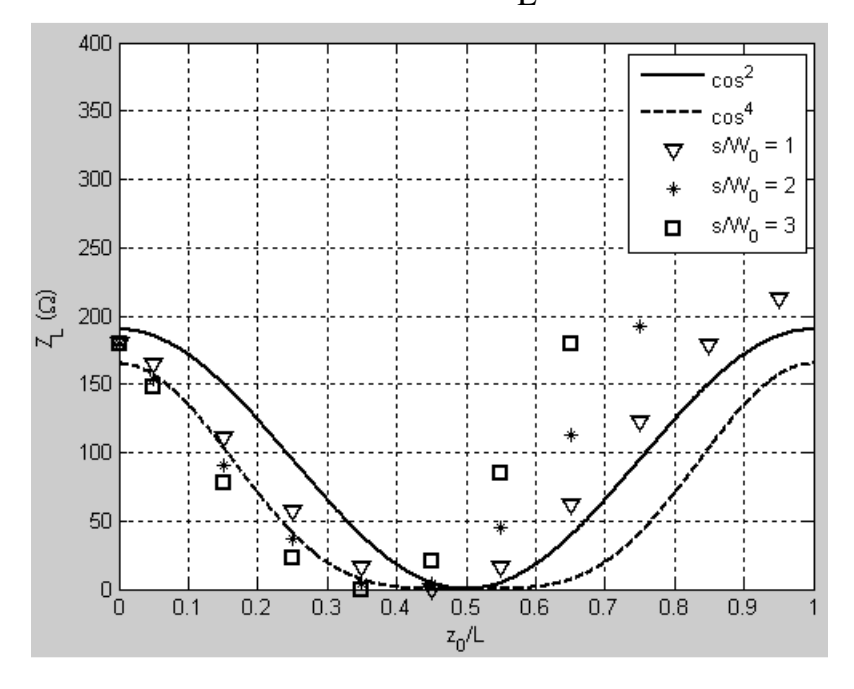

Fig.1.36 : Comportement de l'impédance d'entrée de l'antenne à la résonance en fonction de du rapport L  $\frac{Z_0}{Z}$  pour différentes valeurs du rapport  $\mathrm{W}_{\mathrm{0}}$ s

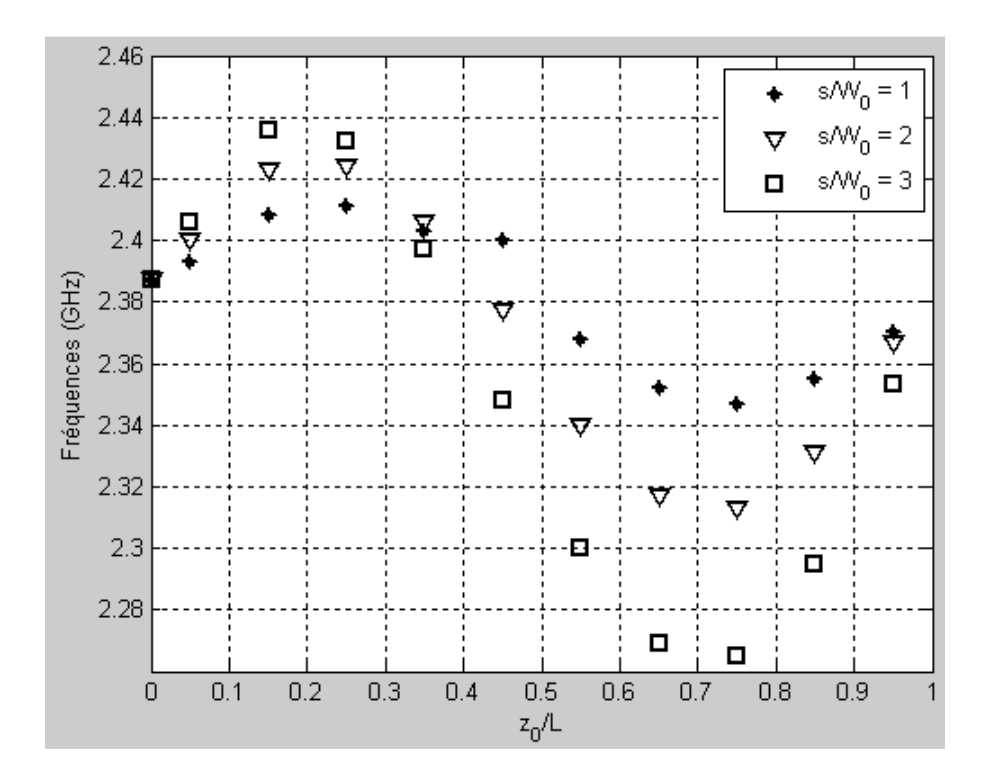

Fig.1.37 : Variation de la fréquence de résonance de l'antenne en fonction du rapport *L*  $\frac{z_0}{z}$  pour différentes valeurs du rapport  $W_{0}$ *s* La fig.1.36 ci-dessus donne les variations de l'impédance d'entrée de l'antenne à la résonance *z*0 et pour différentes valeurs du rapport

*L*  $W_{0}$ et cos<sup>4</sup> sont propres au modèle de la ligne de transmission équivalente tandis que les variations représentées par les points discrets  $(*, \nabla, \Box)$  sont le résultat de l'étude spécifique. Nous pouvons constater ici que l'évolution de l'impédance d'entrée de l'antenne à la résonance est beaucoup plus proche d'une variation en cos<sup>4</sup> qu'en cos<sup>2</sup> pour  $\frac{1}{x} \le 0.5$ *L*  $\frac{z_0}{z} \le 0.5$  et

2 0 ≤ *W*  $\frac{s}{s} \leq 2$ . On voit qu'il est dont possible de trouver des points (d'alimentation) où l'impédance

d'entrée de l'antenne serait de 50Ω et que celle-ci est quasiment nulle au centre.

en fonction du rapport

Le modèle de la ligne de transmission équivalente nous permet également d'évaluer avec une bonne approximation, le diagramme de rayonnement du patch. D'après ce qui a été dit au paragraphe concernant le mécanisme de rayonnement, nous considérons celui-ci comme un réseau de deux fentes rayonnantes ramenées dans le plan horizontal et distantes de  $L_{\text{eff}} = L + \Delta L$  :

 $\frac{s}{\sqrt{s}}$ . Les variations en cos<sup>2</sup>

$$
\frac{\Delta L}{h} = 0.412 \left[ \frac{\varepsilon_{\text{eff}} + 0.3}{\varepsilon_{\text{eff}} - 0.258} \right] \left[ \frac{\frac{W}{h} + 0.264}{\frac{W}{h} + 0.813} \right]
$$
(1.66)

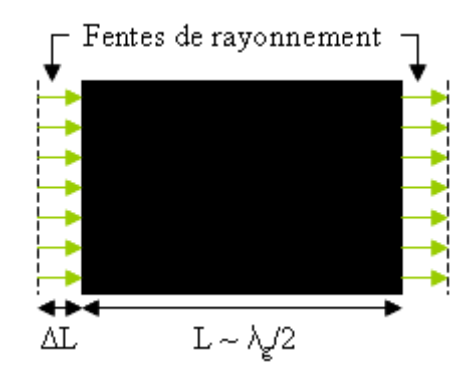

Fig.1.38 : Antenne patch rectangulaire modélisée par ses deux fentes rayonnantes de longueur *W* et de largeur égale à l'épaisseur *h* du substrat chacune.

Pour le mode dominant *TM*<sub>010</sub> seuls les courants magnétiques existent sur les bords. Ils sont définis par la relation :

$$
\vec{M}_s = -\vec{n} \wedge \vec{E}_a \tag{1.67}
$$

où

*Ea*  $\overline{a}$ est le champ électrique au bord de la fente et *n* r la normale sortante de la fente.

En tenant compte du principe des images, on montre que seuls les courants:

$$
\begin{cases}\n\vec{M}_{s1}(x=0) = -2\vec{n} \wedge \vec{E}_a = 2E_z(x, y)\vec{e}_y & (1.68a) \\
\vec{M}_{s2}(x=L) = -2\vec{n} \wedge \vec{E}_a = 2E_z(x, y)\vec{e}_y & (1.68b)\n\end{cases}
$$

créent le rayonnement dans l'espace libre

Nous considérons la situation où le champ d'excitation *E*  $\rightarrow$  parallèle à l'axe 0y est un champ uniforme  $E_0$  compte tenu de la faible valeur de la largeur des fentes (situées dans le plan y0z) et le courant magnétique qui en résulte parallèle à l'axe 0z comme illustré à la fig.1.20 cidessus.

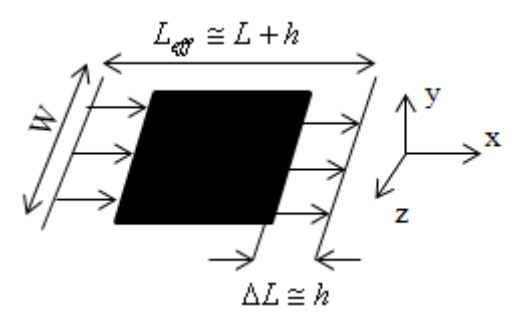

Fig.1.39: Géométrie de l'antenne patch modélisée par ses deux fentes rayonnantes

Nous pouvons donc écrire :

$$
\begin{cases}\n\vec{M}_s = 2E_0 \vec{e}_z \\
\vec{F} = \frac{\varepsilon_0}{4\pi} \int_s \frac{\vec{M}_s e^{-jkR}}{R} dS\n\end{cases}
$$
\n(1.69a)\n  
\n(1.69b)

D'après le principe de calcul des diagrammes de rayonnement, le champ total rayonné par l'ensemble des deux fentes (réseau de deux éléments rayonnants) sera le produit du diagramme de rayonnement d'une fente placée au centre des phases par le facteur de réseau ou d'alignement [21].

$$
\begin{cases}\nE_{\theta}(\theta,\phi) = (F(\theta,\phi))_{\phi} AF(\theta,\phi) & (1.70a) \\
E_{\phi}(\theta,\phi) = (F(\theta,\phi))_{\theta} AF(\theta,\phi) & (1.70b)\n\end{cases}
$$

avec

$$
\left( \left( F(\theta,\varphi) \right)_{\phi} = 0 \tag{1.71a}
$$

$$
\left( \left( F(\theta, \varphi) \right)_{\theta} = -Wh \sin \theta \left[ \frac{\sin(Z)}{Z} \right] \right) \tag{1.71b}
$$

les composantes du champ rayonné par une fente (voir annexe 1)

$$
AF(\theta, \phi) = 2\cos\left(k_0 \frac{L_{\text{eff}}}{2} \sin\theta \cos\phi\right) \tag{1.72}
$$

le facteur de réseau des deux fentes (ou dipôles) placés en − x et + x et alimentés par les courants d'amplitudes unité

$$
Z = \frac{k_0 W}{2} \cos \theta \tag{1.73}
$$

Soit

$$
\begin{cases}\nE_{\theta}(\theta,\varphi) = 0 & (1.74a) \\
E_{\phi}(\theta,\phi) = -j2Wh\sin\theta \left[\frac{\sin(Z)}{Z}\right] \cos\left(k_0 \frac{L_{\text{eff}}}{2} \sin\theta \cos\phi\right) & (1.74b)\n\end{cases}
$$

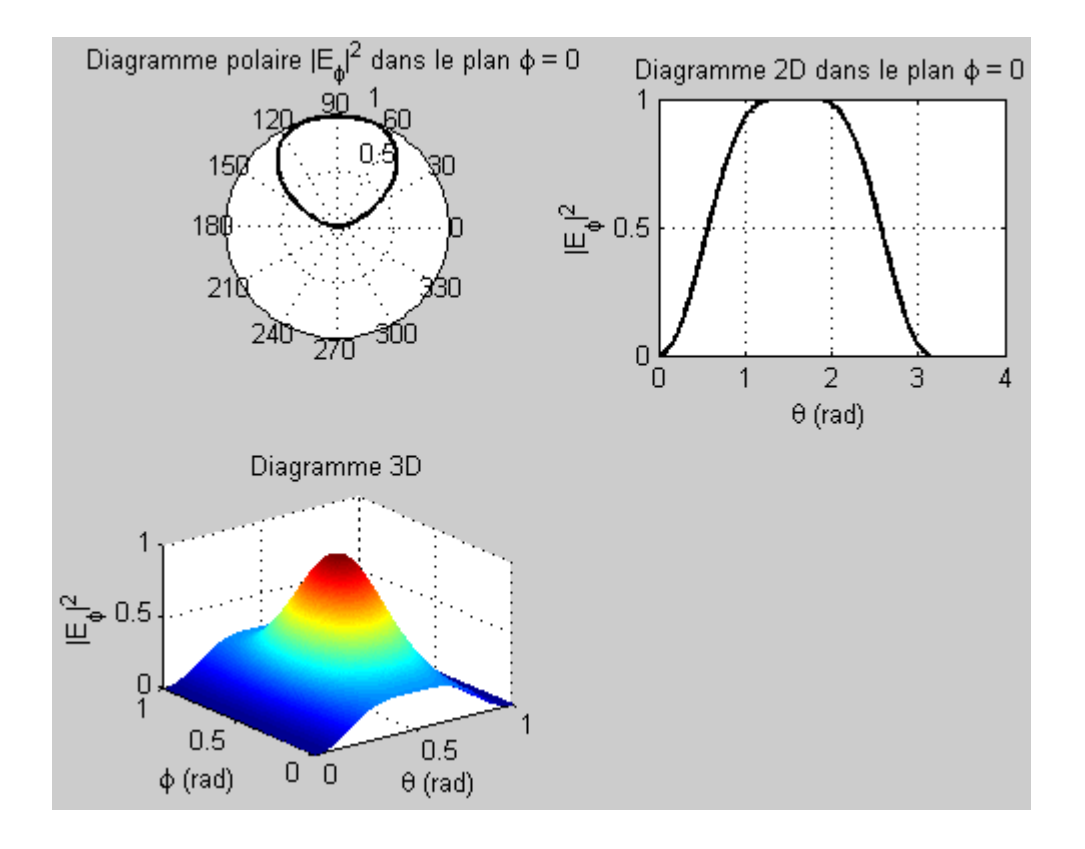

Fig. 1.18. Composante du champ  $E_{\varphi}$  pour laquelle les fentes ont pour axe 0x et le courant magnétique excitant les fentes parallèle à 0z

La fig.1.18 ci-dessus représente le diagramme de rayonnement de l'antenne patch rectangulaire en plusieurs représentation pour  $W = 40mm$ ,  $L_{eff} = 42mm$ ,  $h = 0.635mm$ ,  $\varepsilon$ <sub>r</sub> = 2.2 et  $f_r$  = 2.4GHz. Nous notons que le patch rayonnement dans le demi-espace perpendiculaire au plan du pavé avec une ouverture à mi-puissance de l'ordre de 120°.

Remarquons que la forme du diagramme de rayonnement est influencée par la largeur du patch de sorte que l'ouverture du faisceau à mi-puissance parvient à atteindre 30° Ce qui laisse dire que les antennes patch sont les antennes directives. En plus les diagrammes obtenus dépendent en théorie de la direction du courant magnétique qui excite les fentes de rayonnement et donc du plan d'observation.

### **1.3.5. Cas spécifique traité**

En guise de résumé, nous avons réalisé quelques antennes patch rectangulaires optimisées à l'aide d'un simulateur électromagnétique (ADS) et dont la procédure de conception a été indiquée plus haut (données : substrat, largeur, longueur, permittivité effective, point d'alimentation, etc. § 1.3.3.7 et 1.3.3.8)

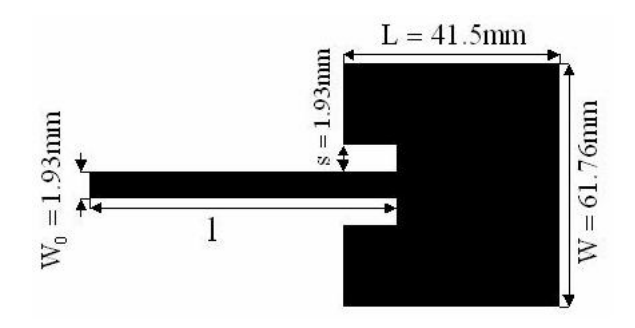

Fig.1.35 : Schéma de dimensionnement des antennes patch réalisées

- *W*<sup>0</sup> = 1*.*93*mm* : Largeur de la ligne d'alimentation
- *L* = 41*.*5*mm* : Longueur du patch
- *W* = 61*.*76*mm* : Largeur du patch
- *s* = 1*.*93*mm* : Largeur des encoche

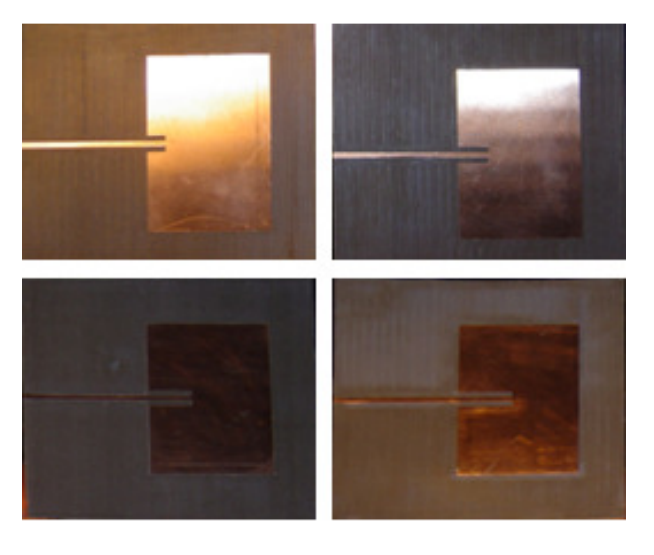

Fig.1.36 : Photo de quelques antennes réalisée

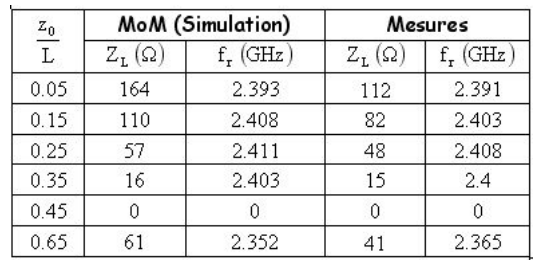

Tableau 1.4 : Résultats de mesures de la fréquence de résonance de l'antenne et de son l'impédance d'entrée à la résonance en fonction du rapport *L z*0

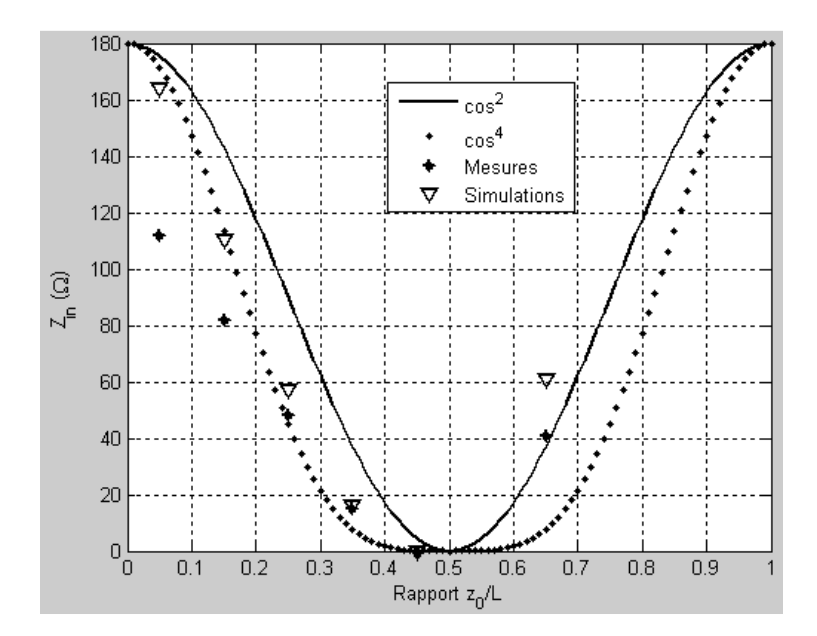

Fig.1.36 : Evolution de l'impédance d'entrée de l'antenne patch à la résonance en fonction du rapport *L z*0

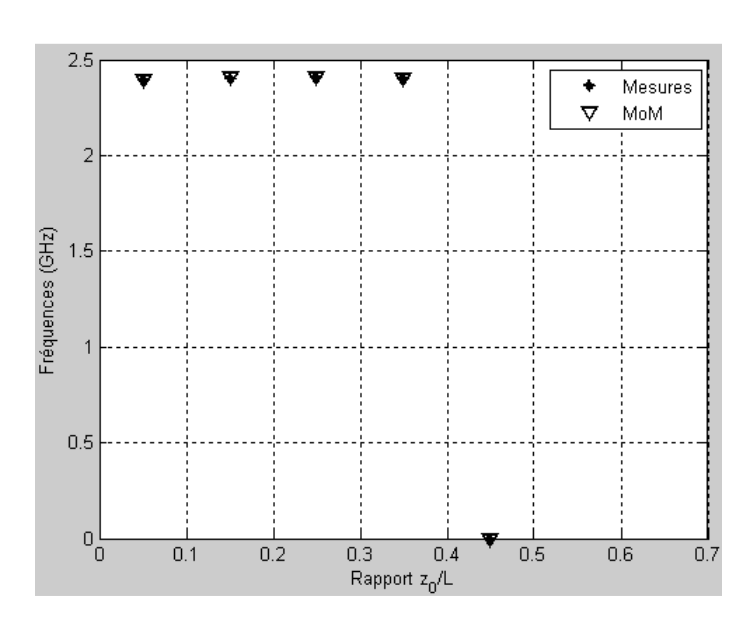

Fig.1.37 : Evolution de la fréquence de résonance de l'impédance d'entrée de l'antenne en fonction du rapport *L z*0

Nous observons une différence au niveau des amplitudes de l'impédance d'entrée de l'antenne entre les résultats théoriques et expérimentaux. Cette différence peut s'expliquer par le fait que nous avons considéré un modèle sans pertes qui n'existe en réalité que dans la théorie. En effet pour être plus proche de la réalité il faut tenir compte non seulement des pertes dans le diélectrique mais également sur les parois du conducteur ce qui nécessite alors un temps de calcul long. Par contre nous notons une bonne adéquation entre théorie et mesure en ce qui concerne les fréquences de résonance.

# **1.4. Antenne en anneau carré**

L'antenne en anneau carré est obtenue en modifiant tout simplement le profile de l'antenne patch rectangulaire en enlevant une partie métallique comme le montre la fig.1.38 ci-dessous. Cette technique permet ainsi de réduire la taille et l'espace occupé par le patch et constitue actuellement un sujet d'actualité compte tenu du développement des applications radiomobiles qui nécessite de plus en plus les structure de taille très réduite dans lesquelles l'on pourra incorporés d'autres dispositifs réalisés en technologie micruban.

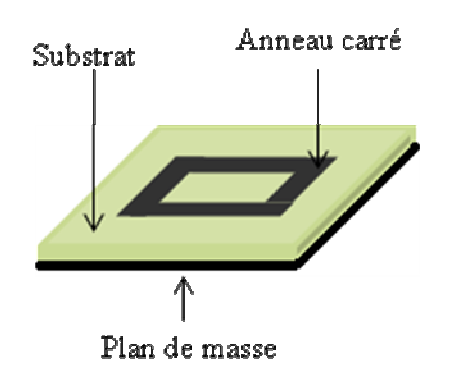

Fig.1.38a : Structure planaire de l'antenne microruban en anneau carré

Le mode d'alimentation retenu est de type microruban comme l'illustre la fig.1.39 ci-dessous

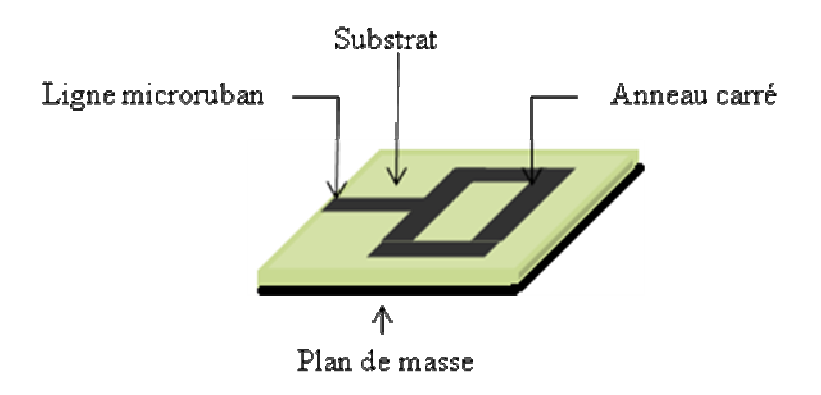

Fig.1.38b : Antenne en anneau carré alimenté par ligne microruban 50Ω C'est un anneau formé de deux carrés concentriques de cotés  $W_1$  pour le carré extérieur et  $W_2$ pour le carré intérieur.

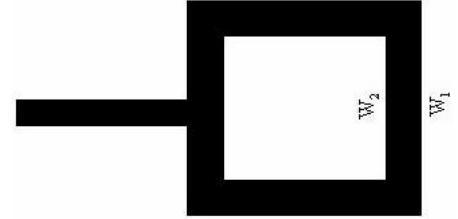

Fig.1.38c : Schéma de prince de l'antenne en anneau carré:  $W_1$  est le coté du carré extérieur et  $W<sub>2</sub>$  le coté du carré intérieur

Deux cas de figures peuvent se présenter pour étudier les caractéristiques radioélectriques de l'antenne: soit on traite l'anneau tel qu'il est présenté à la fig.1.38 ci-dessus on parle alors d'antenne en anneau non chargée soit on fait porter une charge à l'anneau et on parle alors d'antenne en anneau chargée.

# **1.4.1. Modèle non chargé**

La configuration est exactement celle qui est représentée à la fig.1.38 ci-dessus.

L'antenne ainsi obtenue est modélisée par une ligne de transmission à pertes, les pertes étant essentiellement dues au rayonnement d'où le nom : « Lossy Transmission Line Model » ( LTL) [8]. Cette ligne de transmission est formée par une combinaison de deux lignes d'impédance caractéristique  $Z_0$  chacune et de sections  $L_{\text{sup}}$  et  $L_{\text{inf}}$  montées en dérivation l'ensemble formant un anneau carré de circonférence  $L_{\text{sun}} + L_{\text{inf}} = l = \lambda_{\text{g}}$  comme le montre la fig.1.39 ci-dessous

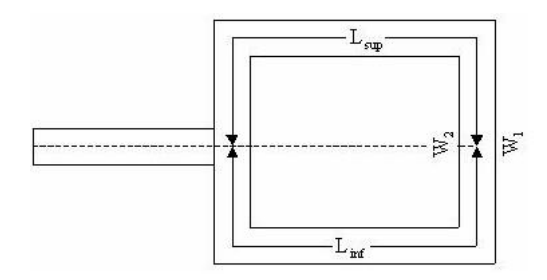

Fig.1.39 : Modèle de la ligne de transmission à pertes de l'antenne en anneau carré non chargée

#### **1.4.1.1. Impédance d'entrée**

Pour déterminer l'impédance d'entrée de l'antenne nous allons adopter l'approche des matrices admittances plus commode pour ce type de réseau.

En effet la matrice admittance d'une ligne de transmission de longueur *l* est de la forme :

$$
[Y] = \begin{bmatrix} Y_0 \coth(\gamma l) & -Y_0 \cos ech(\gamma l) \\ -Y_0 \cos ech(\gamma l) & Y_0 \coth(\gamma l) \end{bmatrix}
$$
 (1.75)

avec

$$
Y_0 = \frac{1}{Z_0}
$$
 l'admittance caractéristique de la ligne.

et

$$
\cos ech(x) = \frac{1}{sh(x)}
$$

Ainsi la matrice admittance équivalente de l'ensemble des deux lignes à pertes montées en dérivation s'écrira :

$$
\left[ Y_{eq} \right] = \left[ Y_{L_{\text{sup}}} \right] + \left[ Y_{L_{\text{inf}}} \right] \tag{1.76}
$$

Pour le calcul du coefficient d'atténuation, Hoffmann a établi que pour un anneau de circonférence  $\lambda_{g}$ , le coefficient d'atténuation  $\alpha$  est lié au facteur de qualité (en puissance rayonnée) Q par la relation [14 p. 102 et 323]

$$
\alpha = \frac{\pi}{Q\lambda_g} \tag{1.77}
$$

avec

$$
Q = \frac{Z_0 \varepsilon_{\text{ref}}}{\pi^2 \eta_0 \left(\frac{h}{\lambda_{0r}}\right)^2 \left[1 - \frac{4}{3\varepsilon_r} + \frac{8}{15\varepsilon_r^2}\right]}
$$
(1.78)

Tenant ainsi comte du modèle ci-dessus présenté nous avons implémenté à l'aide de « Matlab » les variations de l'impédance d'entrée de l'antenne en fonction de la fréquence et nous avons obtenu le résultat de la fig.1.42 ci-dessous pour  $l = \lambda_g = 91$ mm;  $W_1 = 25$ mm et  $W_2 = 21$ *mm*.

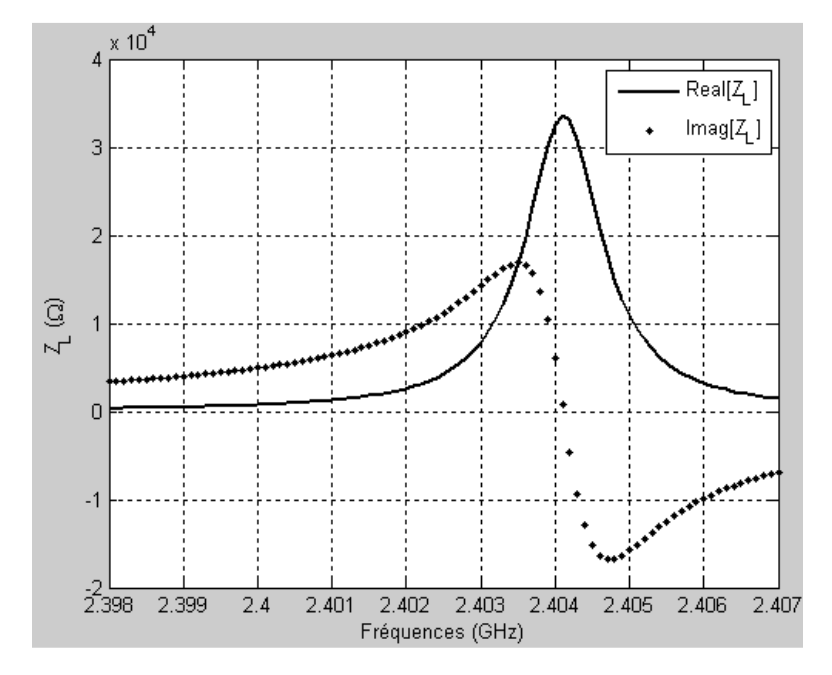

Fig.1.40 : Evolution de l'impédance d'entrée de l'antenne en anneau carré non chargée en fonction de la fréquence pour  $Z_0 = 50\Omega$  (ou  $\frac{172}{\text{Hz}} \approx 0.84$ 1  $\frac{2}{5} \cong 0.$ *W*  $\frac{W_2}{W_1} \approx 0.84$ ) et  $L_{\text{inf}} = L_{\text{sup}} = 45.5$ *mm* 

Nous pouvons constater ici que le niveau d'amplitude de l'impédance d'entrée de l'antenne à la résonnace est assez élevé. Or le seul paramètre qui nous permet de contrôler pour l'instant ce niveau d'amplitude n'est que le rapport 1 2 *W*  $\frac{W_2}{W_1}$ . Nous avons étudié l'influence de ce rapport sur l'impédance d'entrée de l'antenne et les résultats de simulation (à l'aide de « Momentum ») et du modèle « LTL » obtenus sont consignés dans le tableau5 ci-dessous :

|              | $\frac{W_2}{W_1} = 0.84 (Z_0 = 50 \Omega)$<br>W |               | $\frac{W_2}{W_1} = 0.7 (Z_0 = 30 \Omega)$ |               | $\frac{W_2}{W_1} = 0.6 (Z_0 = 21 \Omega)$<br>W |               |
|--------------|-------------------------------------------------|---------------|-------------------------------------------|---------------|------------------------------------------------|---------------|
|              | $Z_{\tau}(\Omega)$                              | $f_{r}$ (GHz) | $Z_{\tau}(\Omega)$                        | $f_{r}$ (GHz) | $Z_{\tau}(\Omega)$                             | $f_{r}$ (GHz) |
| Matlab       | $2.287 \times 10^{4}$                           | 2.384         | 1.037x10 <sup>4</sup>                     | 2.34          | $5.009x10^3$                                   | 2.323         |
| (LTLM)       |                                                 |               |                                           |               |                                                |               |
| Momentum     | $2.873 \times 10^{4}$                           | 2.456         | 9.629x10 <sup>4</sup>                     | 2.429         | 4.475x10 <sup>3</sup>                          | 2.448         |
| (Simulation) |                                                 |               |                                           |               |                                                |               |

Tableau 1.5 : Résultats théoriques donnant l'impédance d'entrée de l'antenne à la résonance pour différentes valeurs du rapport 2 *W W*

1

Le tableau 1.5 ci-dessus indique les résultats théoriques donnant l'impédance d'entrée de l'antenne en anneau carré non chargée pour une circonférence de *l* = 92*mm* obtenu d'une part par les codes Matlab du modèle LTL et par simulation (MoM) à l'aide de « Momentum » avec un substrat ayant les mêmes caractéristique que celui utilisé lors de l'étude des antennes patch. Nous constatons que le niveau d'impédance d'entrée de l'antenne à la résonance décroît avec le rapport 1 2 *W*  $\frac{W_2}{W_1}$  mais pas suffisamment. En plus les fréquences de résonance connaissent une légère variation dont la différence est de l'ordre de quelques 10MHz pour la LTL et de quelques 100MHz pour la simulation.

### **1.4.1.2. Répartition du courant**

Nous pouvons également nous intéresser à la distribution du courant le long de l'anneau pour améliorer le niveau d'impédance d'entrée de l'antenne.

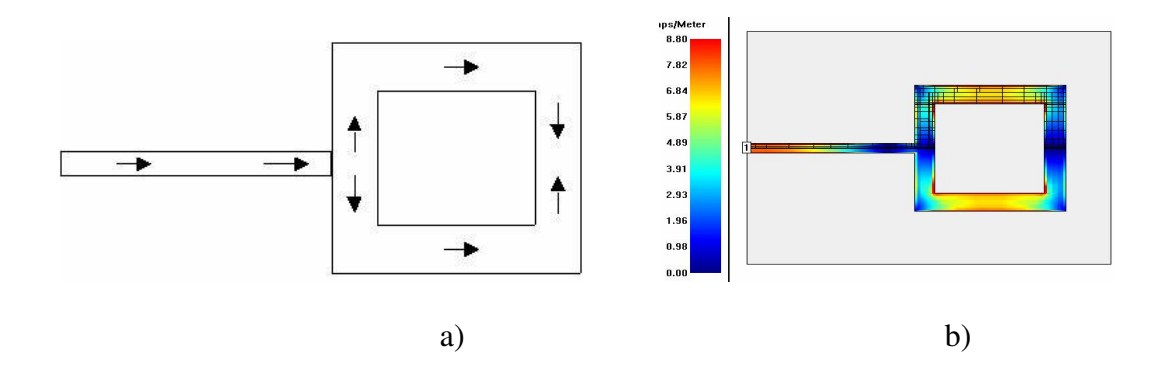

Fig.1.41 : Distribution de la densité de courant le long de l'anneau

- a) schéma de principe
- b) schéma de simulation

Nous pouvons constater ici que lorsque le courant arrive à l'antenne il prend deux directions opposées. Ce qui explique que à 4  $\lambda_{g}^{\phantom{\dag}}$  on a un maximum de courant et à 2  $\lambda_{g}^{\phantom{\dag}}$  on a un zéro de courant. Finalement il va s'établir une distribution circonférentielle de courant. Nous pouvons imposer un sens de circulation unique du courant le long de l'anneau en le chargeant ce qui revient à fixer un point de référence pour le courant.

Donc pour fixer un point de référence du courant et contrôler au mieux le niveau d'amplitude ainsi que les fréquences de résonance, nous décidons de charger l'antenne par un stub.

#### **1.4.2. Modèle chargé**

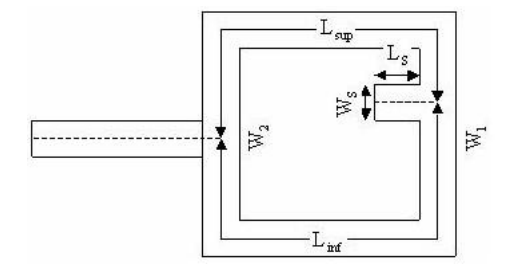

Fig.1.42 : Antenne en anneau carré chargée par un stub

Le modèle de l'antenne en anneau carré chargé est toujours formé de deux lignes à pertes montées en parallèles de valeurs  $L_{\text{sup}}$  et  $L_{\text{inf}}$  d'impédance caractéristique  $Z_0$  chacune le tout formant un anneau carré de circonférence  $L_{\text{sup}} + L_{\text{inf}} = l = \lambda_g$  et chargé par un stub.

Le stub (tronçon de ligne court-circuité de longueur ici  $L<sub>s</sub>$  que l'on branche en dérivation sur la ligne principale à une distance *d* de la charge) peut être représenté par son quadripôle équivalent de matrice de chaîne *C<sup>S</sup>* telle que :

$$
C_s = \begin{bmatrix} 1 & 0 \\ Y_s & 1 \end{bmatrix} \tag{1.79}
$$

ou

$$
C_s = \begin{bmatrix} 1 & Z_s \\ 0 & 1 \end{bmatrix} \tag{1.80}
$$

selon qu'il est monté en parallèle ou en cascade entre les lignes  $L_{\text{sup}}$  et  $L_{\text{inf}}$ . avec

$$
\begin{cases}\nY_s = jB = jY_{0s}tg(\beta_s L_s) & (1.81a) \\
Z = jZ_{0s}f(\beta_s L_s) & (1.811) \\
\end{cases}
$$

$$
Z_s = -jZ_{0s} \cot g(\beta_s L_s)
$$
 (1.81b)

si le stub est traité comme un tronçon de ligne en circuit ouvert ou

$$
\begin{cases}\nY_s = -jY_{0s} \cot g(\beta_s L_s) & (1.82a) \\
Z_s = jZ_{0s}tg(\beta_s L_s) & (1.82b)\n\end{cases}
$$

si le stub est traité comme un tronçon de ligne en court-circuit

Pour l'étude du rayonnement on pose :

 $L_{\text{sup}} = \alpha l$ 

soit

 $L_{\inf} = (1 - \alpha)l$ 

α ici représente la position du stub et est différent du coefficient d'atténuatio ou de perte de la ligne modélisant l'anneau.

Pour  $f = 2.4GHz$ , on a approximativement  $l = 91$ *mm* 

#### **1.4.2.1. Impédance d'entrée**

En considérant d'une part que le stub est monté en parallèle entre  $L_{\text{sup}}$  et  $L_{\text{inf}}$  et d'autre part qu'il constitue un tronçon de ligne en circuit ouvert, nous avons étudié l'influence de sa position (définie par le paramètre α) et de ses caractéristiques ( $Y_{0S}$  ou  $W_S$  et  $L_S$ ) sur l'impédance d'entrée de l'antenne et les résultats obtenus sont consignés dans le tableau cidessous :

| $\alpha$ | $Z_0 = 50\Omega$ (ou $\frac{W_2}{W_1} = 0.84$ ) |                |                       |                | $Z_0 = 30\Omega$ (ou $\frac{W_2}{W_1} = 0.7$ ) |                |                      |                |
|----------|-------------------------------------------------|----------------|-----------------------|----------------|------------------------------------------------|----------------|----------------------|----------------|
|          | $Z_{L1}(\Omega)$                                | $f_{r1}$ (GHz) | $Z_{L2}(\Omega)$      | $f_{r2}$ (GHz) | $Z_{L1}(\Omega)$                               | $f_{r1}$ (GHz) | $Z_{L2}(\Omega)$     | $f_{r2}$ (GHz) |
| 0.20     | 826                                             | 2.324          | $3.063x10*$           | 2.463          | 707                                            | 2.306          | 7.55x10 <sup>3</sup> | 2.446          |
| 0.21     | 336                                             | 2.323          | 1.81x10 <sup>4</sup>  | 2.464          | 371                                            | 2.306          | $8.374 \times 10^3$  | 2.446          |
| 0.22     | 0                                               | 0              | 2.095x10 <sup>4</sup> | 2.464          | 171                                            | 2.306          | $9.456x10^{3}$       | 2.446          |
| 0.23     | 0                                               | 0              | 2.095x10 <sup>4</sup> | 2.464          | 47                                             | 2.306          | 1.01x10 <sup>4</sup> | 2.446          |
| 0.47     | 2.695x10 <sup>4</sup>                           | 2.332          | 1.065x10 <sup>4</sup> | 2.454          | 1.045x10 <sup>4</sup>                          | 2.309          | 378                  | 2.443          |
| 0.48     | 1.697x10 <sup>4</sup>                           | 2.332          | 478                   | 2.454          | 1.062x10 <sup>4</sup>                          | 2.31           | 179                  | 2.442          |
| 0.49     | $4.633 \times 10^{4}$                           | 2.333          | 120                   | 2.454          | 1.396x10 <sup>4</sup>                          | 2.308          | 39                   | 2.442          |

Tableau 1.6 : Résultats de simulation donnant l'impédance d'entrée de l'antenne à la résonance pour différentes positions du stub et du rapport  $\frac{w_2}{w_1}$ 1 *W W*

Le tableau 1.6 ci-dessus donne les résultats de simulation de l'impédance d'entrée de l'anneau chargé pour différentes positions du stub avec  $W_s = 2mm$  et  $L_s = 5mm$  pour  $Z_0 = 50\Omega$  et  $W_s = 4$ *mm* et  $L_s = 5$ *mm* pour  $Z_0 = 30\Omega$ 

Nous pouvons constater ici qu'il existe deux positions possibles du stub où l'on peut réaliser l'adaptation : l'une au voisinage de 4 *g* λ (où nous avons un maximum de courant dans le cas de l'anneau non chargé) et l'autre au voisinage de 2 *g* λ (où nous avons un minimum de courant toujours dans le cas de l'anneau non chargé). Selon la position et les caractéristiques du stub on note la présence de deux résonances de valeurs  $f_{r1}$  et  $f_{r2}$ . Si on place le stub au voisinage de 4 *g* λ , on contrôle mieux le niveau d'impédance d'entrée de l'antenne correspondant à  $f_{r1}$  (ici  $Z_{L1}$ ). A l'inverse si on place le stub au voisinage de 2  $\lambda_{g}^{\phantom{\dag}}$  on contrôle mieux le niveau d'impédance d'entrée de l'antenne correspondant à  $f_{r2}$  (ici  $Z_{L2}$ ).

### **1.4.2.2. Répartition du courant**

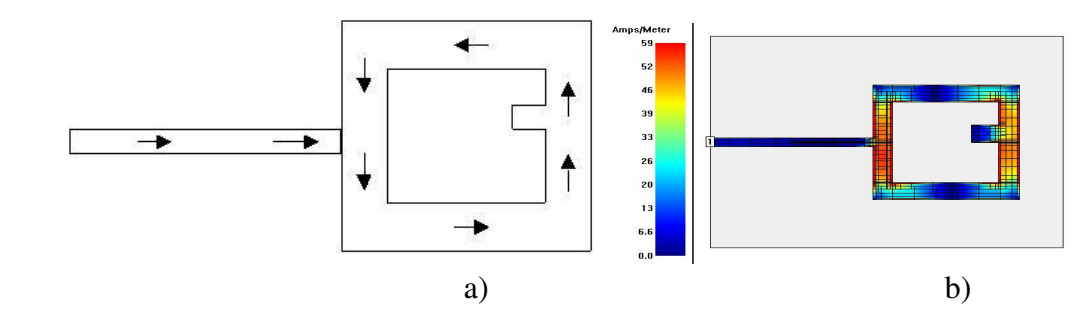

Fig.1.43 : Principe de répartition du courant le long de l'anneau chargée.

- a) Schéma de principe
- b) Schéma de circulation

Lorsque le courant arrive à l'antenne il n'est plus séparé en deux comme dans le cas de l'anneau non chargé mais suit une seule direction à cause de la présence de la charge. Le stub impose donc un sens de circulation du courant et par conséquent un point de référence pour celui-ci. Ce ci a pour conséquence la variation de la distribution du courant le long de l'anneau et il s'en suit que à un moment donné le zéro du courant devient un maximum de courant à mi parcourt et inversement. Il finira donc par s'établir une distribution circonférentielle de courant tout autour de l'anneau.

#### **1.4.3. Réalisations expérimentales et mesures**

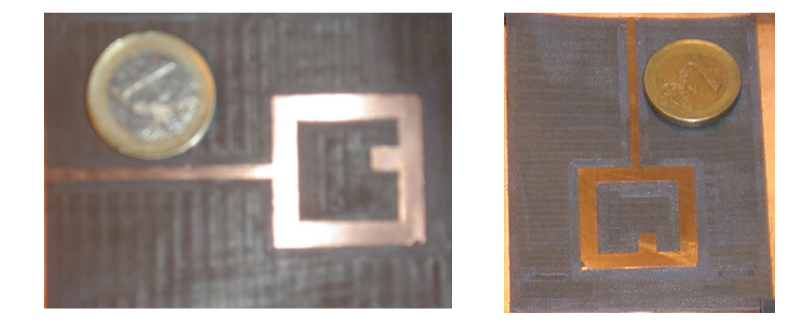

Fig.1.44 : l'antenne en anneau carré réalisée et chargée par un stub

Pour les tests de validation, nous nous sommes amusé à réaliser le modèle en anneau carré de circonférence  $\lambda_g = 92$ *mm* et chargé par un stub de dimension  $L_s = 5$ *mm* et  $W_s = 4$ *mm* placé en  $\alpha \approx 0.48$  et les résultats de mesures sont indiqués dans le tableau 1.7 et représentés à la fig.1.44 ci-dessous.

|            | ⌒<br>54.<br>4.1 | GHz   | 36<br>$-x_{L2}$ | THZ   |
|------------|-----------------|-------|-----------------|-------|
| Mesure     | 1606            | 2.361 |                 | 2.488 |
| Simulation | $459x10*$       | 2.288 | 167             | 2.44  |

Tableau 1.7 : Résultats de mesures de l'antenne en anneau carré chargée

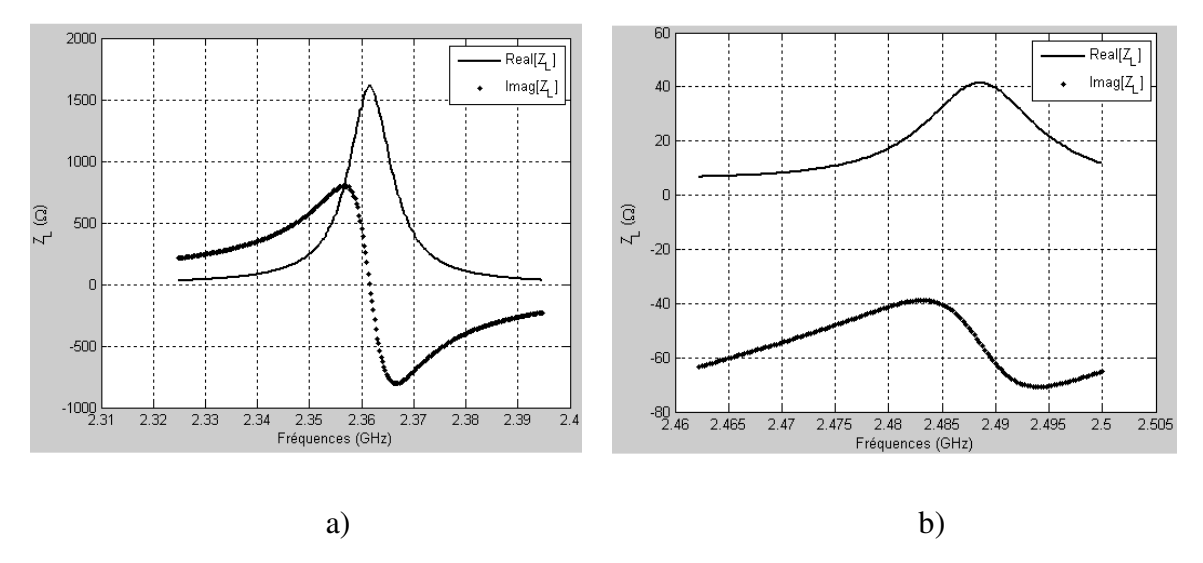

Fig.1.45 : Résultat de mesure de l'impédance d'entrée de l'antenne en anneau carré chargée par un stub

La fig.1.45 ci-dessus nous montre l'évolution de l'impédance d'entrée de l'antenne en anneau carré chargée par un stub avec deux résonances en a) et en b). La phase de la deuxième résonance est affectée et ceci a été remarqué avec les résultats théoriques. Nous notons également un décalage considérable des fréquences de résonance par rapport aux prévisions théoriques. Il nous a été néanmoins impossible à ce niveau de tirer une conclusion assez objective car nous nous sommes limités à une seule réalisation et rien ne peut garantir que toutes les spécifications de réalisations ont été respecté.

# **1.5. Antennes dipôles microrubans**

Nous proposons de nouvelles structures d'antennes planaires obtenues par action sur le profil du dipôle microruban [64], [65], [75]. Pour les besoins d'ordre pratique nous nous sommes intéressés à des dispositions bi-niveaux des brins rayonnants alimentés au centre par ligne microruban. Cette disposition permet un meilleur contrôle de l'impédance d'entrée de l'antenne. Elle facilite en même temps la conception des circuits d'alimentation lors de la mise en réseau des dipôles puisque les lignes de transmission associées sont de type lignes à plans parallèles. Celles-ci supportent en effet une propagation de type TEM pure très peu dispersive et dont la permittivité effective est bien approximée par la permittivité relative du substrat. On s'intéresse tout particulièrement au repliement des brins d'un dipôle microruban élémentaire conduisant à des topologies en I, L, Z, demi-anneau etc. dans le but d'optimiser les performances de ce dernier notamment la couverture des zones aveugles et l'amélioration de l'adaptation. Le calcul des diagrammes de rayonnement a été mené grâce à la méthode du vecteur de Poynting pour une distribution sinusoïdale du courant d'alimentation supposée. Les résultats des simulations sont comparés aux résultats des mesures et portent globalement sur l'impédance d'entrée ou le coefficient de réflexion de quelques topologies présentées.

# **1.5.1. Dipôles microrubans à brins coplanaires**

L'antenne dipôle microruban alimentée généralement au centre par ligne coaxiale consiste en une paire de fines lignes métalliques identiques et colinéaires déposées sur l'une des faces d'un substrat diélectrique d'épaisseur h et de permittivité relative ε<sub>r</sub> comme le montre la figure 1.46 ci-dessous.

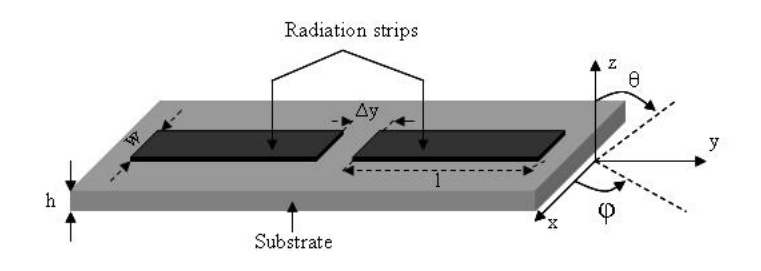

fig.1.46 : Dipôles microrubans mono-niveau et le système de coordonnées associé de longueur totale  $2l = \lambda_g/2$  et de largeur w<sub>0</sub>

Beaucoup de travaux ont été faits concernant les dipôles mirorubans classiques. La particularité de ce travail est que nous nous sommes intéressés plus particulièrement aux dipôles en réalisant des repliements sur les fines lignes métalliques du dipôle classique. Ceci nous a permis d'obtenir les topologies de la forme I, L, Z, et bien d'autres plus complexes fonctionnant à fréquence de 2.4GHz.

Dans toute la suite nous allons considérer le dipôle comme une ligne de courant. En plus nous allons imposer une distribution sinusoïdale de la densité linéique du courant le long du dipôle.

# **1.5.1.1. Diagramme de rayonnement**

En champ lointain, le diagramme de rayonnement de l'antenne ainsi considérée s'écrit:

$$
r(\theta, \varphi) = \frac{\left| E_{\theta}(\theta, \varphi) \right|^2 + \left| E_{\varphi}(\theta, \varphi) \right|^2}{\max \left| E_{\theta}(\theta, \varphi) \right|^2 + \left| E_{\varphi}(\theta, \varphi) \right|^2}
$$

Nous allons maintenant nous intéresser à quelques applications.

### **1.5.1.2. Dipôle microruban en topologie I**

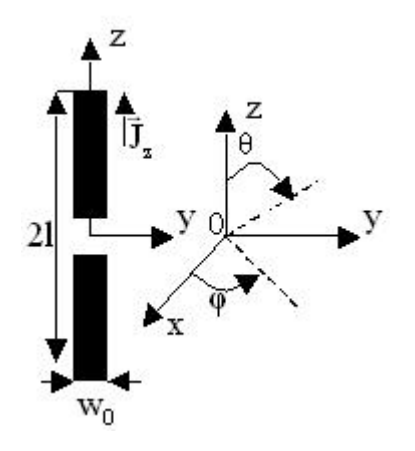

Fig.1.47 : Dipôle microruban de longueur totale 2  $2l = \frac{\lambda_g}{2}$  et de largeur w<sub>0</sub> Diagramme de rayonnement (voir annexe 1 paragraphe A.1.6):

$$
\begin{cases}\nE_{\theta}(\theta,\varphi) = j\omega A_z(\theta,\varphi)\sin\theta \\
E_{\varphi}(\theta,\varphi) = 0\n\end{cases}
$$
\n
$$
A_z(\theta,\varphi) = \int_{-\frac{\varphi_0}{2}}^{\frac{\varphi_0}{2}} \int_{-1}^{1} \sin[k_e(1-|z|)] \exp[jk_0(y\sin\theta\cos\varphi + z\cos\theta)] dy dz
$$

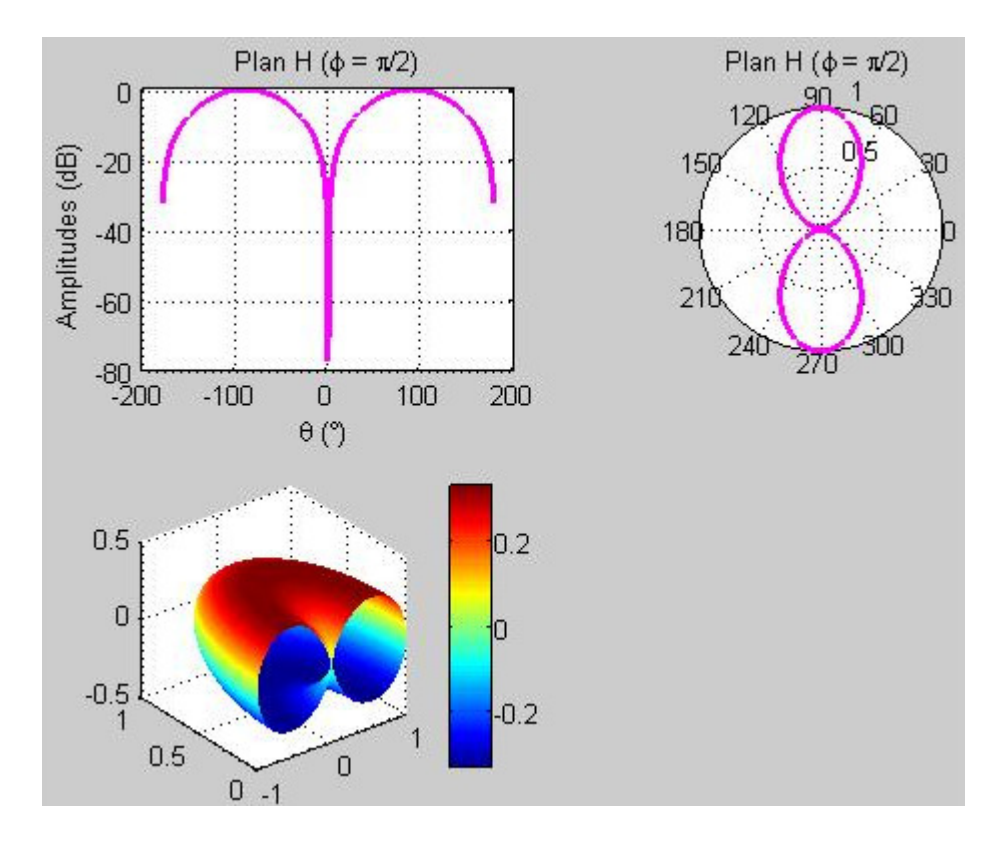

Fig.1.48 : Diagramme de rayonnement à 2.4GHz du dipôle:  $2l = 2 * 22mm$ ;  $w_0 = 6mm$ ; h = 0.635mm et  $\varepsilon_r = 2.2$ 

Le diagramme de rayonnement obtenu est le diagramme classique du dipôle filaire ayant la forme d'un tore de révolution qui reste figé dans l'espace (indépendant de φ .) Il est quasi omnidirectionnel avec les zones aveugles dans la direction de l'antenne.

# **1.5.1.3. Dipôle microruban coudé en topologie L**

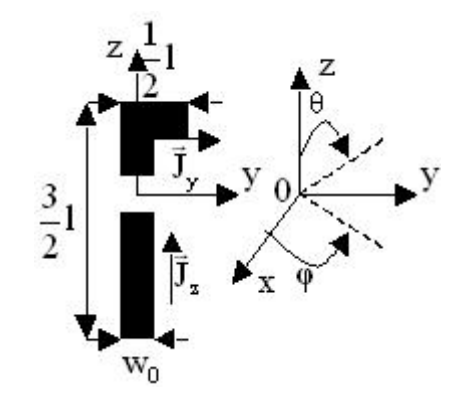

Fig.1.49 : Dipôle coudé de longueur totale 2  $2l = \frac{\lambda_g}{2}$  et de largeur w<sub>0</sub>

Champ de rayonnement :

$$
\begin{cases}\nE_{\theta}(\theta,\varphi) = -j\omega \left( A_{y}(\theta,\varphi) \cos\theta \sin\varphi - A_{z}(\theta,\varphi) \sin\theta \right) \\
E_{\varphi}(\theta,\varphi) = -j\omega A_{y}(\theta,\varphi) \cos\varphi\n\end{cases}
$$
\n
$$
\begin{cases}\nA_{z}(\theta,\varphi) = \int_{-\frac{v_{0}}{2}}^{\frac{v_{0}}{2}} \int_{-1}^{\frac{3}{2}} \sin[k_{e}(1-|z|)] \exp[jk_{0}(y\sin\theta \sin\varphi + z\cos\theta)] dydz \\
A_{y}(\theta,\varphi) = \int_{-\frac{1}{2}}^{\frac{1}{2}+\frac{v_{0}}{2}} \int_{0}^{\frac{1}{2}} \sin[k_{e}\left(\frac{1}{2}-y\right)] \exp[jk_{0}(y\sin\theta \sin\varphi + z\cos\theta)] dydz\n\end{cases}
$$

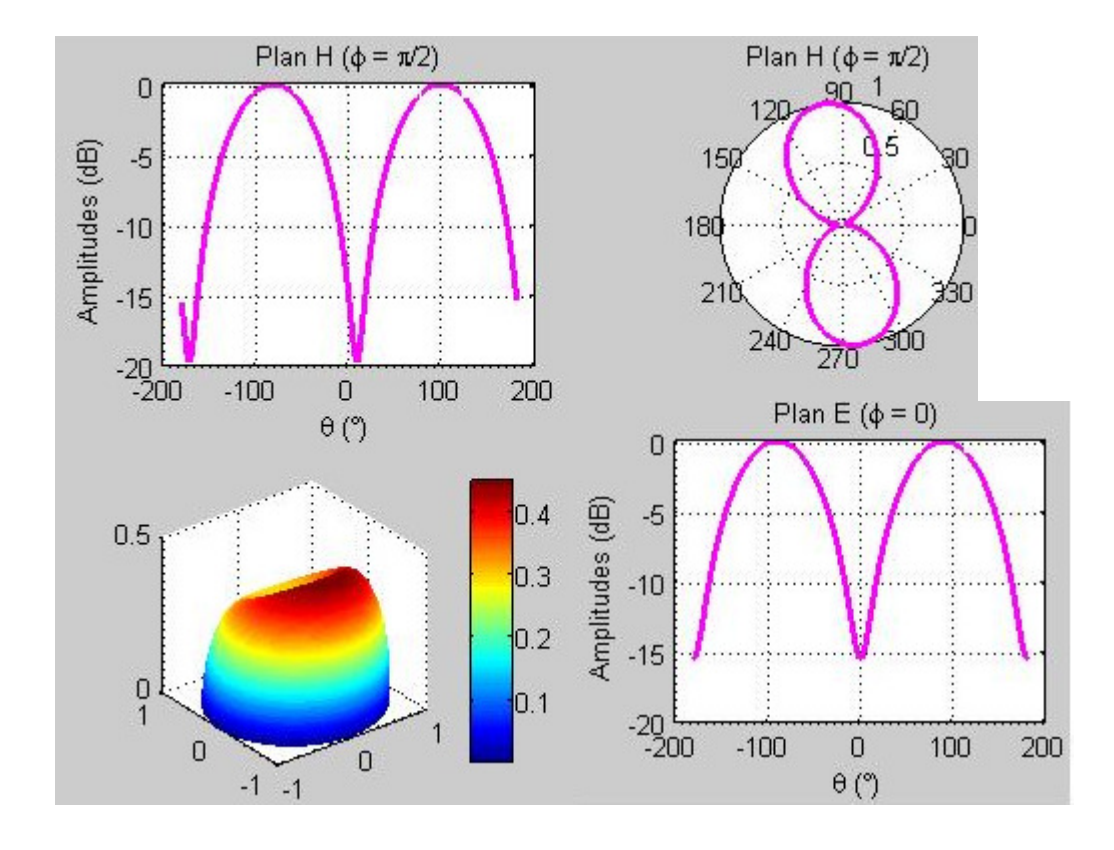

Fig.1.50 : Diagramme de rayonnement à 2.4GHz du dipôle coudé : 2l = 2\* 22mm ;  $w_0 = 6$ mm; h = 0.635mm et  $\varepsilon_r = 2.2$ 

Dans le plan H, le maximum de rayonnement est décalé de +10° par rapport au maximum de rayonnement donné par le plan E ce qui fait apparaitre une direction privilégiée. Nous notons également une compensation des zones aveugles donc le niveau d'amplitude passe de pour un dipôle de topologie I à -20 ou -15 selon que l'on se retrouve dans le plan H ou E pour le dipôle en topologie L.

**1.5.1.4. Dipôle bi-coude demi-anneau.** 

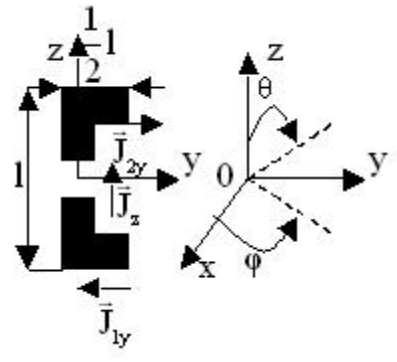

Fig.1.51 : Dipôle bi-coude demi-anneau de longueur totale 2  $2l = \frac{\lambda_g}{2}$  et largeur w<sub>0</sub> Champ de rayonnement :

$$
\begin{cases}\nE_{\theta}(\theta,\varphi) = -j\omega \left( \left( A_{1y}(\theta,\varphi) + A_{2y}(\theta,\varphi) \right) \cos\theta \sin\varphi - A_{z}(\theta,\varphi) \sin\theta \right) \\
E_{\varphi}(\theta,\varphi) = -j\omega \left( A_{1y}(\theta,\varphi) + A_{2y}(\theta,\varphi) \right) \cos\varphi\n\end{cases}
$$
\n
$$
\begin{cases}\nA_{z}(\theta,\varphi) = \int_{-\frac{v_{0}}{2}}^{\frac{v_{0}}{2}} \int_{-1}^{\frac{3}{2}} \sin \left[ k_{e} \left( 1 - |z| \right) \right] \exp \left[ j k_{0} \left( y \sin\theta \sin\varphi + z \cos\theta \right) \right] dy dz \\
A_{1y}(\theta,\varphi) = \int_{-\frac{1}{2}}^{-\frac{1}{2} + \frac{v_{0}}{2}} \int_{\frac{1}{2}}^{\theta} \sin \left[ k_{e} \left( \frac{1}{2} - y \right) \right] \exp \left[ j k_{0} \left( y \sin\theta \sin\varphi + z \cos\theta \right) \right] dy dz \\
A_{2y}(\theta,\varphi) = \int_{-\frac{1}{2}}^{-\frac{1}{2} + \frac{v_{0}}{2}} \int_{0}^{\frac{1}{2}} \sin \left[ k_{e} \left( \frac{1}{2} - y \right) \right] \exp \left[ j k_{0} \left( y \sin\theta \sin\varphi + z \cos\theta \right) \right] dy dz\n\end{cases}
$$

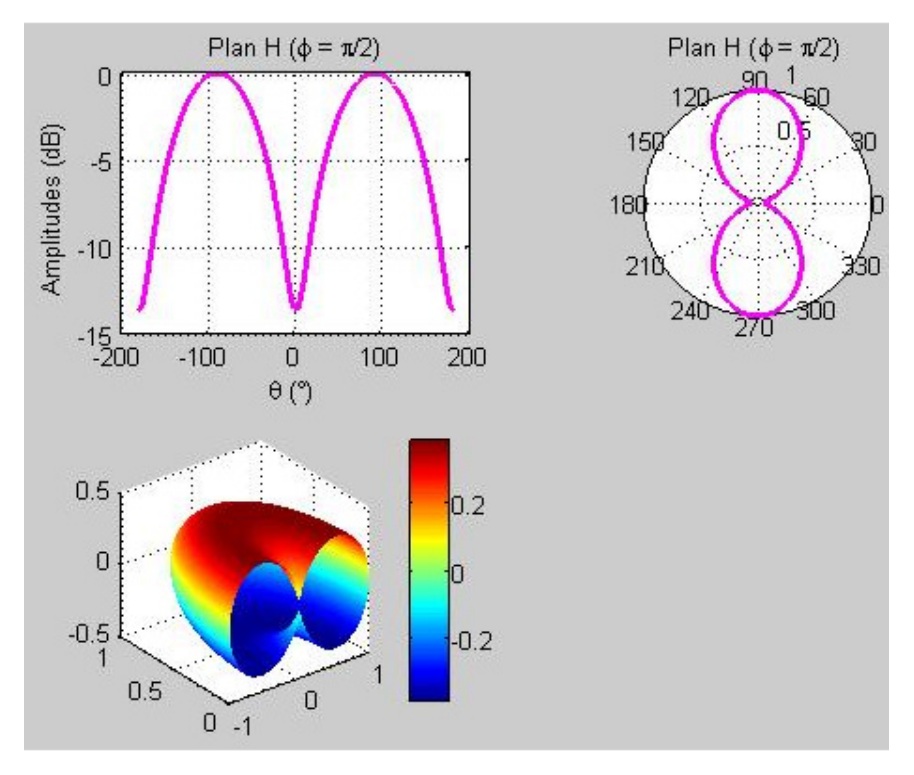

Fig.1.52 : Diagramme de rayonnement à 2.4GHz du dipôle bi-coude demi-anneau:  $2l = 2 * 22mm$ ;  $w_0 = 6mm$ ;  $h = 0.635mm$  et  $\varepsilon_r = 2.2$ 

Le diagramme de rayonnement redevient identique à celui du dipôle réel à cause de la symétrie que présente l'antenne dipôle demi-anneau (plus de dépendance en φ .) Néanmoins les directions aveugles sont de nouveau couvertes.

# **1.5.1.2.4. Dipôle bi-coude Z**

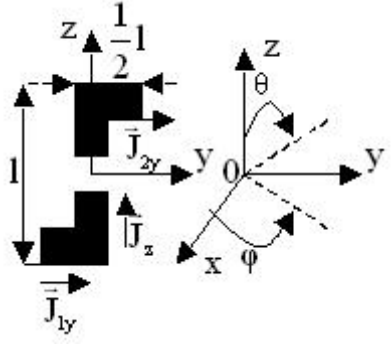

Fig.1.53 : Dipôle bi-coude Z de longueur totale 2  $2l = \frac{\lambda_g}{2}$  et de largeur w<sub>0</sub> Champ de rayonnement :

$$
\begin{cases}\nE_{\theta}(\theta,\varphi) = -j\omega \left( (A_{1y}(\theta,\varphi) + A_{2y}(\theta,\varphi))\cos\theta \sin\varphi - A_{z}(\theta,\varphi)\sin\theta \right) \\
E_{\varphi}(\theta,\varphi) = -j\omega \left( A_{1y}(\theta,\varphi) + A_{2y}(\theta,\varphi) \right) \cos\varphi\n\end{cases}
$$
\n
$$
A_{z}(\theta,\varphi) = \int_{-\frac{\varphi_{0}}{2}}^{\frac{\varphi_{0}}{2}} \int_{-1}^{\frac{3}{2}i} \sin \left[ k_{e} (1 - |z|) \right] \exp\left[ jk_{0} (y \sin\theta \sin\varphi + z \cos\theta) \right] dy dz
$$
\n
$$
A_{1y}(\theta,\varphi) = \int_{-\frac{1}{2} + \frac{\varphi_{0}}{2}}^{\frac{1}{2} + \frac{\varphi_{0}}{2}} \int_{-\frac{1}{2}}^{\frac{0}{2}i} \sin \left[ k_{e} \left( \frac{1}{2} + y \right) \right] \exp\left[ jk_{0} (y \sin\theta \sin\varphi + z \cos\theta) \right] dy dz
$$
\n
$$
A_{2y}(\theta,\varphi) = \int_{-\frac{1}{2} + \frac{\varphi_{0}}{2}}^{\frac{1}{2} + \frac{\varphi_{0}}{2}} \int_{0}^{\frac{1}{2}} \sin \left[ k_{e} \left( \frac{1}{2} - y \right) \right] \exp\left[ jk_{0} (y \sin\theta \sin\varphi + z \cos\theta) \right] dy dz
$$

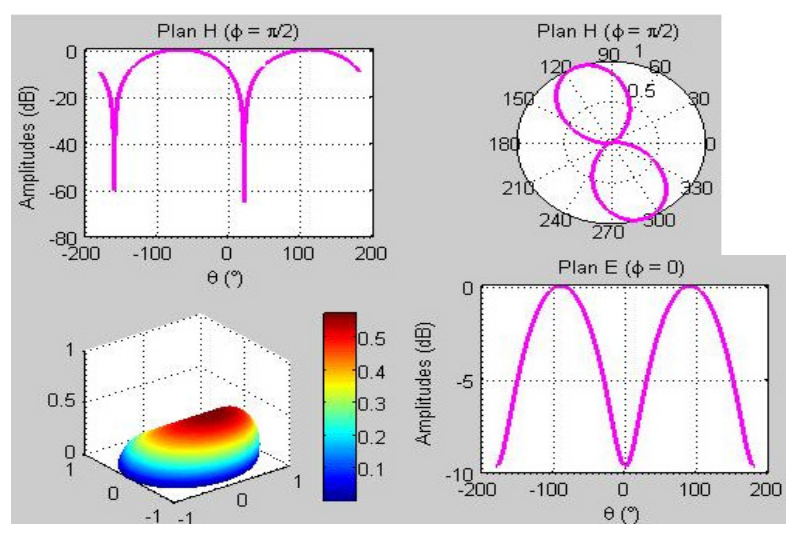

Fig.1.54 : Diagramme de rayonnement à 2.4GHz du dipôle bi-coude en Z: 2l = 2\* 22mm ;  $w_0 = 6$ mm; h = 0.635mm et  $\varepsilon_r = 2.2$
Le diagramme de rayonnement présente plus d'affection comparé au diagramme du dipôle à un coude. Le maximum de rayonnement est décalé de +20° dans le plan H par rapport au maximum de rayonnement du dipôle réel. Les directions aveugles sont moins bien atténuées.

## **1.5.1.6. Gain du dipôle en topologie I**

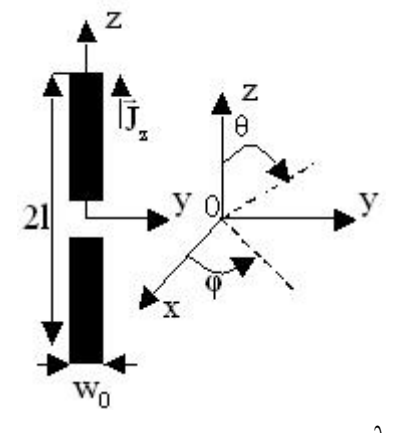

Fig.1.55 : Dipôle microruban de longueur totale 2  $2l = \frac{\lambda_g}{2}$  et de largeur w<sub>0</sub> en topologie I De l'expression :

$$
A_z(\theta, \varphi) = \int_{-\frac{w_0}{2}}^{\frac{w_0}{2}} \int_{-1}^{1} \sin[k_e (1-|z|)] \exp[jk_0 (y \sin\theta \cos\varphi + z \cos\theta)] dy dz
$$

on montre que :

$$
A_z(\theta,\varphi) = \left[ w_0 \frac{\sin\left(k_0 \frac{w_0}{2} \sin\theta \sin\varphi\right)}{k_0 \frac{w_0}{2} \sin\theta \sin\varphi} \right] \left[ \frac{2k_e}{k_e^2 - k_0^2 \cos^2\theta} \left( \cos[k_0 \, 1 \cos\theta] - \cos[k_e \, 1] \right) \right]
$$

Si on suppose que  $k_0 w_0 \ll 1$  et que  $2l = \frac{1}{2}$  $2l = \frac{\lambda_g}{2}$ , alors :

$$
\begin{cases}\nA_z(\theta) = \frac{2w_0\sqrt{\epsilon_r}}{k_0(\epsilon_r - \cos^2\theta)}\cos\left[\frac{\pi}{2\sqrt{\epsilon_r}}\cos\theta\right] \\
E_\theta(\theta) = j\omega\frac{2w_0\sqrt{\epsilon_r}}{k_0(\epsilon_r - \cos^2\theta)}\cos\left[\frac{\pi}{2\sqrt{\epsilon_r}}\cos\theta\right]\sin\theta\n\end{cases}
$$

D'où l'expression du gain :

$$
G_{\text{max}} = 4\pi \frac{\max(|E_{\theta}(\theta)|^2)}{\int_0^{\pi} \int_0^{\pi} |E_{\theta}(\theta)|^2 \sin\theta \,d\theta \,d\phi}
$$

 $E_\theta$  est max. pour θ =  $\frac{\pi}{2}$  $\theta = \frac{\pi}{2}$ On trouve :  $G_{max} = 1.9$  dB

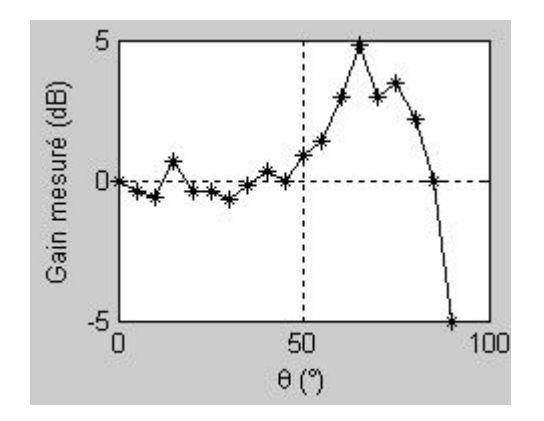

Fig.1.56 : Gain mesuré du dipôle de la fig.1.55 ci-dessus

Le gain mesuré présente un maximum à  $\theta = 65^{\circ}$  et vaut 4.8 dB. Rappelons ces mesures ont été prises à l'air libre contrairement à la méthode recommandée qui voudrait que les mesures de gain se fassent dans une chambre anéchoïde où les conditions technique sont assurées.

# **1.5.1.7. Impédance d'entrée**

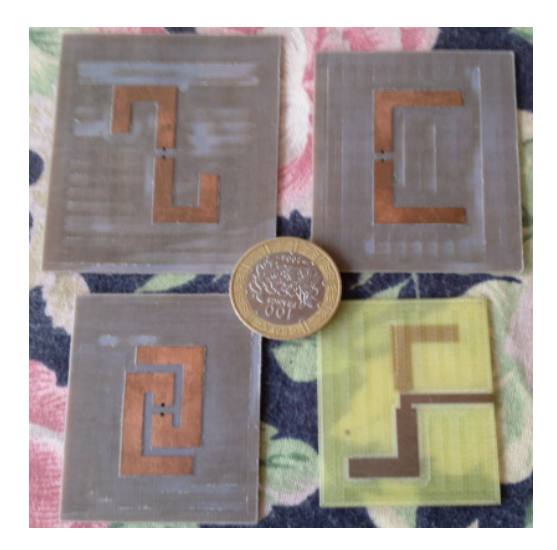

Fig. 1.56. Photo donnant l'aperçu de quelques topologies de dipôles micrurubans réalisés

# **1.5.1.7.1. Dipôle en topologie I**

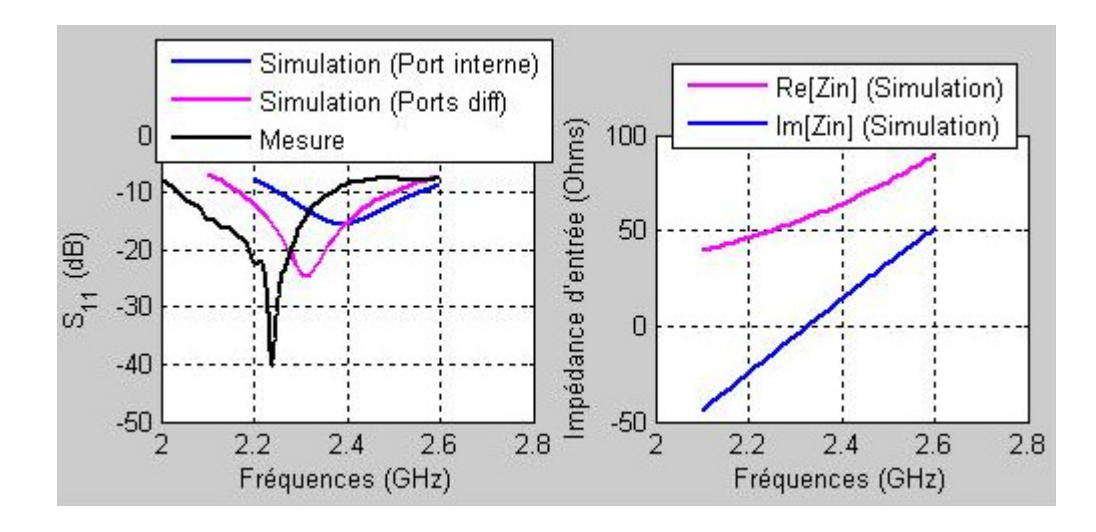

Fig.1.57 : Coefficient de réflexion et impédance d'entrée du dipôle en topologie I

Le saut de fréquence que nous observons est lié à la longueur du dipôle considérée. Pour la simulation avec le « internal port » associé au « ground reference port » la longueur correspondante est la longueur physique proche de la longueur d 'onde dans le vide alors que pour la mesure ou la simulation avec les ports différentiels (faite en dernier lieu) cette longueur correspond à la longueur électrique.

**1.5.1.7.2. Dipôle coudé en topologie L** 

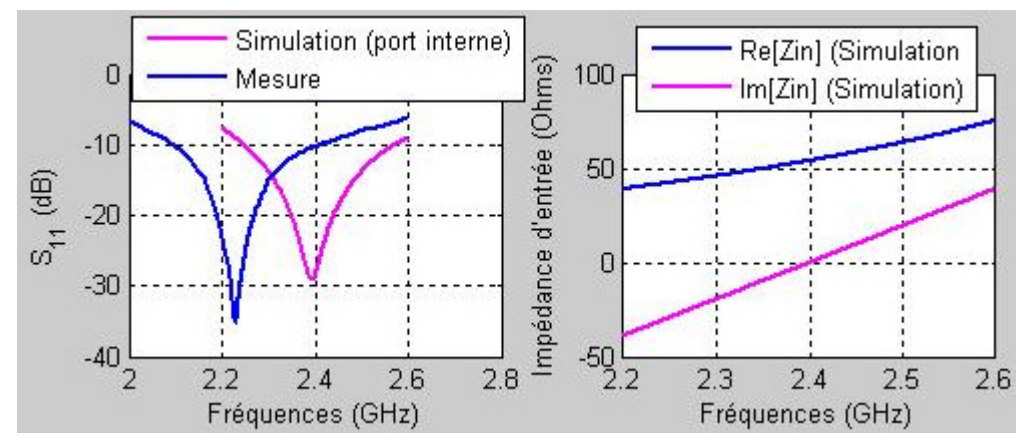

Fig.1.58 : Coefficient de réflexion et impédance d'entrée du dipôle coudé

La fig.1.58 ci-dessus donne l'évolution du coefficient de réflexion d'une part et l'impédance d'entrée d'autre part du dipôle coudé en fonction de la fréquence. Pour la mesure le niveau d'amplitude du coefficient de réflexion et de -35dB pour une fréquence de résonance d'environ 2.25GHz. Pour ce qui est de la simulation le niveau d'amplitude du coefficient de réflexion est de 30dB pour une fréquence de résonnance d'environ 2.39GHz. Nous pouvons justifier la différence apparue sur les fréquences de résonance par le fait que la longueur des dipôles considérés en simulation sont vue en réalité comme des longueurs électriques et pour l'expérimentation cette longueur doit être ajusté.

# **1.5.2. Dipôle microruban à brins bi-niveaux**

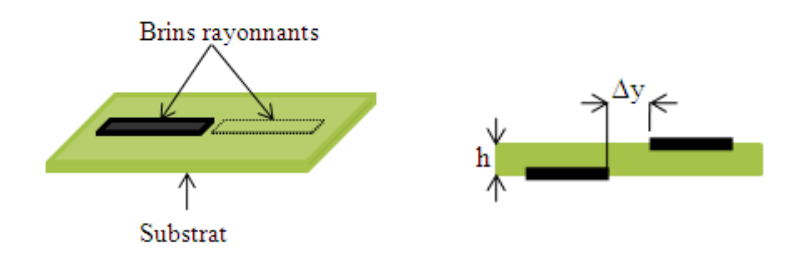

Fig.1.59 : Vues de dessus et latérale du dipôle microruban à brins bi-niveaux

Le dipôle microruban bi-niveau alimenté en son centre est constitué de deux fins brins métalliques de largeur w et de longueur totale  $2l = \lambda_g/2$  disposés sur les deux faces transversales d'un substrat diélectrique comme le montre la fig.1.47 ci-dessous où ∆z est la largeur du gap d'excitation. Le substrat diélectrique est caractérisé par sa hauteur h et sa permittivité relative  $\varepsilon$ <sub>r</sub>.

Tout d'abord nous nous sommes préoccupés à évaluer l'influence du gap d'excitation ∆z sur l'impédance d'entrée du dipôle et sur ses fréquences de résonnance.

# **1.5.2.1. Modélisation de la transition source antenne**

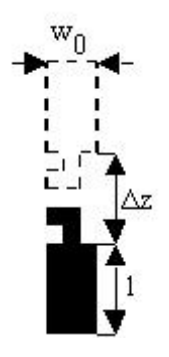

Fig.1.60 : Technique de modélisation de la transition source-antenne.

Pour réaliser la simulation dans Momentum au moyen des ports différentiels, nous avons modélisé la transition source-antenne comme indiquée sur la figure 1.48 ci-dessus. Cette modélisation consiste non plus à alimenter le dipôle directement par ligne coaxiale mais au

moyen des lignes microrubans 50Ω. Ce procédé s'est avéré efficace pour des réalisations pratiques et la mise en œuvre du circuit d'alimentation des réseaux de dipôles.

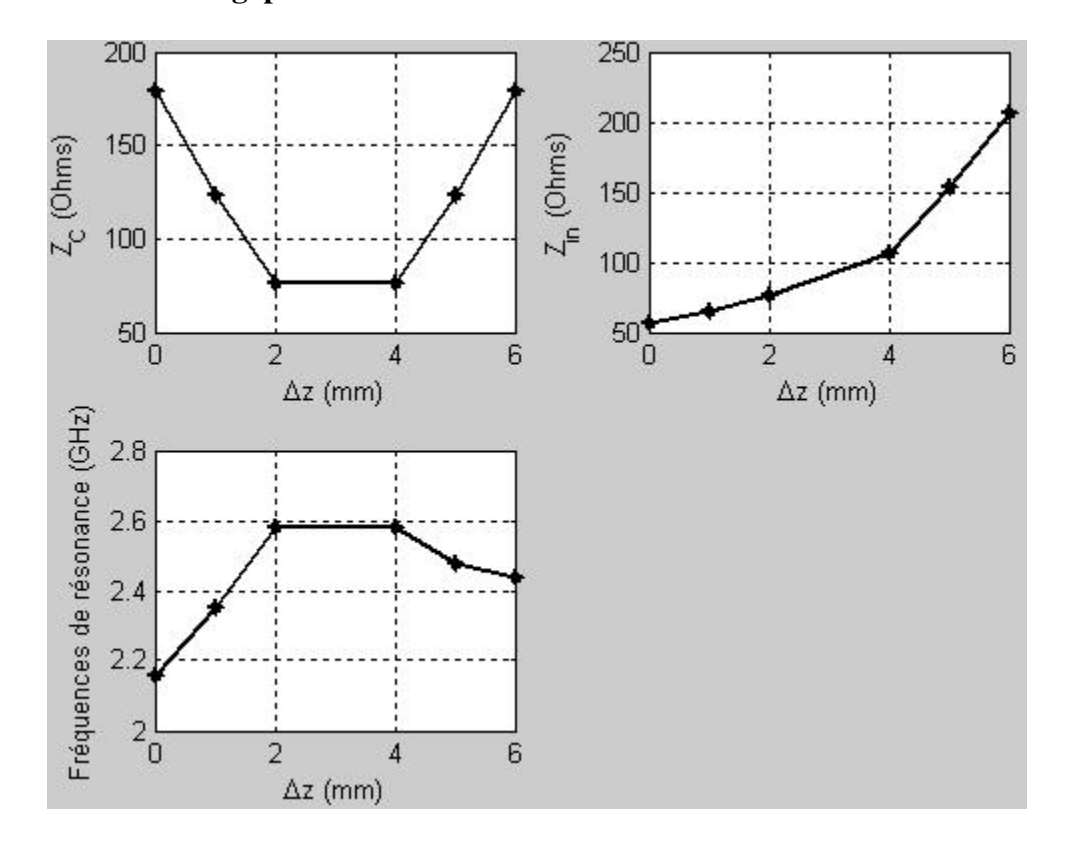

**1.5.2.2. Influence du gap d'excitation** ∆**z** 

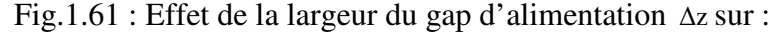

- 1) l'impédance caractéristique du dipôle,
- 2) l'impédance d'entrée du dipôle,
- 3) les fréquences de résonance de l'antenne.

Nous remarquons que le dipôle microruban à brins bi-niveaux se comporte comme une ligne à fente de largeur ∆z. son impédance caractéristique présente alors un minimum qui correspondrait au fonction d'une ligne. Tout au tour de ce minimum l'impédance caractéristique du dipôle est symétrique et se comporterait alors comme une loi en  $(\Delta z)^2$ . Nous constatons que l'impédance d'entrée du dipôle à la résonance évolue avec le rapport h  $\frac{\Delta z}{\Delta z}$ . Donc en jouant avec ce rapport, nous pouvons réaliser l'adaptation à 50 $\Omega$ 

Les fréquences de résonance sont affectées par le rapport h  $\frac{\Delta z}{\Delta z}$  et passent par un maximum. Il faudrait donc trouver un compromis entre fréquences de résonance et adaptation d'impédance

Expérimentalement nous avons remarqué que  $\lambda_g / 4 < l < \lambda_0 / 4$ . Ceci semble être logique dans la mesure où la propagation a lieu à la fois dans l'air et dans le diélectrique. Pour mener à bien nos investigations nous nous sommes appuyés sur la théorie électromagnétique des lignes de transmission en ondes progressives [3].

A la résonance l'impédance d'entrée croit avec la largeur du gap. En revanche l'impédance caractéristique présente un minimum et les fréquences de résonance un maximum pour ∆z ∈[ 2 4]. Nous pouvons ainsi conclure que le dipôle ainsi réalisé se comporte comme une ligne à fente de largeur ∆z .

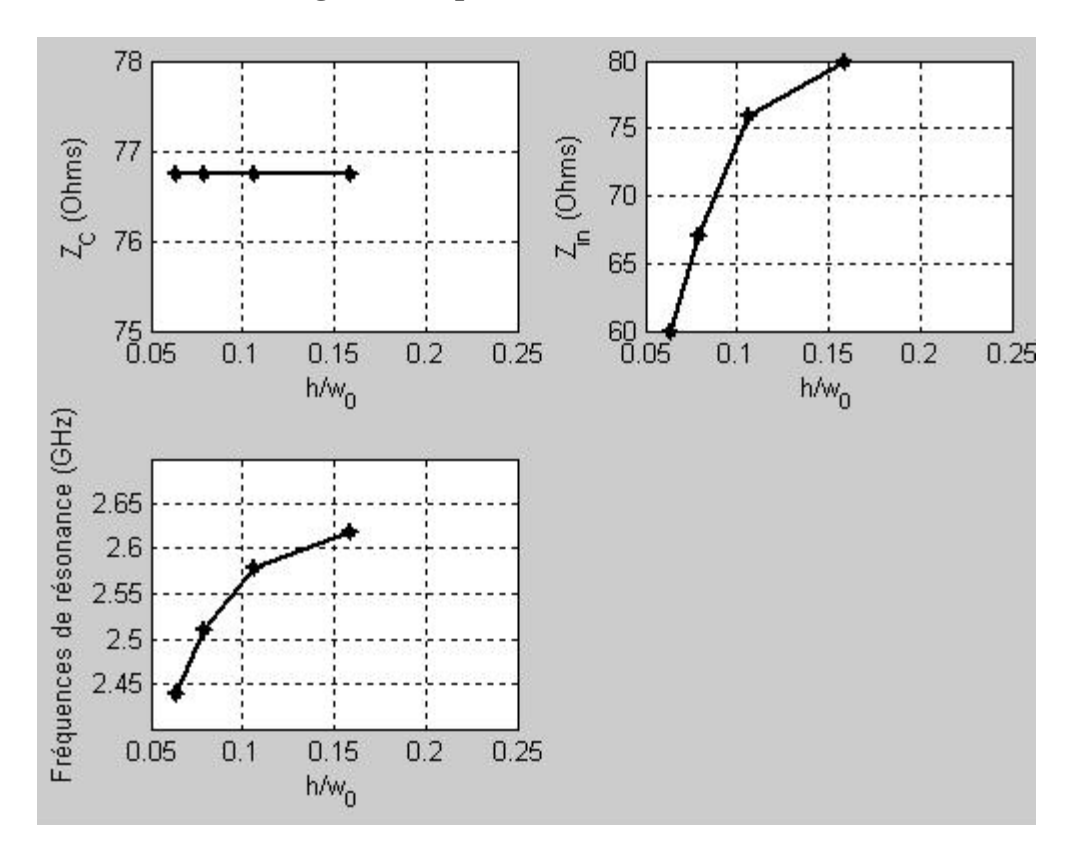

### **1.5.2.3. Influence de la largeur du dipôle w<sup>0</sup>**

Fig.1.62 : Comportement du dipôle bi-niveau en fonction de sa largeur pour ∆z = 2mm.

L'impédance d'entrée à la résonance ainsi que les fréquences de résonance de l'antenne décroissent avec la largeur du dipôle. Par contre elle est sans effet sur son l'impédance caractéristique.

### **1.5.2.4. Impédance d'entrée**

Dans toute la suite et pour les raisons d'ordre pratique ou technique les lignes d'excitation de largeur w 0 seront superposées pour les mesures comme le montre la figure ci-dessous.

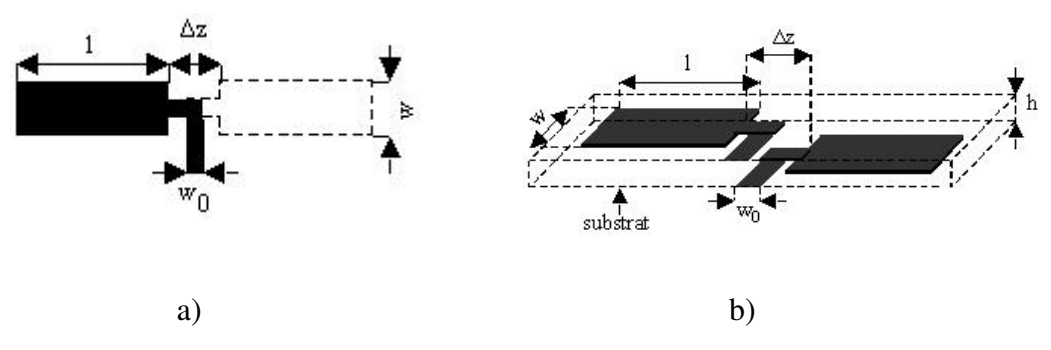

Fig.1.63: Dipôle microruban bi-niveau et le modèle d'excitation.

- a) Vue de dessus
- b) Vue de profil

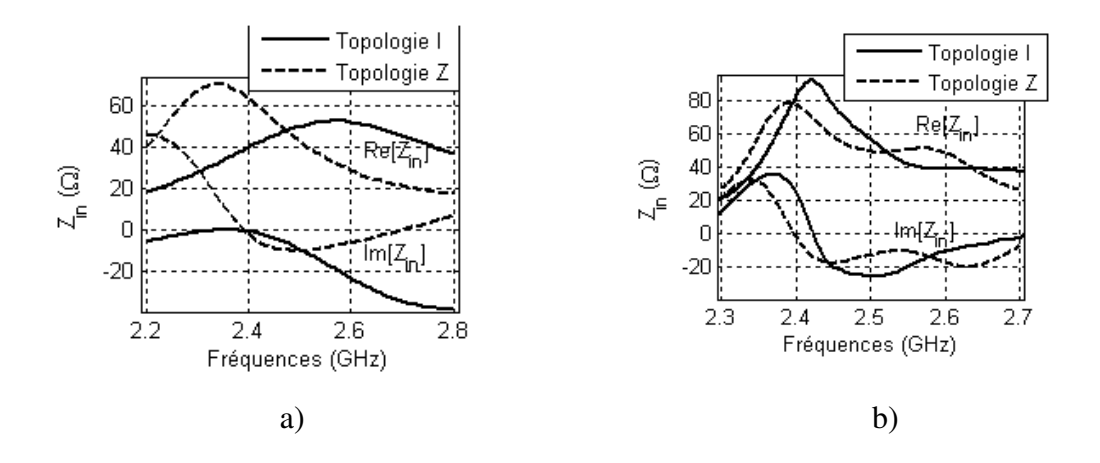

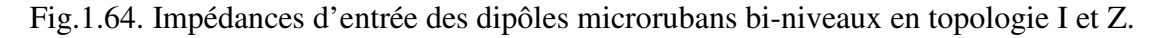

**a)** Simulations électromagnétiques

**b**) Mesures déduites du paramètre  $S_{11}$ 

Les figures 1.53a et 1.53b ci-dessus reportent les variations des impédances d'entrée en fonction de la fréquence des dipôles microrubans bi-niveaux en topologies I et Z pour 2l =  $2*21.5$ mm, w = 4mm, w<sub>0</sub> = 2mm,  $\Delta y$  = 4mm,  $\varepsilon_r$  = 4.3 et h = 0.8mm. Théoriquement les dipôles bi-niveaux fonctionnent en impédance moyenne; le dipôle en Z présentant l'impédance la plus élevée (fig. 1.53a.) Expérimentalement par contre, ils fonctionnent en haute impédance ; le dipôle en I cette fois-ci présentant l'impédance la plus importante (fig.1.53b.) Le passage du comportement selfique au comportement capacitif (voir évolution

des parties imaginaires) se fait de façon parfaitement étalé sur une bande de fréquence sensiblement importante. Nous pouvons attribuer cet état de comportement au caractère bande passante relativement large tout à fait propre aux dipôles bi-niveaux comme nous l'avons mentionné plus haut. Théoriquement donc nous pouvons assimiler le comporte du dipôle biniveau en I à une résonance série et celui du dipôle bi-niveau en Z à une résonance parallèle.

### **1.5.2.5. Diagrammes de rayonnement**

En considérant la technique de rayon équivalent entre un dipôle cylindrique mince de section circulaire et de rayon a  $<< \lambda_0$  et un dipôle microruban de largeur w [2], le modèle des dipôles microrubans bi-niveaux à brins repliés sera donc un modèle filaire (w  $<< \lambda_{eff}$ ) avec une distribution sinusoïdale de la densité surfacique de courant pris le long de l'axe des dipôles ceci indépendamment de leurs formes. Au regard de ce qui précède, pour le cas du dipôle biniveau en topologie I, sa densité surfacique de courant supposé axial peut s'écrire [1,2]:

$$
\mathbf{J}_{y} = \mathbf{J}_{0} \sin[k_{\text{eff}}(1-|y|)] \quad (1.68)
$$

où

 $J_0 = 2/\pi w$ 

D'autres expressions de la densité surfacique de courant faisant intervenir la largeur du dipôle microruban de façon rigoureuse peuvent être trouvé dans [5] et [6].

Ainsi le champ électrique rayonné à grande distance dans la direction θ par le dipôle microruban bi-niveau en topologie I est donné par :

$$
E_{\theta}(\theta,\varphi) = -j\omega \frac{\mu_0 J_0}{4\pi} \cos\theta \cos\varphi \times \int \int_{s} \sin[k_{\text{eff}}(l-|y|)] e^{j(k_x x^2 + k_y y^2)} dx^i dy^i \quad (1.69)
$$

avec

$$
-\frac{w}{2} \le x' \le \frac{w}{2}
$$
  

$$
-\frac{\lambda_{\text{eff}}}{4} \le y' \le \frac{\lambda_{\text{eff}}}{4}
$$
  

$$
\begin{cases} k_x = k_0 \sin\theta \cos\phi \\ k_y = k_0 \sin\theta \sin\phi \end{cases}
$$
  

$$
k_0 = \frac{2\pi f}{4}
$$

c  $0 \le \theta \le \pi$  et  $0 \le \theta \le 2\pi$ 

### **1.5.2.5.1. En présence d'un plan réflecteur**

### **1.5.2.5.1.1. Schéma de principe**

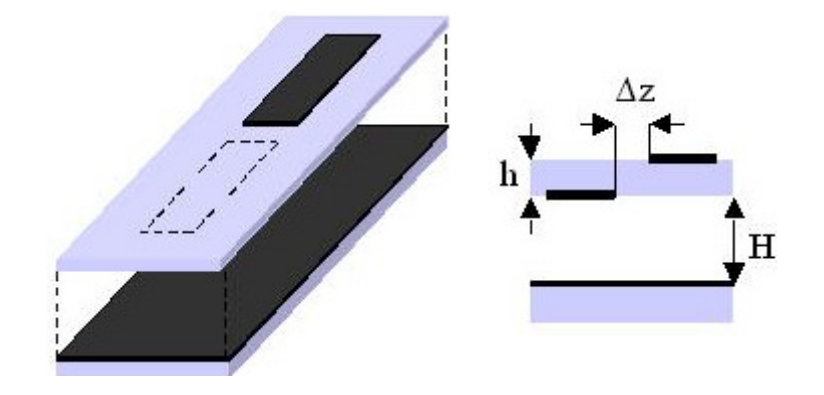

Fig.1.65 : Dipôle bi-niveau avec plan réflecteur : 2  $2l = \frac{\lambda_g}{2}$  longueur totale du dipôle ;

- w<sub>0</sub> : largeur du dipôle. ∆z : le gap d'alimentation.
- h = 0.635mm : épaisseur du substrat.
- H : distance plan réflecteur plan du dipôle

# **1.5.2.5.1.2. Diagramme de rayonnement**

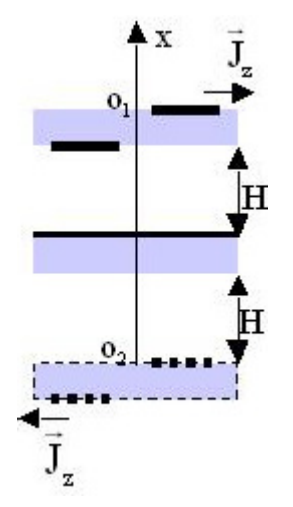

Fig.1.66 : Schéma de l'antenne résultant de la théorie des images

Si on prend en compte la présence d'un plan réflecteur de hauteur H (distance plan réflecteur plan de l'aérien) placé parallèlement au dipôle microruban bi-niveau en topologie I, le champ électrique rayonné à grande distance dans la direction θ s'écrit de nouveau [1]:

$$
E_{\theta}(\theta,\varphi) = -j\omega \frac{\mu_0 J_0}{4\pi} \cos\theta \cos\varphi \times
$$
  
\n
$$
(2j\sin(k_0 \text{H}\cos\theta)) \times \qquad \text{ou } 0 \le \theta \le \pi/2 \text{ et } 0 \le \varphi \le 2\pi.
$$
  
\n
$$
\iint_{s} \sin[k_{\text{eff}}(1-|y|)]e^{j(k_x x^2+k_y y^2)}dx^2 dy^2
$$
 (6)

De la même manière, nous pouvons obtenir le champ rayonné à grande distance par le dipôle microruban bi-niveau en topologie Z en prenant en compte les deux composantes selon ox de la densité surfacique de courant tout en gardant en esprit les mêmes hypothèses et conditions aux limites que précédemment. Ces composantes selon ox du courant axial sont engendrées par les coudes réalisés sur le dipôle bi-niveau élémentaire avec pour conséquence la génération de deux composantes du champ électrique  $E_{\theta}$  et  $E_{\phi}$  entraînant une polarisation de type croisée très peu appréciée en pratique malgré tout.

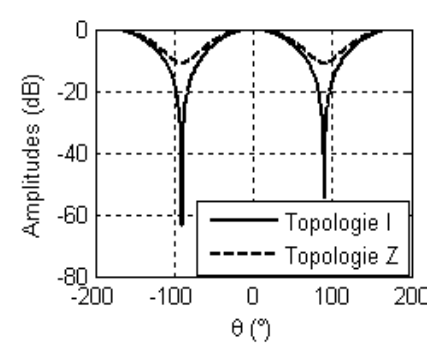

Fig.1.67. Diagrammes de rayonnement des dipôles en topologies I et Z.

La figure 1.55 ci-dessus reporte les diagrammes de rayonnement des dipôles microrubans biniveaux en topologie I et Z dans le plan  $\varphi = \pi/2$  pour  $2l = 55$ mm;  $w = 4$ mm; h = 0.8mm et  $\varepsilon_r$ = 4.3. Les deux diagrammes sont identiques et présentent leur maximum de rayonnement dans la direction perpendiculaire aux plans des dipôles ( $\theta = 0^{\circ}$ ). Le diagramme de rayonnement du dipôle en I présente des directions (ou zones) aveugles qui coïncident avec l'axe du dipôle (direction pour laquelle θ =  $\pm$ 90°) et dont le niveau d'amplitude est voisin de -64dB. Ces directions aveugles sont totalement couverte grâce aux repliements réalisés sur le dipôle en Z dont le niveau d'amplitude de son champ rayonné est proche de -11dB. Le gain théorique réalisé en simulation est de 1.6dB avec une directivité de 2.36dB soit une efficacité de 0.68. Ce gain théorique est bien inférieur à celui réalisé par les dipôles cylindriques minces qui est de 2.15dB environ [1]. L'inconvénient de ces dipôles tient au fait que leurs diagrammes de rayonnement dépendent du plan d'observation. Si nous considérons le plan yoz comme celui contenant les dipôles, le maximum de rayonnement du dipôle en Z sera décalé d'un angle de 20° environ par rapport au maximum de rayonnement du dipôle en I qui

pointe dans la direction perpendiculaire à l'antenne ( $\theta = 90^{\circ}$ ) comme le montre la figure 3 cidessous.

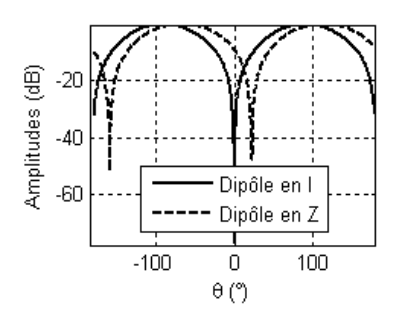

Fig.1.68. Diagrammes de rayonnement des dipôles bi-niveaux en topologie I et Z dans le plan  $\varphi = \pi/2$  avec yoz comme plan des dipôles.

Cette autre considération entraîne une conséquence importante : les diagrammes de rayonnement apparaissent avec les zones d'ombre moins bien couvertes dont les niveaux d'amplitude sont de -50dB pour le dipôle en Z et de -70dB pour le dipôle en I. Celles-ci néanmoins disparaissent dans le cas de dipôles non symétriques en L ou en C.

Donc le ait de réaliser les coudes ou repliements sur nos dipôles bi-niveaux contribue à réaliser les aériens directif ne présentant pas de zone aveugle.

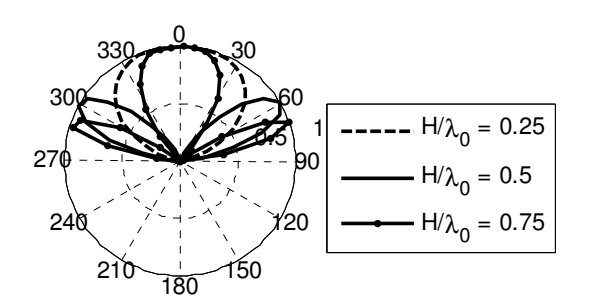

Fig.1.69. Influence de la hauteur du plan réflecteur sur le diagramme de rayonnement du dipôle bi-niveau en topologie I.

La figure 1.57 ci-dessus donne pour différentes valeurs de la hauteur H du plan réflecteur, l'évolution du diagramme de rayonnement dans le plan  $φ = π/2$  du dipôle bi-niveau en I pour  $2l = 55$ mm; w = 4mm; h = 0.8mm et  $\varepsilon_r = 4.3$ . Nous remarquons que pour H =  $\lambda_0/4$ , le diagramme de rayonne présente un lobe unique plus large dont l'ouverture à mi-puissance est de 100° environ. Pour H =  $\lambda_0/2$ , le diagramme ne présente plus un seul lobe principal mais deux dont les maxima de rayonnement pointe dans les directions  $θ = ±60°$ . Pour H =  $4λ<sub>0</sub>/3$  on obtient un lobe principal plus étroit dont la largeur du faisceau à mi-puissance vaut 60° environ et deux lobes secondaires de part et d'autre du lobe principal.

### **1.5.2.5.1.3. Impédance d'entrée**

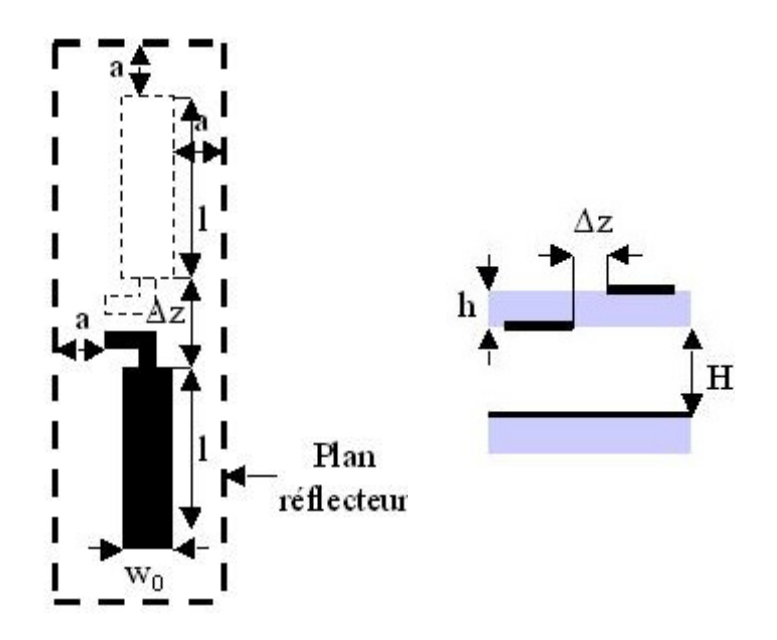

Fig.1.70 : Structure simulée avec :  $2l = 2 * 22mm$  : longueur totale du dipôle ;  $w_0 = 6mm$  : largeur du dipôle ;  $a = 4$ mm : extension du plan réflecteur par rapport au dipôle ;  $\Delta z$  : le gap d'alimentation ;  $h = 0.635$ mm : épaisseur du substrat ; H : distance plan réflecteur – plan du dipôle.

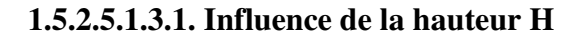

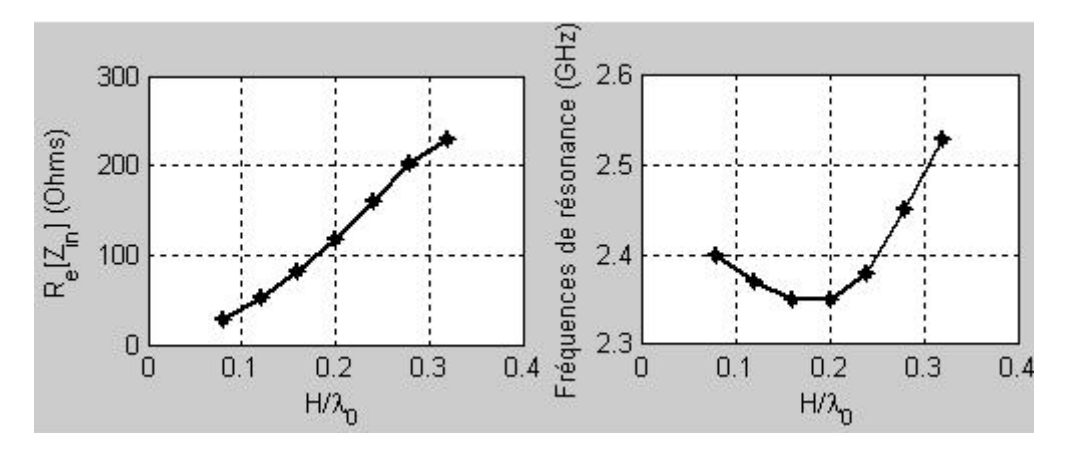

Fig.1.71 : Influence de H sur l'impédance d'entrée à la résonance et sur les fréquences de résonance pour : 2l = 2 \* 22mm ;  $w_0 = 6$ mm ;  $a = 4$ mm ;  $\frac{11}{\lambda_0} = 0.16$ H  $\mathbf{0}$  $= 0.16$ ;  $\frac{11}{1} = 0.1155$ ∆z  $\frac{h}{m}$  = 0.1155 et  $\epsilon_r = 2.2$ 

L'impédance d'entrée décroît avec la distance plan réflecteur – plan de l'antenne alors que les fréquences de résonance passent par un minimum.

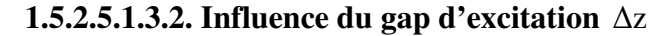

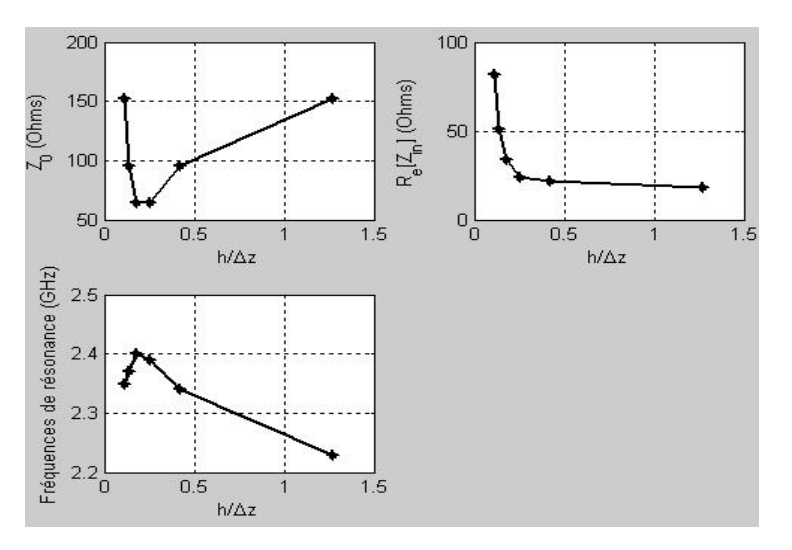

Fig.1.72 : Effet du gap ∆z sur l'impédance caractéristique, l'impédance d'entrée à la résonance et sur les fréquences de résonance du dipôle pour : 2l = 2\* 22mm ;

$$
w_0 = 6 \text{mm}
$$
 a = 4mm; h = 0.635mm ;  $\frac{H}{\lambda_0} = 0.16$  et  $\epsilon_r = 2.2$ 

Nous pouvons constater ici que l'impédance caractéristique passe par un minimum et les fréquences de résonance par un maximum tandis que l'impédance d'entrée à la résonance croit avec le gap d'excitation.

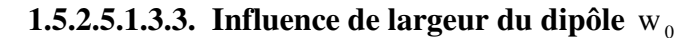

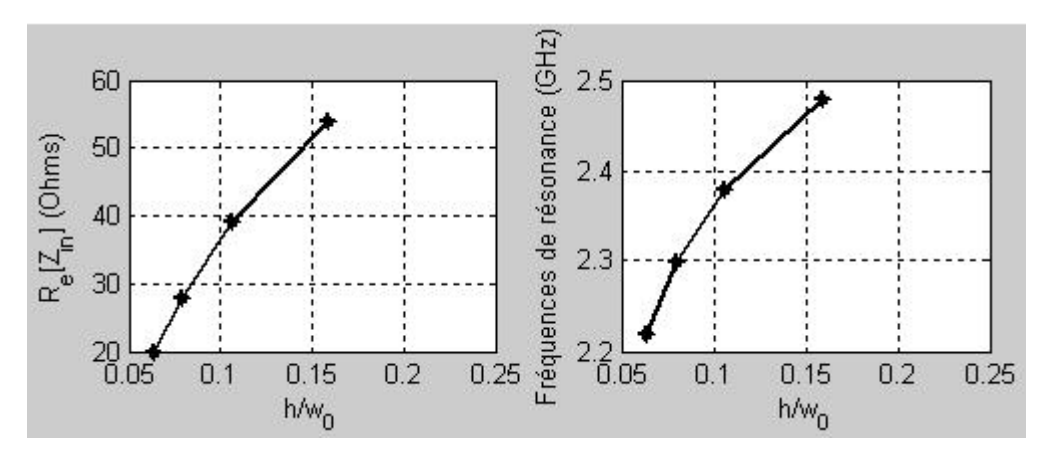

Fig.1.73 : Effet de la largeur du dipôle  $w_0$  sur l'impédance caractéristique, l'impédance d'entrée à la résonance et sur les fréquences de résonance pour :  $2l = 2 * 22mm$ ;  $a = 4mm$ ;

$$
\frac{h}{\Delta z} = 0.1588 \; ; \; \frac{H}{\lambda_0} = 0.16 \; \text{et} \; \epsilon_r = 2.2
$$

L'impédance d'entrée à la résonance ainsi que les fréquences de résonance du dipôle décroissent avec sa largeur.

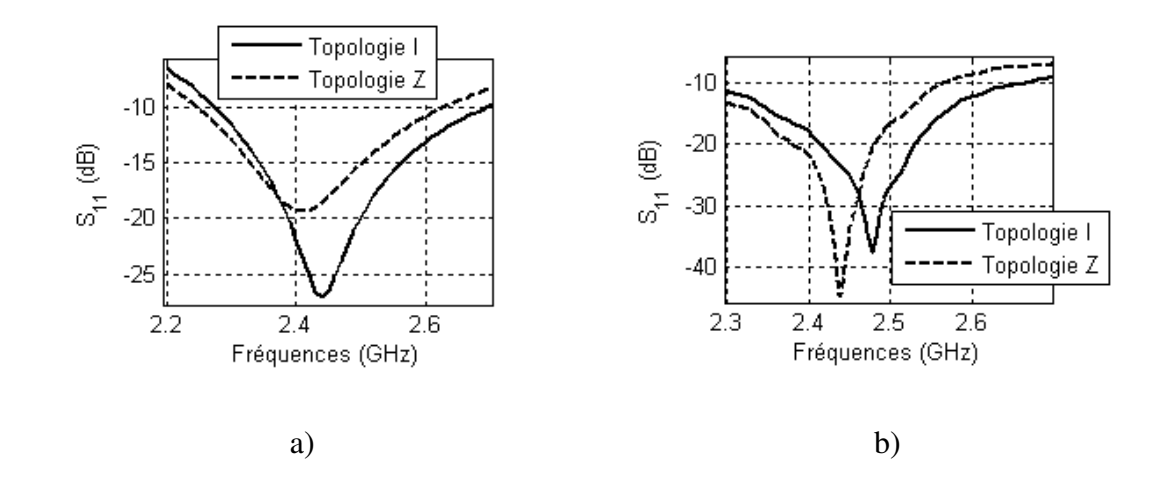

# **1.5.2.5.1.3.4. Impédance d'entrée**

Fig.1.74. Evolution du coefficient de réflexion des dipôles microrubans bi-niveaux en topologie I et Z en présence d'un plan réflecteur placé parallèlement aux plans des aériens à  $λ_0/4$ .

- **a)** Simulations électromagnétiques
- **b)** Mesures données par un analyseur de réseau

Les figures 1.54a et 1.54b ci-dessus présentent l'évolution des coefficients de réflexion des dipôles microrubans bi-niveaux en topologies I et Z pour  $2l = 2*21.5$ mm, w = 4mm, w<sub>0</sub> = 2mm,  $\Delta y = 4$ mm,  $\varepsilon_r = 4.3$  et h = 0.8mm. Les données expérimentales montrent une meilleure adaptation par rapport aux données théoriques. Le niveau d'adaptation du coefficient de réflexion obtenu est de -38dB en mesure (fig.1.54b) contre -27dB en simulation (fig.1.54a) dans le cas du dipôle en I. Il est de -45dB expérimentalement (fig.1.54b) contre seulement - 19dB théoriquement (fig.1.54a) en ce qui concerne le dipôle bi-niveau en topologie Z. Il apparaît par ailleurs des sauts de résonance notables entre les résultats simulés et les résultats mesurés. En effet la résonance passe de 2.45GHz en simulation à 2.43GHz en mesure pour ce qui est du dipôle bi-niveau en topologie I d'abord, et de 2.41GHz en simulation à 2.47GHz en mesure dans le cas du dipôle bi-niveau en topologie Z en suite. Les modèles présentés dans ce travail ont montré une amélioration sensible de la bande passante théorique réalisée en adaptation qui est de 16% contre 11% du modèle de [4].

# **Conclusion**

Tout au long de ce chapitre nous nous sommes évertués à explorer les potentialités de nouvelles topologies des antennes planaires à polarisation linéaire travaillant à la fréquence de 2.4 GHz pour les réseaux nomades. Ces éléments élémentaires sont de plusieurs types chacun présentant ses caractéristiques et ses facilités de réalisation. Nous citerons entre autre l'antenne patch rectangulaire qui a donné naissance par la suite à l'antenne en anneau carré toutes deux alimentées par ligne microruban 50Ω. Cette première considération a fait l'objet d'une étude théorique et expérimentale basée spécifiquement sur la théorie des lignes de transmission en ondes progressives. Ce qui a conduit à l'élaboration des techniques nouvelles d'adaptation d'impédance et à l'évaluation des caractéristiques radioélectriques de ces dispositifs rayonnants microrubans. Par la suite plusieurs topologies de dipôles mono et biniveaux alimentés par ligne à plans parallèle 50Ω ont été investiguées. Cette démarche nous a permis d'obtenir des éléments à rayonnement directifs et quasi-omnidirectionnel dont le diagramme de rayonnement ne présente aucune zone d'ombre dans sa propre direction. Les performances enregistrées découlant des résultats théoriques et expérimentaux nous laissent rassurant quant à l'avenir de ces éléments élémentaires en raison de leur faible poids et taille. Les réalisations pratiques qui ont permis d'effectuer les mesures ont données lieu à des résultats qui sont en adéquation avec la théorie et la littérature nous ont permis de valider ces modèles car répondant à notre cahier de charges.

# **Chapitre 2**

# **QUELQUES METHODES DE MODELISATION ELECTROMAGNETIQUE**

Les problèmes électromagnétiques en général et ceux des antennes en particulier sont en grande partie abordés à l'aide des logiciels de commerce (Sonnet, Momentum, Ansoft HFSS etc.) Tous sont basés sur les méthodes numériques dites « full wave » qui conduisent aux solutions tronquées (approximatives) contrairement aux méthodes analytiques qui donnent lieu à des solutions exactes. Pour la plupart des situations pratiques, la solution exacte n'est pas toujours accessible et l'on doit faire recours aux méthodes numériques. Les méthodes numériques sont le plus souvent introduites lorsque le champ d'application ne permet pas l'usage des méthodes analytiques qui restent limitées à des structures présentant des géométries et des conditions aux limites particulières. Parmi les nombreuses méthodes numériques existantes chacune présentant ses avantages et ses inconvénients et destinée à répondre à une situation bien déterminée, nous pouvons citer la méthode des Différences Finies dans le Domaine Spatial ou Temporel (FDTD) propice pour la résolution des problèmes faisant intervenir les équations aux dérivées partielles [27], la Méthode des Moments (MoM) pour leur adaptation aux problèmes faisant intervenir les équations intégrales [43], la Méthode des Elément Finis (FEM) faisant intervenir les problèmes de type variationnels [39], [4] pour ne citer que ces quelques exemples. Dans ce chapitre nous allons dans un premier temps revenir sur la théorie des lignes de transmission pour la caractérisation de la structure étudiée dans l'optique de nous en passer des simulateurs électromagnétiques. Ensuite nous nous intéresserons plus particulièrement à l'approche modale (méthode analytique) pour la détermination des champs à l'intérieur du pavé, et enfin nous présenterons la méthode spectrale couplée à la méthode des moments (méthode numérique) ce qui nous permettra de nous consacrer à la détermination de la répartition surfacique des courants d'excitation sur le patch.

# **2.1. Méthode de la ligne de transmission équivalente**

Comme nous travaillons en micro-ondes et nous savons qu'à ces fréquences non seulement les dimensions des structures étudiées sont de l'ordre de grandeur de la longueur d'onde mais aussi étant donné qu'il est généralement difficile de mesurer les tensions et les courants ou même de créer les circuits ouverts ou les courts-circuits à ces fréquences, il est judicieux de s'intéresser à des ondes généralisées qui sont les racines carrés des watts d'où l'usage très fréquent des matrices de diffusion ou paramètres *S* .

### **2.1.1. Notion d'ondes généralisées**

Nous modélisons la structure étudiée par un quadripôle comme illustré en fig.2.1 et fig.2.2 cidessous

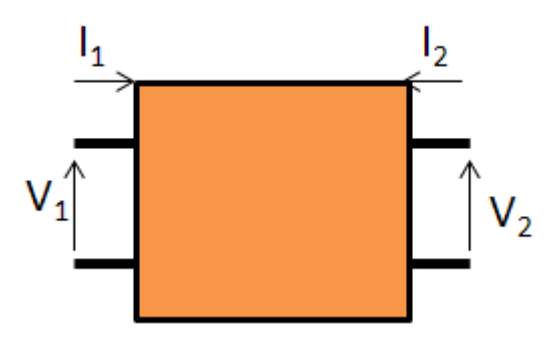

Fig. 2.1. Représentation en quadripôle défini par ses ondes de tensions et de courants

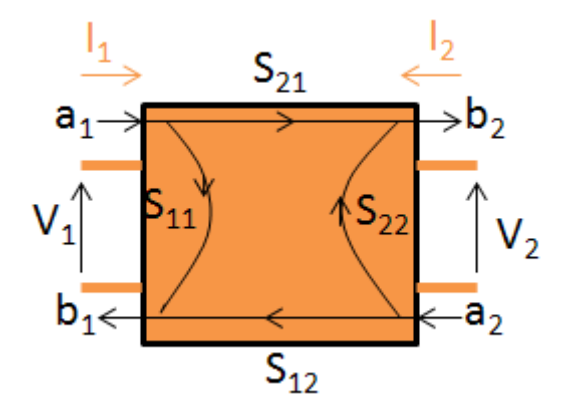

Fig. 2.2. Graphe de transfert associé

Le but de l'approche est de parvenir à établir une expression donnant le coefficient de réflexion à l'entrée de l'antenne patch rectangulaire alimentée par ligne microruban 50Ω en se servant des ondes généralisées. Celles-ci sont notées et définies par les relations générales ciaprès [3]:

$$
\begin{cases}\na_i = \frac{V_i + Z_{ci}I_i}{2\sqrt{R_{ci}}} & (2.1a) \\
b_i = \frac{V_i - Z_{ci}^*I_i}{2\sqrt{R_{ci}}} & (2.1b)\n\end{cases}
$$

où

 $R_{C_i} = R_e (Z_{C_i})$ 

*i a* est l'onde incidente à l'accès i du quadripôle

 $b_i$  est l'onde réfléchie à l'accès i du quadripôle

*ZCi* est l'impédance de référence au port i du quadripôle

Les impédances de référence sont choisies arbitrairement mais le plus souvent elles correspondent aux impédances caractéristiques des lignes de transmissions incidentes aux accès.

Ainsi les paramètres de la matrice de diffusion *S* décrivant complètement le quadripôle représenté en fig.2.2 ci-dessus s'écrivent :

$$
\begin{cases}\nb_1 = S_{11}a_1 + S_{12}a_2 \\
b_2 = S_{21}a_1 + S_{22}a_2\n\end{cases}
$$
\n(2.2a)

Soit sous la forme matricielle suivante

$$
b = \overline{S} a \tag{2.3}
$$

Si nous considérons que les impédances de référence sont réelles, c'est-à-dire

$$
Z_{ci} = Z_{ci}^* = R_{ci} \tag{2.4}
$$

d'une manière générale, on établit que :

$$
S_{ii} = \frac{b_i}{a_i} = \frac{V_i - R_{ci}I_i}{V_i + R_{ci}I_i} = \frac{Z_i - R_{ci}}{Z_i + R_{ci}} = \Gamma_i
$$
 (2.5)

dans ce cas :  $a_{i \neq j} = 0$ 

Nous savons déjà depuis le chapitre premier que le coefficient de réflexion à l'abscisse *z* d'une ligne de transmission est de la forme :

$$
\Gamma(z) = \frac{V_r e^{+\gamma z}}{V_i e^{-\gamma z}}
$$
\n(2.6)

On en déduit ce qui suit :

$$
\Gamma_1 = \Gamma_{in} = \Gamma(-l) = \frac{V_r e^{-\gamma l}}{V_i e^{+\gamma l}}
$$
\n(2.7)

$$
\Gamma_2 = \Gamma_L = \Gamma(0) = \frac{V_r}{V_i} \tag{2.8}
$$

c'est-à-dire :

$$
\Gamma_{in} = \Gamma_L e^{-2\gamma l} \tag{2.9}
$$

Et par analogie avec les ondes généralisées, on en déduit :

$$
\Gamma_{in} = S_{11} = \frac{b_1}{a_1} \tag{2.10}
$$

coefficient de réflexion vue par la ligne et

$$
\Gamma_{L} = S_{22} = \frac{b_2}{a_2} \tag{2.11}
$$

coefficient de réflexion vue par le patch.

Afin de mieux illustrer la modélisation faite plus haut nous allons définir les ondes de tension et de courant à l'entrée non seulement de la ligne mais également du patch de la manière suivante en considérant la ligne comme le patch comme des lignes de transmission:

$$
\begin{cases}\nV_1 = V(-l) = \frac{V_i e^{+\gamma l} + V_r e^{-\gamma l}}{L} & (2.12a) \\
I_1 = I(-l) = \frac{1}{Z_c} \left( \frac{V_i e^{+\gamma l} - V_r e^{-\gamma l}}{L} \right) & (2.12b)\n\end{cases}
$$

pour la ligne et

$$
\begin{cases}\nV_2 = V(L) = \frac{V_i e^{-\gamma L} + V_r e^{+\gamma L}}{I_2 = I(L) = \frac{1}{Z} (V_i e^{-\gamma L} - V_r e^{+\gamma L})\n\end{cases}
$$
\n(2.13a)

*C*

*Z*

pour le patch

Ces ondes telles que définies plus haut par les systèmes des équations (2.12) et (2.13) nous amènent à établir les matrices de chaine et impédance comme suit

Matrices de chaine :

 $\overline{\mathfrak{l}}$ 

$$
C_{l} = \begin{bmatrix} \cosh(\gamma l) & Z_{c} \sinh(\gamma l) \\ \frac{1}{Z_{c}} \sinh(\gamma l) & \cosh(\gamma l) \end{bmatrix}
$$
 (2.14)

pour la ligne et

$$
C_L = \begin{bmatrix} \cosh(\gamma L) & Z_C \sinh(\gamma L) \\ \frac{1}{Z_C} \sinh(\gamma L) & \cosh(\gamma L) \end{bmatrix}
$$
 (2.15)

pour le patch

Matrices impédances :

$$
Z_{l} = \frac{Z_{c}}{\sinh(\gamma l)} \begin{bmatrix} \cosh(\gamma l) & -1 \\ 1 & -\cosh(\gamma l) \end{bmatrix}
$$
 (2.16)

pour la ligne et

$$
Z_L = \frac{Z_C}{\sinh(\gamma L)} \begin{bmatrix} \cosh(\gamma L) & -1 \\ 1 & -\cosh(\gamma L) \end{bmatrix}
$$
 (2.17)

pour le patch

En combinant le système d'équations (2.12) au système d'équations (2.13), nous arrivons à établir les matrices de chaine et impédance de la structure globale comme suit Matrice de chaine :

$$
C = \begin{bmatrix} \cosh[\gamma(l+L)] & Z_c \sinh[\gamma(l+L)] \\ \frac{1}{Z_c} \sinh[\gamma(l+L)] & \cosh[\gamma(l+L)] \end{bmatrix}
$$
(2.18)

Matrice impédance :

$$
Z = \frac{Z_c}{\sinh[\gamma(l+L)]} \begin{bmatrix} \cosh[\gamma(l+L)] & -1 \\ 1 & -\cosh[\gamma(l+L)] \end{bmatrix}
$$
 (2.19)

Tout porte donc à penser que la structure étudiée se comporte comme une ligne de transmission de longueur totale *l* + *L* . Ce constat nous impose donc à redéfinir les ondes de tension et de courant à l'entrée et à la sortie de la structure comme suit

$$
\begin{cases}\nV_1 = \frac{V_i e^{\gamma(l+L)} + V_r e^{-\gamma(l+L)}}{Z_c} & (2.20a) \\
I_1 = \frac{1}{Z_c} \left( \frac{V_i e^{\gamma(l+L)} - V_r e^{-\gamma(l+L)}}{Z_c} \right) & (2.20b)\n\end{cases}
$$

et

$$
\begin{cases}\nV_2 = \frac{V_i + V_r}{Z_c} & (2.21a) \\
I_2 = \frac{1}{Z_c} \left( \frac{V_i}{V_r} - \frac{V_r}{V_r} \right)\n\end{cases}
$$
\n(2.21b)

Et de déduire le coefficient de réflexion à l'entrée de la structure de la manière suivante

$$
S_{11} = \frac{V_{in} - Z_{C}I_{in}}{V_{in} + Z_{C}I_{in}} = \frac{V_{r}}{V_{i}}e^{-2\gamma(l+L)}
$$
(2.22)

Le problème qui pose à partir de cet instant porte sur la détermination du rapport *i r V V* . Pour se

faire, plusieurs approches peuvent alors être envisagées. L'objectif visé consiste à proposer des démarches permettant d'évaluer l'impédance d'entrée de l'antenne patch rectangulaire alimentée par ligne microruban sans nous préoccuper des simulateurs électromagnétiques (Sonnet et Momentum) comme cela a été le cas au chapitre précédent car très souvent à cause de nos moyens limités, nous n'arrivons pas à avoir accès à ce précieux outil de travail.

### **2.1.2. Approche déductive**

Cette approche simpliste consiste à supposer que l'onde de tension au niveau du patch subit une atténuation (ou amplification) et présente une différence de phase par rapport à l'onde de tension au niveau de la ligne de sorte que nous puissions écrire :

$$
V_2 = \alpha_0 V_1 e^{-jk_0} \tag{2.23}
$$

En reportant les équations (2.20a) et (2.21a) dans l'équation (2.23) nous écrivons :

$$
\underline{V}_{i} + \underline{V}_{r} = \alpha_{0} \Big( \underline{V}_{i} e^{\gamma (l+L)} + \underline{V}_{r} e^{-\gamma (l+L)} \Big) e^{-jk_{0}}
$$
(2.24)

On aboutit à la relation suivante

$$
\frac{V_r}{V_i} = \frac{1 - \alpha_0 e^{\gamma(l+L)} e^{-jk_0}}{\alpha_0 e^{-\gamma l} e^{-jk_0} - 1}
$$
\n(2.25)

pour en déduire ce qui suit

$$
\Gamma_{in} = S_{11} = \frac{1 - \alpha_0 e^{\gamma(l+L)} e^{-jk_0}}{\alpha_0 e^{-\gamma(l+L)} e^{-jk_0} - 1} e^{-2\gamma(l+L)}
$$
(2.26)

Dans le cas particulier des lignes de transmission sans pertes qui nous intéresse pour lesquelles nous avons  $\gamma = j\beta = j\omega\sqrt{\mu \varepsilon}$ , il ressort de la première expression du coefficient de réflexion que :

$$
\Gamma_{in}^{(I)} = S_{11}^{(I)} = \frac{e^{-j2\beta(l+L)} - \alpha_0 e^{-j[\beta(l+L)+k_0]}}{\alpha_0 e^{-j[\beta(l+L)+k_0]} - 1}
$$
(2.27)

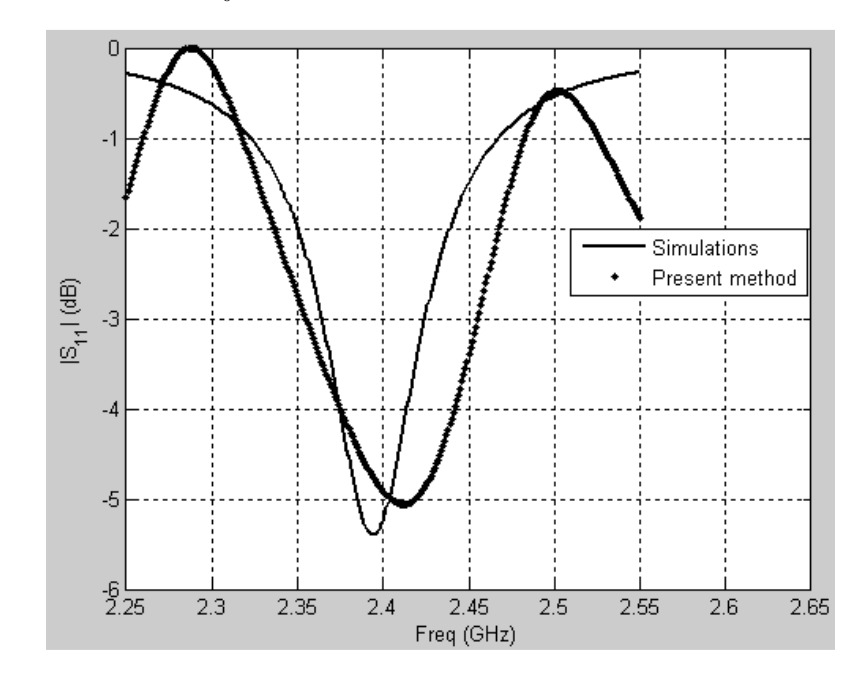

Fig.2.3. Evolution du coefficient de réflexion à l'entrée du patch rectangulaire alimenté par ligne microruban

La fig.2.3 ci-dessus donne le comportement du coefficient de réflexion de l'antenne patch rectangulaire alimentée par ligne microruban 50Ω et imprimé sur un substrat de caractéristique:  $\varepsilon_r = 2.2$ ;  $h = 0.635$ mm et tan  $\delta = 10^{-3}$  pour  $\alpha_0 = 0.3$ ;  $l = 35$ mm et *L* = 41.5mm. Ce résultat indique un niveau d'amplitude de l'ordre de −5dB pour une fréquence de résonance de 2.42GHz. Ce résultat est parfaitement en accord avec les prévisions théoriques et les résultats de simulation car les deux courbes présentent la même évolution.

### **2.1.3. Approche par la théorie des lignes**

Dans cette approche, nous allons considérer dans un second temps le patch comme un condensateur plan de capacité

$$
C = ch = \varepsilon_r \varepsilon_0 L W \tag{2.28}
$$

où *c* désigne la capacité linéique du condensateur plan modélisant le patch.

Tenant compte de la relation qui lie courant et charge d'une part et tension et charge d'autre part, nous sommes en droit d'écrire

$$
I(z) = \gamma vCV(z) \tag{2.29}
$$

Où *v* désigne la célérité de l'onde dans le diélectrique

On en déduit donc ce qui suit

$$
I(0) = \gamma vCV(0) \tag{2.30}
$$

c'est-à-dire

$$
1 - \Gamma_L = \gamma v Z_C C (1 + \Gamma_L) \tag{2.31}
$$

d'où

$$
\Gamma_L = \frac{1 - \gamma v Z_c C}{1 + \gamma v Z_c C}
$$
\n(2.32)

Dans le cas particulier des lignes de transmission sans pertes, il vient

$$
\Gamma_{in} = S_{11} = \frac{1 - jZ_{C}C\omega}{1 + jZ_{C}C\omega}e^{-j2\beta(l+L)}
$$
\n(2.33)

Et on en déduit l'expression donnant l'impédance d'entrée de la structure comme

$$
Z_{in} = Z_c \frac{1 + S_{11}}{1 - S_{11}} \tag{2.34}
$$

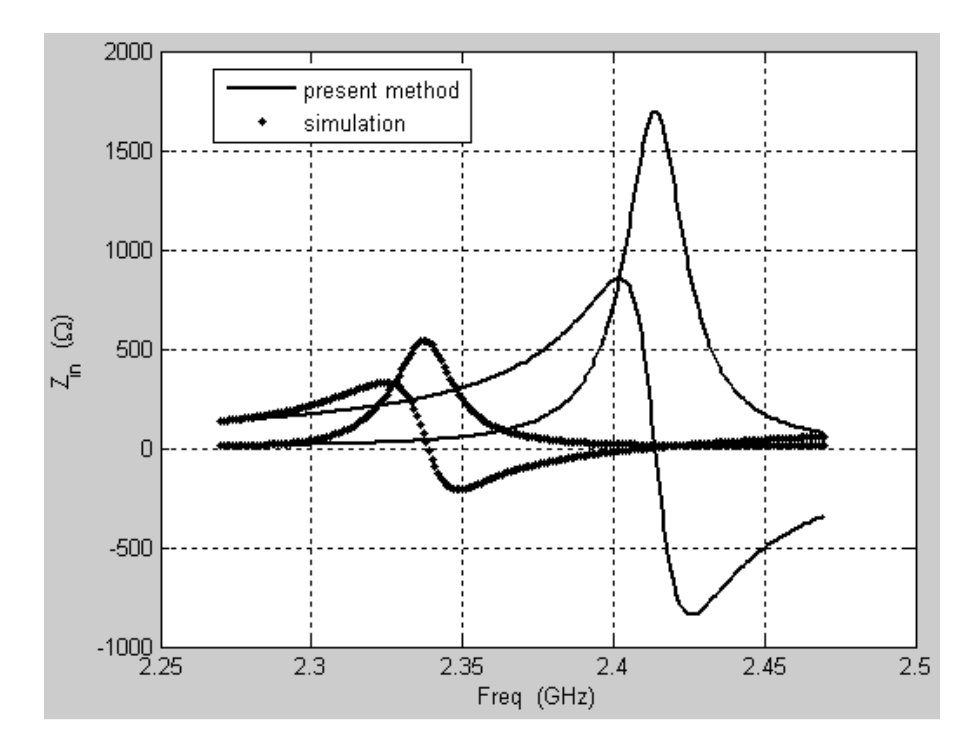

Fig.2.4 : Evolution de l'impédance d'entrée de l'antenne patch

La fig.2.4 ci-dessus donne l'évolution de l'impédance d'entrée de l'antenne patch alimentée par ligne microruban 50Ω supposée imprimée sur un substrat de caractéristiques:  $\varepsilon$ <sub>r</sub> = 2.2;  $h = 0.635$ *mm* et  $\tan \delta = 10^{-3}$  pour  $l = 50$ *mm*;  $L = 40.5$ *mm* et  $Z_0 = 50\Omega$ . Ce résultat est en accord avec celui proposé par [42] où nous pouvons remarquer que l'amplitude à la résonance présente un niveau de l'ordre de 150 $\Omega$  pour une fréquence de résonance d'environ 2.45GHz. Nous pouvons aussi constater que le modèle de l'antenne patch ainsi réalisé se comporte comme une antenne multi-bandes.

## **2.2. Approche modale : Equation d'onde**

Le but dans ce paragraphe n'est pas de mener une étude complète et rigoureuse des guides d'ondes ouverts mais plutôt d'élaborer un modèle nous permettant de simplifier l'étude de notre structure.

L'antenne imprimée dont l'élément rayonnant est de forme rectangulaire peut être considérée comme une cavité résonante (guide d'onde ouvert.) Le guide d'onde est une appellation générique donnée à une structure qui permet de guider les ondes suivant un trajet défini entre les éléments conducteurs dans le domaine des micro-ondes. Dans la direction transverse à la direction de propagation les champs sont confinés par des parois réfléchissantes, et se propagent librement, comme dans le vide ou un diélectrique dans la direction de propagation. Dans le domaine des micro-ondes les guides utilisent la réflexion de l'onde sur des parois conductrices (murs électriques) et le système guidant forme une ligne de transmission qui permet de transporter un signal d'un point à un autre.

Contrairement aux cavités conventionnelles, la cavité modélisant le patch est constituée de deux plaques parallèles parfaitement conductrices (murs électriques) séparées par un diélectrique (mur magnétique parfait) comme le montre la fig.2.6 ci-dessous.

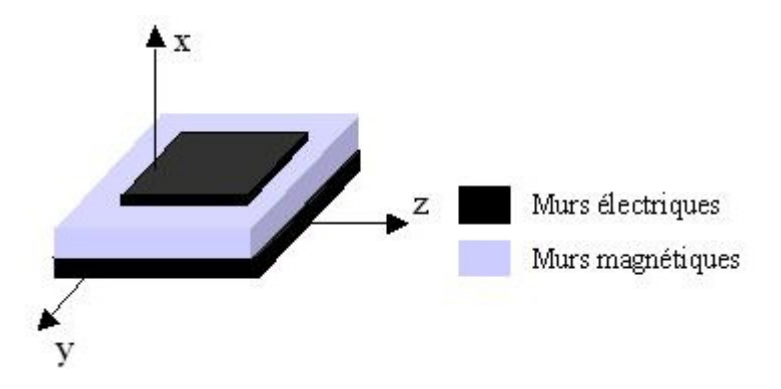

Fig. 2.5. Cavité résonante modélisant le patch

Dans ce modèle, la plaque microruban (l'élément rayonnant) est considérée comme un résonateur bidimensionnel contourné avec un mur magnétique parfait tout au long de sa périphérie. Les champs au-dessous de la plaque se développent en termes de mode résonants du résonateur bidimensionnel. Un mode désigne une onde qui se propage dans un guide. A l'inverse de l'onde plane en espace libre, il peut exister de nombreux modes qui se propagent dans un guide à la même fréquence. Chaque mode présente une configuration propre des champs électrique et magnétique et dans un guide parfait, les différents modes ne peuvent pas interagir entre eux. Ces modes se calculent en résolvant les équations de Maxwell à l'intérieur de la cavité. La longueur du patch étant égale à la demi longueur d'onde guidée  $\lambda_{\varrho} = \frac{\lambda_0}{\sqrt{2}}$ ,

 $\epsilon = \frac{\kappa_0}{\sqrt{\varepsilon}}$ 

les modes seront déterminé par l'ensemble (*m,n,*1) car ( *g z* λ π *L*  $k_z = 1 - \frac{\pi}{2}$  $= 1 \frac{\pi}{l} = \frac{2\pi}{l}$ .

### **2.2.1. Obtention de l'équation d'onde**

Nous rappelons les équations de Maxwell qui constituent la base des phénomènes électromagnétiques que nous rencontrons au quotidien.

Nous considérons pour cela un milieu homogène, linéaire sans charges ni courant, caractérisé par sa constante diélectrique  $\varepsilon$  (ou sa constante diélectrique ou encore sa permittivité relative

$$
\varepsilon_r = \frac{\varepsilon}{\varepsilon_0}
$$
 avec  $\varepsilon_0 = \frac{1}{36\pi \times 10^9}$  (F/m) et sa perméabilité magnétique  $\mu$  (très souvent égale à

r

celle du vide pour laquelle nous avons  $\mu = \mu_0 = 4\pi \times 10^{-7}$  (H/m) sauf pour les milieux ionisé et magnétique.)

Les équations de Maxwell du champ électrique et du champ magnétique dans un tel milieu sont données par :

$$
\begin{cases}\n\varepsilon \frac{\partial \vec{E}}{\partial t} = \vec{\nabla} \wedge \vec{H} & (2.35a) \\
\mu \frac{\partial \vec{H}}{\partial t} = -\vec{\nabla} \wedge \vec{E} & (2.35b) \\
\vec{div} \vec{E} = 0 & (2.35c) \\
\vec{div} \vec{B} = 0 & (2.35d)\n\end{cases}
$$

Si nous supposons la dépendance des champs en temps de la forme  $e^{j\omega t}$  (régime harmonique,) nous établissons :

$$
\begin{cases}\n\nabla_t^2 \vec{E} = -(\gamma^2 + k^2)\vec{E} & (2.36a) \\
\nabla_t^2 \vec{H} = -(\gamma^2 + k^2)\vec{H} & (2.36b)\n\end{cases}
$$

système qui décrit les équations de propagation des champs *E* r et *H* r .

avec :  $k^2 = \omega^2 \mu \varepsilon$ ,

Rappelons que ce système reste valide quelque soit la forme de la section transversale considérée.

Intéressons nous de nouveau à notre structure de dimensions *W* (largeur du patch) dans la direction 0x, *L* (longueur du patch) dans la direction 0y et *h* (épaisseur du substrat) dans la direction 0z que nous considérons comme un guide d'onde ouvert comme le montre la fig.2.6 ci-dessous

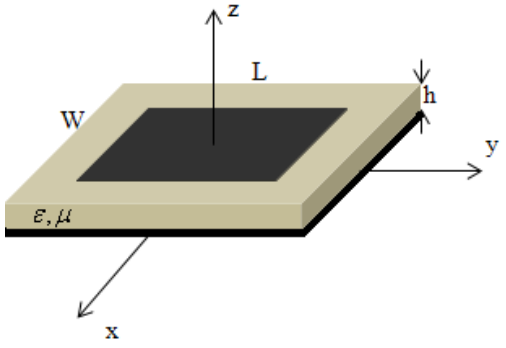

Fig.2.6. Dimensions de notre structure considérée comme un guide d'onde ouverte délimitée par des murs magnétiques.

Une coupe transversale du patch ci-dessus laisse penser à une ligne microruban comme le montre la fig.2.8 ci-dessous

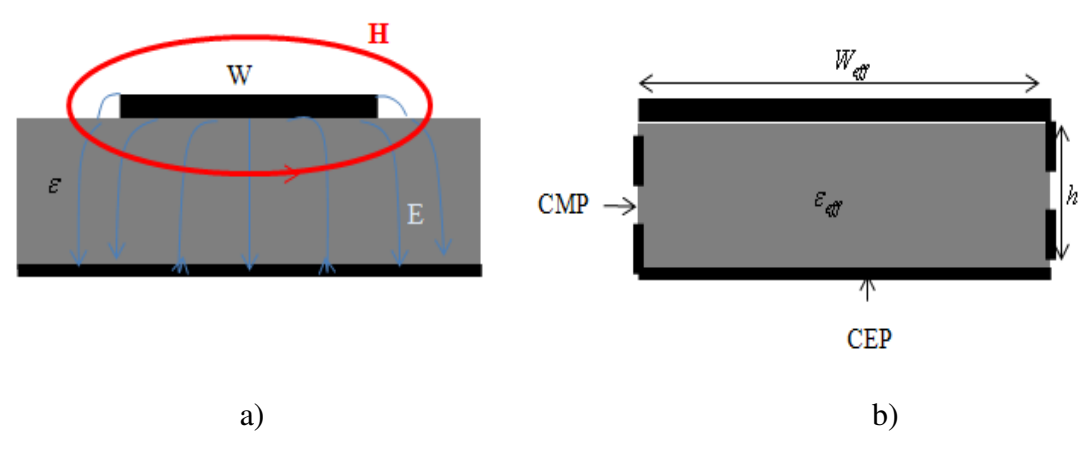

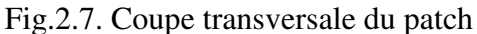

a) ligne microruban

 $\overline{\mathcal{L}}$ 

b) guide d'onde équivalent planaire

Le guide d'onde équivalent planaire tient compte de l'épanouissement (ou effet de bord) des champs de part et d'autre du ruban ce qui a pour conséquence *Weff* > *W* . Celui-ci est alors limité latéralement par les conducteurs magnétiques parfaits (CMP) et sur les faces haut et bas par les conducteurs électriques parfaits (CEP.) La largeur du guide d'onde équivalent planaire sera alors calculée de manière à ce qu'il ait la même impédance caractéristique  $(Z_{cg})$  que la ligne microruban.

### **2.2.2. Modes TE et TM du guide d'onde équivalent planaire**

Comme pour les guide d'onde rectangulaire, en considérant la propagation selon 0z, on établit que :

$$
\left(E_z(x, y, z) = \frac{p_{m,n}^2}{jk\eta} I(z)\Phi(x, y)\right)
$$
 (2.37a)

$$
\begin{cases}\n\overline{E}_t = V(z)\overline{e}_t(x, y) & (2.37b) \\
\overline{e}_t(x, y) = -\nabla_t \Phi(x, y) & (2.37c)\n\end{cases}
$$

$$
H_z(x, y, z) = \frac{p_{m,n}^2}{jk\zeta} V(z)\Psi(x, y)
$$
 (2.37d)

$$
\overline{H}_t(x, y, z) = I(z)\overline{h}_t(x, y)
$$
\n(2.37e)

- $(x, y) = -\nabla_y \Psi(x, y)$  (2.37f)  $\overline{a}$  $\overline{a}$  $(y, y) = -\nabla_y \Psi(x, y)$  (2.37f)  $h_t(x, y) = -\nabla_t \Psi(x, y)$  $t^{(\lambda, y)} = t$
- $(x,y) = \vec{e}_z \wedge \vec{e}_t(x,y)$  (2.37g)  $\overline{ }$  $\overline{a}$  $=\vec{e}$ <sub>z</sub>  $\wedge$  $(2.37g)$  $h_t(x,y) = \vec{e}_t \wedge \vec{e}_t(x,y)$  $\mathbf{r}_t(x, y) - \mathbf{c}_z \wedge \mathbf{c}_t$  $\rightarrow$   $\rightarrow$

### **2.2.2.1. Expression générale du potentiel** Φ **des modes TM (ou E)**

Il est solution de l'équation de propagation (2.36a) En prenant en compte les conditions de continuité sur les conducteurs électrique et magnétique parfaits, nous arrivons à établir :

$$
\Phi_{mn}(x, y) = C_{Emn} \cos\left(\frac{m\pi}{W_{\text{eff}}}x\right) \sin\left(\frac{n\pi}{L}y\right) \tag{2.38}
$$

et

$$
p_{mn}^2 = \left(\frac{m\pi}{W_{\text{eff}}}\right)^2 + \left(\frac{n\pi}{L}\right)^2 \tag{2.39}
$$

avec *n* non nul

Comme la réflexion cette fois-ci s'effectue sur des murs électrique parfaits, il vient que  $V_i = V_r$  et dans ces conditions,

$$
E_z(x, y) = C_{Emn} \cos\left(\frac{m\pi}{W_{\text{eff}}}x\right) \sin\left(\frac{n\pi}{L}y\right) \sin(\chi) \tag{2.40}
$$

Compte tenu de la faible épaisseur du substrat, nous supposons que pour tout *z* ,  $\sin(\gamma z) \equiv C^{ste}$ .

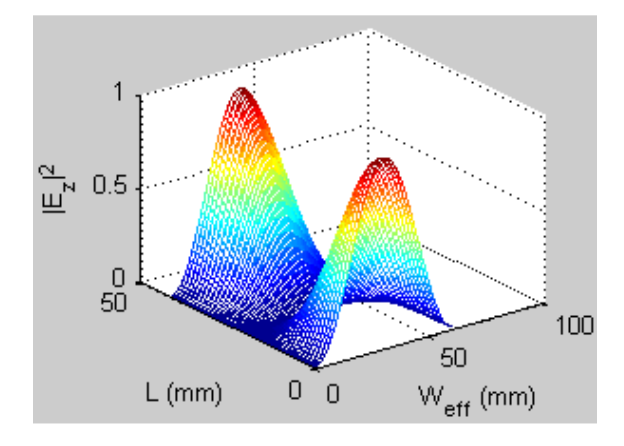

Fig.2.8. Variation du champ  $E_z$  du mode  $TM_{11}$  dans le plan (x-y)

La fig. 2.8 ci-dessus donne la variation du champ  $E_z$  (ou  $E_y$ ) pour  $L = 41.5$ mm;

$$
W_{\text{eff}} = 60 \text{mm} \ \text{à} \ f = 2.4 \text{GHz} \ \text{avec} \ x \in \left] -\frac{W_{\text{eff}}}{2} \ ; \ \frac{W_{\text{eff}}}{2} \left[ \text{et} \ x \in \right] -\frac{L}{2} \ ; \ \frac{L}{2} \right[.
$$

### **2.2.2.2. Expression générale du potentiel** Ψ **des modes TE (ou H)**

Il est solution de l'équation de propagation (2.28b) En prenant en compte les conditions de continuité sur les conducteurs électriques et magnétiques parfaits, nous arrivons à établir :

$$
\Psi_{mn}(x, y) = C_{Hmn} \sin\left(\frac{m\pi}{W_{\text{eff}}}x\right) \sin\left(\frac{n\pi}{L}y\right) \tag{2.41}
$$

et

$$
p_{mn}^2 = \left(\frac{m\pi}{W_{\text{eff}}}\right)^2 + \left(\frac{n\pi}{L}\right)^2 \tag{2.42}
$$

avec *m*, *n* non nul

De même, comme la réflexion a lieu sur des murs électriques parfaits, il vient que  $V_i = V_r$  et dans ces conditions,

$$
H_z(x, y) = C_{Hmn} \sin\left(\frac{m\pi}{W_{\text{eff}}}x\right) \sin\left(\frac{n\pi}{L}y\right) \cos(\gamma z) \qquad (2.43)
$$

Compte tenu de la faible épaisseur du substrat, nous supposons toujours que pour tout *z* ,  $\cos(\gamma z) \rightarrow 1$ .

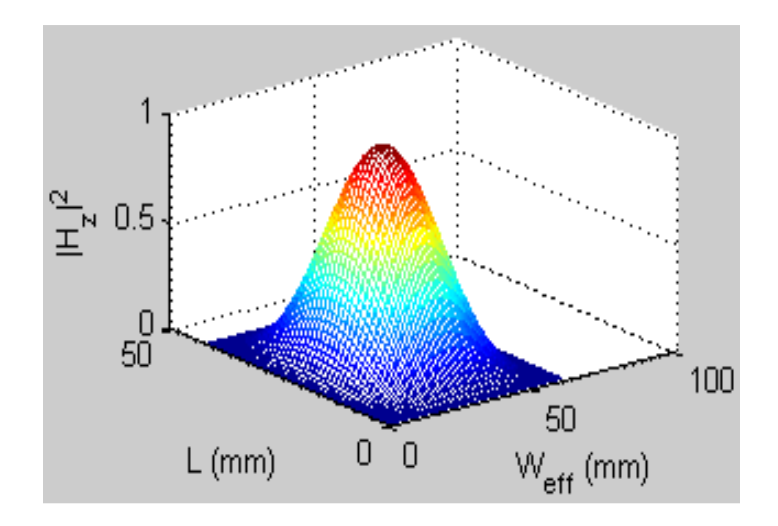

Fig.2.9. Evolution du champ  $H_z$  du mode  $TE_{11}$ 

La fig.2.9 ci-dessus illustre l'évolution de la composante selon 0z du champ magnétique pour *L* = 41.5mm;  $W_{\text{eff}}$  = 60mm à  $f = 2.4GHz$  avec  $x \in \left[0, \frac{1}{2}\right]$  et  $x \in \left[0, \frac{1}{2}\right]$ . Il se comporte alors comme la composante selon 0x du champ électrique du mode  $TM_{11}$ 

### **2.3. Méthode spectrale couplée à la méthode des moments**

Nous présentons dans cette partie la méthode spectrale couplée à la méthode des moments très commode à la détermination de la répartition du courant d'alimentation sur l'élément rayonnant. C'est en 1967 qu'elle a été introduite par Harrington pour la résolution des problèmes liés aux antennes [40].

# **2.3.1. Transformée de Fourrier de l'opérateur Laplacien**

Considérons un vecteur  $V(x, y, z)$  $\rightarrow$ et désignons  $\tilde{V}(k_x, k_y, z)$  sa transformée vectorielle de Fourrier (TVF) où  $k_x$  et  $k_y$  désignent respectivement les pulsations (ou constantes de propagation) dans les directions *x* et *y* . Dans ces conditions, nous pouvons écrire :

$$
\widetilde{V}(k_x, k_y, z) = \int_{-\infty}^{+\infty} \int_{-\infty}^{+\infty} \widetilde{V}(x, y, z) e^{-j(k_x x + k_y y)} dx dy \qquad (2.44)
$$

et la transformée inverse s'écrit:

$$
\vec{V}(x, y, z) = \frac{1}{4\pi^2} \int_{-\infty}^{+\infty} \int_{-\infty}^{+\infty} \widetilde{V}(k_x, k_y, z) e^{j(k_x x + k_y y)} dk_x dk_y \qquad (2.45)
$$

Nous cherchons maintenant à déterminer la TVF de l'opérateur Laplacien ∇ Nous savons que :

$$
\vec{\nabla} \wedge \vec{V} = \begin{vmatrix} \vec{e}_x & \vec{e}_y & \vec{e}_z \\ \frac{\partial}{\partial x} & \frac{\partial}{\partial y} & \frac{\partial}{\partial z} \\ V_x & V_y & V_z \end{vmatrix} = \left( \frac{\partial V_z}{\partial y} - \frac{\partial V_y}{\partial z} \right) \vec{e}_x + \left( \frac{\partial V_x}{\partial z} - \frac{\partial V_z}{\partial x} \right) \vec{e}_y + \left( \frac{\partial V_y}{\partial x} - \frac{\partial V_x}{\partial y} \right) \vec{e}_z
$$
(2.46)

Nous considérons la TVF de la dérivée partielle de *V* ~

En prenant les dérivées partielles par rapport à *x* et à *y* de l'équation (2.44), nous obtenons :

$$
\begin{cases}\n\left(\frac{\partial \tilde{V}}{\partial x}\right) = jk_x \tilde{V} & (2.47a) \\
\left(\frac{\partial \tilde{V}}{\partial y}\right) = jk_y \tilde{V} & (2.47b)\n\end{cases}
$$

Donc nous pouvons écrire que :

$$
\left(\vec{\nabla} \wedge \vec{V}\right) = \left(jk_y\widetilde{V}_z - \frac{\partial \widetilde{V}_y}{\partial z}\right)\vec{e}_x + \left(\frac{\partial \widetilde{V}_x}{\partial z} - jk_x\widetilde{V}_z\right)\vec{e}_y + \left(jk_x\widetilde{V}_y - jk_y\widetilde{V}_x\right)\vec{e}_z\tag{2.48}
$$

soit

$$
\left(\vec{\nabla} \wedge \vec{V}\right) = \begin{vmatrix} \vec{e}_x & \vec{e}_y & \vec{e}_z \\ jk_x & jk_y & \frac{\partial}{\partial z} \\ \vec{V}_x & \vec{V}_y & \vec{V}_z \end{vmatrix} = \vec{\nabla} \wedge \vec{V} \qquad (2.49)
$$

où

$$
\widetilde{\nabla} = jk_x \vec{e}_x + jk_y \vec{e}_y + \frac{\partial}{\partial z} \vec{e}_z \tag{2.50}
$$

C'est la TVF de l'opérateur Laplacien ∇

# **2.3.2.** Equation de propagation de la TVF des composantes  $E_z$  et  $H_z$  du champ **électromagnétique EM**

Si nous prenons les TVF des équations (2.27a) et (2.27b) nous pouvons écrivons :

$$
\begin{cases}\n\tilde{\nabla} \wedge \tilde{E} = -j\omega\mu\tilde{H} & (2.51a) \\
\tilde{\nabla} \wedge \tilde{H} = j\omega\varepsilon\tilde{E} & (2.51b)\n\end{cases}
$$

C'est-à-dire pour le champ électrique

$$
\begin{cases}\nj_{k_y}\tilde{E}_z - \frac{\partial \tilde{E}_y}{\partial z} = -j\omega\mu\tilde{H}_x & (2.52a) \\
\frac{\partial \tilde{E}_x}{\partial z} - jk_x\tilde{E}_z = -j\omega\mu\tilde{H}_y & (2.52b) \\
jk_x\tilde{E}_y - jk_x\tilde{E}_y = -j\omega\mu\tilde{H}_z & (2.52c)\n\end{cases}
$$

Et pour le champ magnétique nous avons :

 $\overline{\mathcal{L}}$ 

$$
\begin{cases}\njk_y \tilde{H}_z - \frac{\partial \tilde{H}_y}{\partial z} = j\omega \varepsilon \tilde{E}_x & (2.53a) \\
\frac{\partial \tilde{H}_x}{\partial z} - jk_x \tilde{H}_z = j\omega \varepsilon \tilde{E}_y & (2.53b) \\
jk_x \tilde{H}_y - jk_x \tilde{H}_y = j\omega \varepsilon \tilde{E}_z & (2.53c)\n\end{cases}
$$

Reconsidérons les équations de Maxwell du système d'équations (2.27) dans un milieu homogène, isotrope et sans pertes caractérisé par ses propriétés électriques  $\varepsilon$  et  $\mu$ :

$$
\begin{cases}\n\varepsilon \frac{\partial \vec{E}}{\partial t} = \vec{\nabla} \wedge \vec{H} & (2.54a) \\
\mu \frac{\partial \vec{H}}{\partial t} = -\vec{\nabla} \wedge \vec{E} & (2.54b) \\
\vec{div} \vec{E} = 0 & (2.54c) \\
\vec{div} \vec{B} = 0 & (2.54d)\n\end{cases}
$$

Nous travaillons en régime harmonique où la dépendance des champs en *t* est de la forme  $e^{j\omega t}$ . Dans ces conditions,

$$
\left(\frac{\partial H_z}{\partial y} - \frac{\partial H_y}{\partial z}\right) = j\omega\varepsilon E_x
$$
\n(2.55a)

$$
(2.54a) \Rightarrow \begin{cases} \frac{\partial H_x}{\partial z} - \frac{\partial H_z}{\partial x} = j\omega \varepsilon E_y \\ \frac{\partial H_y}{\partial z} - \frac{\partial H_x}{\partial z} = j\omega \varepsilon E_z \end{cases}
$$
 (2.55b)

$$
\left(\frac{\partial H_y}{\partial x} - \frac{\partial H_x}{\partial y}\right) = j\omega \varepsilon E_z
$$
 (2.55c)

et

$$
\left(\frac{\partial E_z}{\partial y} - \frac{\partial E_y}{\partial z}\right) = -j\omega\mu H_x
$$
\n(2.56a)

$$
(2.54b) \Rightarrow \begin{cases} \frac{\partial E_x}{\partial z} - \frac{\partial E_z}{\partial x} = -j\omega\mu H_y \end{cases}
$$
 (2.56b)

$$
\frac{\partial E_y}{\partial x} - \frac{\partial E_x}{\partial y} = -j\omega\mu H_z
$$
 (2.56c)

$$
(2.54c) \Rightarrow \frac{\partial E_x}{\partial x} + \frac{\partial E_y}{\partial y} + \frac{\partial E_z}{\partial z} = 0
$$
 (2.57)

De même

$$
(2.54d) \Rightarrow \frac{\partial H_x}{\partial x} + \frac{\partial H_y}{\partial y} + \frac{\partial H_z}{\partial z} = 0
$$
 (2.58)

En dérivant (2.55a) par rapport à *x* et (2.55b) par rapport à *y* nous avons :

$$
\left(\frac{\partial^2 H_z}{\partial y^2} - \frac{\partial}{\partial z} \left(\frac{\partial H_y}{\partial y}\right)\right) = j\omega\mu \frac{\partial E_x}{\partial y}
$$
 (2.59a)

$$
\frac{\partial}{\partial z} \left( \frac{\partial H_x}{\partial x} \right) - \frac{\partial^2 H_z}{\partial x^2} = j \omega \mu \frac{\partial E_y}{\partial x}
$$
 (2.59b)

En faisant la différence (2.59a)-(2.59b) nous obtenons :

$$
\frac{\partial^2 H_z}{\partial y^2} + \frac{\partial^2 H_z}{\partial x^2} - \frac{\partial}{\partial z} \left( \frac{\partial H_x}{\partial x} + \frac{\partial H_y}{\partial y} \right) = j \omega \mu \left( \frac{\partial E_x}{\partial y} - \frac{\partial E_y}{\partial x} \right)
$$
(2.60)

 $(2.58) \Rightarrow \frac{on_x}{2} + \frac{on_y}{2} = -\frac{on_z}{2}$  (2.61) *z H y H x*  $H_{x}$   $_{+}$   $\partial H_{y}$   $_{-}$   $_{-}$   $\partial H_{z}$ ∂  $=-\frac{\partial}{\partial x}$ ∂ ∂ + ∂ ∂ ⇒

En remplaçant (2.61) et (2.56c) dans (2.60) nous obtenons :

$$
\frac{\partial^2 H_z}{\partial x^2} + \frac{\partial^2 H_z}{\partial y^2} - \frac{\partial^2 H_z}{\partial z^2} = -\omega^2 \mu \varepsilon H_z
$$
 (2.62)

c'est-à-dire

$$
\nabla^2 H_z = -k^2 H_z \tag{2.63}
$$

où

or

$$
\begin{cases}\n\nabla^2 = \frac{\partial^2}{\partial x^2} + \frac{\partial^2}{\partial y^2} + \frac{\partial^2}{\partial z^2} \\
k^2 = \omega^2 \mu \varepsilon\n\end{cases}
$$
\n(2.64a)\n  
\n(2.64b)

L'équation (2.63) est l'équation de propagation de la composante longitudinale  $H<sub>z</sub>$  du champ magnétique *H*  $\rightarrow$ .

De la même manière que précédemment, nous arrivons à établir la même équation de propagation en *E<sup>z</sup>* :

$$
\nabla^2 E_z = -k^2 E_z \tag{2.65}
$$

Nous allons maintenant déterminer les composante transversales du champ électromagnétique en fonction des composantes longitudinales *E<sup>z</sup>* et *H <sup>z</sup>*

En dérivant (2.55a) par rapport à *z* , nous avons :

$$
\frac{\partial}{\partial z} \left( \frac{\partial H_z}{\partial y} \right) - \frac{\partial^2 H_y}{\partial z^2} = j \omega \varepsilon \frac{\partial E_x}{\partial z}
$$
 (2.66)

or

$$
(2.56b) \Rightarrow \frac{\partial E_x}{\partial z} = -j\omega\mu H_y + \frac{\partial E_z}{\partial x}
$$
 (2.67)

Donc en remplaçant (2.67) dans (2.66) nous obtenons :

$$
\left(\frac{\partial^2}{\partial z^2} + k^2\right) H_y = -j\omega\varepsilon \frac{\partial E_z}{\partial x} + \frac{\partial^2 H_z}{\partial y \partial z}
$$
 (2.68)

De même en dérivant (2.55b) par rapport à *z* , nous avons :

$$
\frac{\partial^2 H_x}{\partial z^2} - \frac{\partial^2 H_z}{\partial x \partial z} = j \omega \varepsilon \frac{\partial E_y}{\partial z}
$$
 (2.69)

or

$$
(2.56a) \Rightarrow \frac{\partial E_y}{\partial z} = j\omega \mu H_x + \frac{\partial E_z}{\partial y}
$$
 (2.70)

Donc en remplaçant (2.70) dans (2.69), nous obtenons :

$$
\left(\frac{\partial^2}{\partial z^2} + k^2\right) H_x = j\omega\varepsilon \frac{\partial E_z}{\partial y} + \frac{\partial^2 H_z}{\partial x \partial z}
$$
 (2.71)

Pareillement si nous dérivons (2.56a) par rapport à *z* , nous avons :

$$
\frac{\partial^2 E_z}{\partial y \partial z} - \frac{\partial^2 E_y}{\partial z^2} = -j\omega\mu \frac{\partial H_x}{\partial z}
$$
 (2.72)

et

$$
(2.55b) \Rightarrow \frac{\partial H_x}{\partial z} = j\omega \varepsilon E_y + \frac{\partial H_z}{\partial x}
$$
 (2.73)

En remplaçant donc (2.73) dans (2.72), nous obtenons :

$$
\left(\frac{\partial^2}{\partial z^2} + k^2\right) E_y = \frac{\partial^2 E_z}{\partial y \partial z} + j\omega \mu \frac{\partial H_z}{\partial x}
$$
 (2.74)

En fin nous dérivons (2.56b) par rapport à *z* , pour avoir :

$$
\frac{\partial^2 E_x}{\partial z^2} - \frac{\partial^2 E_z}{\partial x \partial z} = -j\omega \mu \frac{\partial H_y}{\partial z}
$$
 (2.75)

or

$$
(2.55a) \Rightarrow \frac{\partial H_y}{\partial z} = -j\omega \varepsilon E_x + \frac{\partial H_z}{\partial y}
$$
 (2.76)

Et finalement donc En remplaçant (2.76) dans (2.75), nous obtenons :

$$
\left(\frac{\partial^2}{\partial z^2} + k^2\right) E_x = \frac{\partial^2 E_z}{\partial x \partial z} - j\omega \mu \frac{\partial H_z}{\partial y}
$$
 (2.77)

En guise de récapitulatif nous avons les composantes transverses du champ électromagnétique suivantes en fonction des composantes longitudinales  $E_z$  et  $H_z$ :

$$
\begin{cases}\n\left(\frac{\partial^2}{\partial z^2} + k^2\right) E_x = \frac{\partial^2 E_z}{\partial x \partial z} - j \omega \mu \frac{\partial H_z}{\partial y} \\
\left(\frac{\partial^2}{\partial z^2} + k^2\right) E_y = \frac{\partial^2 E_z}{\partial y \partial z} + j \omega \mu \frac{\partial H_z}{\partial x}\n\end{cases}
$$
\n(2.78a)

$$
\begin{cases}\n\left(\frac{\partial^2}{\partial z^2} + k^2\right) H_x = j\omega \varepsilon \frac{\partial E_z}{\partial y} + \frac{\partial^2 H_z}{\partial x \partial z} \\
\left(\frac{\partial^2}{\partial z^2} + k^2\right) H_y = -j\omega \varepsilon \frac{\partial E_z}{\partial x} + \frac{\partial^2 H_z}{\partial y \partial z}\n\end{cases}
$$
\n(2.78c)

104

Considérons maintenant la TVF de l'équation de propagation en *E<sup>z</sup>* . De l'équation (2.47), nous pouvons écrire :

$$
[(jk_x)(jk_x)]\widetilde{E}_z + [(jk_y)(jk_y)]\widetilde{E}_z + \frac{\partial^2 \widetilde{E}_z}{\partial z^2} = k^2 \widetilde{E}_z \qquad (2.79)
$$

On établit plus aisément que la TVF de la composante longitudinale *E<sup>z</sup>* du champ électrique vérifie la relation :

$$
\frac{\partial^2 \widetilde{E}_z}{\partial z^2} + \left(k_z^e\right)^2 \widetilde{E}_z = 0 \tag{2.80}
$$

De la même manière, on parvient à établir que la TVF de la composante longitudinale  $H<sub>z</sub>$  du champ magnétique vérifie la relation:

$$
\frac{\partial^2 \tilde{H}_z}{\partial z^2} + \left(k_z^h\right)^2 \tilde{H}_z = 0 \tag{2.81}
$$

où

$$
\left(k_z^e\right)^2 = \left(k_z^h\right)^2 = k^2 - k_s^2 \tag{2.82}
$$

les indices *e* et *h* désignant respectivement les TM et TE avec

$$
\left(k_s^2 = k_x^2 + k_y^2\right) \tag{2.83a}
$$

$$
\begin{cases}\n\frac{s}{k^2} = \omega^2 \mu \varepsilon\n\end{cases}
$$
\n(2.83b)

On en déduit donc que :

$$
\begin{cases}\n\frac{\partial^2 \widetilde{E}_z}{\partial z^2} = -\left(k_z^e\right)^2 \widetilde{E}_z \\
\frac{\partial^2 \widetilde{E}_z}{\partial z^2}\n\end{cases}
$$
\n(2.84a)

$$
\frac{\partial^2 \widetilde{H}_z}{\partial z^2} = -\left(k_z^h\right)^2 \widetilde{H}_z \tag{2.84b}
$$

En considérant la TVF du système d'équations (2.78), nous pouvons écrire :

$$
\left[\widetilde{E}_x = j\frac{k_x}{k_s^2}\frac{\partial \widetilde{E}_z}{\partial z} + \omega\mu\frac{k_y}{k_s^2}\widetilde{H}_z\right]
$$
 (2.85a)

$$
\tilde{E}_y = j\frac{k_y}{k_s^2}\frac{\partial \tilde{E}_z}{\partial z} - \omega\mu \frac{k_x}{k_s^2} \tilde{H}_z
$$
 (2.85b)

$$
\hat{\tilde{H}}_{x} = -\omega \varepsilon \frac{k_{y}}{k_{s}^{2}} \tilde{E}_{z} + j \frac{k_{x}}{k_{s}^{2}} \frac{\partial \tilde{H}_{z}}{\partial z}
$$
 (2.85c)

$$
\hat{\tilde{H}}_{y} = \omega \varepsilon \frac{k_{x}}{k_{s}^{2}} \tilde{E}_{z} + j \frac{k_{y}}{k_{s}^{2}} \frac{\partial \tilde{H}_{z}}{\partial z}
$$
 (2.85d)

Nous pouvons ainsi mettre les composantes transversales du champ électrique à partir des équations (2.85a) et (2.85b) ci-dessus sous la forme :

$$
\widetilde{E}_s = \left| \frac{\widetilde{E}_x}{\widetilde{E}_y} \right| = \frac{1}{k_s} \left[ \frac{k_x}{k_y} - \frac{k_y}{k_x} \right] \left[ \frac{e^e}{e^h} \right]
$$
\n(2.86)

où

$$
\begin{bmatrix} e^e \\ e^h \end{bmatrix} = \frac{1}{k_s} \begin{bmatrix} j \frac{\partial \tilde{E}_z}{\partial z} \\ \omega \mu \tilde{H}_z \end{bmatrix}
$$
 (2.87)

Dans toute la suite on posera :

$$
\overline{e}_s(k_s, z) = \begin{bmatrix} e^e \\ e^h \end{bmatrix} = \frac{1}{k_s} \begin{bmatrix} j \frac{\partial \widetilde{E}_z}{\partial z} \\ \omega \mu \widetilde{H}_z \end{bmatrix}
$$
(2.88)

qui désigne la TVF du champ électrique tangentiel

De la même manière nous pouvons mettre les composantes transversales du champ magnétique à partir des équations (2.85c) et (2.85d) ci-dessus sous la forme :

$$
\widetilde{H}_s = \begin{bmatrix} \widetilde{H}_x \\ -\widetilde{H}_y \end{bmatrix} = \frac{1}{k_s} \begin{bmatrix} k_x & k_y \\ k_y & -k_x \end{bmatrix} \begin{bmatrix} h^e \\ h^h \end{bmatrix} \tag{2.89}
$$

avec

$$
\begin{bmatrix} h^e \\ h^h \end{bmatrix} = \frac{1}{k_s} \begin{bmatrix} \omega \varepsilon \tilde{E}_z \\ j \frac{\partial \tilde{H}_z}{\partial z} \end{bmatrix}
$$
 (2.90)

Dans toute la suite aussi, on posera :

$$
\overline{h}_s(k_s, z) = \begin{bmatrix} h^e \\ h^h \end{bmatrix} = \frac{1}{k_s} \begin{bmatrix} \omega \varepsilon \widetilde{E}_z \\ j \frac{\partial \widetilde{H}_z}{\partial z} \end{bmatrix}
$$
\n(2.91)

qui désigne également la TVF du champ magnétique tangentiel

Les indices *e* et *h* désignent respectivement les modes TM et TE de la structure étudiée.

Intéressons nous maintenant tout particulièrement au système d'équations (2.84) pour rappeler que leurs solutions est de la forme :

$$
\begin{cases}\n\widetilde{E}_z(k_s, z) = A^e(k_s)e^{-jk_z^e z} + B^e(k_s)e^{jk_z^e z} \\
\widetilde{H}_z(k_s, z) = A^h(k_s)e^{-jk_z^h z} + B^h(k_s)e^{jk_z^h z}\n\end{cases}
$$
\n(2.92a)

En remplaçant les équations (2.92a) et (2.92b) dans (2.88) nous avons :

$$
\overline{e}_s(k_s, z) = \begin{bmatrix} e^{-jk_{z}^{e}z} & 0\\ 0 & e^{-jk_{z}^{h}z} \end{bmatrix} \overline{A}(k_s) + \begin{bmatrix} e^{jk_{z}^{e}z} & 0\\ 0 & e^{jk_{z}^{h}z} \end{bmatrix} \overline{B}(k_s)
$$
(2.93)

De même en remplaçant (2.92a) et 2.92b) dans (2.91), après avoir multiplié (2.85c) par  $\frac{\kappa_z}{\hbar^2}$ *z e z k*  $\frac{k_z^e}{1-e}$ et

(2.85d) par 
$$
\frac{\omega \mu}{\omega \mu}
$$
 nous obtenons :  
\n
$$
\int [e^{-jk_z^2} \cdot 0]_{-\infty} \int e^{jk_z^2} = 0
$$

$$
\overline{h}_s(k_s, z) = \overline{g}(k_s) \left[ \begin{bmatrix} e^{-jk_z^e z} & 0 \\ 0 & e^{-jk_z^h z} \end{bmatrix} \overline{A}(k_s) - \begin{bmatrix} e^{jk_z^e z} & 0 \\ 0 & e^{jk_z^h z} \end{bmatrix} \overline{B}(k_s) \right]
$$
(2.94)

Si nous posons  $k_z^e = k_z^h = k_z$ *h z e*  $k_z^e = k_z^h = k$ 

L'équation (2.93) se met sous la forme :

$$
\overline{e}_s(k_s, z) = \overline{A}(k_s)e^{-jk_z z} + \overline{B}(k_s)e^{jk_z z}
$$
\n(2.95)

Et l'équation (2.94) prendra la forme :

$$
\overline{h}_s(k_s, z) = \overline{g}(k_s) [\overline{A}(k_s)e^{-jk_z z} - \overline{B}(k_s)e^{jk_z z}] \qquad (2.96)
$$

où

$$
\overline{g}(k_s) = diag\big[g^{\,e}(k_s), g^{\,h}(k_s)\big] = diag\bigg[\frac{\omega \varepsilon}{k_z}, \frac{k_z}{\omega \mu}\bigg] \tag{2.97}
$$

$$
\overline{A}(k_s) = \frac{1}{k_s} \begin{bmatrix} k_z A^e(k_s) \\ \omega \mu A^h(k_s) \end{bmatrix}
$$
 (2.98)

$$
\overline{B}(k_s) = \frac{1}{k_s} \begin{bmatrix} -k_z B^e(k_s) \\ \omega \mu B^h(k_s) \end{bmatrix}
$$
\n(2.99)

Les expressions  $\bar{e}_s$  et  $h_s$  représentent respectivement les ondes transversales TM et TE

# **2.3.3. Les conditions aux limites**

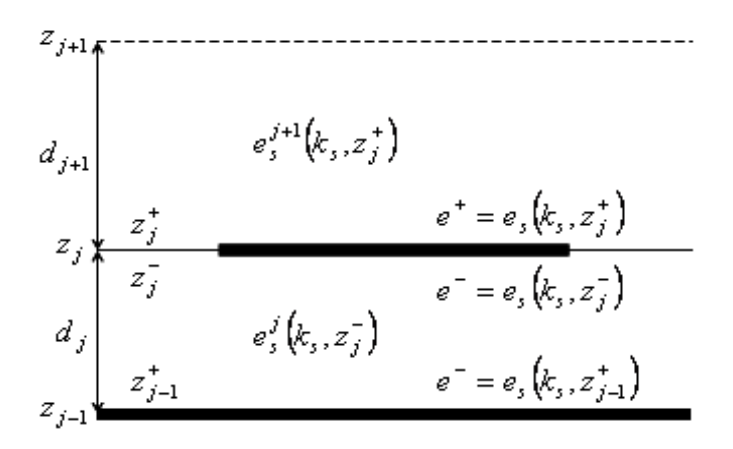

Fig.2.10 : distribution du champ électrique transversal à l'intérieur de la structure
Rappelons que l'onde se propage dans la région délimitée entre les plans parallèles et parfaitement conducteurs placés en  $z = z_{j-1}$  et  $z = z_j$ 

Les composantes tangentielles du champ électromagnétique dans cette région sont données par :

$$
\begin{cases}\ne^{-} = e_s(k_s, z_{j-1}^+) & (2.100a) \\
h^- = h_s(k_s, z_{j-1}^+) & (2.100b) \\
e^+ = e_s(k_s, z_j^-) & (2.101b) \\
h^+ = h_s(k_s, z_j^-) & (2.101a)\n\end{cases}
$$

avec  $\overline{\phantom{a}}$  $\overline{\phantom{a}}$  $\overline{\phantom{a}}$ 1  $\mathsf{L}$  $\mathbf{r}$ L Г  $=\bigg|_{\alpha}^{\alpha} h$ *e s e e*  $e_s = \begin{bmatrix} 1 \end{bmatrix}$  TVF du champ électrique tangentiel et  $\overline{\phantom{a}}$  $\overline{\phantom{a}}$ 」 1  $\mathsf{L}$  $\mathbf{r}$ L Г  $=\Big|_{h}^{h}$ *e s h h*  $h_s = \begin{bmatrix} 1 \\ 1 \end{bmatrix}$  la TVF du champ

## magnétique tangentiel

Nous considérons le milieu d'indice *j* compris entre les plans  $z = z_{j-1}$  et  $z = z_j$ En remplaçant (2.95) dans (2.100a) et (2.96) dans (2.100b), nous avons :

$$
\begin{cases}\ne^{-} = \overline{A}(k_s)e^{-jk_{k}z_{j-1}^{+}} + \overline{B}(k_s)e^{jk_{k}z_{j-1}^{+}} \tag{2.102a} \\
k = \overline{A}(k_s)\overline{A}(k_s)e^{-jk_{k}z_{j-1}^{+}} + \overline{B}(k_s)e^{jk_{k}z_{j-1}^{+}}\n\end{cases}
$$

$$
\left\{ h^{-} = \overline{g}_{j}(k_{s}) \left[ \overline{A}(k_{s}) e^{-jk_{j}z_{j-1}^{+}} - \overline{B}(k_{s}) e^{jk_{j}z_{j-1}^{+}} \right] \right\}
$$
 (2.102b)

 $k_{jz}$  et  $\overline{g}_j$  sont considérés dans le milieu d'indice *j* 

 $t^* = h_s (k_s, z_i^-$ 

 $h^+ = h_s(k_s, z_j^-)$ 

Nous pouvons donc déterminer les coefficients  $\overline{A}(k_s)$  et  $\overline{B}(k_s)$  en fonction de  $e^-$  et  $h^-$  de sorte que :

$$
\begin{cases}\n\overline{A}(k_s) = (e^- + h^- [\overline{g}_j(k_s)]^{-1})e^{jk_{j\overline{z}}j_{j-1}} \\
\overline{B}(k_s) = (e^- - h^- [\overline{g}(k_s)]^{-1})e^{-jk_{j\overline{z}}j_{j-1}}\n\end{cases}
$$
\n(2.103a)

De même en considérant que  $z_j = z_{j-1} + d_j$ , on montre que :

$$
\begin{cases} e^{+} = \left[ \left( e^{-} + h^{-} \left[ \overline{g}_j(k_s) \right]^{-1} \right) e^{jk_{j\bar{k}} z_{j-1}} \right] e^{-jk_{j\bar{k}} \left( z_{j-1} + d_j \right)} + \left[ \left( e^{-} - h^{-} \left[ \overline{g}_j(k_s) \right]^{-1} \right) e^{-jk_{j\bar{k}} z_{j-1}} \right] e^{jk_{j\bar{k}} \left( z_{j-1} + d_j \right)} \\ h^{+} = \overline{g}_j(k_s) \left[ \left( \left( e^{-} + h^{-} \left[ \overline{g}_j(k_s) \right]^{-1} \right) e^{jk_{j\bar{k}} z_{j-1}} \right] e^{-jk_{j\bar{k}} \left( z_{j-1} + d_j \right)} - \left[ \left( e^{-} - h^{-} \left[ \overline{g}_j(k_s) \right]^{-1} \right) e^{-jk_{j\bar{k}} z_{j-1}} \right] e^{jk_{j\bar{k}} \left( z_{j-1} + d_j \right)} \right] \end{cases} \tag{2.104a}
$$

$$
c
$$
'est-à-dire :

$$
\begin{cases} e^{+} = (e^{-} + h^{-}[\overline{g}_{j}(k_{s})]^{-1} e^{-jk_{j}d_{j}} + (e^{-} - h^{-}[\overline{g}_{j}(k_{s})]^{-1} e^{jk_{j}d_{j}} \\ h^{+} = \overline{g}_{j}(k_{s})[(e^{-} + h^{-}[\overline{g}_{j}(k_{s})]^{-1} e^{-jk_{j}d_{j}} - (e^{-} - h^{-}[\overline{g}_{j}(k_{s})]^{-1} e^{jk_{j}d_{j}}] \end{cases}
$$
(2.105a)

Et on démontre que :

$$
\begin{cases} e^+ = e_s(k_s, z_j^-) = 2e^- \cos(k_{jz}d_j) - j2h^-[\overline{g}_j(k_s)]^{-1} \sin(k_{jz}d_j) \\ h^+ = h_s(k_s, z_j^-) = 2h^- \cos(k_{jz}d_j) - j2e^- \overline{g}_j(k_s) \sin(k_{jz}d_j) \end{cases}
$$
(2.106a)

108

Soit plus simplement

$$
\left\{e^+ = e_s \left(k_s, z_j^-\right) = e^- \cos\left(k_{jz} d_j\right) - jh^- \left[\overline{g}_j \left(k_s\right)\right]^{-1} \sin\left(k_{jz} d_j\right) \right\}
$$
 (2.107a)

$$
\left(h^+ = h_s \left(k_s, z_j^-\right) = h^- \cos\left(k_{jz} d_j\right) - je^- \overline{g}_j \left(k_s\right) \sin\left(k_{jz} d_j\right) \right) \tag{2.107b}
$$

Et finalement donc nous obtenons la relation suivante :

$$
\begin{cases} e_s(k_s, z_j^-) = e_s(k_s, z_{j-1}^+) \cos(k_{jz}d_j) - j h_s(k_s, z_{j-1}^+) \overline{g}_j(k_s) \end{cases}^{-1} \sin(k_{jz}d_j)
$$
 (2.108a)  
\n
$$
\begin{cases} h_s(k_s, z_j^-) = h_s(k_s, z_{j-1}^+) \cos(k_{jz}d_j) - j e_s(k_s, z_{j-1}^+) \overline{g}_j(k_s) \sin(k_{jz}d_j) \end{cases}
$$
 (2.108b)

$$
\left(h_s(k_s, z_j^-) = h_s(k_s, z_{j-1}^+) \cos(k_{jz} d_j\right) - je_s(k_s, z_{j-1}^+) \overline{g}_j(k_s) \sin(k_{jz} d_j)
$$
 (2.108b)

Soit sous forme matricielle :

$$
\begin{bmatrix} e_s(k_s, z_j^-) \ h_s(k_s, z_j^-) \end{bmatrix} = \overline{T}_j \begin{bmatrix} e_s(k_s, z_{j-1}^+) \ h_s(k_s, z_{j-1}^+) \end{bmatrix}
$$
\n(2.109)

où

$$
\overline{T}_j = \begin{bmatrix} \overline{T}_{11} & \overline{T}_{12} \\ \overline{T}_{21} & \overline{T}_{22} \end{bmatrix} \tag{2.110}
$$

avec

$$
\overline{T}_{11}^j = \overline{T}_{22}^j = \begin{bmatrix} \cos(k_{jz}d_j) & 0 & 0\\ 0 & \cos(k_{jz}d_j) \end{bmatrix}
$$
 (2.111)

$$
\overline{T}_{12}^{j} = \begin{bmatrix}\n-j\frac{k_{jz}}{\omega \varepsilon} \sin(k_{jz}d_{j}) & 0 \\
0 & -j\frac{\omega \mu}{k_{jz}} \sin(k_{jz}d_{j})\n\end{bmatrix}
$$
\n
$$
\overline{T}_{21}^{j} = \begin{bmatrix}\n-j\frac{\omega \mu}{k_{jz}} \sin(k_{jz}d_{j}) & 0 \\
0 & -j\frac{k_{jz}}{\omega \varepsilon} \sin(k_{jz}d_{j})\n\end{bmatrix}
$$
\n(2.113)

## **2.3.4. Conditions de continuité**

Si l'interface  $z = z_j$  ne contient pas de charges, on a une continuité des composantes tangentielles  $\bar{e}_s$  et  $h_s$  du champ électromagnétique qui s'exprime de la manière suivante :

$$
\begin{cases} \overline{e}_{js}(k_s, z_j^-) = \overline{e}_{(j+1)s}(k_s, z_j^+) \\ \overline{h}_{js}(k_s, z_j^-) = \overline{h}_{(j+1)s}(k_s, z_j^+) \end{cases}
$$
\n(2.114a)

En remplaçant l'équation (2.109) dans le système d'équations (2.114), nous obtenons :

$$
\left[\frac{\overline{e}_{(j+1)s}(k_s, z_j^+)}{\overline{h}_{(j+1)s}(k_s, z_j^+)}\right] = \overline{T}_j \left[\frac{\overline{e}_{js}(k_s, z_{j-1}^+)}{\overline{h}_{js}(k_s, z_{j-1}^+)}\right]
$$
(2.115)

Si l'interface  $z = z_j$  est chargée, nous avons les relations suivantes :

$$
\begin{cases}\n\vec{n} \wedge (\vec{E}_{(j+1)s} - \vec{E}_{js}) = 0 & (2.116a) \\
\vec{n} \wedge (\vec{H}_{(j+1)s} - \vec{H}_{js}) = \vec{J}_{s} & (2.116b)\n\end{cases}
$$

où *n*  $\rightarrow$ est la normale sortant à l'interface  $z = z_j$  (ici  $\vec{n}$  // $\vec{e}_z$ )  $\overline{r}$  r  $\overline{r}$  $\sqrt{\vec{e}}$ , et dirigé du milieu *j* vers le milieu  $j+1$ 

 $E_{\left( j+1\right) s}$  $\rightarrow$ et  $H_{(j+1)s}$  $\rightarrow$  sont respectivement le champ électrique tangentiel et le champ magnétique tangentiel dans le milieu  $j+1$ 

 $E_{\scriptscriptstyle j s}$  $\rightarrow$  et *H js*  $\rightarrow$  sont respectivement le champ électrique tangentiel et le champ magnétique tangentiel dans le milieu *j* .

*s J*  $\rightarrow$  est la densité surfacique du courant induite par la composante tangentielle du champ magnétique.

Donc en considérant la TVF,

$$
(2.116a) \Rightarrow \begin{cases} -\tilde{E}_{(j+1)y}(k_s, z_j^+) + \tilde{E}_{jy}(k_s, z_j^-) = 0\\ \tilde{E}_{(j+1)x}(k_s, z_j^+) - \tilde{E}_{jx}(k_s, z_j^-) = 0 \end{cases}
$$
(2.117a)

C'est-à-dire :

$$
\begin{bmatrix}\n\widetilde{E}_{j_y}\left(k_s, z_j^-\right) \\
\widetilde{E}_{j_x}\left(k_s, z_j^-\right)\n\end{bmatrix} - \begin{bmatrix}\n\widetilde{E}_{(j+1)y}\left(k_s, z_j^+\right) \\
\widetilde{E}_{(j+1)x}\left(k_s, z_j^+\right)\n\end{bmatrix} = \begin{bmatrix}\n0 \\
0\n\end{bmatrix}
$$
\n(2.118)

c'est-à-dire :

$$
\widetilde{E}_{js}\left(k_{s},z_{j}^{-}\right)-\widetilde{E}_{(j+1)s}\left(k_{s},z_{j}^{+}\right)=\overline{0}
$$
\n(2.119)

Et plus lisiblement

$$
\overline{e}_{js}\left(k_s, z_j^-\right) - \overline{e}_{(j+1)s}\left(k_s, z_j^+\right) = \overline{0} \tag{2.120}
$$

et donc :

$$
\begin{bmatrix} e^{e}\left(k_{s},z_{j}^{-}\right) \\ e^{h}\left(\left(k_{s},z_{j}^{-}\right)\right) \end{bmatrix} - \begin{bmatrix} e^{e}\left(k_{s},z_{j}^{+}\right) \\ e^{h}\left(k_{s},z_{j}^{+}\right) \end{bmatrix} = \begin{bmatrix} \overline{0} \\ \overline{0} \end{bmatrix}
$$
\n(2.121)

De même

$$
(2.116b) \Rightarrow \vec{n} \wedge (\vec{H}_{(j+1)s}(z_j^+) - \vec{H}_{js}(z_j^-)) = \vec{J}_s \tag{2.122}
$$

En considérant la TVF de la densité surfacique du courant  $\dot{J}_s$  $\rightarrow$ , nous pouvons écrire :

$$
\begin{cases} -\widetilde{H}_{(j+1)x}(k_s, z_j^+) + \widetilde{H}_{jy}(k_s, z_j^-) = \widetilde{J}_x(k_s) \end{cases}
$$
 (2.123a)

$$
\left(\tilde{H}_{(j+1)x}(k_s, z_j^+) - \tilde{H}_{jy}(k_s, z_j^-)\right) = \tilde{J}_y(k_s)
$$
\n(2.123b)

soit

$$
\begin{bmatrix} \widetilde{H}_{jy}(k_s, z_j^-) \\ \widetilde{H}_{jx}(k_s, z_j^-) \end{bmatrix} - \begin{bmatrix} \widetilde{H}_{(j+1)y}(k_s, z_j^+) \\ \widetilde{H}_{(j+1)x}(k_s, z_j^+) \end{bmatrix} = \begin{bmatrix} \widetilde{J}_x(k_s) \\ -\widetilde{J}_y(k_s) \end{bmatrix}
$$
(2.124)

C'est-à-dire :

$$
\widetilde{H}_{js}\left(k_{s},z_{j}^{-}\right)-\widetilde{H}_{(j+1)s}\left(k_{s},z_{j}^{+}\right)=\widetilde{J}_{s}\left(k_{s}\right) \tag{2.125}
$$

Et de façon plus lisible

$$
\overline{h}_{js}(k_s, z_j^-) - \overline{h}_{(j+1)s}(k_s, z_j^+) = \overline{j}_s(k_s)
$$
\n(2.126)

et donc :

$$
\begin{bmatrix} h_j^e(k_s, z_j^-) \\ h_j^h(k_s, z_j^-) \end{bmatrix} - \begin{bmatrix} h_{j+1}^e(k_s, z_j^+) \\ h_{j+1}^h(k_s, z_j^+) \end{bmatrix} = \begin{bmatrix} j^e(k_s) \\ j^h(k_s) \end{bmatrix}
$$
(2.127)

avec

$$
\begin{bmatrix} j^{e}(k_{s}) \ j^{h}(k_{s}) \end{bmatrix} = \frac{1}{k_{s}} \begin{bmatrix} k_{x} & k_{y} \ k_{y} & -k_{x} \end{bmatrix} \begin{bmatrix} \tilde{J}_{x}(k_{s}) \ \tilde{J}_{y}(k_{s}) \end{bmatrix}
$$
(2.128)

Dans la suite on posera :

$$
\bar{j}_s(k_s) = \begin{bmatrix} j^e(k_s) \\ j^h(k_s) \end{bmatrix}
$$
 (2.129)

En associant les équations (2.119) et (2.124) d'une part et les équations (2.120) et (2.126) d'autre part, nous pouvons écrire :

$$
\begin{bmatrix} \tilde{E}_{js}(k_s, z_j^-) \\ \tilde{H}_{js}(k_s, z_j^-) \end{bmatrix} - \begin{bmatrix} \tilde{E}_{(j+1)s}(k_s, z_j^+) \\ \tilde{H}_{(j+1)s}(k_s, z_j^+) \end{bmatrix} = \begin{bmatrix} \overline{0} \\ \tilde{J}_s(k_s) \end{bmatrix}
$$
(2.130)

et

$$
\begin{bmatrix}\n\overline{e}_{js}(k_s, z_j^-) \\
\overline{h}_{js}(k_s, z_j^-)\n\end{bmatrix} - \begin{bmatrix}\n\overline{e}_{(j+1)s}(k_s, z_j^+) \\
\overline{h}_{(j+1)s}(k_s, z_j^+)\n\end{bmatrix} = \begin{bmatrix}\n\overline{0} \\
\overline{j}_s(k_s)\n\end{bmatrix}
$$
\n(2.131)

soit :

$$
\begin{bmatrix}\n\widetilde{E}_{(j+1)s}(k_s, z_j^{\dagger}) \\
\widetilde{H}_{(j+1)s}(k_s, z_j^{\dagger})\n\end{bmatrix} = \begin{bmatrix}\n\widetilde{E}_{js}(k_s, z_j^{\dagger}) \\
\widetilde{H}_{js}(k_s, z_j^{\dagger})\n\end{bmatrix} - \begin{bmatrix}\n\overline{0} \\
\widetilde{J}_s(k_s)\n\end{bmatrix}
$$
\n(2.132)

$$
\quad \ \ \text{et}
$$

$$
\begin{bmatrix}\n\overline{e}_{(j+1)s}(k_s, z_j^{\dagger}) \\
\overline{h}_{(j+1)s}(k_s, z_j^{\dagger})\n\end{bmatrix} = \begin{bmatrix}\n\overline{e}_{js}(k_s, z_j^-) \\
\overline{h}_{js}(k_s, z_j^-)\n\end{bmatrix} - \begin{bmatrix}\n\overline{0} \\
\overline{j}_s(k_s)\n\end{bmatrix}
$$
\n(2.133)

En remplaçant l'équation (2.109) dans les équations (2.132) et (2.133), nous obtenons :

$$
\begin{bmatrix} \tilde{E}_{(j+1)s}(k_s, z_j^+) \\ \tilde{H}_{(j+1)s}(k_s, z_j^+) \end{bmatrix} = \overline{T}_j \begin{bmatrix} \tilde{E}_{js}(k_s, z_{j-1}^+) \\ \tilde{H}_{js}(k_s, z_{j-1}^+) \end{bmatrix} - \begin{bmatrix} \overline{0} \\ \tilde{J}_s(k_s) \end{bmatrix}
$$
\n(2.134)

et

$$
\left[\frac{\overline{e}_{(j+1)s}(k_s, z_j^*)}{\overline{h}_{(j+1)s}(k_s, z_j^*)}\right] = \overline{T}_j \left[\frac{\overline{e}_{js}(k_s, z_{j-1}^*)}{\overline{h}_{js}(k_s, z_{j-1}^*)}\right] - \left[\frac{\overline{0}}{\overline{j}_s(k_s)}\right]
$$
(2.134)

#### **2.3.5. Application**

Notre structure est constitué de deux milieux séparé par un conducteur parfait le tout supporté par un plan de masse. Le premier milieu d'indice  $j = 1$  est formé du substrat diélectrique et le deuxième milieu d'indice  $j = 2$  est formé de l'air. La figure ci-dessus résume ce que nous venons de dire

$$
z_2 = \infty
$$
  
\n
$$
\begin{array}{ccc}\n & & \text{Air} \\
 & & \text{mileu} & 2: j = 2 \\
 & & e_2, (k_1, h) & (e_0, \mu_0) \\
 & & \text{mileu} & 1: j = 1 \ e_1, (k_1, h) & (e, \mu_0)\n\end{array}
$$
\n
$$
z_1 = h
$$
  
\n
$$
z_0 = 0
$$
  
\nSubstrate dielectrique

Fig.2.11 : schéma simplifié de la structure à étudier

#### **2.3.5.1. Conditions aux limites sur le plan de masse**

Dans ce cas,  $z = z_0 = 0$  (milieu  $j = 1$ ) et nous savns que sur un mur électrique parfait, le champ électrique tangentiel est nul. Nous pouvons donc écrire :

$$
\overline{e}_{1s}(k_s,0) = 0 \tag{2.135}
$$

L'équation (2.95) nous permettent d'en déduit donc que :

$$
\overline{A}(k_s) = -\overline{B}(k_s) \tag{2.136}
$$

En reportant l'équation (2.136) dans les équations (2.94) et (2.96), on trouve :

$$
\begin{cases}\nA^e(k_s) = B^e(k_s) & (2.137a) \\
A^h(k_s) = -B^h(k_s) & (2.137b)\n\end{cases}
$$

En remplaçant les équations (2.137a) et (2.137b) dans les équations (2.92a), (2.92b), (2.95) et (2.96) nous obtenons :

$$
\tilde{E}_z(k_s, z) = 2A^e(k_s)\cos(k_z^e z)
$$
\n(2.138a)

$$
\widetilde{H}_z(k_s, z) = -2jA^h(k_s)\sin(k_z^h z)
$$
 (2.138b)

$$
\begin{cases}\n\overline{e}_z(k_s, z) = -2j\overline{A}(k_s)\sin(k_z z) & (2.138c)\n\end{cases}
$$

$$
\left(\overline{h}_s(k_s, z) = 2\overline{g}(k_s)\overline{A}(k_s)\cos(k_z z)\right)
$$
 (2.138d)

## **2.3.5.2. Conditions de continuité dans le diélectrique**

Dans ce cas, on a  $z_0 = 0 < z < z_1 = h$ :

$$
\begin{bmatrix} \widetilde{E}_{1s}(k_s, h) \\ \widetilde{H}_{1s}(k_s, h) \end{bmatrix} = \overline{T}_1 \begin{bmatrix} \widetilde{E}_{1s}(k_s, 0) \\ \widetilde{H}_{1s}(k_s, 0) \end{bmatrix}
$$
(2.139a)

et

$$
\begin{bmatrix} \overline{e}_{1s}(k_s, h) \\ \overline{h}_{1s}(k_s, h) \end{bmatrix} = \overline{T}_1 \begin{bmatrix} \overline{e}_{1s}(k_s, 0) \\ \overline{h}_{1s}(k_s, 0) \end{bmatrix}
$$
\n(2.140)

où

$$
\overline{T}_1 = \begin{bmatrix} \overline{T}_1^{11} & \overline{T}_1^{12} \\ \overline{T}_1^{21} & \overline{T}_1^{22} \end{bmatrix}
$$
 (2.141)

avec

$$
\overline{T}_{1}^{11} = T_{1}^{22} = \begin{bmatrix} \cos(k_{1z}h) & 0 \\ 0 & \cos(k_{1z}h) \end{bmatrix}
$$
(2.142)  

$$
\overline{T}_{1}^{12} = -j \sin(k_{1z}h)[\overline{g}_{1}(k_{s})]^{-1} = \begin{bmatrix} -j\frac{k_{1z}}{\omega\epsilon_{1}}\sin(k_{1z}h) & 0 \\ 0 & -j\frac{\omega\mu_{0}}{k_{1z}}\sin(k_{1z}h) \end{bmatrix}
$$
(2.143)  

$$
\overline{T}_{1}^{21} = -j \sin(k_{1z}h)[\overline{g}_{1}(k_{s})] = \begin{bmatrix} -j\frac{\omega\epsilon_{1}}{k_{1z}}\sin(k_{1z}h) & 0 \\ 0 & -j\frac{k_{1z}}{\omega\mu_{0}}\sin(k_{1z}h) \end{bmatrix}
$$
(2.144)

$$
\begin{cases} \varepsilon_1 = \varepsilon \\ k^2 = \omega^2 \mu_0 \varepsilon \\ k_{1z} = \sqrt{k^2 - k_s^2} \end{cases}
$$

#### **2.3.5.3. Conditions de continuité dans l'air :**

Dans ce cas, on a :  $z \to \infty$  et donc  $e^{-jk_z z} \to 0$  il vient que :

$$
\begin{cases} \overline{e}_{2s}(k_s, z) = \overline{B}(k_s) e^{jk_z z} & (2.145a) \\ \overline{h}_{2s}(k_s, z) = -\overline{g}_2(k_s) \overline{B} e^{jk_z z} & (2.145b) \end{cases}
$$

On en déduit que :

$$
\overline{h}_{2s}(k_s, z) = -\overline{g}_2(k_s)\overline{e}_{2s}(k_s, z) \qquad (2.146)
$$

soit

$$
\overline{h}_{2s}(k_s, z) = -\overline{g}_0(k_s)\overline{e}_{2s}(k_s, z) \qquad (2.147)
$$

avec

$$
\overline{g}_0(k_s) = \overline{g}_2(k_s) = \begin{bmatrix} \frac{\omega \varepsilon_0}{k_{0z}} & 0\\ 0 & \frac{k_{0z}}{\omega \mu_0} \end{bmatrix}
$$
 (2.148)

où

$$
\begin{cases}\nk_0^2 = \omega^2 \mu_0 \varepsilon_0 \\
k_{0z} = \sqrt{k_0^2 - k_s^2}\n\end{cases}
$$

#### **2.3.5.4. Conditions aux limites sur le plan conducteur**

Dans ce cas nous  $z = z_1 = h$  il vient que :

$$
\begin{bmatrix} \tilde{E}_{2s}(k_s, h) \\ \tilde{H}_{2s}(k_s, h) \end{bmatrix} = \overline{T}_1 \begin{bmatrix} \tilde{E}_{1s}(k_s, 0) \\ \tilde{H}_{1s}(k_s, 0) \end{bmatrix} - \begin{bmatrix} \overline{0} \\ \tilde{J}_s(k_s) \end{bmatrix}
$$
(2.149)

ou

$$
\begin{bmatrix}\n\overline{e}_{2s}(k_s, h) \\
\overline{h}_{2s}(k_s, h)\n\end{bmatrix} = \overline{T}_1 \begin{bmatrix}\n\overline{e}_{1s}(k_s, 0) \\
\overline{h}_{1s}(k_s, 0)\n\end{bmatrix} - \begin{bmatrix}\n\overline{0} \\
\overline{j}_s(k_s)\n\end{bmatrix}
$$
\n(2.150)

Or nous savons que le champ électrique tangentiel dans le milieu 2 est relié à la densité surfacique du courant (induite par la composante tangentielle du champ magnétique) au tenseur de Green  $\overline{Q}$  par la relation :

$$
\overline{e}_{2s}(k_s, h) = \overline{Q}(k_s)\overline{j}_s(k_s)
$$
\n(2.151)

## **2.3.5.5. Détermination du tenseur spectral** *Q*

Les équations de continuité de la structure représentée fig. 2.8 et l'équation (2.149) ci-dessus nous permettent de réécrire les relations suivantes:

$$
\overline{e}_{1s}(k_s,0) = 0 \tag{2.152}
$$

$$
\begin{bmatrix} \overline{e}_{2s}(k_s, h) \\ \overline{h}_{2s}(k_s, h) \end{bmatrix} = \overline{T}_1 \begin{bmatrix} \overline{e}_{1s}(k_s, 0) \\ \overline{h}_{1s}(k_s, 0) \end{bmatrix} - \begin{bmatrix} \overline{0} \\ \overline{j}_s(k_s) \end{bmatrix}
$$
\n(2.153)

et

$$
\overline{h}_{2s}(k_s, h) = \overline{g}_0(k_s)\overline{e}_{2s}(k_s, h)
$$
\n(2.154)

En remplaçant (2.152) dans (2.153), nous obtenons :

$$
\int \overline{e}_{2s}(k_s, h) = \overline{T}_1^{11}(k_s, h) \overline{h}_{1s}(k_s, 0)
$$
\n(2.155a)

$$
\begin{cases}\n\frac{2s}{h_{2s}(k_s, h)} = \overline{T}_1^{12}(k_s, h)\overline{h}_{1s}(k_s, 0) - \overline{j}_s(k_s)\n\end{cases}
$$
\n(2.155b)

De l'équation (2.155a), nous en déduisons :

$$
\overline{h}_{1s}(k_s,0) = [\overline{T}_1^{11}(k_s,h)]^{-1} \overline{e}_{2s}(k_s,h)
$$
\n(2.156)

En remplaçant (2.154) et (2.156) dans (2.155b), nous obtenons :

$$
\overline{g}_0(k_s)\overline{e}_{2s}(k_s,h) = \overline{T}_1^{22}(k_s,h)[\overline{T}_1^{12}(k_s,h)]^{-1}\overline{e}_{2s}(k_s,h) - \overline{j}_s(k_s)
$$
\n(2.157)

On en déduit donc que :

$$
\left|\overline{T}_{1}^{22}(k_{s},h)\right|\overline{T}_{1}^{12}(k_{s},h)\right|^{-1} - \overline{g}_{0}(k_{s})\left|\overline{e}_{2s}(k_{s},h) = \overline{j}_{s}(k_{s})\right| \qquad (2.158)
$$

c'est-à-dire :

$$
\overline{e}_{2s}(k_s, h) = \left[ \left[ \overline{T}_1^{22}(k_s, h) \right] \left[ \overline{T}_1^{12}(k_s, h) \right]^{-1} - \overline{g}_0(k_s) \right]^{-1} \overline{j}_s(k_s) \qquad (2.159)
$$

L'équation (2.159) nous permet de déduire :

$$
\overline{Q}(k_s, h) = \left[ \overline{T_1}^{22}(k_s, h) \left[ \overline{T_1}^{12}(k_s, h) \right]^{-1} - \overline{g}_0(k_s) \right]^{-1}
$$
\n(2.160)

qui se met sous la forme :

$$
\overline{Q}(k_s, h) = \begin{bmatrix} Q_1(k_s, h) & 0 \\ 0 & Q_1(k_s, h) \end{bmatrix}
$$
\n(2.161)

où

$$
Q_{1}(k_{s},h) = -\frac{1}{\omega \varepsilon_{0}} \frac{k_{2z}k_{1z}\sin(k_{1z}h)}{\varepsilon_{r}\cos(k_{1z}h) + jk_{1z}\sin(k_{1z}h)}
$$
(2.162)

$$
Q_2(k_s, h) = -j \frac{1}{\omega \varepsilon_0} \frac{k_0^2 \sin(k_{1z} h)}{k_{1z} \cos(k_{1z} h) + j k_{2z} \sin(k_{1z} h)}
$$
(2.163)

avec

$$
k_0 = \omega^2 \mu_0 \varepsilon_0
$$
  

$$
k_{2z} = k_0^2 - k_s^2
$$
  

$$
k_{1z} = \varepsilon_r k_0^2 - k_s^2
$$

 $Q$  est appelé tenseur spectral de Green et relie la TVF du champ électrique tangentiel  $\bar{e}_{2s}$  à la TVF de la densité surfacique de courant  $\bar{j}_s$  par la relation :

$$
\overline{e}_{2s}(k_s, h) = \overline{Q}(k_s)\overline{j}_s(k_s)
$$
\n(2.164)

## **2.3.5.6. Tenseur spectral de Green** *G*

Le tenseur spectral de Green  $\overline{G}(k_s)$  relie la TVF du champ électrique tangentiel  $\widetilde{E}_s(k_s, z)$ à la TVF de la densité surfacique du courant  $\tilde{J}_s(k_s)$  dans le plan du patch par la relation :

$$
\widetilde{E}_s(k_s, z) = \overline{G}(k_s) * \widetilde{J}_s(k_s)
$$
\n(2.165)

Les tenseurs de Green  $Q(k_s)$  qui relie  $\bar{e}_s(k_s, z)$  et  $\bar{j}_s(k_s)$  et  $G(k_s)$  qui relie à son tour  $\widetilde{E}_s(k_s, z)$  et  $\widetilde{J}_s(k_s)$  sont reliés par la relation :

$$
\overline{G}(k_s) = \frac{1}{k_s} \begin{bmatrix} k_s & k_y \\ k_y & -k_x \end{bmatrix} \overline{Q}(k_s) \frac{1}{k_s} \begin{bmatrix} k_x & k_y \\ k_y & -k_x \end{bmatrix} \tag{2.166}
$$

et on montre que :

$$
G_{xx} = \frac{1}{k_s^2} (k_x^2 Q_1 + k_y^2 Q_2)
$$
 (2.167a)

$$
\overline{G}\bigg|G_{xy} = G_{yx} = \frac{k_x k_y}{k_s^2} (Q_1 - Q_2)
$$
\n(2.167b)

$$
G_{yy} = \frac{1}{k_s^2} (k_y^2 Q_1 + k_x^2 Q_2)
$$
 (2.167c)

Et finalement nous obtenons :

$$
G_{xx} = -j\frac{1}{k_s^2}\frac{1}{\omega\epsilon_0} \left[ \frac{k_x^2 k_{0z} k_{1z}}{M_1} + j\frac{k_0^2 k_y^2}{M_2} \right] \sin(k_{1z} h) \qquad (2.168)
$$
  

$$
G_{xy} = G_{yx} = -j\frac{1}{k_s^2}\frac{k_x k_y}{\omega\epsilon_0} \left[ \frac{k_{0z} k_{1z}}{M_1} - \frac{k_0^2}{M_2} \right] \sin(k_{1z} h) \qquad (2.169)
$$

$$
G_{yy} = -j\frac{1}{k_s^2}\frac{1}{\omega\varepsilon_0} \left[ \frac{k_y^2 k_{0z} k_{1z}}{M_1} + \frac{k_0^2 k_x^2}{M_2} \right] \sin(k_{1z} h) \tag{2.170}
$$

où

$$
\begin{cases}\nM_1 = \varepsilon_{1r} \cos(k_{1z}h) + jk_{1z} \sin(k_{1z}h) & (2.171a) \\
M_2 = k_{1z} \cos(k_{1z}h) + jk_{0z} \sin(k_{1z}h) & (2.171b)\n\end{cases}
$$

avec

$$
k_0 = \omega^2 \mu_0 \varepsilon_0
$$
  
\n
$$
k_{0z}^2 = k_0^2 - k_s^2
$$
  
\n
$$
k_{1z}^2 = k_1^2 - k_s^2 = \varepsilon_{1r} k_0^2 - k_s^2
$$
  
\n
$$
k_1^2 = \omega^2 \mu_0 \varepsilon_1 = \omega^2 \mu_0 \varepsilon_{1r} \varepsilon_0 = \varepsilon_{1r} k_0^2
$$
  
\n
$$
k_s^2 = k_x^2 + k_y^2
$$

#### **2.3.6. Equation intégrale du champ électrique**

Dans le domaine spectral, l'équation intégrale du champ électrique est formée à partir des composantes transversales du champ électrique qui sont liées à la TVF de la densité surfacique de courant sur le patch et l'utilisation du théorème de Parseval par la relation :

$$
E_s(r_s) = \frac{1}{4\pi^2} \int_{-\infty}^{+\infty} \int_{-\infty}^{+\infty} \overline{F}(k_s, r_s) \overline{G}(k_s) \tilde{J}(k_s) dk_s \qquad (2.172)
$$

avec

$$
\widetilde{J}(k_s) = \begin{bmatrix} \widetilde{J}_x(k_s) \\ \widetilde{J}_y(k_s) \end{bmatrix} = \int_{-\infty}^{+\infty} \int_{-\infty}^{+\infty} J(r_s) \overline{F}(k_s, -r_s) dk_s \qquad (2.173)
$$

la TVF de la densité surfacique du courant  $J(r_s)$ sur le patch

$$
\overline{F}(k_s, r_s) = \frac{1}{k_s} \begin{bmatrix} k_x & k_y \\ k_y & -k_x \end{bmatrix} e^{jk_s r_s} \tag{2.174}
$$

le noyau de la TVF

On en déduit donc :

$$
\widetilde{J}(k_s) = \int_{-\infty}^{+\infty} \int_{-\infty}^{+\infty} J(r_s) \frac{1}{k_s} \begin{bmatrix} k_x & k_y \\ k_y & -k_x \end{bmatrix} e^{-jk_s r_s} dk_s \qquad (2.175)
$$

Sous forme d'un système d'équations, les éléments du tenseur de Green et le champ électrique tangentiel peuvent se mètrent sous la forme :

$$
\begin{cases}\n\widetilde{E}_x = G_{xx}\widetilde{J}_x + G_{xy}\widetilde{J}_y & (2.176a) \\
\widetilde{E}_y = G_{yx}\widetilde{J}_x + G_{yy}\widetilde{J}_y & (2.176b)\n\end{cases}
$$

En appliquant les transformées inverses de Fourrier, nous obtenons les composantes transversales du champ électrique suivantes :

$$
\begin{cases}\nE_x(x, y) = \frac{1}{4\pi^2} \int_{-\infty}^{+\infty} \int_{-\infty}^{+\infty} \left( G_{xx} \tilde{J}_x + G_{xy} \tilde{J}_y \right) e^{j \left( k_x x + k_y y \right)} dk_x dk_y\n\end{cases}
$$
\n
$$
\begin{cases}\nE_y(x, y) = \frac{1}{4\pi^2} \int_{-\infty}^{+\infty} \int_{-\infty}^{+\infty} \left( G_{yx} \tilde{J}_x + G_{yy} \tilde{J}_y \right) e^{j \left( k_x x + k_y y \right)} dk_x dk_y\n\end{cases}
$$
\n
$$
(2.177b)
$$

Sur le plan du patch (conducteur parfait) le champ électrique tangentiel est nul c'est-à-dire :

$$
E_x(x, y) = E_y(x, y) = 0
$$
\n(2.178)

Ce qui conduit au système d'équations suivantes :

$$
\begin{cases}\n\int_{-\infty}^{+\infty} \int_{-\infty}^{+\infty} \left(G_{xx}\tilde{J}_x + G_{xy}\tilde{J}_y\right) e^{j\left(k_x x + k_y y\right)} dk_x dk_y = 0\n\end{cases}\n\tag{2.179a}
$$
\n
$$
\int_{-\infty}^{+\infty} \int_{-\infty}^{+\infty} \left(G_{yx}\tilde{J}_x + G_{yy}\tilde{J}_y\right) e^{j\left(k_x x + k_y y\right)} dk_x dk_y = 0\n\tag{2.179b}
$$

#### **2.3.7. Résolution de l'équation intégrale par la méthode des Moments ou de Galerkin**

L'application de la méthode des Moments dans le domaine spectrale permet de réduire l'équation intégrale en une équation matricielle. La méthode des Moments permet d'exprimer la distribution des courants en série de fonctions de base. Lorsque les fonctions de base sont égales aux fonctions tests, la méthode des Moment prend le nom de la méthode de Galerkin. On peut donc écrire :

$$
J(r_s) = \sum_{m=1}^{M} a_m \begin{bmatrix} J_{mx}(r_s) \\ 0 \end{bmatrix} + \sum_{n=1}^{N} b_n \begin{bmatrix} 0 \\ J_{ny}(r_s) \end{bmatrix}
$$
 (2.180)

c'est-à-dire :

$$
\begin{cases}\nJ_x(x, y) = \sum_{m=1}^{M} a_m J_{mx}(x, y) & (2.181a) \\
J_y(x, y) = \sum_{n=1}^{N} b_n J_{nx}(x, y) & (2.181b)\n\end{cases}
$$

où  $a_m$  et  $b_n$  sont les coefficients du développement modal à déterminer. En prenant les TVF des équations (2.181a) et (2.181b), nous pouvons écrire :

$$
\begin{cases}\n\tilde{J}_x(x, y) = \sum_{m=1}^M a_m \tilde{J}_{mx}(k_x, k_y) = \int_{-\infty}^{+\infty} \int_{-\infty}^{+\infty} \overline{F}(k_x, r_s) \begin{bmatrix} J_{mx}(r_s) \\ 0 \end{bmatrix} dk_x dk_y\n\end{cases}
$$
\n(2.182a)\n
$$
\tilde{J}_y(x, y) = \sum_{n=1}^N b_n \tilde{J}_{nx}(k_x, k_y) = \int_{-\infty}^{+\infty} \int_{-\infty}^{+\infty} \overline{F}(k_x, r_s) \begin{bmatrix} 0 \\ J_{ny}(r_s) \end{bmatrix} dk_x dk_y\n\tag{2.182b}
$$

En reportant les équations (2.182a) et (2.182b) dans les équations (2.179a) et (2.179b), nous obtenons :

$$
\left[\sum_{m=1}^{M} a_m \int_{-\infty}^{+\infty} \int_{-\infty}^{+\infty} G_{xx} \widetilde{J}_{mx} \left(k_x, k_y\right) dk_x dk_y + \sum_{n=1}^{N} b_n \int_{-\infty}^{+\infty} \int_{-\infty}^{+\infty} G_{xy} \widetilde{J}_{ny} \left(k_x, k_y\right) dk_x dk_y = 0 \tag{2.183a}
$$

$$
\left(\sum_{m=1}^{M} a_m \int_{-\infty}^{+\infty} \int_{-\infty}^{+\infty} G_{yx} \tilde{J}_{mx} (k_x, k_y) dk_x dk_y + \sum_{n=1}^{N} b_n \int_{-\infty}^{+\infty} \int_{-\infty}^{+\infty} \int_{-\infty}^{+\infty} \tilde{J}_{ny} (k_x, k_y) dk_x dk_y = 0 \right)
$$
 (2.183b)

En multipliant respectivement (2.183a) par  $J_{kx}(x, y)$  et (2.183b) par  $J_{l_y}(x, y)$  et en intégrant sur le domaine du patch, nous obtenons :

$$
\begin{cases}\n\sum_{m=1}^{M} a_m \int_{-\infty}^{+\infty} \tilde{J}_{kx}(-k_x,-k_y) G_{xx} \tilde{J}_{mx}(k_x,k_y) dk_x dk_y + \\
& \sum_{n=1}^{N} b_n \int_{-\infty}^{+\infty} \int_{-\infty}^{+\infty} \tilde{J}_{kx}(-k_x,-k_y) G_{xy} \tilde{J}_{ny}(k_x,k_y) dk_x dk_y = 0\n\end{cases}
$$
\n
$$
\begin{cases}\n\sum_{m=1}^{M} a_m \int_{-\infty}^{+\infty} \tilde{J}_{\infty}^{+\infty} \tilde{J}_{y}(-k_x,-k_y) G_{yx} \tilde{J}_{mx}(k_x,k_y) dk_x dk_y + \\
& \sum_{n=1}^{N} b_n \int_{-\infty}^{+\infty} \tilde{J}_{y}(-k_x,-k_y) G_{yy} \tilde{J}_{ny}(k_x,k_y) dk_x dk_y = 0\n\end{cases}
$$
\n(2.184b)

où

m, 
$$
k = 1, 2, ..., M
$$
  
n,  $l = 1, 2, ..., N$ 

On obtient le système matriciel suivant :

$$
\begin{bmatrix}\n\left(Z_{mk}^{1}\right)_{M\times M} & \left(Z_{nk}^{2}\right)_{M\times N} \\
\left(Z_{ml}^{3}\right)_{N\times M} & \left(Z_{nl}^{4}\right)_{N\times N}\n\end{bmatrix}\n\begin{bmatrix}\n\left(a_{m}\right)_{M\times 1} \\
\left(b_{n}\right)_{N\times 1}\n\end{bmatrix} =\n\begin{bmatrix}\n\overline{0} \\
\overline{0}\n\end{bmatrix}
$$
\n(2.185)

avec

$$
\begin{cases}\nZ_{mk}^{1} = \int_{-\infty}^{+\infty} \int_{-\infty}^{+\infty} \widetilde{J}_{kx} \left( -k_{x}, -k_{y} \right) G_{xx} \widetilde{J}_{mx} \left( k_{x}, k_{y} \right) dk_{x} dk_{y}\n\end{cases}
$$
\n
$$
\begin{cases}\nZ_{mk}^{1} = \int_{-\infty}^{+\infty} \int_{-\infty}^{+\infty} \widetilde{J}_{kx} \left( -k_{x}, -k_{y} \right) G_{xx} \widetilde{J}_{mx} \left( k_{x}, k_{y} \right) dk_{x} dk_{y}\n\end{cases}
$$
\n
$$
\begin{cases}\n(2.186a) \\
(2.186a)\n\end{cases}
$$

$$
\left(Z_{nk}^{2}=\int_{-\infty}^{+\infty}\int_{-\infty}^{+\infty}\widetilde{J}_{kx}\left(-k_{x},-k_{y}\right)G_{xy}\widetilde{J}_{ny}\left(k_{x},k_{y}\right)dk_{x}dk_{y}\right)\tag{2.186b}
$$

$$
\mathcal{Z}_{ml}^{3} = \int_{-\infty}^{+\infty} \int_{-\infty}^{+\infty} \widetilde{J}_{lk} \left( -k_{x}, -k_{y} \right) G_{yx} \widetilde{J}_{mx} \left( k_{x}, k_{y} \right) dk_{x} dk_{y}
$$
(2.186c)

$$
\left(Z_{nl}^4 = \int_{-\infty}^{+\infty} \int_{-\infty}^{+\infty} \widetilde{J}_{lx} \left(-k_x, -k_y\right) G_{yy} \widetilde{J}_{ny} \left(k_x, k_y\right) dk_x dk_y \right)
$$
 (2.186d)

Le système ci-dessus nous permet de déterminer la fréquence de résonance (fréquence à laquelle le champ électrique se soutient sans la présence d'une source extérieure) du patch en résolvant l'équation :

$$
\det(Z(\omega)) = 0 \qquad (2.187)
$$

#### **2.3.8. Choix des fonctions de base**

La procédure de Galerkin permet de développer les expressions donnant la distribution surfacique des courants d'excitation en série de fonctions finies. Théoriquement il existe plusieurs types et formes de fonctions de base. Cependant dans les études pratiques, le nombre de fonctions de base utilisées est limité. Ces fonctions doivent suivre certaines considérations qui doivent être en rapport direct avec la géométrie de la structure. Généralement les fonctions sinusoïdales sont utilisées pour étudier les géométries triangulaire et rectangulaire, alors que les fonctions de Bessel sont réservées aux formats annulaire et circulaire. Le choix de ces fonctions influe sur la vitesse de convergence des résultats numériques. Par contre le mauvais choix de ces fonctions de base peut conduire à des résultats erronés.

Dans notre cas nous allons considérer comme fonctions de base, les expressions obtenues en considérant le modèle de la cavité rectangulaire en mode TM telles que :

$$
\begin{cases}\nJ_{mx}(x, y) = \sin\left[\frac{m_1 \pi}{W_{\text{eff}}}\left(x + \frac{W_{\text{eff}}}{2}\right)\right] \cos\left[\frac{m_2 \pi}{L_{\text{eff}}}\left(y + \frac{L_{\text{eff}}}{2}\right)\right] & (2.188a) \\
J_{ny}(x, y) = \cos\left[\frac{n_1 \pi}{W_{\text{eff}}}\left(x + \frac{W_{\text{eff}}}{2}\right)\right] \sin\left[\frac{n_2 \pi}{L_{\text{eff}}}\left(y + \frac{L_{\text{eff}}}{2}\right)\right] & (2.188b)\n\end{cases}
$$

 $m_1$ ,  $m_2$ ,  $n_1$  et  $n_2$  sont les nombres entiers. Le choix de ces nombres dépend du mode étudié. Dans le cas d'espèce, nous allons considérer le mode  $TM_{10}$  qui possède un courant dominant dans la direction *y* comme le montre les figures ci-dessous représentant le comportement de quelques fonctions de base associé à ce mode.

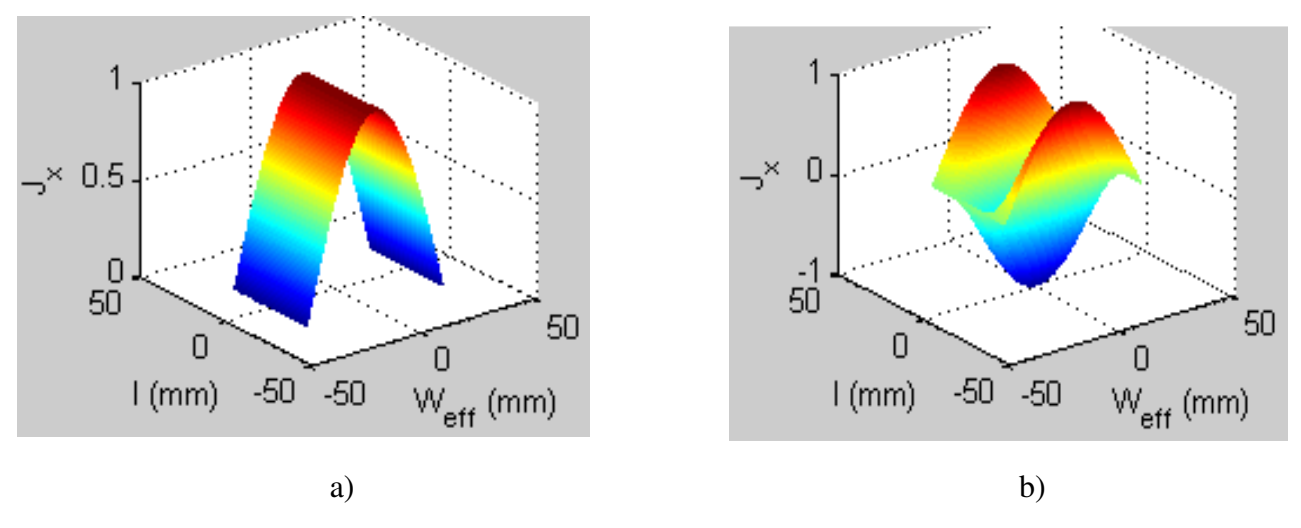

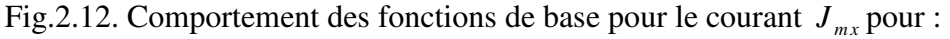

- a)  $(m_1, m_2) = (1, 0)$
- b)  $(m_1, m_2) = (2, 1)$

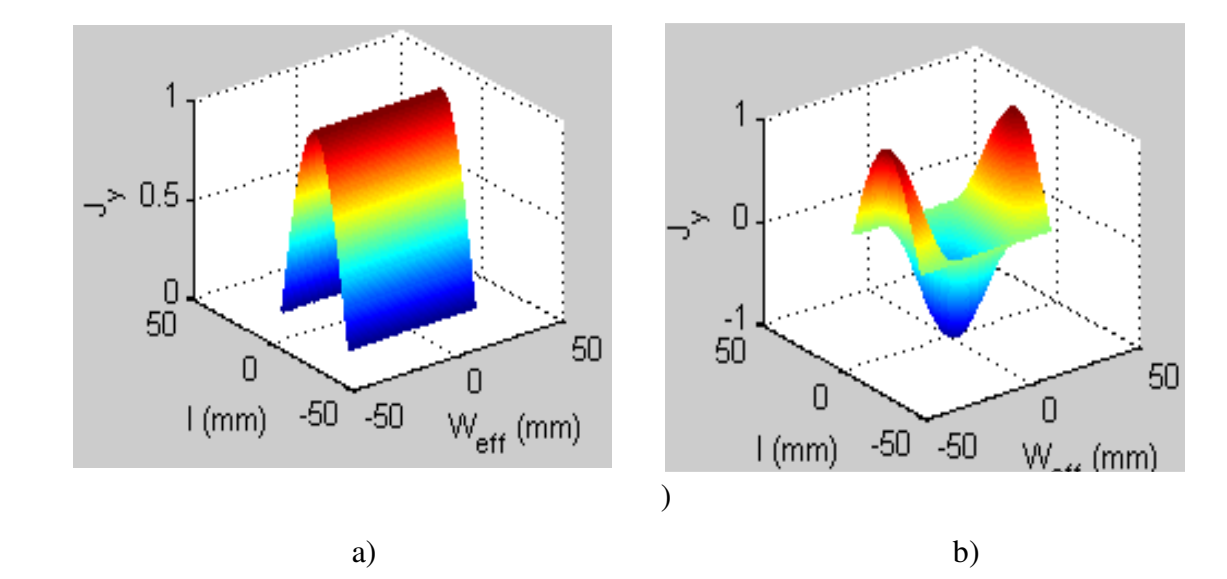

Fig.2.13. Evolution des fonctions de base pour le courant  $J_{ny}$  pour :

- a)  $(n_1, n_2) = (0, 1)$
- b)  $(n_1, n_2) = (2, 1)$

#### **2.3.9. Détermination de la TF des fonctions de base**

La TVF de l'équation (2.184a) est :

$$
\widetilde{J}_{mx}(k_x, k_y) = \int_{-\infty}^{+\infty} \int_{-\infty}^{+\infty} \sin\left[\frac{m_1 \pi}{W_{\text{eff}}} \left(x + \frac{W_{\text{eff}}}{2}\right)\right] \cos\left[\frac{m_2 \pi}{L_{\text{eff}}} \left(y + \frac{L_{\text{eff}}}{2}\right)\right] e^{-j(k_x x + k_y y)} dx dy \tag{2.189}
$$

En considérant que le courant est nul partout ailleurs sauf sur le plan du patch, nous écrivons :

$$
\widetilde{J}_{mx}(k_x, k_y) = \int_{-\frac{W_{\text{eff}}}{2}}^{\frac{W_{\text{eff}}}{2}} \sin\left[\frac{m_1 \pi}{W_{\text{eff}}}\left(x + \frac{W_{\text{eff}}}{2}\right)\right] e^{-jk_x x} dx \int_{-\frac{L_{\text{eff}}}{2}}^{\frac{L_{\text{eff}}}{2}} \cos\left[\frac{m_2 \pi}{L_{\text{eff}}}\left(y + \frac{L_{\text{eff}}}{2}\right)\right] e^{-jk_y y} dy \tag{2.190}
$$

On pose :

$$
\widetilde{J}_{mx}(k_x, k_y) = F(k_x)F(k_y)
$$
 (2.191)

avec

$$
\int_{C} F(k_x) = \int_{-\frac{W_{\text{eff}}}{2}}^{\frac{W_{\text{eff}}}{2}} \sin\left[\frac{m_1 \pi}{W_{\text{eff}}}\left(x + \frac{W_{\text{eff}}}{2}\right)\right] e^{-jk_x x} dx \tag{2.192a}
$$

$$
\[F(k_{y}) = \int_{-\frac{L_{eff}}{2}}^{\frac{L_{eff}}{2}} \cos\left[\frac{m_{2}\pi}{L_{eff}}\left(y + \frac{L_{eff}}{2}\right)\right] e^{-jk_{y}y} dy \qquad (2.192b)
$$

$$
(2.192a) \Rightarrow F(k_x) = \frac{1}{2j} \int_{-\frac{w_{\text{eff}}}{2}}^{\frac{w_{\text{eff}}}{2}} \left[ e^{\frac{j\frac{m_1\pi}{w_{\text{eff}}}\left(x + \frac{W_{\text{eff}}}{2}\right)}{w_{\text{eff}}}\left(x + \frac{W_{\text{eff}}}{2}\right)} \right] e^{-jk_x x} dx \tag{2.193}
$$

On montre finalement que :

$$
F(k_x) = j \frac{W_{\text{eff}}}{2} \left[ e^{j \frac{m_1 \pi}{2}} \sin c \left[ \left( \frac{m_1 \pi}{W_{\text{eff}}} - k_x \right) \frac{W_{\text{eff}}}{2} \right] - e^{-j \frac{m_1 \pi}{2}} \sin c \left[ \left( \frac{m_1 \pi}{W_{\text{eff}}} + k_x \right) \frac{W_{\text{eff}}}{2} \right] \right]
$$
(2.194)

De la même manière on montre que :

$$
F(k_{y}) = -\frac{L_{eff}}{2} \left[ e^{\frac{j^{m_{2}\pi}}{2}} \sin c \left[ \left( \frac{m_{2}\pi}{L_{eff}} - k_{y} \right) \frac{L_{eff}}{2} \right] + e^{-j\frac{m_{2}\pi}{2}} \sin c \left[ \left( \frac{m_{2}\pi}{L_{eff}} + k_{y} \right) \frac{L_{eff}}{2} \right] \right]
$$
(2.195)

De même en considérant la TVF de l'équation (2.184b), nous avons :

$$
\widetilde{J}_{nx}(k_x, k_y) = \int_{-\infty}^{+\infty} \int_{-\infty}^{+\infty} \sin\left[\frac{n_1 \pi}{L_{\text{eff}}} \left( y + \frac{L_{\text{eff}}}{2} \right) \right] \cos\left[\frac{n_2 \pi}{W_{\text{eff}}} \left( x + \frac{W_{\text{eff}}}{2} \right) \right] e^{-j(k_x x + k_y y)} dx dy \tag{2.196}
$$

Tenant également compte des conditions d'existence du courant, nous avons :

$$
\widetilde{J}_{nx}(k_x, k_y) = \int_{-\frac{L_{eff}}{2}}^{\frac{L_{eff}}{2}} \sin\left[\frac{n_1 \pi}{L_{eff}} \left( y + \frac{L_{eff}}{2} \right) \right] e^{-jk_y y} dy \int_{-\frac{W_{eff}}{2}}^{\frac{W_{eff}}{2}} \cos\left[\frac{n_2 \pi}{W_{eff}} \left( x + \frac{W_{eff}}{2} \right) \right] e^{-jk_x x} dx \tag{2.197}
$$

On pose :

$$
\widetilde{J}_{nx}(k_x, k_y) = G(k_x)G(k_y) \qquad (2.198)
$$

avec

$$
\begin{cases}\nG(k_x) = \int_{-\frac{W_{\text{eff}}}{2}}^{\frac{W_{\text{eff}}}{2}} \cos\left[\frac{n_2 \pi}{W_{\text{eff}}}\left(x + \frac{W_{\text{eff}}}{2}\right)\right] e^{-jk_x x} dx \\
G(k_y) = \int_{-\frac{L_{\text{eff}}}{2}}^{\frac{L_{\text{eff}}}{2}} \sin\left[\frac{n_1 \pi}{L_{\text{eff}}}\left(y + \frac{L_{\text{eff}}}{2}\right)\right] e^{-jk_y y} dy\n\end{cases}
$$
\n(2.199a)

Et on montre que :

$$
\left[ G(k_x) = -\frac{W_{\text{eff}}}{2} \left( e^{j\frac{n_2 \pi}{2}} \sin c \left[ \left( \frac{n_2 \pi}{W_{\text{eff}}} - k_x \right) \frac{W_{\text{eff}}}{2} \right] + e^{-j\frac{n_2 \pi}{2}} \sin c \left[ \left( \frac{n_2 \pi}{W_{\text{eff}}} + k_x \right) \frac{W_{\text{eff}}}{2} \right] \right] \right]
$$
(2.100a)

$$
G(k_y) = j\frac{L_{\text{eff}}}{2} \left( e^{j\frac{n_x \pi}{2}} \sin c \left[ \left( \frac{n_x \pi}{L_{\text{eff}}} - k_y \right) \frac{L_{\text{eff}}}{2} \right] - e^{-j\frac{n_x \pi}{2}} \sin c \left[ \left( \frac{n_x \pi}{L_{\text{eff}}} + k_y \right) \frac{L_{\text{eff}}}{2} \right] \right)
$$
(2.199b)

#### **Conclusion**

Dans ce chapitre il était question de présenter quelques méthodes de modélisation électromagnétique des antennes planaires mono ou multi couches et plus particulièrement l'antenne patch rectangulaire alimentée par ligne microruban 50Ω pour pouvoir palier si besoin est aux insuffisances présentés par les outils de simulations électromagnétiques lorsque de nouvelles approches de conception sont envisagées. Notre choix s'est porté sur trois types de méthodes : une méthode liée à la notion d'onde généralisée et dont en rapport avec la théorie des lignes de transmission en onde progressive avec plusieurs approches, une méthode analytique (méthode modale) permettant d'établir l'équation d'onde, les différents modes de résonance, la répartition des champs d'excitation sous le pavé qui a donné lieu à l'établissement avec une bonne approximation du diagramme de rayonnement et enfin une méthode numérique (méthode spectrale couplée à la méthode des moments) permettant la détermination de la répartition surfacique des courants d'excitation le long de l'élément rayonnant. Le choix de ces méthodes tient compte juste de la forme de la structure d'étude et conduit aux résultats qui sont en parfait accord avec la littérature. Au terme de ce travail, nous avons élaboré une démarche très originale qui nous a permis de valider une nouvelle loi d'évolution de l'impédance d'entrée de l'antenne patch rectangulaire mono couche alimentée par ligne microruban 50Ω avec encoches qui est assez proche d'une loi en cos<sup>4</sup> en fonction de la profondeur d'alimentation contrairement à une loi empirique en  $\cos^2$ .

# **Chapitre 3**

## **SYNTHESE DES RESEAUX PERIODIQUES D'ANTENNES**

Après avoir identifié assez clairement au chapitre 1 les éléments rayonnants qui semblaient répondre à nos objectifs ou au cahier de charges et présenter au chapitre 2 les méthodes de calcul commodes à ce genre de structure, nous allons dans ce chapitre nous intéresser à la modélisation des réseaux périodiques d'antennes. Un travail assez détaillé et complet a été introduit sur le sujet concernant les réseaux périodiques d'antennes lors de notre projet d'initiation à la recherche [63] et juste les améliorations en rapport avec le sujet seront proposées ici dans le cadre de ce projet tout en essayant d'apporter d'autres précisions pour nos investigations. Le but de cette étude est sans doute la recherche de l'amélioration des performances des éléments élémentaires présentés au premier chapitre en introduisant la notion d'antennes intelligentes. Les antennes intelligentes ou réseaux adaptatifs forment cette classe d'antennes dont les éléments élémentaires sont groupés en réseaux de topologies aussi variées que diversifiées selon qu'elles se présentent sous la forme linéaire, plane ou autres.

Pour modéliser un réseau de sources, nous partirons du modèle de la source isolée et nous présenterons tout particulièrement les réseaux linéaires et plans en raison du caractère polarisation linéaire des applications qui nous interpellent ici.

## **3.1. Modélisation de la source isolée**

Modéliser c'est évaluer les performances de quelque chose en construisant un modèle qui peut être mathématique, physique ou tout autre genre. Dans le cas des antennes, le modèle est un modèle mathématique qui se base sur les méthodes ou codes numériques de l'électromagnétisme.

Le rayonnement de chaque type d'antenne fait l'objet d'une modélisation particulière, mais le plan général de l'étude est toujours le même. Cette présentation nous permet d'adopter une démarche plus globale pouvant conduire à l'étude du rayonnement des antennes. Il est à rappeler qu'un élément rayonne quand le flux d'énergie active à travers une surface fermée entourant cet élément n'est pas nul.

### **3.1.1. Schéma de la méthode pour l'étude du rayonnement des antennes**

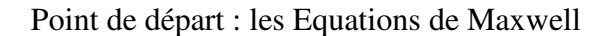

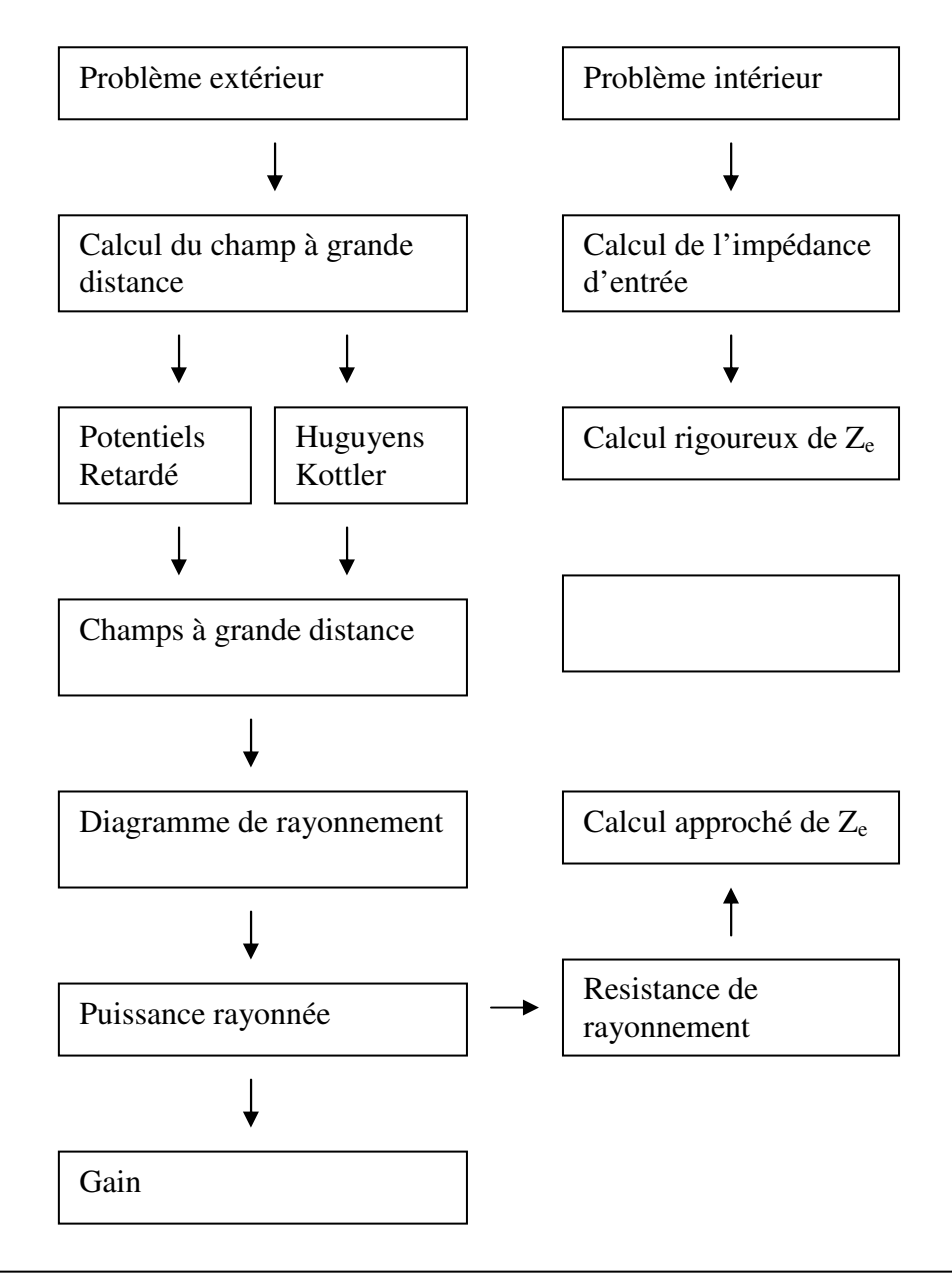

Fig.3.1 : Schéma synoptique de la méthode pour le calcul du rayonnement des antennes

#### **3.1.2. Calcul du champ à grande distance de la source isolée**

Dans la zone de Fraunhofer [1] le champ rayonné par la source isolée est déterminé grâce à l'expression du potentiel vecteur *A* r ou vecteur potentiel magnétique : (voir annexe 4)

$$
\vec{A} = \mu_0 \frac{\exp[j(\omega t - k r)]}{4 \pi r} \int_{v} \vec{j}(x', y', z') \exp(j k \epsilon) dv
$$
 (3.1)

avec

$$
\varepsilon = x \sin\theta \cos\varphi + y \sin\theta \sin\varphi + z \cos\theta \tag{3.2}
$$

Ce potentiel est le produit de deux termes :

le terme

$$
\mu_0 \frac{\exp[j(\omega t - kr)]}{4\pi r} \tag{3.3}
$$

qui n'est autre chose que le facteur de forme (c'est-à-dire le facteur qui indique la forme de l'onde de départ ou de sortie (ici sphérique))

et le terme :

$$
\int_{v} \vec{j}(x', y', z') \exp(jk\epsilon) dx' dy' dz'
$$
 (3.4)

qui est la fonction caractéristique de la source isolée car elle dépend de la géométrie et de la structure même de l'antenne.

Dans toute la suite pour désigner la fonction caractéristique de la source isolée nous poserons :

$$
F_{si}(\theta, \varphi) = \int_{V} \vec{j}(x^{\prime}, y^{\prime}, z^{\prime}) exp(jke) dx^{\prime} dy^{\prime} dz
$$
 (3.5)

Nous pouvons dès cet instant nous permettre de définir les expressions des composantes du champ électromagnétique de la manière suivante:

$$
\vec{E} = j\omega \vec{e}_r \wedge (\vec{e}_r \wedge \vec{A}) = -j\omega \vec{A}_T
$$
 (3.6)

$$
\vec{H} = \frac{\vec{B}}{\mu_0} = -\frac{j\omega}{\eta} \vec{e}_r \wedge \vec{A} = \frac{1}{\eta} \vec{e}_r \wedge \vec{E}
$$
(3.7)

avec :

$$
\eta = \frac{\mu_0}{\varepsilon_0} = 377 \,\Omega \tag{3.8}
$$

l'impédance caractéristique de l'espace libre et  $\rightarrow$ 

$$
\vec{A}_T = A_\theta \vec{e}_\theta + A_\phi \vec{e}_\phi \tag{3.9}
$$

Les composantes transverses de  $F_{si}(\theta, \varphi)$  sont :

$$
\overrightarrow{\mathbf{F}_{\rm si}} \quad \begin{vmatrix} (\mathbf{F}_{\rm si})_{\theta} \\ (\mathbf{F}_{\rm si})_{\varphi} \end{vmatrix} \tag{3.10}
$$

Finalement donc nous avons :

$$
E_{\theta} = -j\omega\mu_0 \frac{\exp[j(\omega t - kr)]}{4\pi r} (F_{si}(\theta, \varphi))_{\theta}
$$
 (3.11)

$$
E_{\varphi} = -j\omega\mu_0 \frac{\exp[j(\omega t - kr)]}{4\pi r} (F_{si}(\theta, \varphi))_{\varphi}
$$
 (3.12)

#### **3.1.3. Exemple du dipôle demi-onde**

Le dipôle demi-onde est une ligne de transmission terminée par un circuit ouvert (CO) dont la longueur est égale au quart de la longueur d'onde de la porteuse. Lorsque cette ligne est dépliée elle mesure alors une demi - longueur d'onde. Son impédance est une résistance pure de 73Ω.

Ainsi un dipôle demi-onde de longueur totale 2  $2l = \frac{\lambda}{2}$  alimenté par un courant sinusoïdale axial a une fonction caractéristique de la forme :

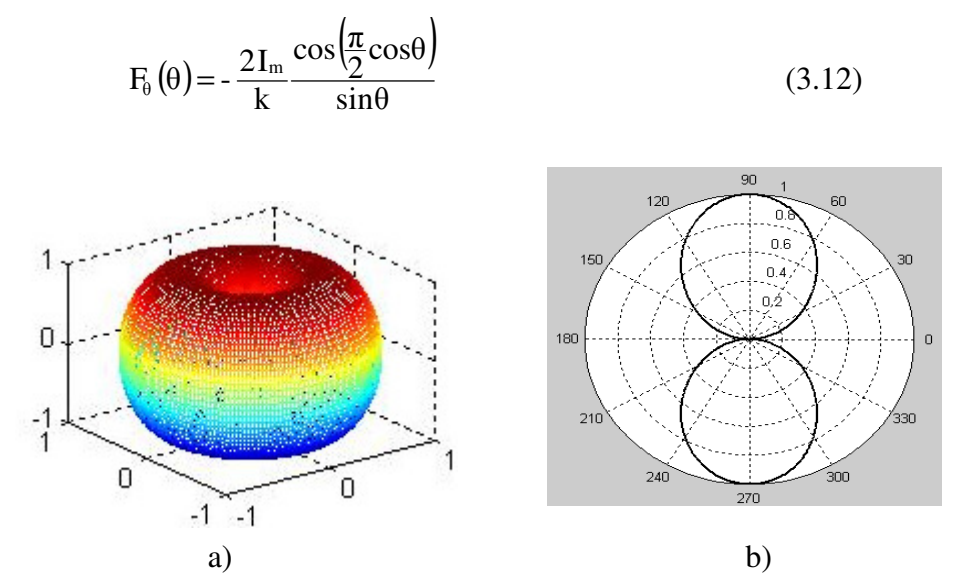

Fig. 3.2 : Diagramme de directivité du dipôle demi-onde

a) 3D

b) 2D

La forme de chaque antenne détermine sa résistance, sa direction d'émission ou de réception. Ces directions sont représentées par un diagramme appelé diagramme de rayonnement (fig.3.2 ci-dessus.) Le diagramme de rayonnement peut être représenté dans le plan horizontal ou

vertical. On peut également caractériser une antenne par une autre grandeur spécifique très importante appelée gain. Le gain d'une antenne est la quantité d'énergie reçue ou émise dans une direction par rapport à la quantité d'énergie reçue ou émise d'une antenne de référence. L'antenne de référence peut être une antenne parfaite qui possède un diagramme de rayonnement circulaire, on parle alors de gain isotropique. Généralement l'antenne de référence est le dipole demi-onde. Son diagramme de rayonnement est représenté à la fig.3.2 ci-dessus. Le rayonnement est maximal dans les directions ox et oy par contre dans la direction de l'antenne (ici oz) l'antenne ne rayonne pas. Ce diagramme reste du moins figé dans l'espace.

#### **3.2. Modélisation des antennes réseaux**

Pour la radiodiffusion, il est parfois nécessaire d'utiliser les antennes beaucoup plus directives ; cette contrainte peut être obtenue en très haute fréquence en utilisant les antennes à réflecteur ou en groupant les antennes élémentaires en réseau. Dans le cadre de ce projet, nous nous sommes intéressés tout particulièrement à la deuxième solution.

Un réseau d'antennes est un ensemble d'éléments élémentaires, disposées selon une géométrie particulière, et destinées à émettre ou à recevoir la même fréquence. Lorsque les éléments rayonnants du réseau sont disposés de manière régulière et ordonnée, on parle alors d'antenne réseau. En agissant sur la pondération en amplitude et phase du signal appliqué ou reçu par chaque élément, on peut obtenir un diagramme de rayonnement particulier, par exemple très directif, ou sur un angle solide donné, ou encore présentant une réjection de directions particulières. La commande électronique de la pondération permet d'obtenir un « balayage électronique » dans l'espace, ce qui évite le retour à des antennes à orientation mécanique.

Pour modéliser un réseau d'antennes, nous allons considérer celui-ci comme une source étendue et à partir de l'expression de la fonction caractéristique de la source isolée, nous allons établir la fonction caractéristique du réseau en considérant cette fois-ci la somme discrète en lieu et place de la somme continue donnée par l'équation (4.5) en supposant que la densité du courant associée est de type continue ramenée à un courant de ligne pris par rapport à l'élément central.

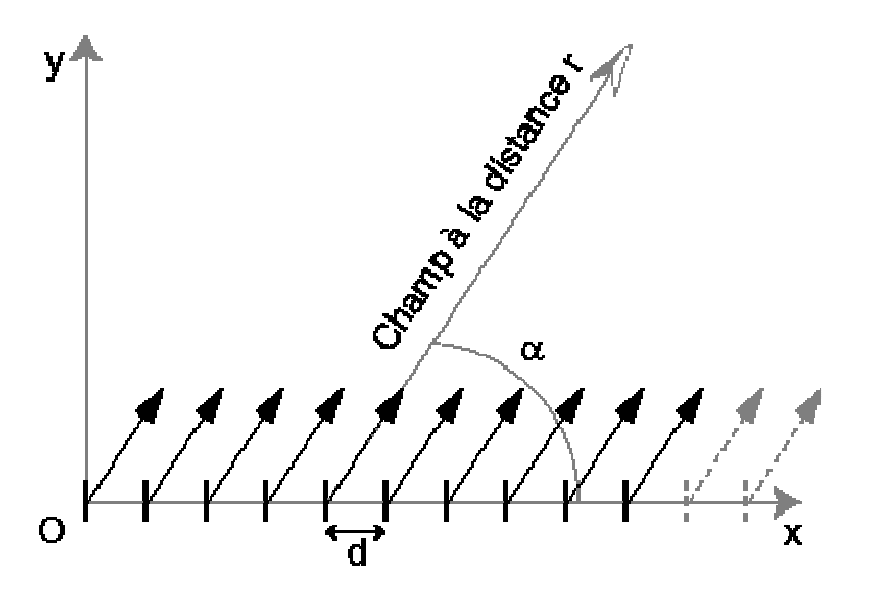

Fig.3.3 : Schéma de prince de l'antenne réseau où les antennes élémentaires alignées suivant x avec un espacement régulier ont une contribution vectorielle additive en champ électrique dans la direction pointée par l'angle α.

En prenant la somme discrète en lieu et place de la somme continue de l'équation (4.5), on montre que la fonction caractéristique du réseau dans la direction θ est de la forme [21] :

$$
AF_{\theta}(\theta,\varphi) = \sum_{i=0}^{N} \frac{I_i}{I_0} exp[jk(x_i sin\theta cos\varphi + y_i sin\theta sin\varphi + z_i cos\theta] + \beta]
$$
(3.13)

I0 est l'amplitude maximale du centre d'alimentation (élément d'ordre zéro)

I<sub>i</sub> est l'amplitude d'alimentation de l'élément d'ordre i.

Il vient donc que le champ électrique dans la direction θ se met sous la forme:

$$
E_{\theta} = -j\omega\mu_0 \frac{\exp[j(\omega t - kr)]}{4\pi r} \sum_{i=0}^{N} \frac{I_i}{I_0} \exp[jk(x_i \sin\theta \cos\phi + y_i \sin\theta \sin\phi + z_i \cos\theta)]
$$
 (3.14)

AF est appelé facteur de réseau.

Donc une antenne est entièrement caractérisée par la fonction permettant de tracer son diagramme de rayonnement. Pour le cas spécifique d'un réseau, cette fonction est appelée facteur réseau et dépend du nombre d'éléments élémentaires, de leur emplacement sur le réseau, de leur courant d'excitation et de l'angle d'orientation θ

Dans toute la suite, nous allons nous intéresser tout particulièrement aux réseaux de sources uniformément repartis.

### **3.3. Réseaux linéaires uniformément repartis**

Soit r<sub>i</sub> la distance de P<sub>0</sub> $(x_0, y_0, z_0)$  à P<sub>i</sub> $(x_i, y_i, z_i)$  où le vecteur P<sub>0</sub>P<sub>i</sub> a pour cosinus directeurs,  $cos\alpha_i$ ,  $cos\beta_i$ ,  $cos\gamma_i$ 

P0 est un point pris sur le centre d'alimentation

Pi est un point pris sur l'élément de rang i

Si tous les éléments sont alignés le long d'une même ligne, nous avons les même angles α, β et  $\gamma$  pour tout  $P_i$ .

Et pour simplifier nous posons :

$$
\mathbf{x}_{i} = \mathbf{y}_{i} = \mathbf{z}_{i} = \mathbf{r}_{i} \tag{3.15}
$$

Pour ne pas faire une confusion entre l'indice i et le nombre complexe i, nous poserons  $i = n$ Dans ce cas le facteur de réseau devient :

$$
AF(\theta, \varphi) = \sum_{n=0}^{N} \frac{I_n}{I_0} \exp[jkr_n(\cos\alpha \sin\theta \cos\varphi + \cos\beta \sin\theta \sin\varphi + \cos\gamma \cos\theta)] \qquad (3.16)
$$

Si nous posons  $r_n$  = nd où d est l'écart entre deux éléments successifs, l'équation (3.16) devient :

$$
AF(\theta, \varphi) = \sum_{n=0}^{N} \frac{I_n}{I_0} \exp[j \text{knd}(\cos\alpha \sin\theta \cos\varphi + \cos\beta \sin\theta \sin\varphi + \cos\gamma \cos\theta)] \tag{3.17}
$$

si les sources sont disposées sur l'axe oz, en chacun des points  $z_i = 0, \pm d, \pm 2d, ..., \pm Nd$  on a  $[21]$ :

$$
\cos\gamma = 1 \text{ et } \cos\alpha = \cos\beta = 0
$$

l'équation (4.17) devient :

$$
AF(\theta) = \sum_{n=-N}^{N} \frac{I_n}{I_0} \exp(jnkd\cos\theta)
$$
 (3.18)

si les sources sont disposées le long de l'axe ox, on a [2] :

$$
\cos \alpha = 1 \text{ et } \cos \beta = \cos \gamma = 0
$$

l'équation (4.17) devient :

$$
AF(\theta, \varphi) = \sum_{n=-N}^{N} \frac{I_n}{I_0} \exp(jnk \operatorname{d} \sin \theta \cos \varphi)
$$
 (3.19)

si par contre les sources sont disposées le long de l'axe oy, on a [2] :

$$
\cos\gamma = 1 \text{ et } \cos\alpha = \cos\beta = 0
$$

l'équation (4.17) devient :

$$
AF(\theta, \varphi) = \sum_{n=-N}^{N} \frac{I_n}{I_0} \exp(jnk \operatorname{d} s \operatorname{in} \theta \sin \varphi)
$$
 (3.20)

Nous allons examiner trois cas de figure de réseaux linéaires couramment rencontrés:

## **3.3.1. Alimentation équiamplitudes**

#### **3.3.1.1. Description**

On considère un réseau d'antennes composé de N antennes élémentaires identiques, équidistantes, isotropes, alimentées à la même fréquence, avec la même amplitude, mais avec un déphasage β entre deux antennes élémentaires immédiatement voisines. L'élément du centre d'alimentation est de rang 1.

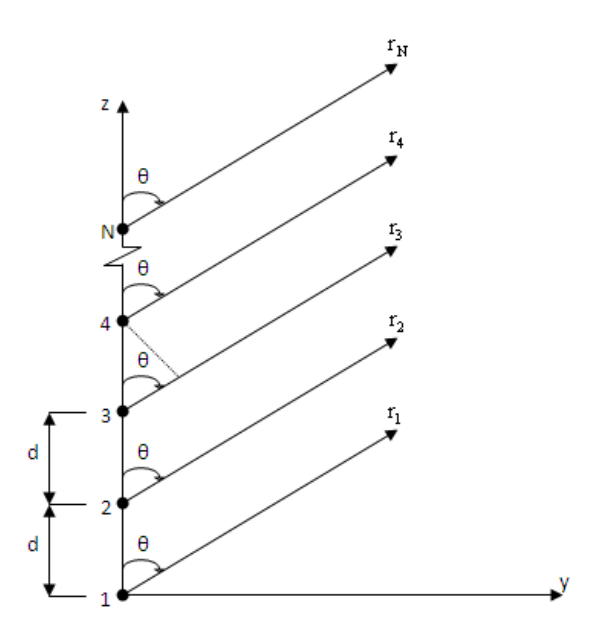

Fig.3.4 : Géométrie de N sources élémentaires disposées sur l'axe oz en mode de rayonnement en champ lointain

#### **3.3.1.2. Principe de la méthode**

D'après le principe de superposition, le champ rayonné à grande distance est égal à la somme des champs rayonnés par chaque antenne élémentaire :  $E = E_1 + E_2 + \cdots + E_N$ 

On en déduit l'expression générale donnant le champ électrique dans la direction θ (voir annexe 3 paragraphe A.3.2):

$$
E_{\theta} = j\eta \frac{I_1}{2\pi r} e^{j(\omega t - kr)} \left[ 1 + e^{j(kd\cos\theta + \beta)} + e^{j2(kd\cos\theta + \beta)} + \dots + e^{j(N-1)(kd\cos\theta + \beta)} \right]
$$
(3.21)

Et l'expression normalisée du facteur réseau se déduit pour donner [2] :

$$
AF = \frac{1}{N} \left[ \frac{\sin(\frac{N}{2}\psi)}{\sin(\frac{1}{2}\psi)} \right]
$$
(3.22)

avec

$$
\psi = kdcos\theta + \beta \tag{3.23}
$$

AF est maximal si  $\psi = 0$  soit  $\beta = -k \text{dcos} \theta_0$ 

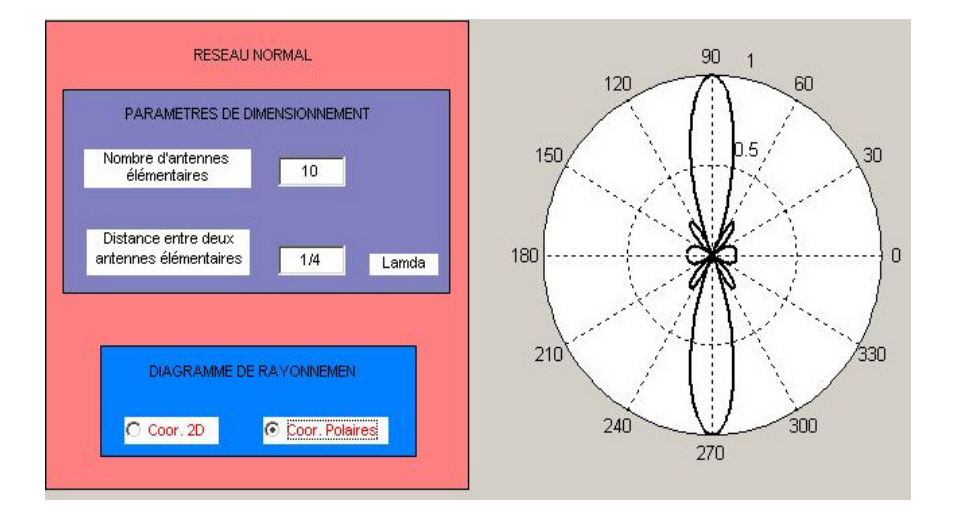

Fig.3.5 : Diagramme de rayonnement en coordonnées polaires d'un réseau rectiligne normal de 10 sources élémentaires équidistantes de 4 λ

La fig.3.5 ci-dessus représente le diagramme de rayonnement d'un réseau rectiligne normal donc tous les éléments sont alimentés par les courants de même amplitude. Celui-ci est obtenu lorsque le maximum de rayonnement pointe dans une direction perpendiculaire à l'axe du réseau (ici oz). Il suffit donc pour cela d'avoir  $\theta_0 = 90^\circ$  soit β = 0. Ce qui est bien illustré sur la figure ci-dessus.

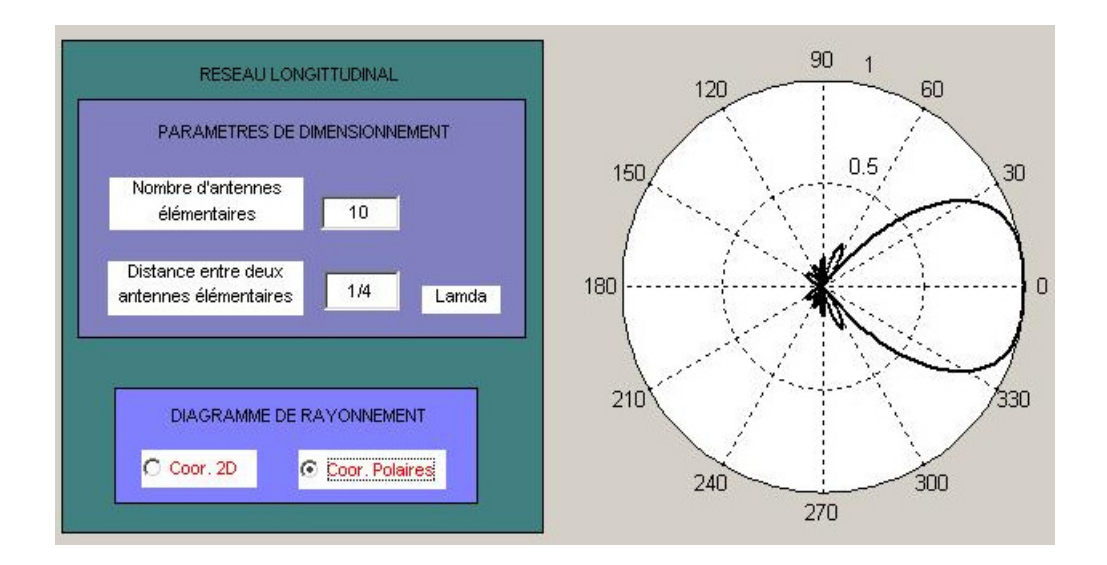

Fig.3.6: Diagramme (en champ électrique) de rayonnement en coordonnées polaires d'un réseau rectiligne transversal de 10 éléments élémentaires espacés de 4 λ La fig.3.6 ci-dessus illustre le diagramme de rayonnement d'un réseau rectiligne longitudinal ou transversal pour lequel tous les éléments sont excités par les courants de même amplitude. Il est obtenu en cherchant à avoir le lobe principal pointant dans une direction parallèle à l'axe du réseau (ici oz.) Il faut donc pour cela réaliser  $\theta_0 = 0^\circ$  soit β = -kd. Ce qui est en accord

avec la figure ci-dessus.

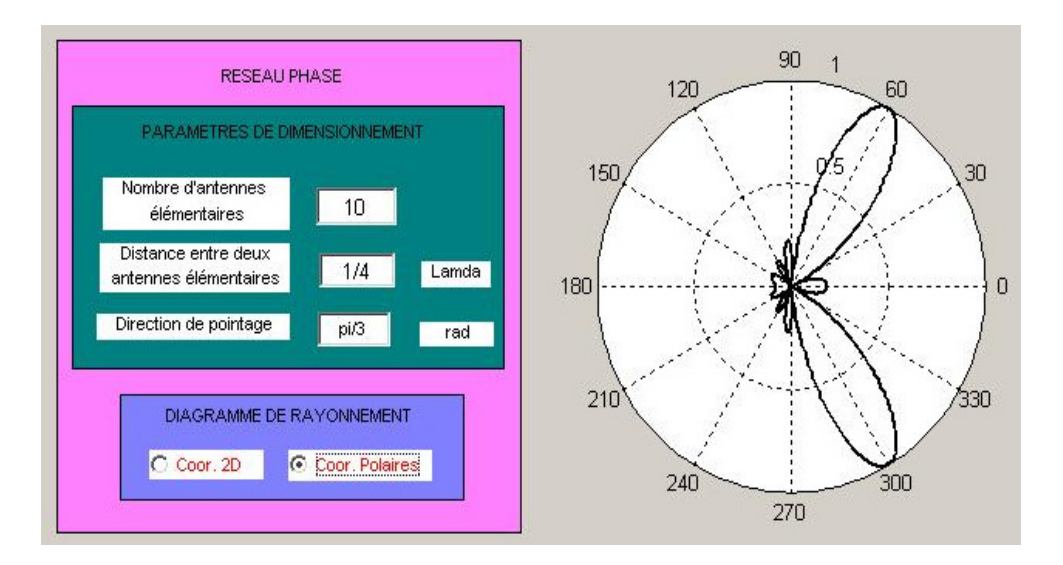

Fig.3.7 : Diagramme (en champ électrique) d'un réseau rectiligne à balayage équiamplitudes de 10 antennes élémentaires espacées de 4  $\frac{\lambda}{\lambda}$  et dont le maximum de rayonnement pointe dans une direction  $\theta_0 = 60^{\circ}$ 

La fig.3.7 ci-dessus donne le diagramme de rayonnement d'un réseau rectiligne équiamplitude phasé (ou à balayage) pour lequel tous les éléments élémentaires sont alimentés par les courants de même amplitude. On s'arrange à ce que le maximum de rayonnement pointe dans une direction quelconque  $\theta_0$  (ici  $\theta_0 = 60^\circ$ ) ce qui est illustré par la figure ci-dessus.

L'intérêt de tels réseaux réside dans leur capacité à pouvoir modifier et à orienter de façon électronique leur lobe principal dans une direction quelconque ce qui facilite leur utilisation dans les applications telles que les radars de poursuite au profit des antennes à réflecteur qui nécessite des opérations mécaniques pour réaliser une telle fonction.

Avant de poursuivre nos investigations essayons de voir l'influence de quelques paramètres du réseau (distance inter-éléments, nombre d'élément) sur le diagramme de rayonnement de l'antenne

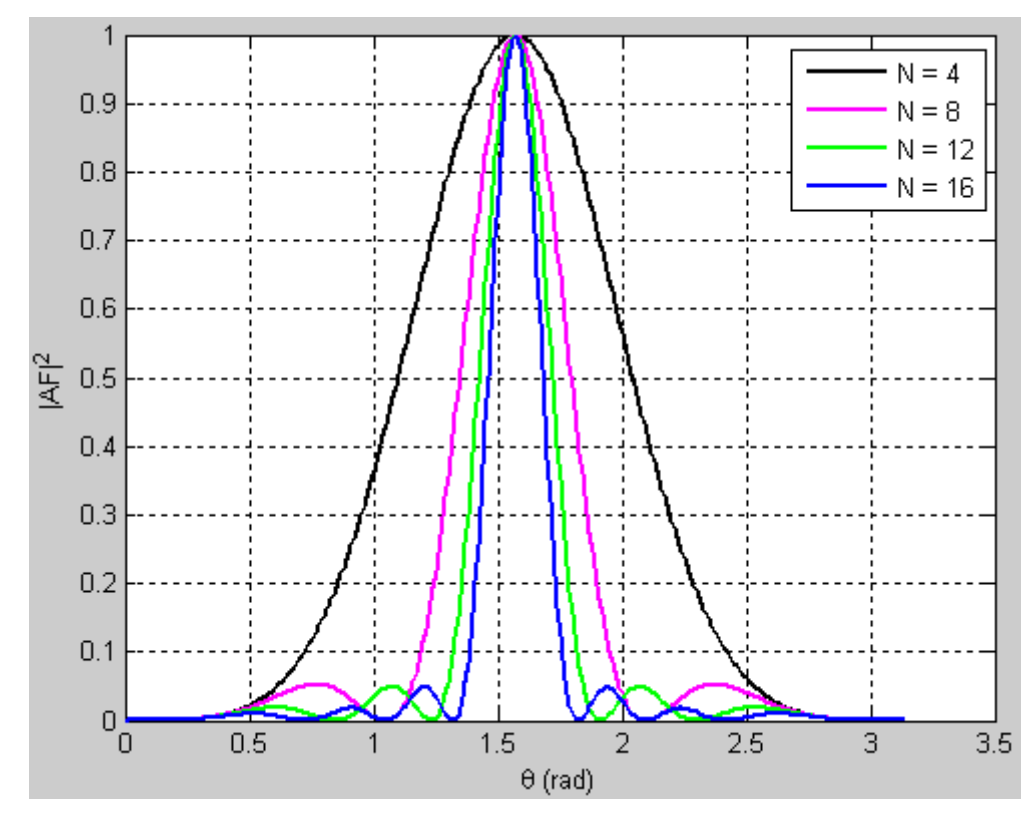

Fig.3.8. Influence du nombre d'éléments rayonnants sur le diagramme de rayonnement La fig.3.8 ci-dessus reporte le diagramme de rayonnement d'un réseau normal en fonction du nombre d'élément pour lequel la distance inter-éléments à été fixée à 4  $\frac{\lambda_0}{\lambda}$ . Nous pouvons remarquer que plus le nombre d'éléments augmente, plus le réseau devient directif (rétrécissement du lobe principal) mais en revanche le nombre de lobes secondaires est multiplié par deux.

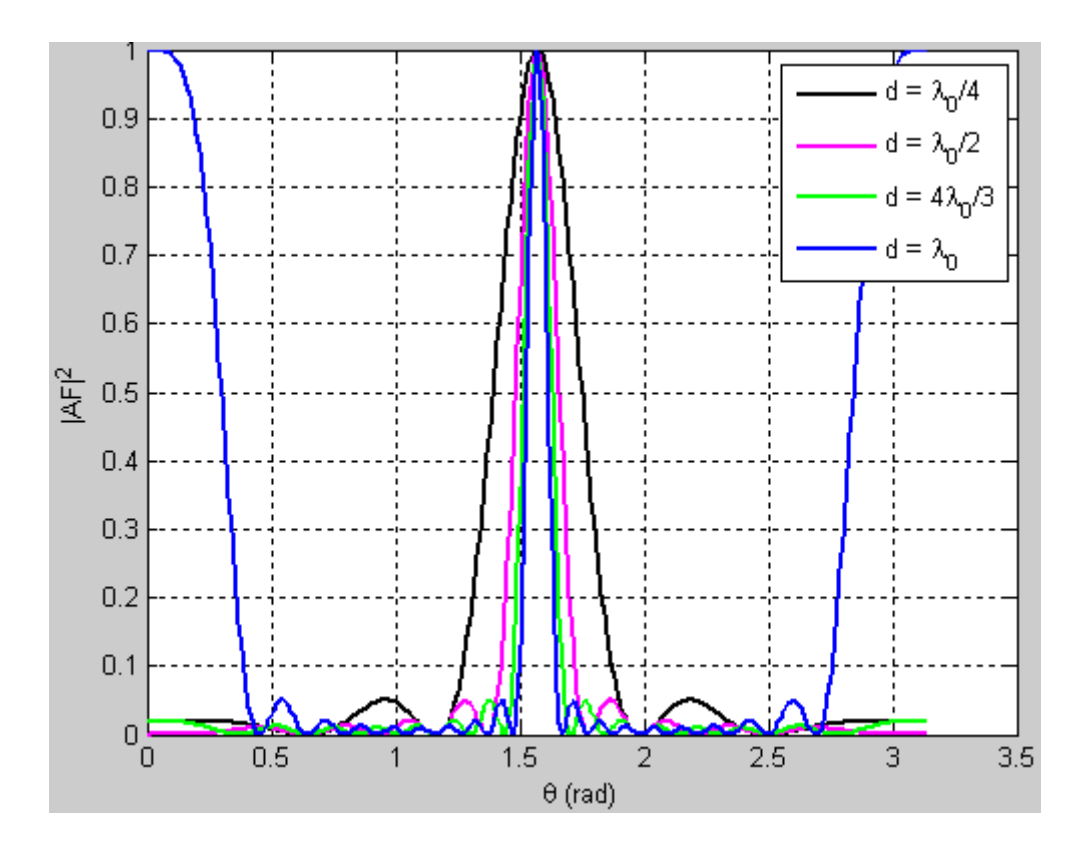

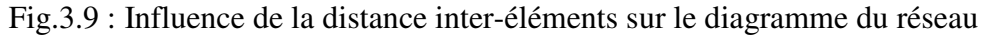

La fig.3.9 ci-dessus illustre l'influence de la distance inter-éléments pour un réseau normal équiamplitudes de 10 éléments rayonnants. Et comme précédemment nous pouvons toujours faire le même constat à savoir que plus la distance inter-éléments augmente, mieux le réseau devient directif au détriment du nombre de lobes secondaires qui s'accroît. Notons tout de moins que ce n'est pas le nombre de lobes secondaire qui pose généralement problème mais plutôt leurs amplitudes.

## **3.3.2. Alimentation à amplitudes différentes**

#### **3.3.2.1. Description**

L'objectif du problème reste le même, mais cette fois ci, les N antennes élémentaires sont alimentées avec des amplitudes différentes et réparties symétriquement par rapport au centre d'alimentation. On distinguera deux cas : le cas où N est pair et le cas où N est impair. Pour le cas N pair, N/2 antennes élémentaires sont placées de part et d'autre de l'origine.

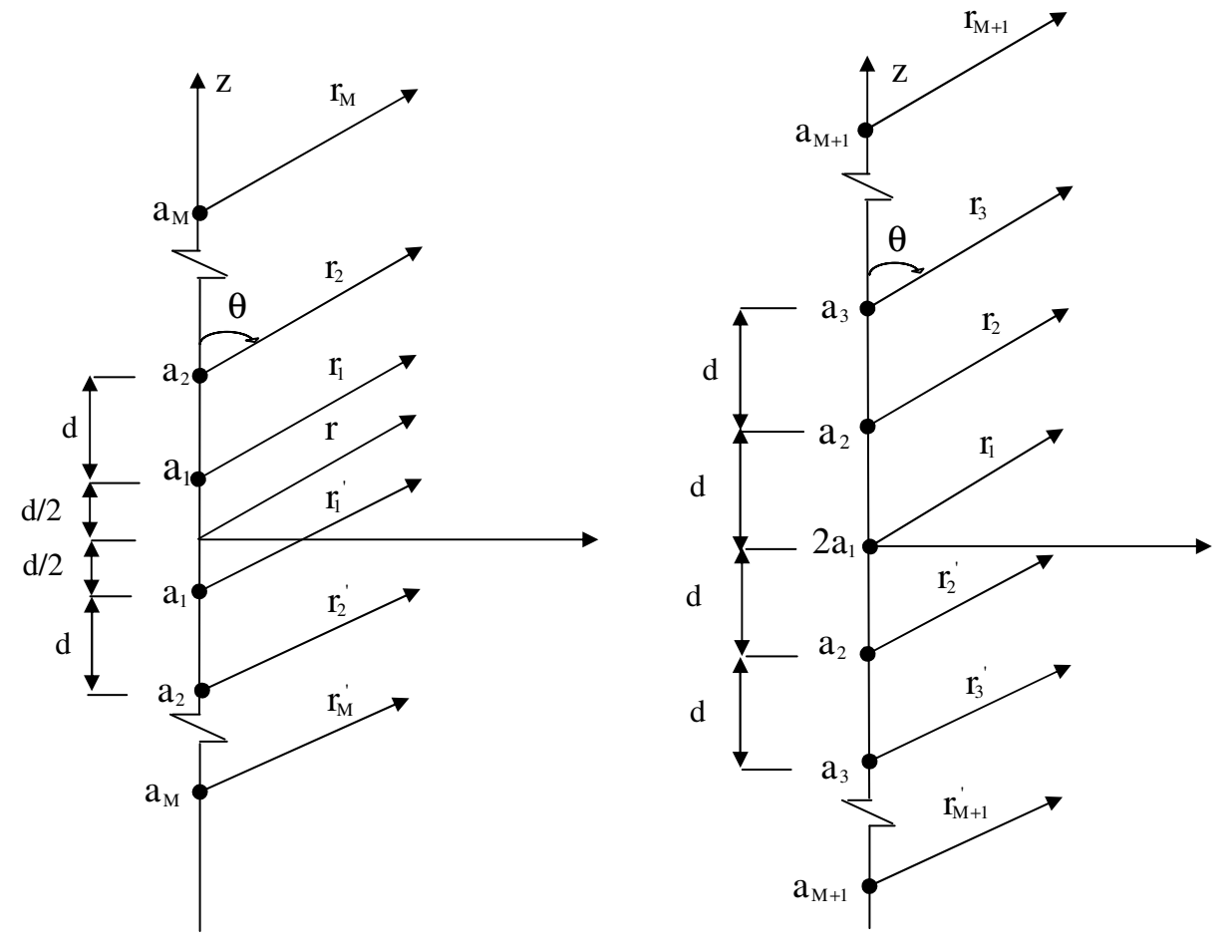

(a) Nombre pair de capteurs

(b) Nombre impair de capteurs

Figure 3.10 : Réseau (linéaire) d'antennes

## **3.3.2.2. Principe de la méthode**

Les courants I<sub>n</sub> de chacune des sources sont différents, et le déphasage est supposé nul pour simplifier les calculs. On choisit de faire varier les courants de manière aléatoire.

Et finalement nous avons le facteur de réseau suivant :

$$
AF = \begin{cases} \sum_{n=1}^{N/2} A_n \cos[(2n-1)u] & \text{si N pair} \\ \sum_{n=1}^{(N-1)/2} A_n \cos[2(n-1)u] & \text{si N impair} \\ \end{cases}
$$
 (3.25a)

avec

$$
u = \frac{\pi d}{\lambda} \cos \theta \tag{3.26}
$$

Le problème reste maintenant à déterminer les amplitudes d'excitation. Deux cas de synthèse sont généralement présentées et font l'objet d'une étude assez détaillée : le réseau binomial (ou distribution selon la loi binomial) et le réseau de Dolph-Tschebysheff.

#### **3.3.2.3. Réseau binomial**

Un réseau de deux éléments en phase séparés de λ/2 ne produit pas de lobe secondaire. L'idée est de grouper de tels réseaux en gardant leur centre de phase distant de λ/2. En multipliant les diagrammes de rayonnement des sous réseaux deux à deux, on débouche sur une distribution d'amplitude binomiale des N éléments du réseau :

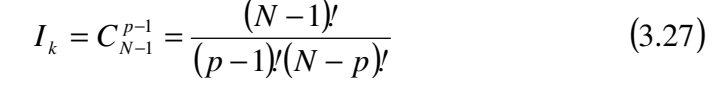

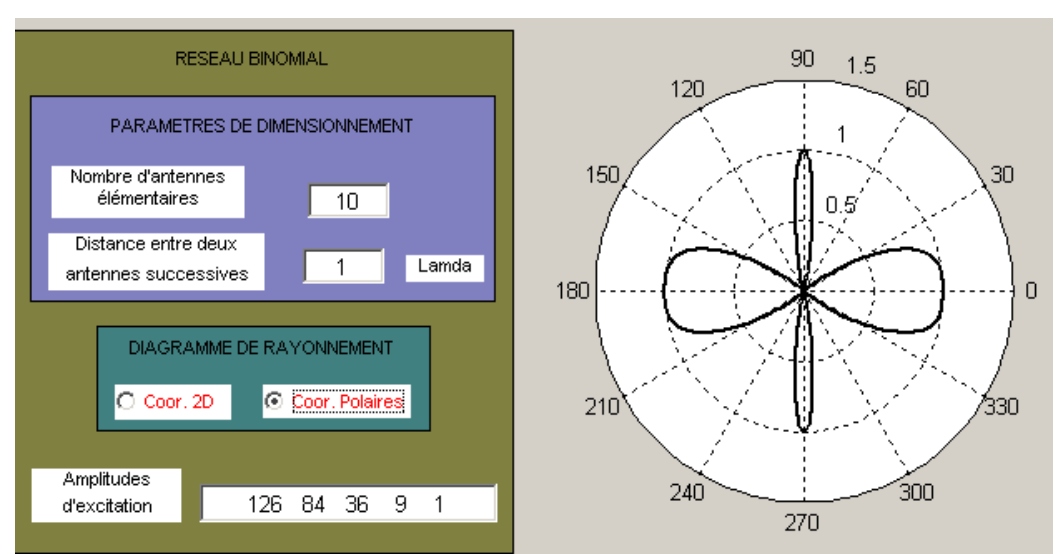

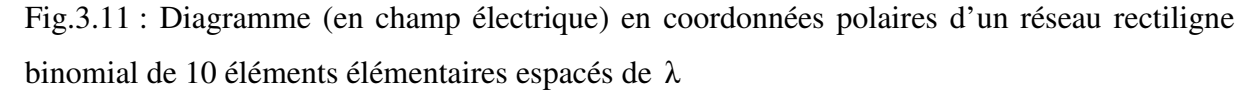

La fig.3.11 ci-dessus donne le diagramme de rayonnement en champ électrique d'un réseau rectiligne binomial de 10 sources élémentaires espacées de  $\lambda$ . Il présente deux lobes principaux et pas de lobes secondaires. Un tel réseau peut se révéler très propice dans de nombreuses applications car ne présentant pas de mode de pertes notamment dans le cas des réseaux Wi-Fi où l'on cherche à minimiser ou à annuler tout signal en provenance de toute zone hors de la zone de rayonnement principal du réseau.

#### **3.3.2.4. Réseau de Dolph-Tschebyscheff**

Alimenter les antennes avec une même amplitude permet d'avoir la meilleure directivité mais le niveau des lobes secondaires reste élevé. Dolph a eu l'idée de chercher un compromis pour le lequel le niveau des lobes secondaires serait suffisamment faible, et le lobe principal pas trop large, ce qui correspond aux critères d'une bonne antenne directive.

Malgré l'abscence de lobes secondaires, le réseau de distribution binomial produit un faisceau principal relativement large. Une fonction réseau optimale devrait produire :

Des niveaux de lobes secondaires en dessous d'une certaine valeur ;

Une fonction à croissance rapide dans la région du lobe principal.

Ces propriétés sont remplies par les polynômes de Tchebyshev.

Le facteur réseau AF donné par les équations (4.25a) et (4.25b) se présente comme une suite de polynômes de Tchebichef donc le degré le plus élevé est N-1 avec :

$$
AF = \begin{cases} \sum_{n=1}^{N/2} A_n T_{2k-1}(x) & \text{si N est pair} \\ \sum_{n=1}^{(N+1)/2} A_n T_{2(k-1)}(x) & \text{si N est impair} \end{cases} (3.28a)
$$

Suivant le rapport  $R_0$  de l'amplitude du lobe principal sur celle des lobes secondaires que l'on veut obtenir, on cherche les amplitudes A<sup>i</sup> des courants d'alimentation des antennes élémentaires satisfaisant aux objectifs fixés. Cette distribution des A<sup>i</sup> permet d'obtenir le lobe principal de rayonnement le plus étroit possible pour un niveau donné des lobes secondaires. Pour plus de détails se référer à l'annexe 3 paragraphe A.3.3.

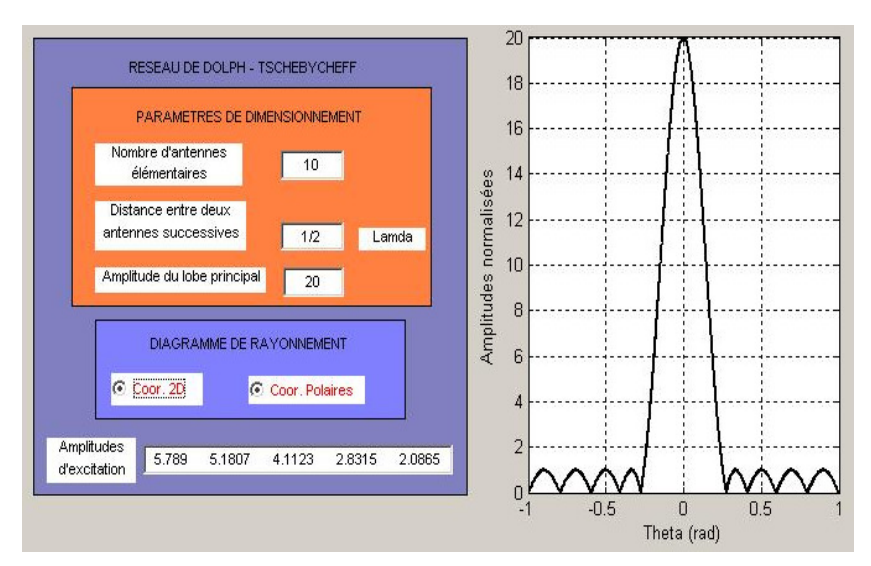

Fig.3.12 : Diagramme (en champ électrique) en coordonnées cartésiennes d'un réseau rectiligne de Dolph-Tschebycheff

La fig.3.12 ci-dessus donne le diagramme de rayonnement d'un réseau rectiligne de Dolph-Tschebyscheff de 10 sources élémentaires espacées de 2  $\frac{\lambda}{\lambda}$  et dont le niveau du lobe principal par rapport à celui de tous les lobes secondaires est de 20 unités. Il indique la présence d'un lobe principal étroit pointant dans une direction perpendiculaire à l'axe du réseau et des lobes secondaires d'égales amplitudes.

## **3.4. Réseaux plans uniformément repartis**

#### **3.4.1. Description**

La modélisation des réseaux plans est abordée dans la continuité des études antérieures. Dans la pratique les dimensions d'un tel réseau sont finies. En admettant que deux éléments qui ont la même configuration de voisinage ont un comportement quasi-identique, on réduit considérablement les calculs et le nombre de paramètres indépendants et l'étude se ramène alors à celle d'une antenne comportant seulement trois (03) à cinq (05) éléments, chacun de ces éléments étant lui-même un sous réseau pouvant compter un grand nombre d'éléments rayonnants.

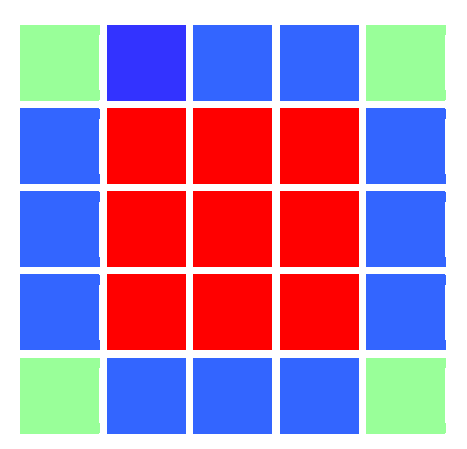

Fig.3.13 : Exemple de réseau plan

Le réseau représenté à la fig.3.13 ci-dessus est décomposé en trois (03) sous réseaux, selon l'environnement (selon deux directions orthogonales) des éléments qui les composent :

Le sous réseau des éléments comportant quatre (04) voisins (éléments à l'intérieur)

Le sous réseau des éléments comportant trois (03) voisins (éléments sur les cotes)

Le sous réseau des éléments comportant deux (02) voisins (éléments d'an

## **3.4.2. Principe de la synthèse**

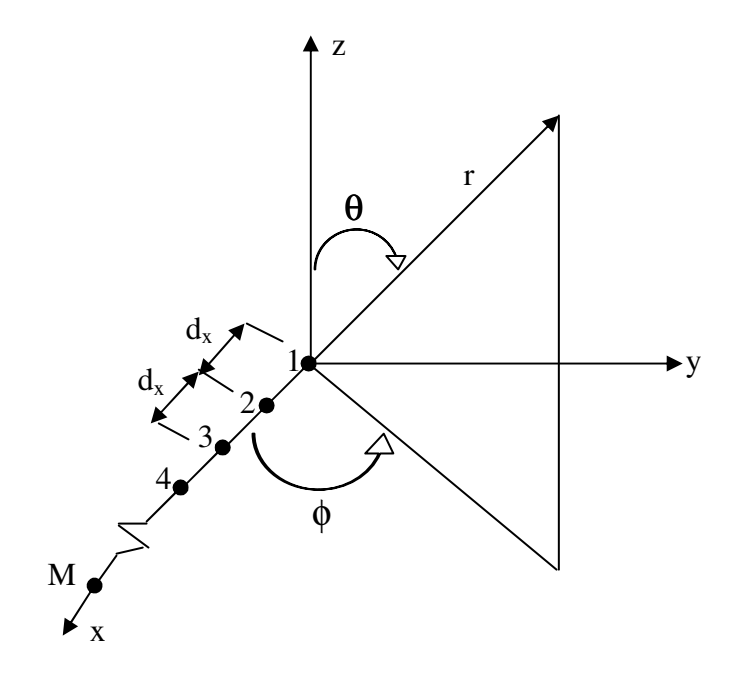

(a) Réseau linéaire réalisé le long de l'axe des x

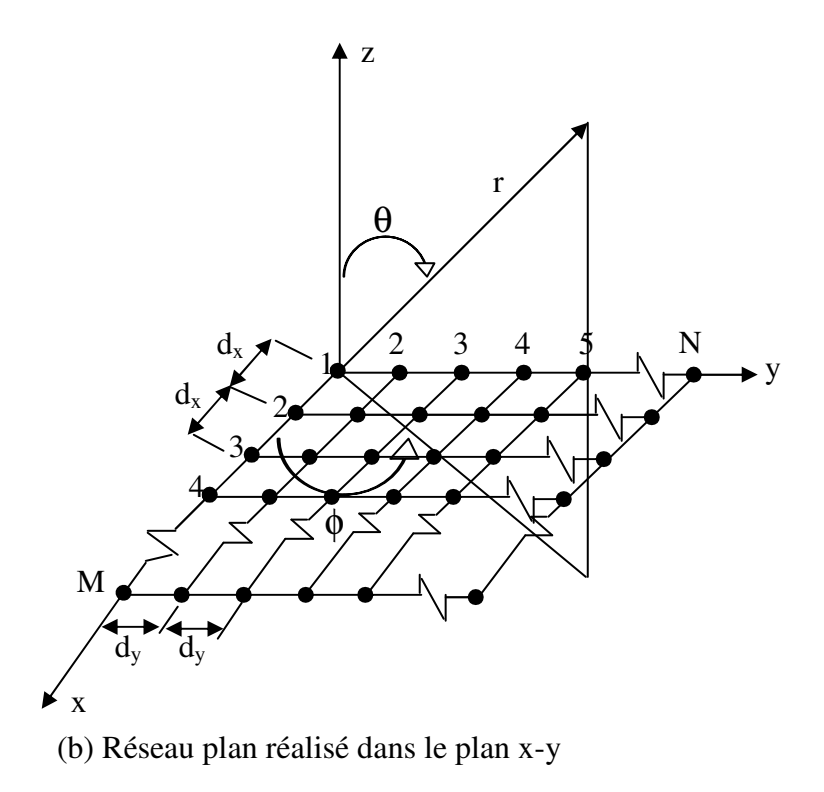

Fig.3.14 : Géométrie des réseaux linéaire et plan

Aux paragraphes précédents on a montré que pour M éléments rayonnants initialement placés le long de l'axe (ox) comme le montre la figure 1.6(a) le facteur réseau est donné par l'expression:

$$
AF = \sum_{m=1}^{M} I_m \exp[j(m-1)(k d_x \sin \theta \cos \varphi + \beta_x)]
$$
 (3.29)

où Im représente les amplitudes d'excitation des antennes élémentaires

 $d_x$  la distance entre deux éléments successifs

 $β<sub>x</sub>$  le déphasage entre deux antennes élémentaires immédiatement voisines

Considérons maintenant M sous réseaux linéaires parallèles à l'axe (oy) et comprenant chacun N antennes élémentaires identiques et équidistantes de d<sub>y</sub> avec un déphasage  $β<sub>y</sub>$  entre deux antennes élémentaires immédiatement voisines comme illustré à la fig.3.14b ci-dessus représentée. Le facteur réseau d'une telle disposition est donné par l'expression [2] :

$$
AF = \sum_{n=1}^{N} I_n \left[ \sum_{m=1}^{M} I_m e^{j(m-1)\left(kd_x \sin\theta \cos\varphi + \beta_x\right)} \right] e^{j(n-1)\left(kd_y \sin\theta \cos\varphi + \beta_y\right)}
$$
(3.30)

Pour une alimentation équiamplitude des sources le facteur réseau (normalisé) est donné par l'expression:

$$
AF_n(\theta, \varphi) = \left[ \frac{1}{M} \frac{\sin(\frac{M}{2} \Psi_x)}{\sin(\frac{\Psi_x}{2})} \right] \left[ \frac{1}{N} \frac{\sin(\frac{N}{2} \Psi_y)}{\sin(\frac{\Psi_y}{2})} \right]
$$
(3.31)

où

$$
\Psi_{x} = k d_{x} \sin \theta \cos \phi + \beta_{x}
$$
 (3.32)

$$
\Psi_{y} = k d_{y} \sin \theta \cos \varphi + \beta_{y}
$$
 (3.33)

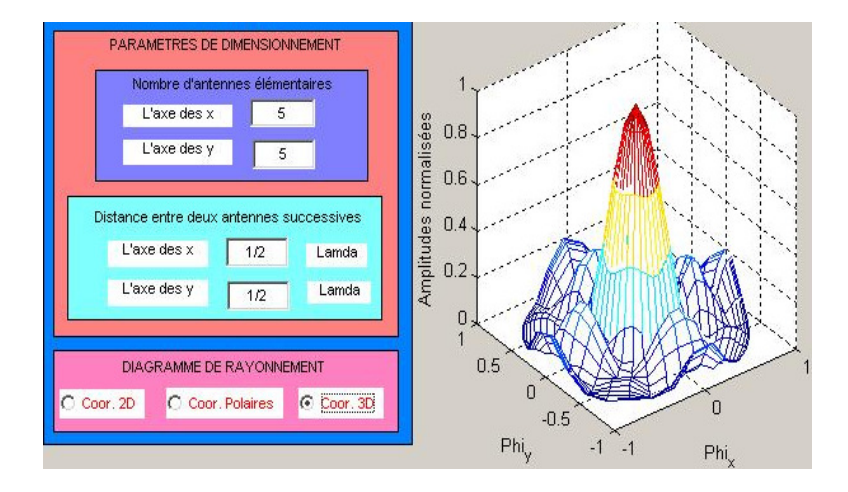

Fig.3.15 : Diagramme de rayonement 3D d'un réseau plan de 5x5 sources élémentaires espacées de 2 λ

La fig.3.15 ci-dessus reporte le diagramme de rayonnement 3D d'un réseau plan d'un total de 25 éléments élémentaires. Il indique un lobe principal pointant dans une direction perpendiculaire au plan du réseau et des lobes secondaires de part et d'autre du lobe principal d'amplitudes assez faibles de l'ordre de 0.2 soit –14dB.

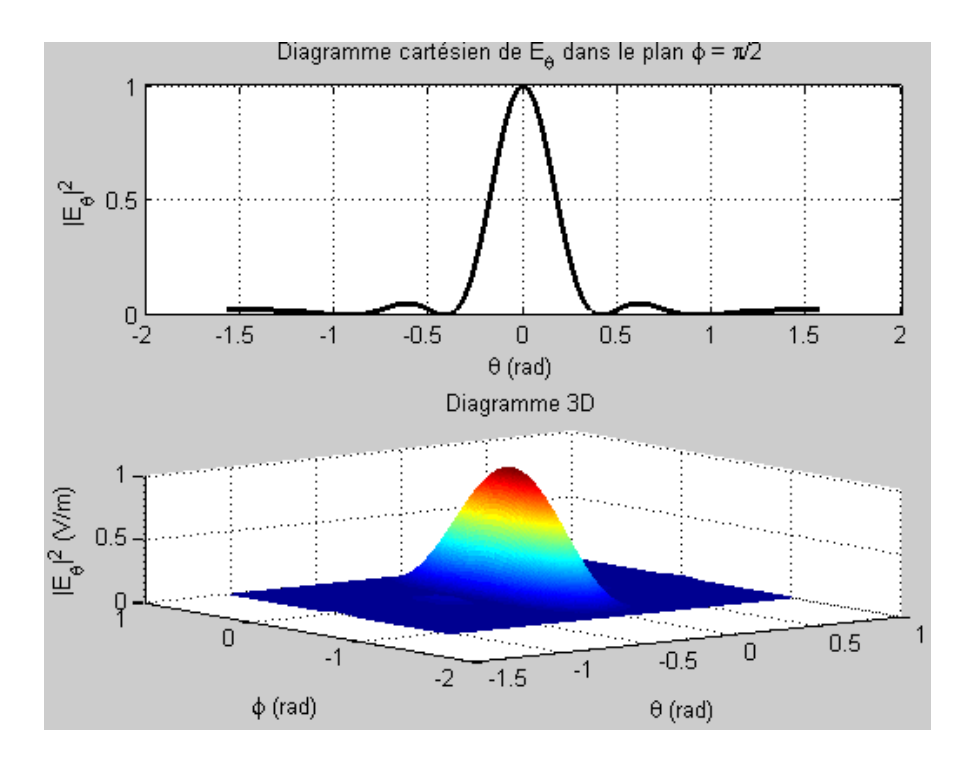

Fig.3.16. Diagramme de rayonnement du champ électrique  $E_{\theta}$  d'un réseau de patch

La fig.3.16 ci-dessus donne le diagramme de rayonnement d'un réseau plan de 5x5 patch espacés de 2  $\frac{\lambda_0}{\epsilon}$  et travaillant à 2.4 GHz. Nous pouvons remarquer ici qu'il n'apparait pratiquement pas de lobes secondaires ou alors ils sont d'amplitudes très faibles lorsqu'ils existent comme l'illustre le diagramme cartésien. Donc un réseau de patch dont les éléments rayonnants sont convenablement et régulièrement espacés n'induit presque pas de mode de perte ou alors ils sont assez négligeables lorsqu'ils existent.

## **Conclusion**

La modélisation qui vient d'être présentée a été menée dans un cadre général où seule la fonction caractéristique de tout type de réseau périodique doit retenir notre attention. La démarche adoptée permettait la détermination des principales caractéristiques radioélectriques d'un réseau de sources selon différents modes d'alimentation. Deux types de réseau ont retenus notre attention à savoir les réseaux rectilignes et les réseaux plans en raison du type de polarisation recherché dans les applications de type Wi-Fi. Il en ressort que un réseau linéaire ou plan de patch par exemple peut être retenu comme une ébauche de solution au problème que nous tentons de résoudre dans la mesure où il ne présente pas ou presque de lobes secondaires ou alors ceux-ci sont de moindre amplitudes lorsqu'ils existent. Précisons tout de moins que les réseaux d'antennes périodiques permettent de façon remarquable d'améliorer les performances des éléments élémentaires notamment en termes de gain, de rendement ou de directivité. Ils sont surtout présents dans les dispositifs de poursuites de satellites pour ce qui est des antennes réseau à balayage électronique ou phasé. Ils facilitent aussi la conception des circuits d'alimentation lorsque ceux-ci sont principalement réalisés en technologie microruban. Au regard de nombreux thèmes abordés par les antennenistes et portant sur les réseaux périodiques, il sera beaucoup plus question dans la suite de s'intéresser aux réseaux non périodiques en raison du grand intérêt qu'ils suscitent de nos jours. La synthèse sera menée à partir d'une méthode stochastique d'optimisation globale appelée Algorithmes Génétiques malgré leur complexité avérée.
# **Chapitre 4**

## **ALGORITHMES GENETIQUES ET RESEAUX D'ANTENNES**

Au chapitre précédent, notre préoccupation s'est focalisée sur les réseaux d'antennes uniformément repartis (ou périodiques) comme dans la plus part des situations rencontrées. Dans ce chapitre nous allons nous intéresser sur la synthèse des diagrammes de rayonnement à valeurs réelles d'un réseau dont les éléments élémentaires sont aléatoirement repartis (réseaux non périodiques) ou lacunaires pour l'optimisation des paramètres géométriques et électriques du réseau. L'idée est de parvenir à placer des zéros dans les directions interférentes (ou aveugles) qui perturbent et limitent les performances des réseaux nomades. Et comme c'est généralement le cas, l'action sera portée sur les répartitions spatiales des éléments rayonnants et/ou sur leurs poids complexes d'excitation. La méthode de synthèse est élaborée à partir d'une technique stochastique d'optimisation globale basée sur les Algorithmes Génétiques. Trois types de synthèses seront abordés ici: la synthèse par rapport à un diagramme désiré, la synthèse par rapport à un gabarit et la réjection d'une interférence.

## **4.1. Synthèse de réseaux rectilignes**

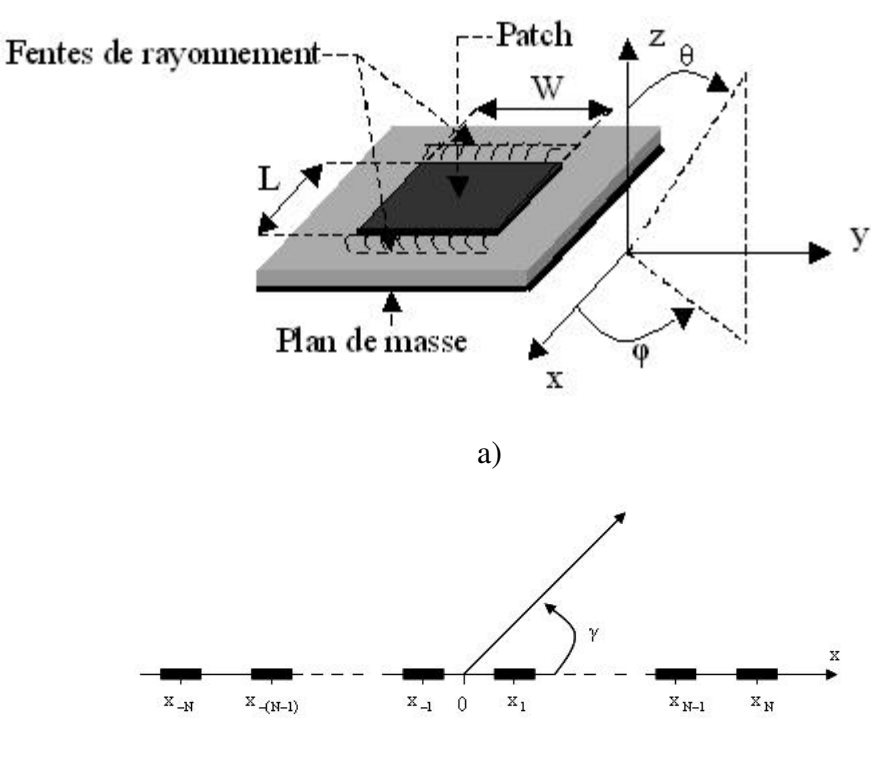

b)

Fig.4.1 : Schéma de synthèse d'un réseau rectiligne

a) Patch élémentaire de longueur L et de largeur W modélisé par ses deux fentes de rayonnement

b) Vue latérale du réseau rectiligne de 2N antennes microrubans d'axe Ox dont le faisceau principal pointe dans une direction γ .

Considérons un réseau rectiligne de 2N patch tous identiques alignés le long de l'axe Ox comme illustré fig.4.1 ci-dessus.

D'une manière générale on prendra :

$$
\cos\gamma = \begin{cases} \sin\theta\cos\phi & \text{si} \quad \text{le} \quad \text{réseau} \quad \text{est} \quad \text{parallel} \\ \sin\theta\sin\phi & \text{si} \quad \text{le} \quad \text{réseau} \quad \text{est} \quad \text{parallel} \\ \cos\theta & \text{si} \quad \text{le} \quad \text{réseau} \quad \text{est} \quad \text{parallel} \\ \text{e} \quad \text{sea} \quad \text{set} \quad \text{parallel} \\ \text{e} \quad \text{sea} \quad \text{set} \quad \text{parallel} \\ \text{f} \quad \text{sea} \quad \text{set} \quad \text{parallel} \\ \text{f} \quad \text{sea} \quad \text{set} \quad \text{parallel} \\
$$

Le diagramme de rayonnement d'un tel réseau est connu et s'écrit [7], [8]:

$$
p(\theta, \varphi) = \left( E_{\theta}(\theta, \varphi) \right)^2 + \left| E_{\varphi}(\theta, \varphi) \right|^2 \Big) AF(\theta, \varphi)^2 \tag{4.1}
$$

Et le diagramme normalisé s'écrit :

$$
r(\theta,\varphi) = \frac{\left(E_{\theta}(\theta,\varphi)\right)^{2} + \left[E_{\varphi}(\theta,\varphi)\right]^{2} A F(\theta,\varphi)^{2}}{\max \left(\left[E_{\theta}(\theta,\varphi)\right]^{2} + \left[E_{\varphi}(\theta,\varphi)\right]^{2} A F(\theta,\varphi)^{2}\right)}
$$
(4.2)

où

$$
\begin{cases}\n\mathbf{E}_{\theta}(\theta,\varphi) = -j\omega\eta_{0} \text{WhE}_{0} \cos\varphi \left[\frac{\sin(Y)}{Y}\right] \cos\left(\frac{k_{0}L_{\text{eff}}}{2}\sin\theta\cos\varphi\right)\n\end{cases}
$$
\n
$$
\mathbf{E}_{\varphi}(\theta,\varphi) = j\omega\eta_{0} \text{WhE}_{0} \cos\theta \sin\varphi \left[\frac{\sin(Y)}{Y}\right] \cos\left(\frac{k_{0}L_{\text{eff}}}{2}\sin\theta\cos\varphi\right)\right]
$$
\n
$$
\mathbf{A}\mathbf{F}(\theta,\varphi) = \sum_{i=-N}^{N} a_{i} e^{j(k_{0}x_{i}\sin\theta\cos\varphi + \beta_{i})}
$$
\n(4.3)

avec

$$
Y = \frac{k_0 W}{2} \sin \theta \sin \phi
$$
 (4.4)

 $E_{\theta}$ : composante du champ électrique du patch dans la direction  $\theta$ .

 $E_{\varphi}$ : composante du champ électrique du patch dans la direction  $\varphi$ .

AF : facteur de réseau.

W : largeur du patch.

 $L_{\text{eff}} = L + h$ : longueur effective du patch compte tenu des effets de bord.

 $η<sub>0</sub> = 120π$ : impédance caractéristique de l'espace libre.

0  $^{\circ}$  –  $^{\circ}$  $k_0 = \frac{2\pi}{\lambda}$ : nombre d'onde de l'espace libre.

f  $\lambda_0 = \frac{c}{c}$ : longueur d'onde dans le vide du signal émis ou reçu par l'antenne.

 $c \approx 3x10^8$  (m/s) : vitesse de l'onde dans le vide.

f : fréquence de travail ou de résonance de l'antenne.

Supposons que le réseau présente une symétrie paire en amplitudes  $(a_{-i} = a_i)$  et une symétrie impaire en positions et en phases (x<sub>-i</sub> = −x<sub>i</sub> et β<sub>-i</sub> = −β<sub>i</sub>). L'expression du facteur de réseau se simplifie et s'écrit :

$$
AF(\theta, \varphi) = 2 \sum_{i=1}^{N} a_i \cos(k_0 x_i \sin\theta \cos\varphi + \beta_i)
$$
 (4.5)

Nous pouvons remarquer que seul le facteur de réseau dépend des caractéristiques géométriques (positions spatiales des éléments) et électriques (amplitudes et phases de l'alimentation) du réseau. Il est dont évident que la méthode de synthèse envisagée puisse porter systématiquement sur cette fonction caractéristique du réseau.

## **4.2. Synthèse de réseaux plans**

Nous pouvons étendre ce qui vient d'être établi dans le cas d'un réseau rectiligne à un réseau plan. Pour cela, nous considérons un réseau plan formé des sous réseaux rectilignes tels que 2M antennes élémentaires soient disposées selon l'axe Ox et 2N antennes élémentaires disposées selon l'axe Oy.

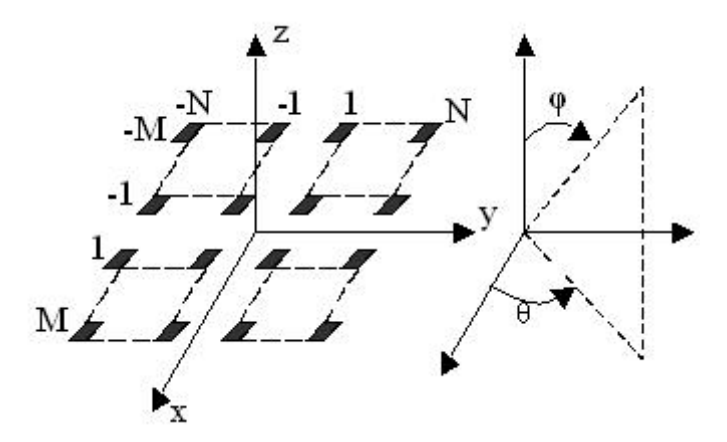

Fig.4.2 : Schéma de synthèse d'un réseau plan de  $2M \times 2N$  antennes patch D'après le principe de multiplication des diagrammes de rayonnement, le diagramme synthétisé d'un réseau plan s'écrit [2]:

$$
r(\theta,\phi) = f(\theta,\phi) \left[ \sum_{m=-M}^{M} a_{xm} e^{j(k_0 x_m \sin\theta \cos\phi + \beta_{xm})} \right] \left[ \sum_{n=-N}^{N} a_{yn} e^{j(k_0 y_n \sin\theta \sin\phi + \beta_{yn})} \right]
$$
(4.7)

avec

$$
f(\theta,\varphi) = \frac{\left|E_{\theta}(\theta,\varphi)\right|^2 + \left|E_{\varphi}(\theta,\varphi)\right|^2}{\max\left(E_{\theta}(\theta,\varphi)\right)^2 + \left|E_{\varphi}(\theta,\varphi)\right|^2}
$$
(4.8)

diagramme caractéristique de la source isolée.

En considérant les mêmes hypothèses que précédemment, l'expression du diagramme cidessus se simplifie et s'écrit :

$$
r(\theta, \varphi) = 4f(\theta, \varphi)(AF(\theta, \varphi))_{x} (AF(\theta, \varphi))_{y}
$$
\n(4.8)

avec

$$
\begin{cases}\n\left(\mathbf{A}\mathbf{F}(\theta,\varphi)\right)_x = \sum_{m=1}^M a_{xm} \cos(k_0 x_m \sin\theta \cos\varphi + \beta_{xm}) \\
\left(\mathbf{A}\mathbf{F}(\theta,\varphi)\right)_y = \sum_{n=1}^N a_{yn} \cos(k_0 y_n \sin\theta \sin\varphi + \beta_{yn})\n\end{cases} \tag{4.9}
$$

Nous voulons assimiler le réseau plan à une combinaison de deux sous réseaux linéaires de 2M éléments suivant Ox et de 2N éléments suivant Oy de sorte que tous les éléments d'un sous réseau soient alimenté par les courants de mêmes formes. Le diagramme ainsi synthétisé s'écrit [22]:

$$
(\mathbf{r}(\theta,\varphi))_s = (\mathbf{AF}(\theta,\varphi))_{ss} (\mathbf{AF}(\theta,\varphi))_{sy} \tag{4.10}
$$

où

$$
\begin{cases}\n\left(\mathbf{AF}(\theta,\phi)\right)_{\mathrm{sx}} = \frac{1}{\sqrt{\mathbf{r}_{\mathrm{smax}}}} \left(\mathbf{f}(\theta,\phi)\right)^{\frac{1}{2}} \sum_{m=1}^{M} a_{\mathrm{xm}} \cos(k_0 x_m \sin\theta \cos\phi + \beta_{\mathrm{xm}})\n\end{cases} \tag{4.11}
$$
\n
$$
\begin{cases}\n\left(\mathbf{AF}(\theta,\phi)\right)_{\mathrm{sy}} = \frac{1}{\sqrt{\mathbf{r}_{\mathrm{smax}}}} \left(\mathbf{f}(\theta,\phi)\right)^{\frac{1}{2}} \sum_{n=1}^{N} a_{\mathrm{yn}} \cos(k_0 y_n \sin\theta \sin\phi + \beta_{\mathrm{yn}})\n\end{cases}
$$

 $r_s(\theta, \varphi)$  peut donc être considéré comme le produit de deux diagrammes de sous réseaux linéaires.

#### **4.3. Position du problème**

Le problème à résoudre se résume à la détermination des vecteurs positions  $X = [x_i]_{i=1,\dots,\frac{M}{2}}$  (et  $[y_i]$ 2  $Y = [y_{j}]_{j=1,..., \frac{N}{2}}$  dans le cas d'un réseau plan) et/ou d'amplitudes  $A_x = [a_{xi}]_{i=1,..., \frac{N}{2}}$  (et

$$
A_{y} = \begin{bmatrix} a_{yj} \end{bmatrix}_{j=1,\dots,\frac{N}{2}} \text{ et/ou de phases } \Phi_{x} = \begin{bmatrix} \beta_{xi} \end{bmatrix}_{i=1,\dots,\frac{M}{2}} \text{ (et } \Phi_{y} = \begin{bmatrix} \beta_{yi} \end{bmatrix}_{j=1,\dots,\frac{M}{2}} \text{ permettant de}
$$

minimiser au mieux le signal indésirable dans le domaine du signal utile. Plusieurs méthodes peuvent alors être employées parmi lesquelles les méthodes déterministes et les méthodes non déterministes. La présente étude porte sur une méthode non déterministe d'optimisation globale basée sur une technique stochastique appelée algorithmes génétiques. Plusieurs approches de synthèse sont alors abordées : l'approche par rapport à un diagramme désiré, l'approche par rapport à un gabarit et la réjection de signal dans la/ou les directions interférentes.

#### **4.3.1. Approche de synthèse par rapport à un diagramme désiré**

Elle consiste à approcher le digramme synthétisé  $AF(\theta, \varphi)$  de l'allure d'un diagramme désiré optimal  $F_d$ (θ, φ) par action sur la répartition spatiale et/ou des poids complexes d'excitation des sources élémentaires du réseau. Le principe de l'approche est illustré en fig. 4.3 cidessous :

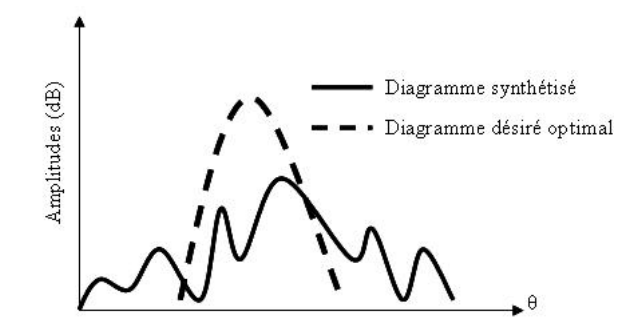

Fig.4.3 : Schéma simplifié de l'approche de synthèse d'un diagramme de rayonnement par rapport à un diagramme désiré optimal

Dans ce travail la fonction désirée construite est une fonction en cosinus idéal dont le maximum pointe dans une direction  $\theta_0$ . L'expression mathématique générale d'un diagramme en cosinus idéal s'écrit [24]:

$$
F_{d}(\theta) = \begin{cases} \cos\left[\frac{\pi}{2}\left(\frac{\theta - \theta_{0}}{\Delta}\right)\right], & \text{pour } \theta \in \left[\theta_{\text{inf}} \text{ , } \theta_{\text{sup}}\right] \subseteq \left[-\frac{\pi}{2}, \frac{\pi}{2}\right] \\ 0, & \text{ailleurs} \end{cases}
$$
(16)

 $\theta_0$ : direction du faisceau principal.

 $\theta_{\text{inf}}$  et  $\theta_{\text{sup}}$ : limites inférieure et supérieur du faisceau principal.

∆ : largeur du faisceau à mi-puissance.

Un exemple d'un tel diagramme est représenté sur la fig.4.4 ci-dessous.

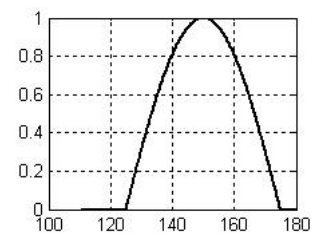

Fig.4.4 : Exemple d'un diagramme en cosinus idéal tel que:  $\theta_0 = 150^\circ$ ,  $\theta_{\text{inf}} = 125^\circ$ ,  $\theta_{\text{sup}} = 175^\circ$ et  $\Delta = 25^\circ$ .

#### **4.3.2. Approche de synthèse par rapport à un gabarit**

Le principe consiste à faire entrer le diagramme synthétisé dans les limites imposées par un gabarit. La fig.4.5 ci-dessous illustre un exemple de gabarit.

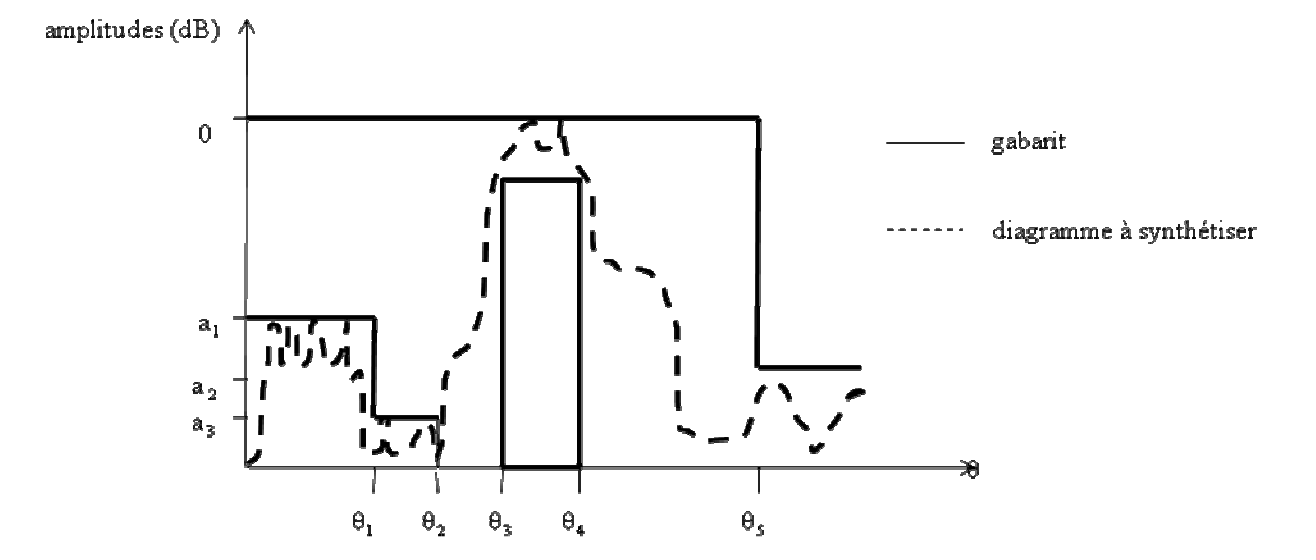

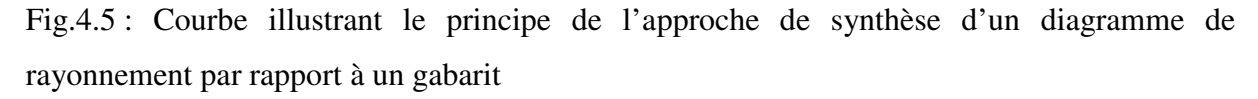

Pour  $\theta_3 \le \theta \le \theta_4$  on définit le domaine d'ondulation limite  $(DO)_{\text{lim}}$  :  $(DO)_{\text{lim}} = (F_d(\theta, \varphi))_{\text{min}}$ . Pour  $\theta \le \theta_2$  et  $\theta \ge \theta_3$ , on définit les niveaux limites des lobes secondaires (NLS)<sub>lim</sub>: (NLS)<sub>lim</sub> =  $(F_d(\theta,\phi))_{\text{max}}$ .

La fonction fitness est alors définie de manière à maximiser le rayonnement dans le domaine du lobe principal et à le minimiser dans le domaine des lobes secondaires.

Mathématiquement, nous la prenons comme étant égale à la surface du diagramme entrant dans les limites du gabarit.

### **4.3.3. Extinction d'une interférence**

Dans le cas de réjection d'une interférence, nous cherchons à minimiser la puissance totale dans la/ou les directions interférentes et à la maximiser dans le domaine du signal utile. Cette condition est réalisée si on arrive à obtenir le niveau du signal dans la/ou les directions interférentes le plus bas possible par rapport à l'ensemble des niveaux du diagramme synthétisé.

Dans tous les cas, le problème de synthèse revient à minimiser l'erreur quadratique [22]:

$$
\mathbf{E}_{\mathbf{Q}} = \sum_{i=1}^{\mathbf{P}} \left[ \mathbf{A} \mathbf{F}(\theta, \varphi) - \mathbf{F}_{\mathbf{d}}(\theta, \varphi) \right]^2 \tag{4.12}
$$

où P désigne le nombre d'échantillons de l'espace des directions (θ,φ).

L'équation (4.11) traditionnellement est une formulation d'un grand nombre des problèmes d'optimisation qui peuvent être abordés par plusieurs méthodes parmi lesquelles les méthodes déterministes et les méthodes non déterministes. La présente étude porte sur une approche non déterministe pour l'optimisation des paramètres géométriques et électriques d'un réseau d'antennes microrubans. Cette approche est basée sur une technique stochastique d'optimisation globale appelée algorithme génétique qui permet de trouver un optimum global tout en évitant de rester piégé dans un optimum local [25].

## **4.4. Méthode d'optimisation : Les Algorithmes Génétiques**

Un algorithme génétique est un algorithme stochastique itératif qui permet de trouver l'optimum (minimum ou maximum) d'une fonction ainsi que le point qui atteint cet optimum. En effet, les algorithmes génétiques n'agissent pas sur un individu isolé x mais sur une population d'individus  $x_1, x_2, ..., x_p$  où p désigne la taille de la population. Une solution  $x_i$  est représentée et manipulée sous la forme d'une chaîne de caractères appartenant à un certain alphabet ({0,1}). Cette chaîne est généralement appelée chromosome et les caractères qui constituent ce chromosome sont appelés les gènes. Trois opérateurs définissent les algorithmes génétiques à savoir la sélection, le croisement et la mutation. Une succession de ces trois opérations constitue une génération.

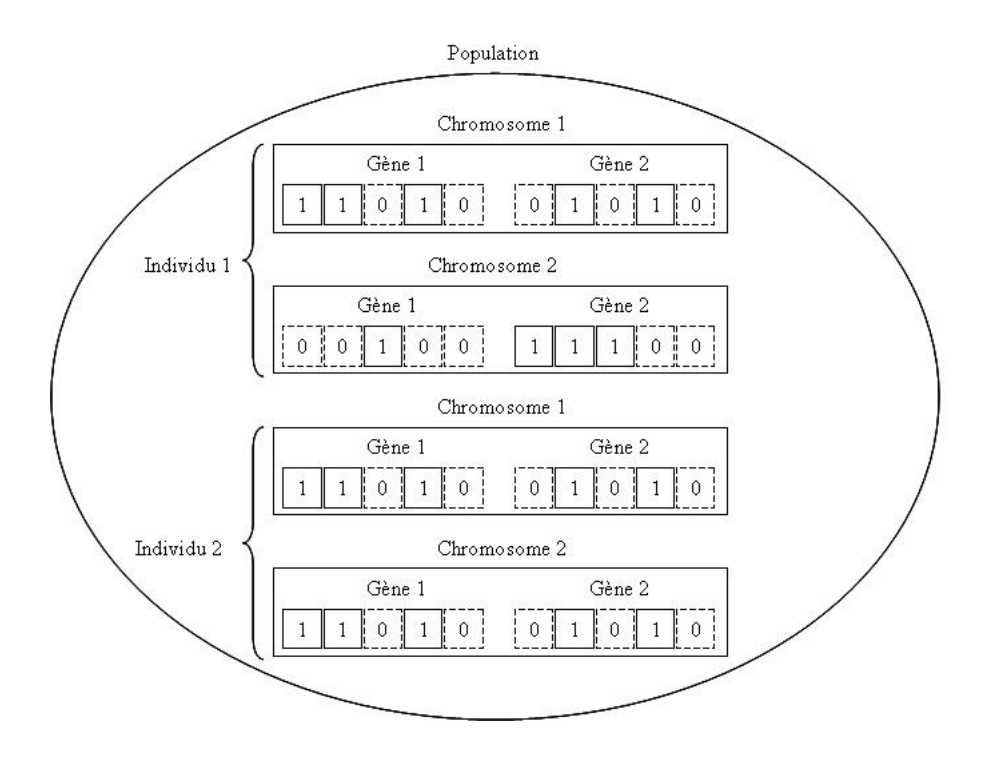

Fig.4.6 : Organisation d'un algorithme génétique

## **4.4.1. Principe de la méthode**

Pour implémenter les algorithmes génétiques, il est nécessaire d'identifier clairement les différentes étapes suivantes préalables à la programmation :

## **4.4.1.1. Le codage**

Tous les éléments de l'espace de recherche des solutions potentielles doivent être codés en éléments sur lesquels peuvent s'appliquer les opérateurs de croisement et de mutation. A cet effet, plusieurs codes d'informations peuvent être utilisés. Les plus fréquemment utilisés sont le code binaire naturel et le code binaire de Gray. Plus récemment le codage « réel » a fait son apparition. Nous avons exploré dans ce travail le codage binaire naturel.

Pour coder un décimal positif  $x_i$ , on fait les multiplications successives de  $x_i$  par deux. On retient à chaque étape de la multiplication la partie entière du résultat obtenu. Au fur et à mesure qu'on évolue, on remplit le tableau 1 ci-après en commençant par la case MSB (bit de plus fort poids) jusqu'atteindre la case LSB (bit de plus fort poids.)

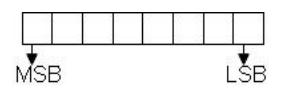

Tableau 1 : Principe du codage binaire des décimaux positifs

Pour décoder x<sub>i</sub>, nous pouvons appliquer la formule suivante en partant de la case MSB:

$$
x_i = \sum_{j=1}^{p} b_j 2^{-j} \tag{4.13}
$$

p est la précision de résolution ou la taille du tableau 1 et  $b_i \in \{0,1\}$  les composantes du même tableau. Un codage sur 16 bits ne souffre d'aucune ambiguïté.

Si par contre  $x_i$  est un entier positif le codage se fait de la manière suivante : on fait les divisions successives de  $x_i$  par 2, on retient à chaque étape le reste de la division en remplissant le tableau 1 ci-dessus à partir de la case LSB jusqu'à la case MSB. Pour le décodage, nous pouvons appliquer la formule suivante en partant de la case LSB :

$$
x_{i} = \sum_{j=1}^{p} b_{j} 2^{(j-1)}
$$
 (4.14)

Si enfin x<sub>i</sub> est un réel positif on code séparément la partie entière et la partie décimale comme ci-dessus indiqué et on concatène les deux tableaux obtenus comme le montre l'exemple ci-après.

$$
2.789 = \underbrace{010}_{2} \underbrace{11001001111111}_{0.787}
$$

Pour le décodage, on applique les formules (13) et (12) sur les sous tableaux de codes respectivement de la partie réelle et de la partie décimale et on fait la somme des deux résultats obtenus.

$$
\begin{array}{r}\n 010 \overline{)101110101000011} \\
 \hline\n 2 \\
 \hline\n 2.7287\n \end{array}
$$

Pour tenir compte du signe de  $x_i$ , on ajoute au tableau 1 ci-dessus, un bit (ou case) de signe à gauche de la case MSB (1 pour le signe + et 0 pour le signe -).

Le processus de codage et de décodage qui vient d'être décrit pour un réel peut être étendu à une matrice de réels.

#### **4.4.1.2. Création de la population initiale**

Cette population initiale qui sert de base aux générations futures doit être la plus hétérogène possible. Elle se crée de façon aléatoire en faisant des tirages uniformes dans le domaine de l'espace de recherche.

#### **4.4.1.3. L'évaluation / l'adaptation**

Elle se fait à l'aide d'une fonction objective afin de mesurer les performances de chaque individu pour déterminer sa probabilité de sélection. La fonction d'évaluation ou fonction fitness représente le lien entre le problème physique à résoudre et l'algorithme génétique. L'Algorithme génétique étant un algorithme de maximisation, la fonction fitness sera définie à titre d'exemple par [9]:

$$
fitness = M_{ax} - E_Q \tag{4.15}
$$

où  $M_{ax}$  est un nombre réel positif qui correspond au maximum d'erreur admissible et doit être choisi de manière à ce que la fitness reste toujours positive.

 $E_{\rm Q}$  est l'erreur quadratique définie à l'équation (4.12).

### **4.4.1.4. La sélection**

Elle consiste à choisir les paires d'individus qui vont participer à la reproduction de la génération future. La fonction de sélection calcule une probabilité de sélection pour chaque individu, en fonction de sa fitness et de la fitness de tous les autres individus dans la population. Dans cette perspective, il est de nature à considérer deux principes de sélection : la sélection par roue de la fortune et la sélection par roue modifiée. Nous avons exploré dans ce travail le principe de sélection par roue de la fortune. Ce principe consiste à associer à chaque individu  $x_i$ , une probabilité  $p_i$  proportionnelle à sa fitness  $f(x_i)$  dans la population. Cette probabilité se calcul de la manière suivante [25]:

$$
p_{i} = \frac{f(x_{i})}{\sum_{i=1}^{M} f(x_{i})}
$$
 (4.16)

où M désigne la taille de la population.

Chaque individu est alors reproduit avec la même probabilité  $p_i$ . Il va donc arriver que certains individus soient plus reproduits et d'autres éliminés. La sélection permet dans ce cas de conserver les meilleurs individus d'une population et d'éliminer les mauvais afin que la génération suivante soit plus performante.

#### **4.4.1.5. Le croisement**

Il a pour but d'enrichir la diversité de la population en manipulant les composantes des individus (chromosomes). Il est généralement appliqué avec une certaine probabilité, appelée

taux de croisement  $P_c$  (typiquement égal à 0.5 ou 1.) Les croisements sont envisagés avec deux parents  $P_1$  et  $P_2$  tirés au hasard et génèrent deux enfants  $E_1$  et  $E_2$ . Le croisement associé au codage par chaîne de bits ou chromosomes, est le croisement à découpage de chromosomes. Pour effectuer ce type de croisement sur des chromosomes constitués de N gènes, on tire aléatoirement une position de découpage. On échange ensuite les deux sous chaînes terminales de chacun des deux chromosomes (les parents), ce qui produit deux nouveaux chromosomes (les enfants).

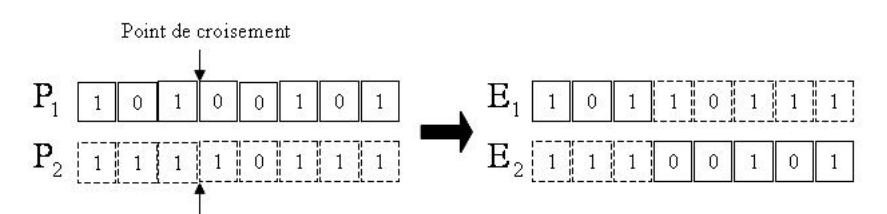

Fig.4.6 : Principe de croisement à découpage de chromosomes

#### **4.4.1.6. La mutation**

L'opérateur de mutation protège les algorithmes génétiques des pertes prématurées d'informations pertinentes. Il permet d'introduire une certaine information dans la population, qui a pu être perdue lors de l'opération de croisement. La mutation participe au maintien de la diversité, utile à une bonne exploration du domaine de recherche. Elle s'applique avec une certaine probabilité appelée taux de mutation  $P_m$  généralement faible compris entre 0.05 et 0.10. Dans le codage binaire, la mutation consiste à choisir au hasard un nombre d'individus proportionnel à la probabilité  $P_m$  (NIM =  $P_m \times M$ ) et à changer par exemple le bit 1 (choisi au hasard) par le bit 0 et vice versa pour chaque individu choisi.

NIM : Nombre d'individus à muter

M : Taille de la population.

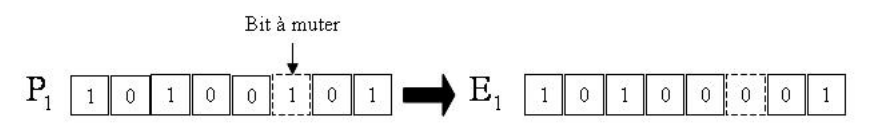

Fig.4.7 : Principe de l'opérateur mutation

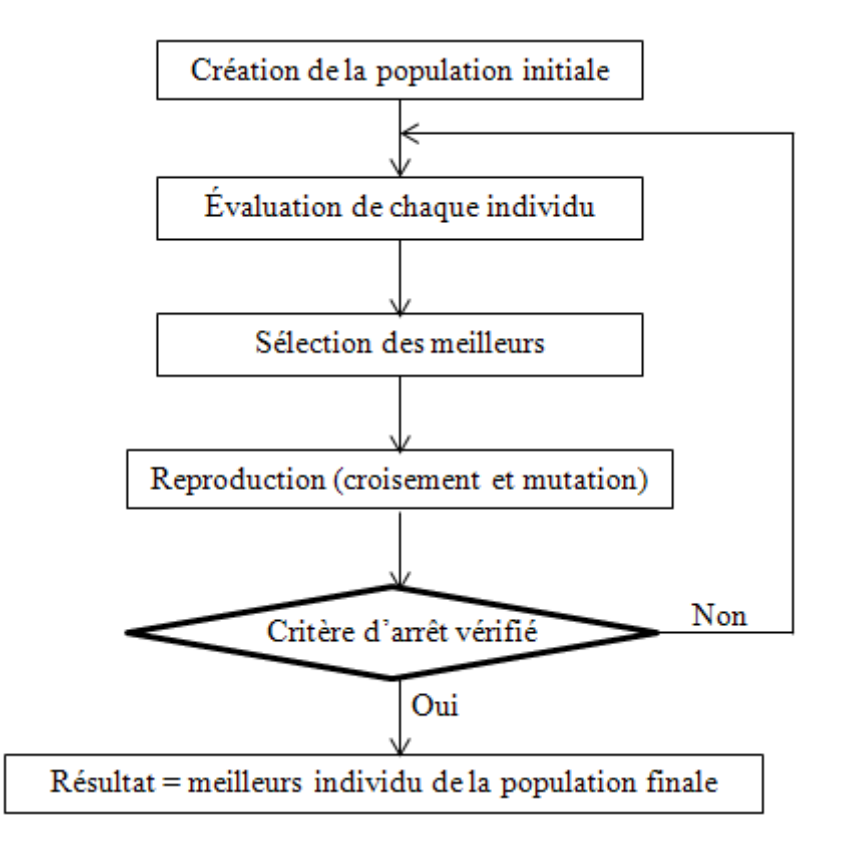

## **4.5. Organigramme d'un algorithme génétique**

Fig.4.8 : Organigramme et les étapes à la programmation d'un algorithme génétique.

## **4.6. Résultats et discutions**

Nous avons réalisé un programme MATLAB exploitable au moyen d'une interface graphique de type GUI l'objectif visé consiste à simplifier la complexité et de permettre une meilleure compréhension des différentes étapes à l'implémentation des algorithmes génétiques. Dans le cadre de ce travail cet outil est d'une utilisation simple et permet de récupérer les différentes distributions générées et d'observer l'allure des diagrammes de rayonnement résultants à la suite de la synthèse.

Pour les paramètres de l'algorithme génétiques, on a : Espace de recherche des positions : [0 10] Espace de recherche des amplitudes : [-1 1] Espace de recherche des phases : [− 30° 30°] Taille de la population : 100 individus Taux de croisement : 100% Taux de mutation : 6%

Taux de convergence : 80%

Nombre de générations : 200000.

Si à l'issu des 200000 itérations il n'y a pas convergence, la meilleure solution sera retenue. La distance minimale inter-éléments est de λ/2 pour négliger les effets de couplage éventuels.

Pour la représentation des diagrammes de rayonnement, nous avons adopté pour la conformation 2D (ou plan) qui consiste à discrétiser l'espace des directions uniquement selon une seule direction (θ) l'autre direction (φ) étant fixée.

Pour prouver de l'efficacité et de la pertinence de la méthode d'optimisation ici présentée, nous allons assimiler le réseau rectiligne au modèle numérique du dipôle de Hertz obtenu par résolution de l'équation intégrale proposée par Hallen [43] et les diagramme de rayonnement résultants seront confrontés. Dans cette optique, les distributions générées par l'Algorithme Génétique seront considérées et exploitées en vue d'élaborer ou de produire le modèle comparative de Hallen.

En considérant donc un réseau rectiligne comme un dipôle mince modélisé par une suite de doublets rayonnants de longueur  $h_i$  quelconque, chaque doublet étant alimenté par un courant constant d'amplitude  $A_i$ , la fonction caractéristique du réseau ainsi formé dans la direction  $\theta$ Est de la forme

$$
AF(\theta, \phi) = \begin{cases} \cos \theta \cos \phi \sum_{n=1}^{N} x_n A_n e^{jk_0 x_n \sin \theta \cos \phi} & \text{si le réseau est parallele à l'axe 0x} \\ \cos \theta \sin \phi \sum_{n=1}^{N} y_n A_n e^{jk_0 y_n \sin \theta \sin \phi} & \text{si le réseau est parallele à l'axe 0y} \\ -\sin \theta \sum_{n=1}^{N} z_n A_n e^{jk_0 z_n \cos \theta} & \text{si le réseau est parallele à l'axe 0x} \end{cases}
$$
(4.17)

où

*N* désigne le nombre de doublets constituant le réseau,

 $x_n$ ;  $y_n$ ;  $z_n$  les positions des doublets selon que le réseau est parallèle à 0x, 0y ou 0z *An* les amplitudes des courants d'excitation

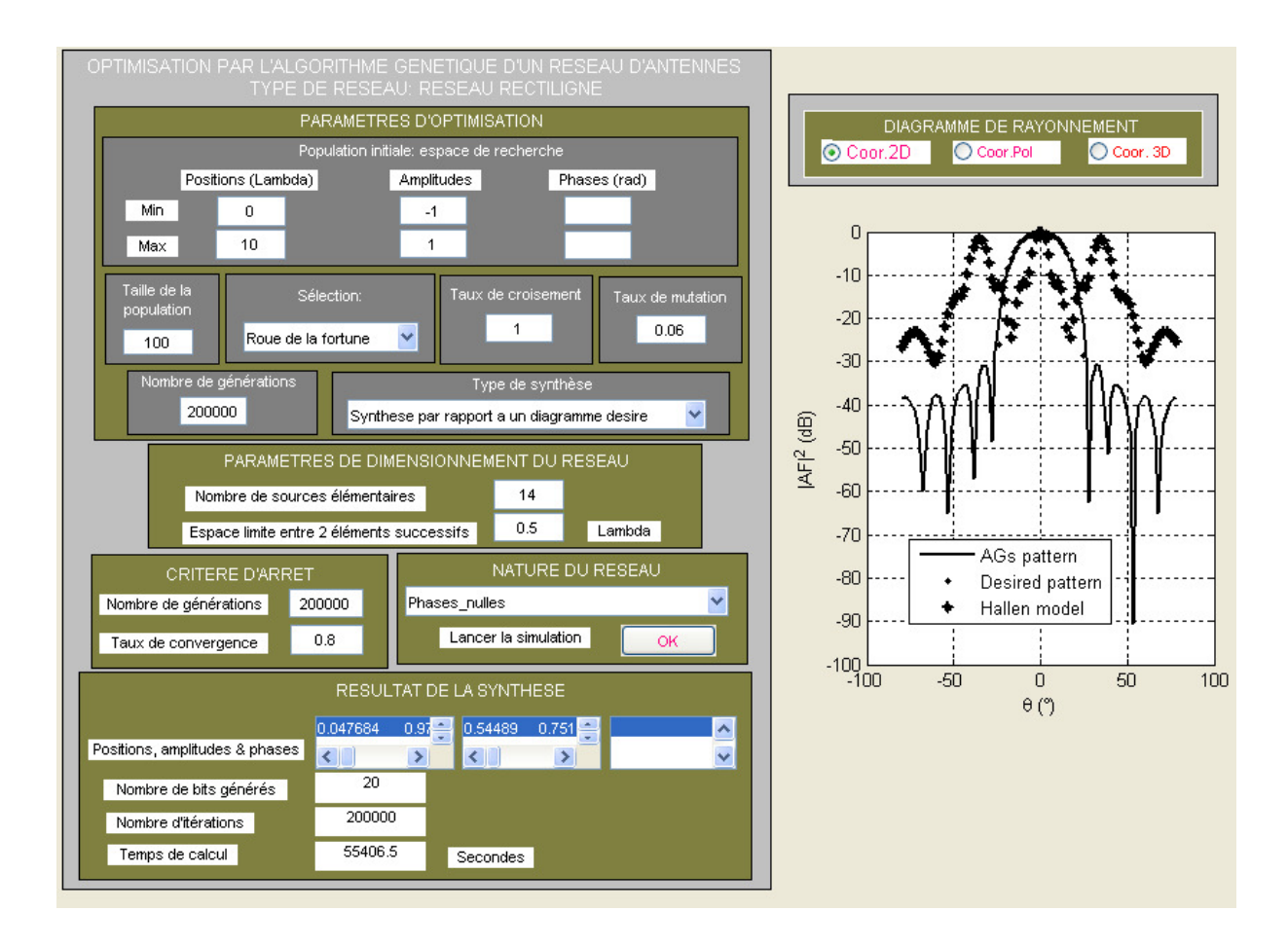

Fig.4.9 : Diagramme de rayonnement (dans le plan  $\varphi = \pi/4$ ) d'un réseau rectiligne de 14 éléments rayonnants.

La fig.4.9 ci-dessus représente le diagramme de rayonnement d'un réseau rectiligne de 14 sources élémentaires, synthétisé par action uniquement sur la répartition spatiale des sources et sur les amplitudes d'excitation par rapport à un diagramme désiré en cosinus idéal tels que :  $\theta_0 = 0^\circ$ ;  $\Delta = 25^\circ$ ;  $\theta_{\text{inf}} = -25^\circ$  et  $\theta_{\text{sup}} = 25^\circ$ . Le codage a été réalisé sur 20 bits. Les vecteurs

positions et amplitudes I générés sont respectivement les suivants:

 $X = [0.047684; 0.9729; 1.8753; 3.0982; 9.4069; 9.4106; 9.421]$ 

 $A = [0.54489; 0.75111; 0.1877; -0.075897; 0.37338; -0.5217; 0.14714]$ 

Ce résultat a été obtenu au bout de 15h pour 200000 itérations donc il n'y a pas eu convergence et c'est la meilleure solution qui a été retenue. L'allure du diagramme synthétisé se rapproche bien de celle du diagramme désiré dans le domaine du faisceau principal. Le niveau du premier lobe secondaire est de l'ordre de − 30*dB* pour les Algorithmes Génétiques et de − 20*dB* environ pour le modèle comparative de Hallen.

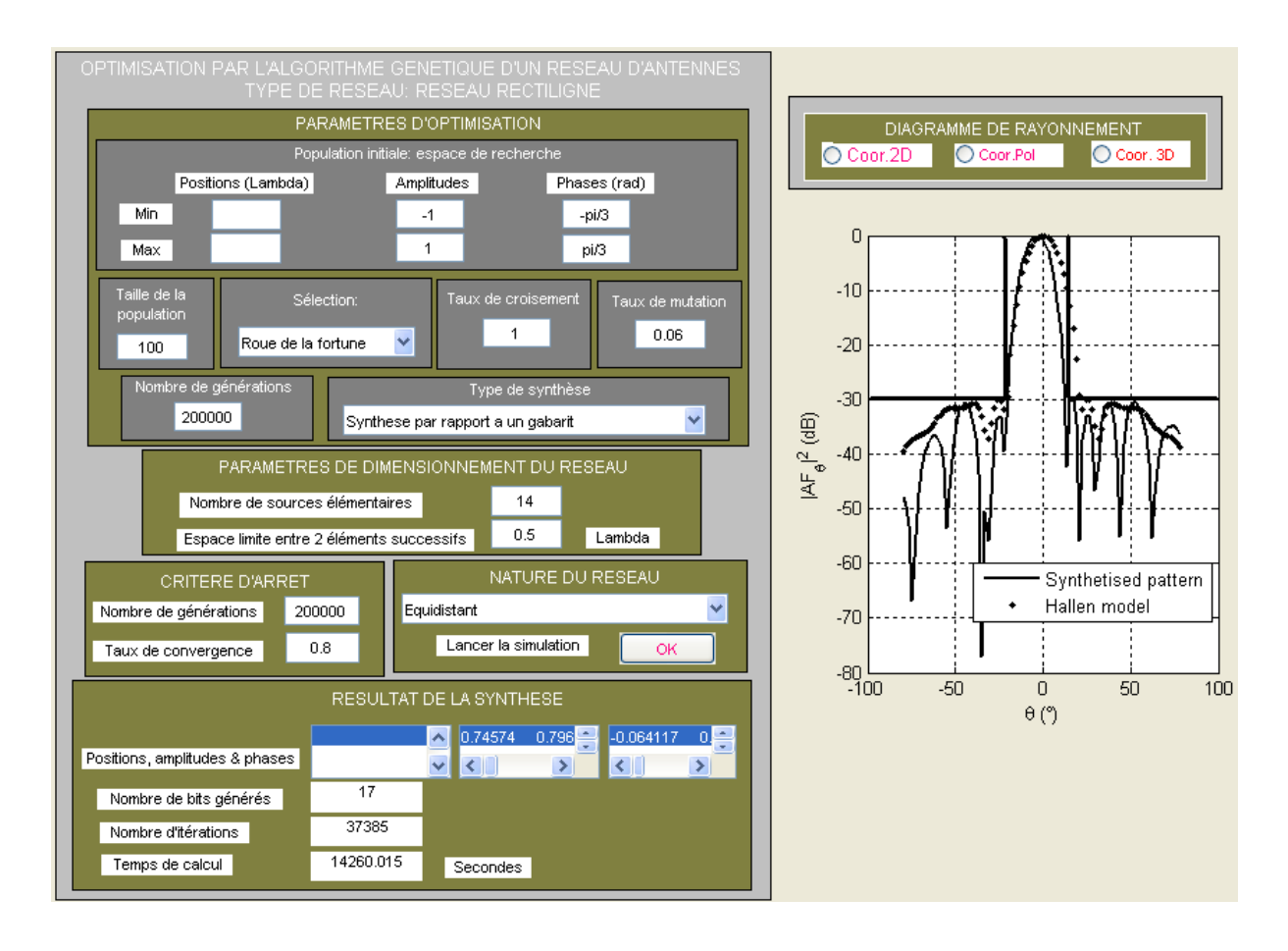

Fig.4.10 : Diagramme de rayonnement (dans le plan  $\varphi = \pi/4$ ) d'un réseau rectiligne de 14 éléments rayonnants.

La fig.4.10 ci-dessus reporte le diagramme de rayonnement (dans le plan  $\varphi = \pi/4$ ) d'un réseau rectiligne de 14 sources rayonnantes, synthétisé par action uniquement sur les poids complexes des courants d'excitation par rapport à un gabarit symétrique tels que:  $(DO)_{\text{lim}} = (F_d(\theta))_{\text{min}} = -4dB$  pour  $-15^\circ \le \theta_0 \le 15^\circ$  et  $(NLS)_{\text{lim}} = (F_d(\theta))_{\text{max}} = -30dB$  pour  $\theta \ge \theta_0$ . Le codage a été réalisé sur 17 bits. Les vecteurs amplitudes et phases générés sont les suivants:

 $A = [0.74574; 0.79643; 0.61024; 0.54233; 0.45796; 0.14992; 0.31966]$ 

 $\Phi$  = [-0.064117; 0.28008; 0.33623; 0.49539; 0.67755; 0.8006; 0.83698] (rad)

Ce résultat a été obtenu au bout de 4h de simulation pour 37385 itérations. Le diagramme synthétisé et celui donné par le modèle comparative de Hallen entrent bien dans les limites fixées par le gabarit avec une bonne sélectivité du lobe principal ce qui correspond bien aux performances souhaitées pour les applications spatiales et celles qui nous intéressent ici. Nous notons néanmoins un léger décalage des directions du maximum de rayonnement entre le faisceau principal du diagramme synthétisé et celui donné par le modèle comparative de Hallen en raison en fait des phases initiales présentes dans l'expression du diagramme synthétisé.

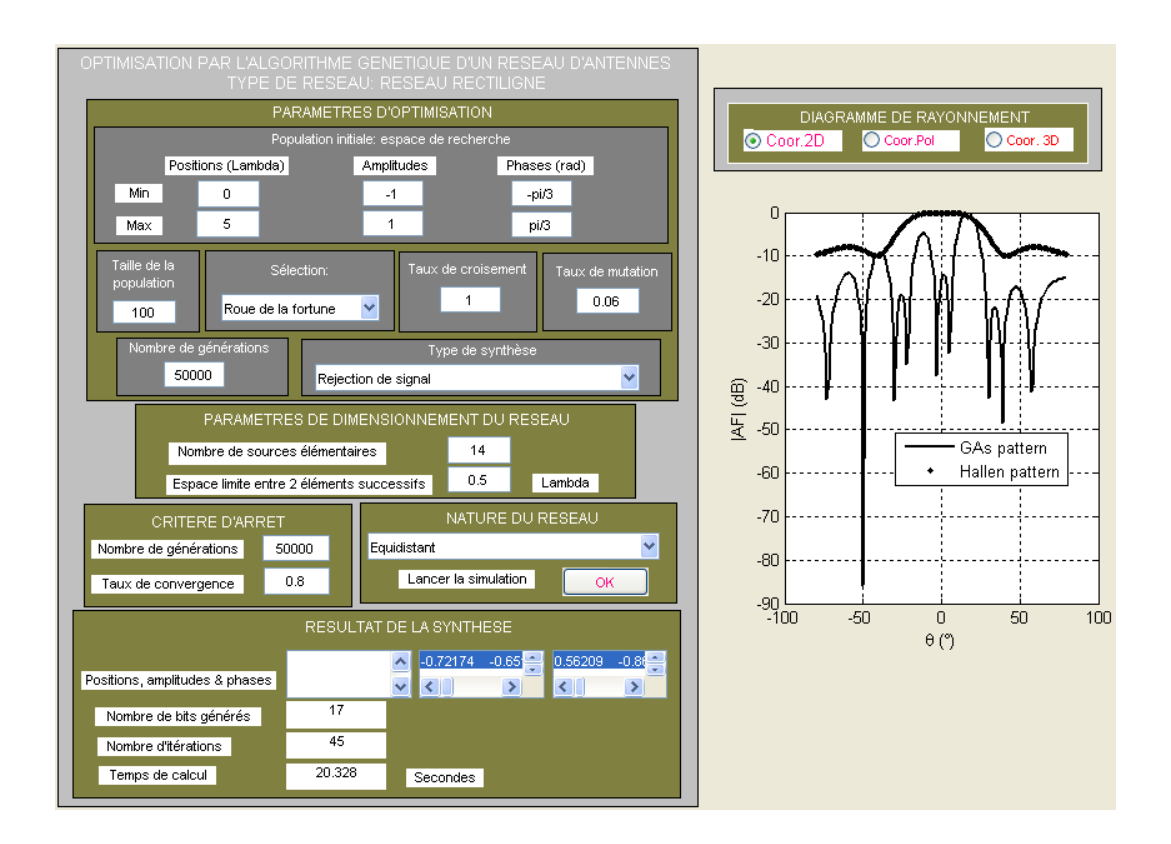

Fig.4.11 : Diagramme de rayonnement (dans le plan  $\varphi = \pi/4$ ) d'un réseau rectiligne de 14 éléments rayonnants par action sur les poids complexes d'excitation.

La fig.4.11 ci-dessus reporte le diagramme de rayonnement (dans le plan  $\varphi = \pi/4$ ) d'un réseau rectiligne de 14 sources rayonnantes, synthétisé par action uniquement sur les poids complexes d'excitation des sources élémentaires avec une rejection d'interférence à −50°. Le codage a été réalisé sur 17 bits. Les vecteurs amplitudes et phases générés sont les suivants:

 $A = [-0.72174; -0.65181; 0.17296; 0.20656; 0.40042; 0.44804; 0.60649]$ 

 $\Phi$  = [056209; - 0.86995; 0.35336; 0.98486; 0.11951; - 0.94008; - 0.45367] (rad)

Ce résultat a été obtenu au bout de 20s pour 45 itérations. Le diagramme synthétisé présente une bonne sélectivité dont le lobe principal pointe dans une direction différent de zéro.

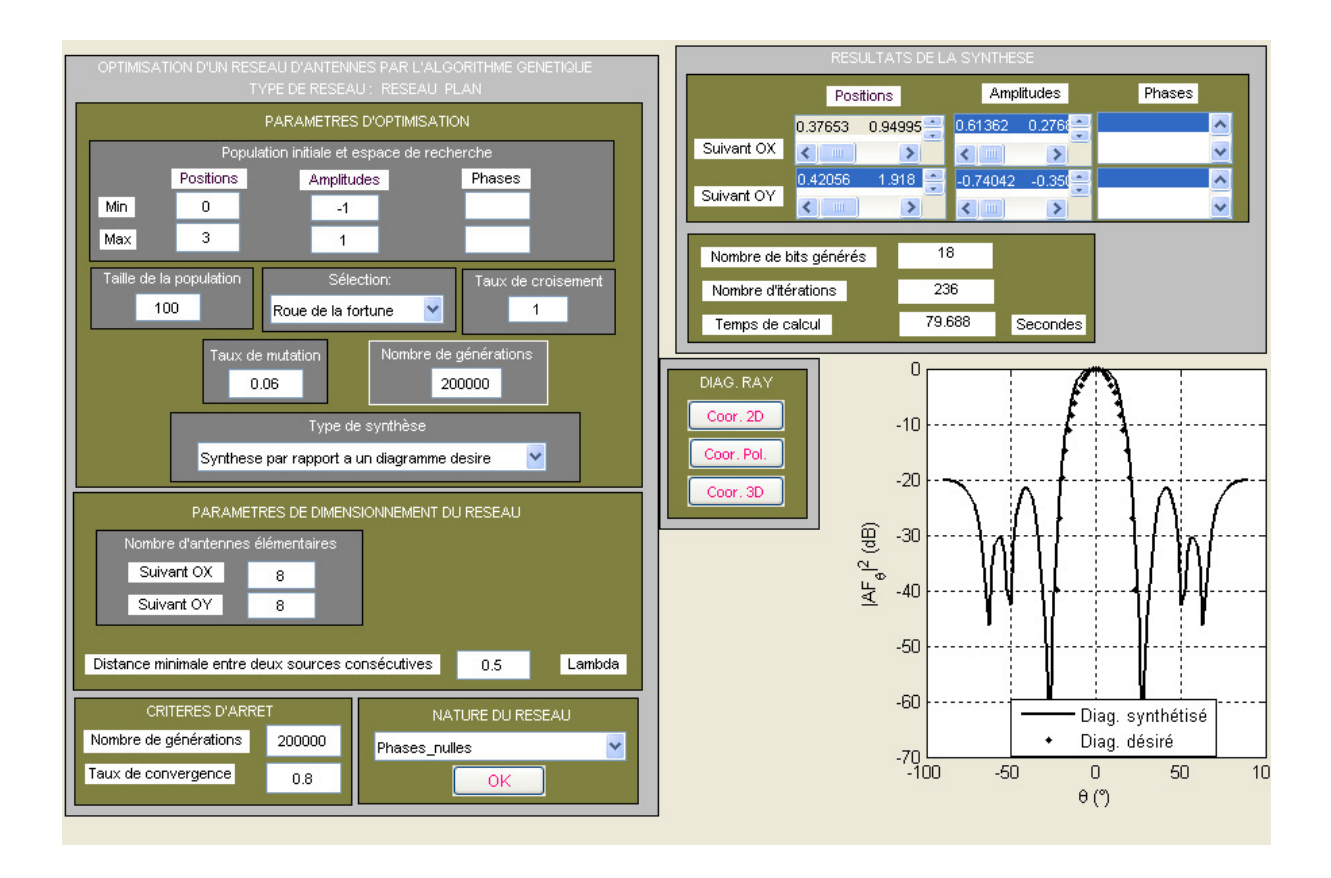

Fig.4.12 : Diagramme de rayonnement dans le plan 4  $\phi = \frac{\pi}{4}$  d'un réseau plan de 8x8 éléments rayonnants synthétisé par rapport à un diagramme désiré en cosinus idéal.

La fig.4.12 ci-dessus représente le diagramme de rayonnement ou de réception dans le plan 4  $\phi = \frac{\pi}{4}$  d'un réseau plan de 8x8 élément rayonnants, synthétisé par action sur les répartitions spatiales et sur les amplitudes des courants d'excitation des sources élémentaires par rapport à un diagramme désiré en cosinus idéal tels que:  $\theta_0 = 0^\circ$ ;  $\Delta = 25^\circ$ ;  $\theta_{\text{inf}} = -25^\circ$  et  $\theta_{\text{sup}} = 25^\circ$ . Le codage a été réalisé sur 18 bits. Les vecteurs positions (*X* et *Y*) et amplitudes ( $A_x$  et  $A_y$ ) générés sont donnés par :

 $X = [0.37653; 0.94995; 1.45; 2.3847]$ 

 $Y = [0.42056 : 1.918 : 2.418 : 2.918]$ 

$$
A_x = [0.61362; 0.27686; 0.3678; -0.004837]
$$

$$
A_y = [-0.74042; -0.35072; 0.11057; 0.18318]
$$

Ce résultat a été obtenu au bout de 79s pour 236 itérations. Nous voyons bien que l'allure du diagramme synthétisé épouse bien celle du diagramme désiré dans le domaine du signal utile pour une ouverture du faisceau à mi-puissance de l'ordre de 45°. Le niveau du premier lobe

secondaire obtenu est d'environ − 20 dB . Ces résultats répondent bien aux performances recherchées dans le cadre de la recherche de l'amélioration du bon fonctionnement des réseaux nomades.

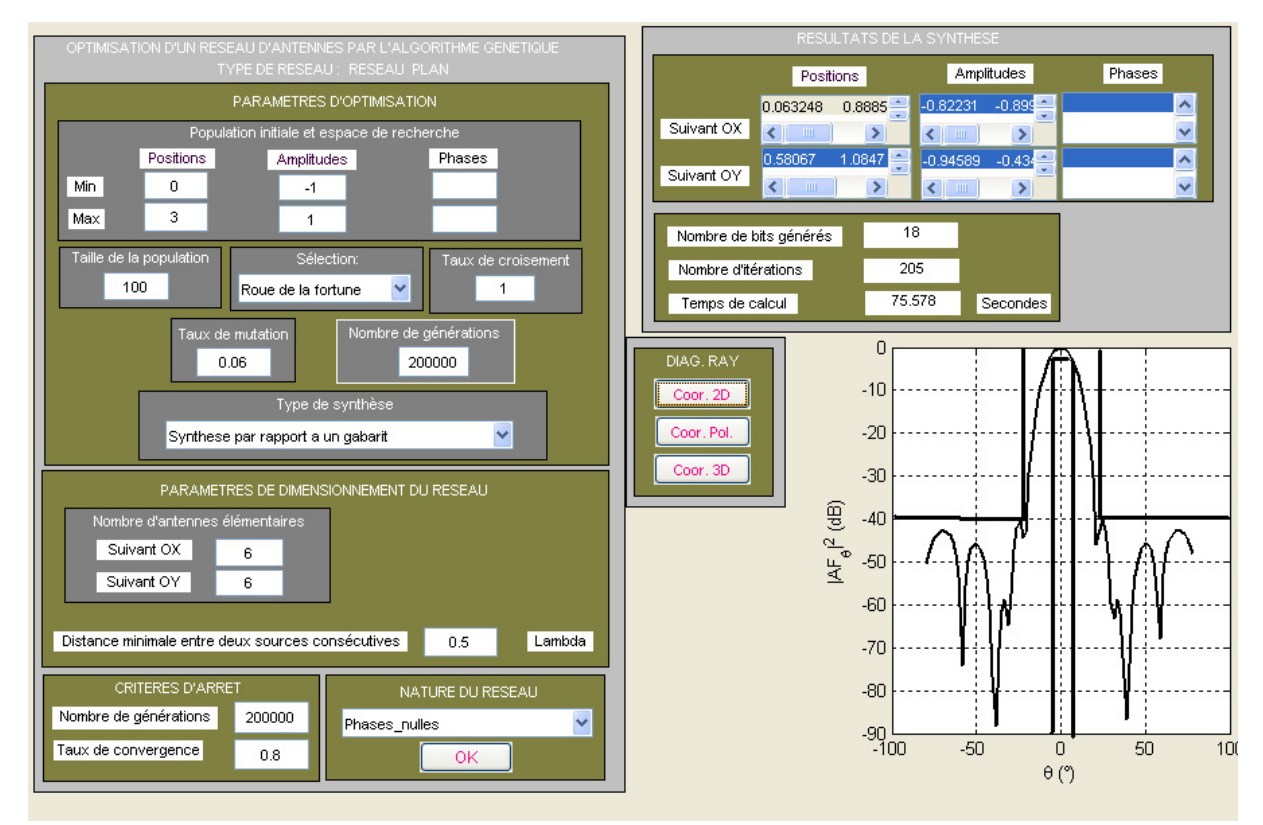

Fig.4.13 : Diagramme de rayonnement dans le plan 4  $\phi = \frac{\pi}{4}$  d'un réseau plan de 6x6 éléments rayonnants synthétisé par rapport à un gabarit.

La fig.4.13 ci-dessus représente le diagramme de rayonnement ou de réception d'un réseau plan de 6x6 éléments rayonnants équiphases synthétisé par action uniquement sur la répartition spatiale et sur les amplitudes des courants d'excitation des éléments par rapport à un gabarit tels que:  $(DO)_{\text{lim}} = (F_d(\theta))_{\text{min}} = -4dB$  pour  $-15^\circ \leq \theta_0 \leq 15^\circ$  et  $(NLS)_{\text{lim}} = (F_d(\theta))_{\text{max}} = -40dB$ . Le codage a été réalisé sur 18 bits. Les vecteurs positions  $(X \text{ et } Y)$  et amplitudes  $(A_x \text{ et } A_y)$  générés sont:  $X = [0.063248; 0.88857; 1.3886]$  et  $Y = [0.58067; 1.0847; 2.1646]$ ;  $A_x = [-0.82231; -0.89911; -0.15695]$  et

*A*<sub>*y*</sub> = [−0.94589; - 0.43472; - 0.51117]. Ce résultat a été obtenu au bout de 75s pour 205 itérations. Nous pouvons constater ici que le diagramme synthétisé entre bien dans les limites fixées par le gabarit avec une ouverture à mi-puissance de l'ordre de 30°. Les mêmes améliorations des performances sont mentionnées dans [22] lors du passage des réseaux rectilignes aux réseaux plans.

## **Conclusion**

Nous venons de présenter une synthèse de réseaux d'antennes non-périodiques par opposition aux cas classique qui concerne les réseaux périodiques dans le but d'améliorer les performances des éléments élémentaires et plus spécifiquement l'antenne patch rectangulaire. Nous nous sommes abstenus d'aborder le problème des réseaux conformés pouvant être réalisés sur des supports cylindriques et même coniques en raison non seulement de leur complexité m mais surtout du type d'application visé qui impose l'usage des antennes à polarisation linéaire. La détermination aléatoire de la répartition spatiale et/ou des poids complexes des courants d'excitation des éléments rayonnants d'un réseau a été menée au moyen des Algorithmes Génétiques qui nécessitent néanmoins des systèmes de calcul performants pour réduire d'une part le temps de calcul qui peut être assez considérable pour certaines applications et d'autre part l'espace mémoire occupé par le programme de calcul. Les résultats obtenus sont satisfaisants et sont en adéquation avec la littérature et les prévisions théoriques ce qui nous a permis d'apporter une réponse satisfaisante au problème posé. Des améliorations de performances ont été observées lors du passage des réseaux rectilignes aux réseaux bidimensionnels ce qui contribue davantage à assurer le bon fonctionnement des réseaux nomades et dont de remédier aux problèmes d'interférences et de trajets multiples qui constitue un handicap dans leur déploiement.

## **CONCLUSION GENERALE**

La demande sans cesse croissante en systèmes de communications radioélectriques (terrestres, locaux, mobiles, par satellite) exigent des antennes de plus en plus petite et à faible poids, toujours plus performantes, particulièrement en termes d'adaptation, de rendement, de pureté de rayonnement et de largeur de bande. Pour répondre à ces exigences, tout au long de ce projet nous nous sommes déployé à développer des compétences, allant des études d'antennes (de la théorie de l'électromagnétisme à la recherche appliquée, de la modélisation physique à la simulation numérique, de la prospective technologique à la conception innovante) jusqu'à la validation expérimentale.

Une thématique donc relative à l'étude des antennes planaires à polarisation linéaire pour applications nomades ou Wi-Fi (Internet sans fil) a été développée et présentée. L'approche élaborée portait dans un premier temps sur la modélisation électromagnétique, la conception et la réalisation des circuits ou dispositifs rayonnants micro-ondes réalisés en technologie microruban sur base de la théorie des lignes de transmission en ondes progressives. Les potentialités de quelques topologies d'antennes planaires imprimées ont été explorées et expérimentées. Ces topologies sont de plusieurs natures : les topologies d'antennes patch rectangulaires, les topologies d'antennes en anneau carré et les topologies des dipôles planaires mono et bi-niveaux à brins repliés ou non en présence ou non d'un plan réflecteur toutes alimentées par ligne microruban 50Ω. Ces antennes sont de réalisation simple du point de vue technologique avec des matériaux peu coûteux mais nécessitent l'usage des outils adaptés à leurs conceptions ainsi qu'à leurs réalisations (logiciels de conception et de découpe.) Elles ont montré des performances intéressantes et peuvent s'étendre à des applications large bande en complexifiant davantage les géométries des dipôles. Ces éléments rayonnants tout particuliers (dipôles) devront donc s'imposer comme éléments du futur compte tenu de leur taille, de leur facilité de réalisation et de leurs performances. Leur simulation électromagnétique nécessite cependant la maîtrise de leur excitation et une modélisation appropriée de la transition source-antenne. Tout au long de la réalisation de ce projet plusieurs objectifs étaient poursuivis et ils ont été atteints comme le développement des méthodes et techniques d'adaptation d'impédances en rapport aux dispositifs rayonnants microrubans, l'évaluation des caractéristiques de rayonnement et l'amélioration des performances des éléments rayonnants dans le domaine concerné. Les réalisations expérimentales ont permis la validation de ces modèles et nous avons noté une parfaite concordance entre les résultats simulés et les résultats mesurés. Dans un second temps nous nous sommes intéressés à développer quelques méthodes de calcul inhérentes aux dispositifs planaires. Nous nous sommes tout particulièrement attardés à l'élaboration des méthodes exactes ou numériques avec différentes approches comme la méthode liée à des ondes généralisées, la méthode modale ou encore la méthode spectrale couplées à la méthode des moments.

Nous nous sommes par la suite intéressés au problème de synthèse et d'optimisation des réseaux d'antennes dont la position des éléments/leurs poids complexes est aléatoire (réseaux non périodiques.) Les paramètres à optimiser portaient essentiellement sur l'ensemble des caractéristiques géométriques et électriques des éléments élémentaires pour la formation des diagrammes de rayonnement à valeurs réelles. La synthèse ainsi élaborée permet d'apporter une réponse satisfaisante à la problématique de la vulnérabilité des réseaux locaux sans fil visà-vis des interférences et autres trajets multiples qui limitent et détériorent les performances des réseaux Wi-Fi dans un environnement émaillé d'obstacles. Des méthodes stochastiques d'optimisation globales ont été implémentées dans le but de minimiser au mieux le niveau du signal dans les directions interférentes selon plusieurs approches de synthèse parmi lesquelles l'approche de synthèse par rapport à un diagramme désiré optimal, l'approche de synthèse par rapport à un gabarit et la réjection d'une interférence provenant dans une direction bien spécifiée. La méthode d'optimisation globale élaborée ici est connue sous l'appellation d'Algorithmes Génétiques. Cette méthode présente de nombreux avantages par exemple elle permet de s'en passer des fonctions auxiliaires comme les dérivées exigées par une méthode déterministe. Seule la connaissance des diagrammes de rayonnement à optimiser et du diagramme désiré ou du gabarit sont nécessaires. Une plate-forme a été développée sous Matlab dans le but de rendre plus flexible la compréhension et la pratique des Algorithmes Génétiques.

Nous avons obtenus des résultats assez intéressants car aucune dégradation des diagrammes synthétisés dans le domaine des signaux utiles n'a été observée. Compte tenu du caractère aléatoire de la méthode, les distributions résultantes peuvent s'avérer irréalisables du point de vue pratique et même très coûteuses en temps de calcul lorsque la taille de la population ou le taux de convergence devient important (supérieur à 70% même pour une population de seulement 50 individus.)

## **BIBLIOGRAPHIE**

[1] Warren L. Stutzman et al., « *Antenna Theory and Design* » Second Edition, New York, John Wiley and son, 1998, p. 210-218.

[2] C. A. Balanis, "*Antenna Theory: Analysis and Design*", Second Edition, New York: Wiley, 1997.

[3] Paul F. Combes, « *Micro-ondes, Tome 1: Lignes, Guides et Cavités* » Dunod, Paris, 1996, p.27-105.

[4] André Vander Vorst et al., « *Bases de l'ingénierie micro-onde* » De Boeck & Larcier s.a. Bruxelles, 1996, p. 368-386.

[5] Paul F. Combes, « *Micro-ondes, Tome 2: Circuits passif, propagation, antennes* » Dunod, Paris, 1995, p.300-326.

[6] Léo Thourel, « *Calcul et Conception des Dispositifs en Ondes Centimétriques et Millimétriques, Tome 2 : les Antennes* » Cepadue-Editions, Toulouse, 1990, p. 449-468 ;

[7] Tom Milligan, « *A note on the Impedance Variation with Feed Position of a Rectangular Microstrip-Patch antenna* » IEEE Antennas and propagation Magazine, Vol. 46, N°2, April 2004, p. 90-92.

[8] Ramesh Garg et al., «*Edge Feeding of Microstrip Ring Antennas*», IEEE Transaction on Antennas and Propagation, Vol.51, N°8, August 2003, pp. 1941-1945.

[9] Lorena I. Basilio et al., « *The Dependence of the Input Impedance on Feed Position of Probe and Microstrip Line-Fed Patch Antennas* » IEEE Transactions on Antennas and Propagation vol. 49, N°1, January 2001, pp. 45-49.

[10] S. Wong, B.L.Ooi, « *Analysis and Bandwith Enhancement of Serpinski Cartpet Antenna*  », Microwave and Optical Technology Letters vol. 31, n°1, October 2001.

[11] Shih-Chang Wu, N.G. Alexopoulos and Owen Fordham « *Feeding Structure Contribution to Radiation by Patch Antennas with Rectangular Boundaries* » IEEE Transactions on Antennas and Propagation, vol. 40 n°10, October 1992, p. 1245-1249.

[12] Peter Russer, « *Electromagnetics, Microwave Circuit and Antenna Design for Communication Engineering* », Artech House, Boston London, 2003), p. 224-228.

[13] David V. Thiel et al., "*Switched Parasitic Antennas for Cellular Communication*", Artech House, Boston London, 2002, pp. 79-126.

[14] Reinmut K. Hoffmann, « *Handbook of Microwave Integrated Circuits* », Artech House, 1987, pp. 311-324.

[15] G. Matthaei et al. «*Microwave Filters, Impedance-Matching Networks, and Coupling Structures*», Artech House Inc., 1985, pp. 15-48.

 [16] R. H. MacPhie & al., "*The Impedance of a Center-Fed Strip Dipole by the Poynting Vector Method*", IEEE transactions on Antennas and Propagation, Vol. 43, N°3, 1995, pp. 257-263.

[17] N. K. Uzomoglu & al., "*Radiation Properties of Microstrip Dipole",* IEEE transactions on Antennas and Propagation, Vol. AP-43, N°6, 1979, p. 853-858

[18] Dong-Jin Kim & al., "*A Small Monopole Antenna with Novel Impedance Matching Structure*", Proceedings of the 36<sup>th</sup> European Microwave Conference, 2006, p. 819-822.

[19] C. Laohapensaeng & al., "*Simplified integral equation for analysing the printed strip dipole antenna*", IEE Proc.-Microw. Antennas Propag. Vol. 153, N° 3, 2006, p. 301-306.

[20] M. J. Jamaluddin & al., 2005, "*Microstrip Dipole Antenna Analysis with Different Width and Length at 2.4 GHz*", 2005, Asia-Pacific Conference on Applied Electromagnetics Proceedings, Malaysia, p. 41-44.

[21] R. S. Elliot, "*Antenna Theory and Design*", Englewood Cliffs, NJ: Prentice-Hall, 1981.

[22] Fethi-Tarik Bendimerad, Nourreddine Boukli-Hacene, Nawel Hassaine, « *Synthèse d'antennes microrubans en réseaux non périodiques à partir de modèles équivalents. Optimisation par l'algorithme génétique* », Annales des Télécommunications, Mars 2003.

[23] Zhifang Li, Yunus E. Erdemli, John L. Volakis and Panos Y. Papalambros, «*Design Optimization of Conformal Antennas by Integrating Stochastic Algorithms with the Hybrid Element Method*», IEEE Transactions on Antennas and Propagation, Vol. 50, N°5, May 2002, p. 676-685.

[24] R. J. Allard, D. H. Werner and P. L. Werner, «*Radiation Pattern Synthesis for Arrays of Conformal Antennas Mounted on Arbitrarily-Shaped Three-Dimensional Platforms Using Genetic Algorithms*», IEEE Transactions on Antennas and Propagation, Vol. 51, N°5, May 2003, p. 1054-1062.

[25] J. M. Johnson and Y. Rahmat-Samii, "*Genetic Algorithm Optimisation for Aerospace Electromagnetic Design and Analysis*", IEEE Transactions on Antennas and Propagation, Society International Symposium, June 1996, p. 87-102.

[26] Max Ammann, "*Microstrip Patch Antennas for the 2.4 GHz Band*", Applied Microwave & Wirelesse, November/December 1997, p. 24-34

[27] Abdellatif Hafiane, « *Etude du Couplage d'Antennes Imprimées par la Méthode des Différences Finies et Extraction du Modèle Electrique »*, Thèse de Doctorat, Université de Marne La Vallée, Mars 2003, p. 160

[28] Nicolas Guérin, Pierre Sabouroux, Stefan Enoch, Gérard Tayeb, Patrick Vincent, « *Etude et Réalisation d'Antennes Directives »*, 7èmes Journées de Caractérisation Micro-ondes et Matériaux, 20, 21, 22 Mars 2002, Toulouse

[29] Karim M. Nasr, Fumie Costen, Stephen K. Barton, "*A Downlink Pattern Optimization Algorithm for a Smart Antenna in an Indoor Infrastructure WLAN"*, IEEE 2004, p. 935-939 [30] Nicolas Fortino, « *Conception et Caractérisation d'Antennes Imprimées pour systèmes Ultra Large Bande Impulsionnels »*, Thèse de Doctorat, Université de Nice-Sophia Antipolis, Février 2006, 202p

[31] Sudhabindu Ray, Girish Kumar, "*Compact Rectangular Ring Unequal Power Divider"*, 2003 IEEE MTT-S Digest, p. 1243-1246

[32] Antonije R. Djordjević, Alenka G. Zajić, Dejan V. Tošić, Truc Hoang, "*A Note on the Modeling of Transmission-Line Losses"*, IEEE Transactions on MicrowaveTheory and Techniques, Vol. 51 N°2, February 2003, p. 483-486

[33] Étienne Perret, « *Application de l'Approche par Changement d'Echelle aux Circuits Planaires Hyperfréquences »*, Thèse de Doctorat, Institut National Polytechnique de Toulouse, Octobre 2005, 199p

[34] Yoo S. Song, Hyuck M. Kwon, Byung J. Min, "*Computationally Efficient Smart Antennas for CDMA Wireless Comminucations"*, IEEE Transactions on Vehicular Technology, Vol. 50, N°6, November 2001, p. 1613-1628

[35] Zhang Ying-feng, Lü Shan-wei, "*A Novel Optimum Method for Multi-layer Patch Antennas Design"*, APMC 2005 Proceedings

[36] Cyril Luxey, « *Solution Antennaire pour Petits Objets Communicants et Techniques de Caractérisation Associées »*, HDR, Université de Nice Sophia Antipolis, Novembre 2008, 224p

[37] Claire Migliaccio, « *Développement d'Antennes Millimétriques en Bande W »*, HDR, Université de Nice Sophia Antipolis, Novembre 2006, 212p

[38] Grégory Beddeleem, « *Anetnnes Multistandard Combinées à Polarisation Multiples pour les Applications Spatiales »*, Thèse de Doctorat, Université de Nice Sophia Antipolis, Avril 2008, 241p

 [39] Abdou Zaki, « *Modélisation d'Antennes de Type Circuit Imprimé Méthode Purement Surfacique et Couplage avec les Eléments Finis : Application à l'Imagerie par Résonnance Magnétique (IRM) »*, Thèse de Doctorat, Université de Cergy Pontoise, Décembre 2006, 130p [40] Mourad Hassad, « *Modélisation d'une Antenne Patch Réalisée sur un Substrat à Tenseurs de Permittivité et de Perméabilité Diagonaux »*, Mémoire de Magister en Electronique option Micro-onde pour Télécommunications, Université de Batna-Algérie, Juin 2006, 88p

[41] Roman Gaignaire, « *Contribution à la Modélisation Numérique en Electromagnétisme Statique Stochastique »*, Thèse de Doctorat, Ecole Nationale Supérieure d'Arts et Métier – Paris, Mars 2008, 210p

[42] Pedro L. D. Peres, Carlos R. de Souza, Ivanil S. Bonatti, "*ABCD matrix : a unique tool for linear two-wire transmission line modeling"*, International Journal of Electrical Engineering Education 40/3, p. 220-229

[43] Matthew N. O. Sadiku**,** (2001), "*Numerical Techniques in Electromagnetics"*, Second edition, by CRC Press LLC, 728p

[44] John A. Stine, "*Exploiting Smart Antennan in Wireless Mesh Networks Using Contention Access"*, IEEE Wireless Communications, April 2006, p. 38-49

[45] Jean-Michel Fleuriault, « *Synthèse du Diagramme de Rayonnement d'un Réseau de Sources »*, Thèse de Doctorat, Université de Rennes I, Juin 1996, p. 231

[46] Chao-Hsing Hsu, "Optimizing Uplink Beam Pattern of Smart Antenna by Phase-*Amplitude Disturbance in a Linear Arrays*", IEEE 2004, p. 2827-2830

[47] Frank Rayal, "*Why Have Smart Antennas Not Yet Gained Traction with Wireless Network Operators"*, IEEE Antennas and Propagation Magazine, Vol. 47, N°6, December 2005, p. 124-126

[48] Chee Kyun Ng, Borhanuddin Mohd Ali, Sabira Khatun Sudhanshu Shekhar Jamuar, Mahamod Ismail, *Performance of LAS-CDMA System Using Smart Antenna*, IEEE, 2005, p. 776-780

[49] Angeliki Alexiou, Martin Haardt, "*Smart Antenna Technologies for Future Wireless Systems: Trends and Challenges"*, IEEE Communications Magazine, September 2004, p. 90- 97

[50] Huanhui Liang, Yuanping Zhou, Ning Xie, Minghua Xia, Wenkun Wen, "*A Pattern Synthesis Algorithm Based on Adaptive Array Theory"*, IEEE International Symposium on Microwave, Antenna, Propagation and EMC Technologies for Wireless Communications Proceeding, 2005, p. 60-62

[51] Alireza Kazemipour, « *Contribution à l'Etude du Couplage entre Antennes, Application à la Compatibilité Electromagnétique et à la Conception d'Antennes et de Réseaux d'Antennes »*, Thèse de Doctorat, TELECOM-Paris, Décembre 2002, 150p

[52] Kamal Sarabandi, Eric S. Li, "*Characterization of Optimum Polarization for Multiple Target Discrimination Using Genetic Algorithms"*, IEEE Transactions on Antennas and Propagation, Vol. 45, N°12, December 1997, p. 1810-1817

[53] Ozlem Ozgun, Selma Mutlu, M. I. Aksun, Lale Alatan, "*Design of Dual-Frequency Probe-Fed Microstrip Antennas With Genetic Optimization Algorithm"*, IEEE Transactions on Antennas and Propagation, Vol. 51, N°18, August 2003, p. 1947-1954

[54] Gregory P. Junker, Steven S. Kuo, C. Harry Chen, "*Genetic Algorithm Optimization of Antenna Arrays with Variable Interelement Spacings"*, IEEE 1998, pp. 50-53

[55] J. Michael Johnson, Yahya Rahmat-Samii, "*Genetic Algorithm Optimization for Aerospace Electromagnetic Design and Analysis",* IEEE 1996, pp. 87-102

[56] R. M. Edwards, S. K. Khamas, G. G. Cook, "*Design of Printed Eccentric Spiral Antennas Using Genetic Algorithm Optimization"*, National Conference on Antennas and Propagation, 30 March – 1April 1999, pp. 375-379

[57] J. Michael Johnson, Yahya Rahmat-Samii, "*Genetic Algorithm Optimization of Wireless Communication Networks"*, IEEE 1995, pp. 1964-1967

[58] Daniel S. Weile, Eric Michelssen, "*Genetic Algorithm Optimization Applied to Electromagnetics: A Review"*, IEEE Transactions on Antennas and Propagation, Vol. 45, N°3, March 1997, pp. 343-353

[59] Pingjuan L. Werner, Raj Mittra, Douglas H. Werner, "*Extraction of Spice-Type Equivalent Circuits of Microwave Components and Discontinuities Using the Genetic Algorithm Optimization Technique"*, IEEE Transactions on Advanced Packaging, Vol. 23, N°1, February 2000, pp. 55-61

[60] Salvatore Alfonzetti, Emanuele Dilettoso, Nunzio Salerno, "*A Proposal for a Universal Parameter Configuration for Genetic Algorithm Optimization of Electromagnetic Devices"*, IEEE Transactions on Magnetics, Vol. 37, N°5, September 2001, pp. 3208-3211

[61] Frank J. Villegas, Tom Cwick, Yahya Rahmat-Samii, Majid Manteghi, "*A Parellel Electromagnetic Genetic-Algorithm Optimization (EGO) Application for Patch Antenna Design"*, IEEE Transactions on Antennas and Propagation, Vol. 52, N°9, September 2004, pp. 2424-2435

[62] Hong-Son Chu, « *Couplage Algorithmes Génétiques et TLM pour la Conception des Antennes Imprimées Miniatures »*, Thèse de Doctorat, Université de Nice Sophia Antipolis, Juin 2004, 164p

[63] C. Mbinack**, «** *Contribution à l'Etude et Réalisation des Antennes à Réseau d'Eléments Applicables aux Dispositifs de Poursuite des Satellites* », Mémoire de DEA, Université de Yaoundé 1, Avril 2003. 120p.

[64] C. Mbinack, E. Tonye et D. Bajon, « *Dipôles Microrubans Bi-niveaux à Brins Repliés Autour de 2.4 GHz* », 19ème Colloque International Optique Hertzienne et Diélectrique, Valence, France, 5 – 8 Septembre 2007.

[65] C. Mbinack, E. Tonye et D. Bajon, « *Antennes Dipôles Microrubans Mono et Bi-plans à Rayonnement Quasi-Uniforme*», 5<sup>th</sup> International Conference : Sciences of Electronic, Technologies of Information and Telecommunications, March 22-26, 2009-Tunisia.

[66] D. Marcano, M. Jiménez and O. Chang « *Synthesis of Antenna Arrays Using Genetic Algorithms* » IEEE ,1995, p. 328-332

[67] Vincenzo Galdi, Giampiero Gerini, Marco Guglielmi, "*CAD of Coaxially End-Fed Waveguide Phased-Array Antennas*", Microwave and Optical Technology Letters / Vol. 34 N°4, August 20 2002

[68] D. D. Sandu, O. Avadanei, A. Loachim, G. Banciu, P. Gasner, "*Microstrip Patch Antenna with Dielectric Substrate*", Journal of Optoelectronics and Advanced Materials Vol.5 N°5 p. 1381-1387

[69] J.-R. Perez, R. Carles, R. Fleckinger, « *Electromagnétisme* » Masson, Paris, 1990, 1997

[70] Jean Michel Fleuriault, « *Synthèse du Diagramme de Rayonnement d'un Réseau de Sources* », Thèse de Doctorat, Université de Rennes I, Juin 1996.

[71] Rashid A. Saeed and Sabira Khatun, "*Design of Microstrip Antenna for WLAN*", Journal of Applied Sciences 5 (1): 47-51, 2005.

[72] M. Ramesh and YIP KB, "*Design Formula for Inset Fed Microstrip Patch Antenna*", Journal of Microwaves and Optoelectronics, Vol.3, N°3, December 2003, p. 5-10.

[73] Abdou Zaki, "*Modélisation d'Antennes de Type Circuit Imprimé Méthode Purement Surfacique et Couplage avec les Eléments Finis* », Thèse de Doctorat, Université de Cergy Pontoise, Décembre 2006, 138p.

[74] Clarence N. Obiozor, Matthew N. Sadiku, "*Consideration of Power in a Lossless Transmission Line"*, IEEE 1996, p. 626-629.

[75] C. Mbinack, E. Tonye and D. Bajon., Electromagnetic Modelling and Design Principle of Parallel Plane Printed Microstrip Dipole Antennas, Journal of Applied Sciences, 14 (18): 2061-2066, 2014, DOI: 10.3923/jas.2014.2061.2066

[76] Clément Mbinack, E. Tonye and D. Bajon, Microstrip-Line Theory and Experimental Study for the Characterization of the Inset-fed Rectangular Microstrip-Patch Antenna Impedance, Microwave and Optical Technology Letters / Vol. 57, No. 2, February 2015, DOI: 514-518, 10.1002/mop

#### **Annexe 1**

### **A.1.1. Diagramme de rayonnement de l'antenne patch**

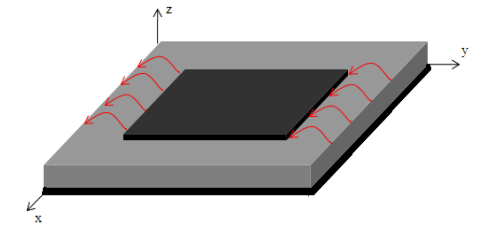

Fig. A.1. Antenne patch rectangulaire modélisée par ses deux fentes de rayonnement située dans le plan (x0z) et distante de L où le courant magnétique d'excitation est parallèle à 0x. La détermination du diagramme de rayonne se fait sur base des champs. En un point donné de l'espace, les champs sont déterminés à partir des courants électriques ou magnétiques présent sur l'antenne. Les courants de surface peuvent être écrits en fonction des champs électriques et magnétiques tangentiels qui excitent l'antenne. La démarche pour calculer les champs rayonnés est scindée en deux parties, l'une ne prenant en compte que les courants électriques, l'autre ne considérant que les courants magnétiques. L'application du principe de superposition permet d'obtenir les champs dus aux deux types de courants de surface.

Tenant compte du courant électrique, on obtient l'expression du potentiel vecteur comme pour le doublet de Hertz, la source étant ici un courant électrique de surface à deux composantes horizontales :  $\vec{r}$   $\vec{r}$ 

$$
\begin{cases}\n\vec{J}_s = -\vec{n} \wedge \vec{H}_t & (A.1.1a) \\
\vec{A} = \int_s \frac{\mu_0 \vec{J}_s e^{-j k R}}{4\pi R} dS & (A.1.1b)\n\end{cases}
$$

avec  $\vec{n}/\vec{e}_z$  $\rightarrow$  r  $\rightarrow$ (il s'agit d'un mur électrique voir fig. A.1)

En considérant le courant magnétique, nous obtenons l'expression du potentiel dual, la source étant bien sûr un courant magnétique de surface lui aussi à deux composantes horizontales :

$$
\begin{cases}\n\vec{M}_{s} = -\vec{n} \wedge \vec{E}_{t} & (A.1.2a) \\
\vec{F} = \int_{s} \frac{\varepsilon_{0} \vec{M}_{s} e^{-j k R}}{4 \pi R} dS & (A.1.2b)\n\end{cases}
$$

avec  $\vec{n}/\vec{e}_y$  $\overline{r}$  r  $\overline{r}$ (il s'agit d'un mur magnétique fig. A.1)

Comme le rayonnement du patch est assimilable à celui des deux fentes qui le modélise, il est évident qu'il n'existe pas de courant électrique dans un milieu magnétique.

Si nous supposons que le champ d'excitation de l'antenne est du mode  $TM_{100}$  (mode fondamental, donc que seule la composante  $E<sub>z</sub>$  du champ électrique existe, alors nous obtenons :  $\rightarrow$ 

$$
\begin{cases} \vec{J}_s = \vec{0} \\ \vec{M}_s = E_z \vec{e}_x \end{cases}
$$
 (A.1.3a)  
(A.1.3b)

Tenant compte de l'effectivité des deux fentes et de la faible valeur de la largeur des fentes de sorte que  $E_z = E_0$ , il vient :  $\vec{r}$  or  $\vec{r}$ 

$$
\overline{\mathbf{M}}_{\mathbf{S}} = 2\mathbf{E}_0 \overline{\mathbf{e}}_{\mathbf{x}} \tag{A.1.4}
$$

Nous pouvons donc maintenant déterminer le champ rayonné par les deux fentes modélisant l'antenne patch car connaissant le courant magnétique qui excite les deux fentes de rayonnement.

## **A.1.1.1. Champ d' une fente**

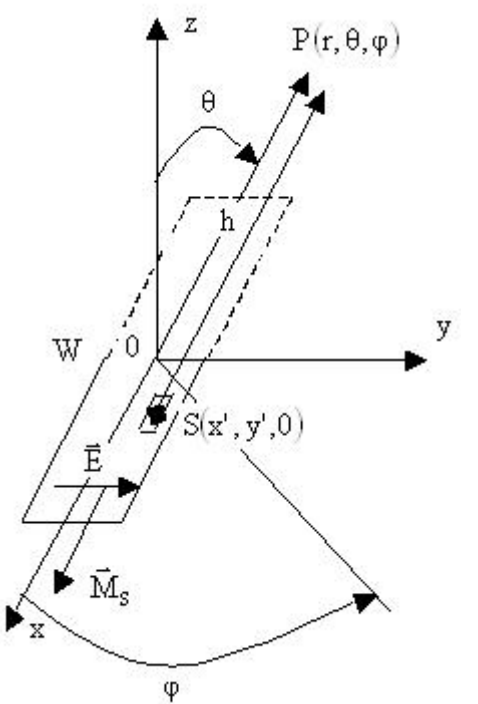

Fig. A.1.1. Fente rayonnante et le système de coordonnées associé

Nous voulons déterminer le champ rayonné en un point  $P(r,θ,φ)$  de l'espace par la fente de longueur W suivant 0x et de largeur h suivant 0y de plan infini (x0y) et excitée par un champ uniforme  $\vec{E}$  et dont la source est un courant magnétique surfacique pris en un point  $S(x', y', 0)$ de la fente.

Nous venons d'établir d'une manière générale que :  $\vec{r}$  and  $\vec{r}$ 

avec

avec

u

e

r =

z

e e e

 $\rightarrow$ -<br>→  $\rightarrow$ 

$$
\begin{cases}\n\vec{M}_{s} = 2E_{0}\vec{e}_{u} & (A.1.5a) \\
\vec{F} = \frac{\varepsilon_{0}}{4\pi} \int_{s}^{\vec{M}_{s}e^{-jkR}} dS & (A.1.5b) \\
\sum_{y}^{x} \n\end{cases}
$$

Dans le terme d'amplitude de l'expression du potentiel dual nous pouvons écrire avec une très bonne approximation que  $R \cong r$ 

Par contre dans le terme de phase étant donné que à grande distance  $\left(\vec{r}\right)$ 

$$
\begin{cases}\n\vec{R}/\vec{r} \\
\vec{R} = \vec{r} - \vec{r}\n\end{cases}
$$
\n
$$
\begin{cases}\n\vec{r} = r(\vec{e}_x \sin\theta \cos\varphi + \vec{e}_y \sin\theta \sin\varphi + \vec{e}_z \cos\theta) \\
\vec{r} = \vec{OS} = x' \vec{e}_x + y' \vec{e}_y + z' \vec{e}_z\n\end{cases}
$$
\n(A.1.6a)

173

nous aurons

$$
\vec{R} \cdot \vec{r} = (\vec{r} - \vec{r}) \cdot \vec{r}
$$
 (A.1.7)

soit

$$
R = r - (x'sin\theta cos\varphi + y'sin\theta sin\varphi + z'cos\theta)
$$
 (A.1.8)

et finalement nous pouvons écrire :

$$
\vec{F} = \frac{2\epsilon_0 E_0}{4\pi r} e^{-jkr} \vec{e}_u \int_S e^{jk_a(x\sin\theta\cos\phi + y\sin\theta\sin\phi + z\cos\theta)} dS
$$
 (A.1.9)

On pose :

$$
\zeta = x' \sin \theta \cos \varphi + y' \sin \theta \sin \varphi + z' \cos \theta \tag{A.1.10}
$$

D'une manière générale selon qu'on se situera dans le plan (x0y), (x0z) ou (y0z),

$$
\zeta = \begin{cases}\nx' \sin\theta \cos\phi + y' \sin\theta \sin\phi & (A.1.11a) \\
x' \sin\theta \cos\phi + z' \cos\theta & (A.1.11b) \\
y' \sin\theta \sin\phi + z' \cos\theta & (A.1.11c)\n\end{cases}
$$

Nous pouvons facilement établir que :

$$
\vec{\Gamma}(\theta,\varphi) = \vec{e}_u W h \left[ \frac{\sin\left(\frac{\alpha}{2}a\right)}{\frac{\alpha}{2}a} \right]
$$
\n(A.1.12)\n  
\n
$$
\vec{\Gamma}(\theta,\varphi) = \vec{e}_u W h \left[ \frac{\sin(\tau i)}{\tau} \right]
$$
\n(A.1.13)

Et selon que  $\vec{e}_u$ r vaut  $\vec{e}_x$ r , *<sup>y</sup> e*  $\rightarrow$ ou  $\vec{e}_z$  $\overline{a}$ , on a :

$$
\chi = k_0 \frac{W}{2} \sin \theta \cos \phi
$$
 (A.1.14a)  

$$
\tau = \left\{ Y = k_0 \frac{W}{2} \sin \theta \sin \theta \sin \phi \right\}
$$
 (A.1.14b)

$$
= \begin{cases} Y = k_0 \frac{W}{2} \sin\theta i n \theta s \\ Z = k_0 \frac{W}{2} \cos\theta \end{cases}
$$
 (A.1.14b)  
(A.1.14c)

Cas traité :  $\vec{e}_u = \vec{e}_z$  $\rightarrow$ =

Comme les fentes se trouvent dans le plan (y0z), on  $a : x' = 0$ soit  $\vec{r}(s)$   $\rightarrow$ 

$$
\vec{F}(\theta,\varphi) = \vec{e}_z \int_{S} e^{jk_0(y\sin\theta \sin\theta s + z\cos\theta)} dy' dz'
$$
 (A.1.15)

c'est-à-dire

$$
\vec{F}(\theta,\varphi) = \vec{e}_z \int_{-\frac{W}{2}}^{\frac{W}{2}} e^{jk_0 z' \cos\theta} dz' \int_0^h e^{jk_0 y' \sin\theta \sin\varphi} dy' \qquad (A.1.16)
$$

Compte tenu de la faible épaisseur du substrat, nous pouvons écrire :

$$
\vec{F}(\theta,\varphi) = \vec{e}_z \int_{-\frac{W}{2}}^{\frac{W}{2}} e^{jk_0 z' \cos\theta} dz' \int_0^h dy' \qquad (A.1.17)
$$

$$
\left\{ \left[ F(\theta, \varphi) \right]_{\theta} = -Wh \sin \theta \left[ \frac{\sin(Z)}{Z} \right] \right\}
$$
 (A.1.18a)

$$
\left[\left[F(\theta,\varphi)\right]_{\varphi}=0\right.\tag{A.1.18b}
$$

avec

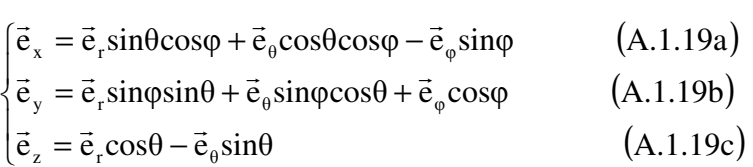

D'autre part on établit que :

$$
\begin{cases} \mathbf{E}_{\theta} = -\mathbf{j}\omega\eta\mathbf{F}_{\varphi} & \text{(A.1.20a)}\\ \mathbf{E}_{\varphi} = \mathbf{j}\omega\eta\mathbf{F}_{\theta} & \text{(A.1.20b)} \end{cases}
$$

Finalement donc les champs normalisés s'écrivent

$$
\begin{cases}\nE_{\theta} = 0 & (A.1.21a) \\
E_{\phi} = -j\omega \eta_{0} W h E_{0} \sin \theta \left[ \frac{\sin(Z)}{Z} \right] & (A.1.21b)\n\end{cases}
$$

## **A.1.1.2. Champ total de l'ensemble des deux fentes**

Pour l'ensemble des deux fentes nous allons déterminer le facteur de réseau comme dans le cas d'un réseau rectiligne de deux dipôles alignés suivant l'axe oz. La fig. A.1.2 ci-dessous illustre un tel réseau.

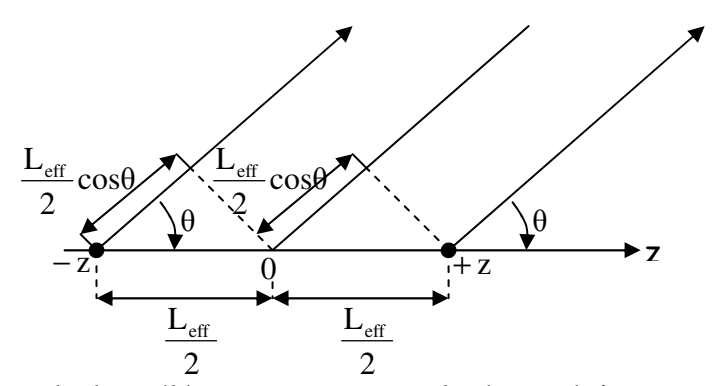

Fig. A.1.2 : Réseau de deux éléments rayonnants placés symétriquement par rapport à l'origine de l'axe oz.

Le facteur de réseau de deux dipôles placés en − z et + z et alimentés par les courants d'amplitudes unité comme le montre la figure ci-dessus est donné par :

$$
AF(\theta) = 1e^{-jk\frac{L_{\text{eff}}}{2}\cos\theta} + 1e^{jk\frac{L_{\text{eff}}}{2}\cos\theta} = 2\cos\left(k\frac{L_{\text{eff}}}{2}\cos\theta\right)
$$
(A.1.22)

D'une manière générale selon que les fentes ont pour axe de réseau 0x, 0y ou 0z, on aura :

$$
\cos\theta = \begin{cases} \sin\theta\cos\phi & (A.1.23a) \\ \sin\theta\sin\theta s & (A.1.23b) \\ \cos\theta & (A.1.23c) \end{cases}
$$

Dans le cas particulier que nous venons de traiter, les fentes sont alignées dans la direction 0x, il vient :

$$
AF(\theta, \varphi) = 2\cos\left(\frac{k_0 L_{\text{eff}}}{2} \sin\theta \cos\varphi\right)
$$
 (A.1.24)

D'après le principe de calcul des diagrammes de rayonnement, le champ total rayonné par l'ensemble des deux fentes sera le produit du diagramme de rayonnement d'une fente placée au centre des phases par le facteur de réseau ou d'alignement.

$$
\begin{cases} \mathbf{E}_{\text{tot}}^{\theta}(\theta,\varphi) = [\mathbf{E}_{\theta}(\theta,\varphi)][\mathbf{A}\mathbf{F}(\theta,\varphi)] & \text{(A.1.25a)}\\ \mathbf{E}_{\text{tot}}^{\varphi}(\theta,\varphi) = [\mathbf{E}_{\varphi}(\theta,\varphi)][\mathbf{A}\mathbf{F}(\theta,\varphi)] & \text{(A.1.25b)} \end{cases}
$$

## A.1.2. Détermination des modes  $TM_{\text{mno}}$  susceptibles d'exciter le patch

Dans un milieu homogène, isotrope et sans pertes, la propagation des champs électromagnétiques est régit par les équations de Maxwell s'écrivent :

$$
\begin{cases}\n\vec{\nabla}\vec{E} = 0 & \text{(A.1.26a)}\\
\vec{\nabla}\vec{B} = 0 & \text{(A.1.26b)}\\
\vec{\nabla}\wedge\vec{E} = -\frac{\partial\vec{B}}{\partial t} & \text{(A.1.26c)}\\
\vec{\nabla}\wedge\vec{H} = \varepsilon\frac{\partial\vec{E}}{\partial t} & \text{(A.1.26d)}\n\end{cases}
$$

L'équation (A.1.26b) signifie qu'il existe un potentiel magnétique A  $\rightarrow$  $(1.26b)$  signifie qu'il existe un potentiel magnétique A tel que :  $(A.1.27)$  $\vec{B} = \vec{\nabla} \wedge \vec{\vec{A}}$ 

Si la dépendance en temps est de la forme  $e^{j\omega}$ , l'équation (A.1.26c) devient

$$
\vec{\nabla} \wedge \vec{E} = -j\omega \vec{\nabla} \wedge \vec{A}
$$
 (A.1.28)

soit

$$
\vec{\nabla} \wedge (\vec{E} + j\omega \vec{A}) = 0
$$
 (A.1.29)  
L'équation (A.1.24) implique qu'il existe un potentiel scalaire V tel que  

$$
\vec{E} + j\omega \vec{A} = -\vec{\nabla}V
$$
 (A.1.30)

soit

$$
E_z = -j\omega A_z - \frac{\partial V}{\partial z}
$$
 (A.1.31)

La condition de Lorentz conduit à l'équation suivante :

$$
\vec{\nabla}\vec{A} = -\mu \varepsilon \frac{\partial V}{\partial t} = -j\omega \mu \varepsilon V
$$
 (A.1.32)

On en déduit

$$
\frac{\partial A_z}{\partial z} = -j\omega\mu\epsilon V
$$
 (A.1.33)

c'est-à-dire

$$
\frac{\partial^2 A_z}{\partial z^2} = -j\omega\mu\varepsilon \frac{\partial V}{\partial z}
$$
 (A.1.34)

ou

$$
\frac{\partial V}{\partial z} = -\frac{1}{j\omega\mu\epsilon} \frac{\partial^2 A_z}{\partial z^2}
$$
 (A.1.35)

en remplaçant (A.1.35) dans (A.1.31), il vient

$$
E_z = -\frac{1}{j\omega\mu\epsilon} \left(\frac{\partial^2}{\partial z^2} + k^2\right) A_z
$$
 (A.1.36)

avec

$$
k^2 = \omega^2 \mu \varepsilon \tag{A.1.37}
$$

et finalement nous obtenons

$$
E_z = \frac{(k_z^2 - k^2)}{j\omega\mu\epsilon} (A_1 \cos(k_x x) + B_1 \sin(k_x x))(A_2 \cos(k_y y) + B_2 \sin(k_y y)) \times
$$
  
(A\_3 \cos(k\_z z) + B\_3 \sin(k\_z z)) \t(A.1.37)

D'autre part l'équation (A.1.28) nous permet d'écrire :

$$
\begin{cases}\n\mathbf{H}_{x} = \frac{1}{\mu} \frac{\partial \mathbf{A}_{z}}{\partial y} & \text{(A.1.38a)} \\
\mathbf{H}_{y} = -\frac{1}{\mu} \frac{\partial \mathbf{A}_{z}}{\partial x} & \text{(A.1.38b)} \\
\mathbf{H}_{z} = 0 & \text{(A.1.38c)}\n\end{cases}
$$

soit

$$
\begin{cases}\nH_x = \frac{k_y}{\mu} (A_1 \cos(k_x x) + B_1 \sin(k_x x)) (-A_2 \sin(k_y y) + B_2 \cos(k_y y)) (A_3 \cos(k_z z) + B_3 \sin(k_z z)) \\
H_y = -\frac{k_x}{\mu} (-A_1 \sin(k_x x) + B_1 \cos(k_x x)) (A_2 \cos(k_y y) + B_2 \sin(k_y y)) (A_3 \cos(k_z z) + B_3 \sin(k_z z)) \\
H_z = 0\n\end{cases}
$$
\n(A.1.39c)

Les conditions de continuité sur les bords du patch constituant des murs magnétiques parfaits nous permettent d'écrire :

$$
\frac{\partial E_z}{\partial z}(z=0) = \frac{\partial E_z}{\partial z}(z=h) = 0 \implies \begin{cases} B_3 = 0 & (A.1.40a) \\ k_z h = p\pi & (A.1.40b) \end{cases}
$$

c'est-à-dire

$$
\begin{cases}\nB_3 = 0 & (A.1.40a) \\
k_z = p\frac{\pi}{h} & (A.1.40b) \\
H_x(y=0) = H_x(y=L) = 0 & \Rightarrow \begin{cases}\nB_2 = 0 & (A.1.41a) \\
k_yL = n\pi & (A.1.41b)\n\end{cases}\n\end{cases}
$$

 $\overline{\mathcal{L}}$ 

c'est-à-dire

$$
\begin{cases}\n\mathbf{B}_2 = 0 & \text{(A.1.41a)} \\
\mathbf{k}_y = \mathbf{n} \frac{\pi}{L} & \text{(A.1.41b)}\n\end{cases}
$$

$$
H_y(x = 0) = H_x(x = W) = 0
$$
  $\Rightarrow$   $\begin{cases} B_1 = 0 \\ k_x W = m\pi \end{cases}$  (A.1.42a)  
(A.1.42b)

c'est-à-dire

$$
\begin{cases}\n\mathbf{B}_1 = 0 & \text{(A.1.42a)} \\
\mathbf{k}_x = \mathbf{m} \frac{\pi}{\mathbf{W}} & \text{(A.1.42b)}\n\end{cases}
$$

et finalement nous avons :

$$
A_z = A_{\text{mnp}} \cos\left(m\frac{\pi}{W}x\right) \cos\left(n\frac{\pi}{L}y\right) \cos\left(p\frac{\pi}{h}z\right) \tag{A.1.43}
$$

$$
E_z = \frac{\left(\left(p\frac{\pi}{h}\right)^2 - k^2\right)}{j\omega\mu\epsilon} A_{\text{mnp}} \cos\left(m\frac{\pi}{W}x\right) \cos\left(n\frac{\pi}{L}y\right) \cos\left(p\frac{\pi}{h}z\right) \tag{A.1.44a}
$$

$$
\begin{cases}\nH_x = -\frac{1}{\mu} A_{\text{mnp}} \cos\left(m\frac{\pi}{W}x\right) \sin\left(n\frac{\pi}{L}y\right) \cos\left(p\frac{\pi}{h}z\right) & \text{(A.1.44b)} \\
\pi & \text{(B.1.44c)}\n\end{cases}
$$

$$
\begin{cases}\nH_y = \frac{\left(m\frac{\pi}{W}\right)}{\mu} A_{\text{mnp}} \sin\left(m\frac{\pi}{W}x\right) \cos\left(n\frac{\pi}{L}y\right) \cos\left(p\frac{\pi}{h}z\right) & \text{(A.1.44c)} \\
H_z = 0 & \text{(A.1.44d)}\n\end{cases}
$$

# **A.1.3. Adaptation du patch en fonction du point d'excitation z<sup>0</sup>**

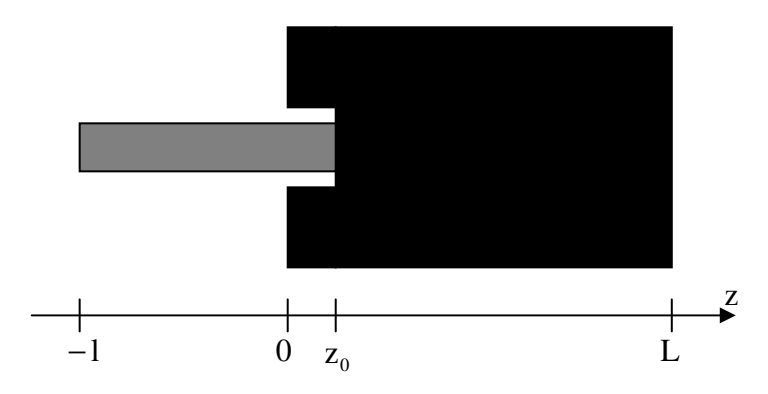

Nous voulons déterminer  $z_0$  tel que  $Z_{in}(z = z_0) = 50\Omega$ or

$$
Z_{\text{in}}(z) = Z_{\text{in}}(0)\cos^2\left(\frac{\pi}{L}z\right) \tag{A.1.45}
$$

avec

$$
Z_{in}(0) = \frac{1}{G_{11} \pm G_{12}}
$$
 (A.1.46)

où

$$
G_{11} = \frac{\int_0^{\pi} \left[ \frac{\sin\left(\frac{kW}{2}\cos\theta\right)}{\cos\theta} \right]_0^2 \sin^3\theta d\theta}{120\pi^2}
$$
 (A.1.47)

$$
k = \frac{2\pi}{\lambda_0} \tag{A.1.48}
$$

$$
G_{12} = \frac{\int_0^{\pi} \left[ \frac{\sin\left(\frac{kW}{2}\cos\theta\right)}{\cos\theta} \right]_{0}^2 \left(kW\sin\theta\right)\sin^3\theta d\theta}{120\pi^2}
$$
 (A.1.49)

il vient :

$$
z_0 = \frac{L}{\pi} \text{Arccos}\left(\sqrt{\frac{Z_{\text{in}}(z = z_0)}{Z_{\text{in}}(0)}}\right)
$$
(A.1.50)

En plus nous voulons que notre antenne résonne à la demie - longueur d'onde. il vient :

$$
L = \frac{c}{2f_r\sqrt{\varepsilon_r}}
$$
 (A.1.51)

#### **A.1.4. Adaptation du patch en fonction de sa largeur W<sup>0</sup>**

Nous voulons déterminer W<sub>0</sub> tel que  $Z_{in}(-1) = 50\Omega$ 

or

$$
Z_{in}(-1) = Z_c \frac{Z_{in}(0) + jZ_c \t{gB1}}{Z_c + jZ_{in}(0) \t{gB1}}
$$
(A.1.52)

 $Z_{\text{in}}(0)$  est donnée par les relations (A.1.20), (A.1.21), (A.1.22) et (A.1.23)

$$
\beta = \frac{2\pi}{\lambda_g} \tag{A.1.53}
$$

Nous nous intéressons au transformateur quart d'onde ( 2  $\beta l = \frac{\pi}{2}$ 

On obtient

$$
Z_c = \sqrt{Z_{in}(-1)Z_{in}(0)}
$$
 (A.1.54)

D'autre part nous avons

$$
Z_c = \sqrt{\frac{L}{C}}
$$
 (A.1.55)

avec

$$
L = \mu_0 \mu_r \frac{h}{W_0}
$$
 (A.1.56)

$$
C = \varepsilon_0 \varepsilon_r \frac{W_0}{h}
$$
 (A.1.57)

il vient

$$
W_0 = \frac{120\pi h}{\sqrt{\varepsilon_r} \sqrt{Z_{in}(-1)Z_{in}(0)}}
$$
(A.1.58)

h désigne l'épaisseur du substrat
# **A.1.5. Impédance d'entrée du patch modélisé par ses deux fentes**

$$
Y_{e1} = Y_c \frac{Y_1 + jY_c t g \beta z_0}{Y_c + jY_1 t g \beta z_0}
$$
 (A.1.59)

pour la fente 1

$$
Y_{e2} = Y_c \frac{Y_2 + jY_c t g \beta (L - z_0)}{Y_c + jY_2 t g \beta (L - z_0)}
$$
(A.1.60)

pour la fente 2

 $\mathbf{Y}_{\rm c}$  est l'admittance caractéristique de la ligne.

Les fentes étant identique nous aurons en plus

$$
\begin{cases}\nG_1 = G_2 = G \\
B_1 = B_2 = B\n\end{cases}
$$
\n(A.1.61a)  
\n(A.1.61b)

il vient

$$
Y_1 = Y_2 = Y = G + jB
$$
 (A.1.62)

La longueur de l'antenne étant de l'ordre de 2 *g* λ , nous avons :

$$
\begin{cases}\nY_{e1} = Y_c \frac{Y \cos \beta z_0 + j Y_c \sin \beta z_0}{Y_c \cos \beta z_0 + j Y \sin \beta z_0}\n\end{cases}
$$
\n(A.1.63a)

$$
\begin{cases}\nY_{e2} = Y_c \frac{Y \cos \beta z_0 - jY_c \sin \beta z_0}{Y_c \cos \beta z_0 - jY \sin \beta z_0}\n\end{cases}
$$
\n(A.1.63b)

Donc l'équation (33) peut s'écrire :

$$
\frac{Y_e}{Y_c} = \frac{Y\cos\beta z_0 + jY_c\sin\beta z_0}{Y_c\cos\beta z_0 + jY\sin\beta z_0} + \frac{Y\cos\beta z_0 - jY_c\sin\beta z_0}{Y_c\cos\beta z_0 - jY\sin\beta z_0}
$$
(A.1.64)

ou

$$
\frac{Y_e}{Y_c} = \frac{2YY_c}{Y_c^2 \cos^2 \beta z_0 + Y^2 \sin^2 \beta z_0}
$$
 (A.1.65)

soit

$$
Y_e = \frac{2Y}{\cos^2 \beta z_0 + \frac{Y^2}{Y_c^2} \sin^2 \beta z_0}
$$
 (A.1.66)

On suppose  $\frac{1}{\sigma}$  <<1 Y Y c  $<<$ 

Il vient

$$
Y_e = \frac{2Y}{\cos^2 \beta z_0} \tag{A.1.67}
$$

A la résonance,

 $Im(Y_e) = 0$  (A.1.68)

il vient

$$
Im(Y) = B = 0 \tag{A1.69}
$$

Soit

### **A.1.6. Diagramme de rayonnement des dipôles microrubans**

#### **A.1.6.1. Relations de passage système cartésien système sphérique**   $\mu$  refution

Si  $(0, x, y, z)$  est le repère cartésien de base orthonormée  $(\vec{e}_x, \vec{e}_y, \vec{e}_z)$ et  $(0, r, \theta, \varphi)$  le repère sphérique de base orthonormée  $(\vec{e}_r, \vec{e}_\theta, \vec{e}_\phi)$  $\rightarrow$   $\rightarrow$   $\rightarrow$ , on montre que :

$$
\begin{pmatrix} \vec{e}_r \\ \vec{e}_\theta \\ \vec{e}_\varphi \end{pmatrix} = \begin{bmatrix} \sin\theta\cos\varphi & \sin\theta\sin\varphi & \cos\theta \\ \cos\theta\cos\varphi & \cos\theta\sin\varphi & -\sin\theta \\ -\sin\varphi & \cos\varphi & 0 \end{bmatrix} \begin{pmatrix} \vec{e}_x \\ \vec{e}_y \\ \vec{e}_z \end{pmatrix}
$$
 (A.1.70)

Et inversement,

$$
\begin{pmatrix} \vec{e}_x \\ \vec{e}_y \\ \vec{e}_z \end{pmatrix} = \begin{bmatrix} \sin\theta\cos\phi & \cos\theta\cos\phi & -\sin\phi \\ \sin\theta\sin\phi & \cos\theta\sin\phi & \cos\phi \\ \cos\theta & -\sin\theta & 0 \end{bmatrix} \begin{pmatrix} \vec{e}_r \\ \vec{e}_\theta \\ \vec{e}_\varphi \end{pmatrix}
$$
 (A.1.71)

**A.1.6.2. Passage des composantes**  $(A_x, A_y, A_z)$  **aux composantes**  $(A_x, A_y, A_z)$ Si  $(0, x, y, z)$  est le repère cartésien de base orthonormée  $(\vec{e}_x, \vec{e}_y, \vec{e}_z)$ r r r et  $(0, r, \theta, \varphi)$  le repère sphérique de base orthonormée  $(\vec{e}_r, \vec{e}_\theta, \vec{e}_\phi)$  $\overline{r}$   $\overline{r}$   $\overline{r}$ , d'après le système (A.1.70), on montre que :

$$
\begin{pmatrix}\nA_r \\
A_\theta \\
A_\varphi\n\end{pmatrix} = \begin{bmatrix}\n\sin\theta\cos\varphi & \sin\theta\sin\varphi & \cos\theta \\
\cos\theta\cos\varphi & \cos\theta\sin\varphi & -\sin\theta \\
-\sin\varphi & \cos\varphi & 0\n\end{bmatrix}\n\begin{pmatrix}\nA_x \\
A_y \\
A_z\n\end{pmatrix}
$$
\n(A.1.72)

c'est-à-dire

$$
\begin{cases}\nA_{r} = A_{x} \sin\theta \cos\phi + A_{y} \sin\theta \sin\phi + A_{z} \cos\theta & (A.1.73a) \\
A_{\theta} = A_{x} \cos\theta \cos\phi + A_{y} \cos\theta \sin\phi - A_{z} \sin\theta & (A.1.73b) \\
A_{\phi} = -A_{x} \sin\phi + A_{y} \cos\phi & (A.1.73c)\n\end{cases}
$$

**A.1.6.3. Passage des composantes**  $(A_r, A_\theta, A_\phi)$  ou  $(A_x, A_y, A_z)$  aux composantes  $(E_{r}, E_{\theta}, E_{\varphi})$ 

 $(A.1.74)$ 

Dans un milieu (où il y a ni charges libres ni charges créées), nous savons que

$$
\vec{\nabla} \wedge \vec{H} = j\omega \varepsilon \vec{E}
$$

soit

$$
\vec{E} = \frac{1}{j\omega\epsilon}\vec{\nabla}\wedge\vec{H}
$$
 (A.1.75)

or

$$
\vec{H} = \frac{1}{\mu} \vec{\nabla} \wedge \vec{A}
$$
 (A.1.76)

il vient

$$
\vec{E} = \frac{1}{j\omega\mu\epsilon} \left[ \vec{\nabla} \wedge (\vec{\nabla} \wedge \vec{A}) \right]
$$
 (A.1.77)

soit

$$
\vec{E} = \frac{1}{j\omega\mu\epsilon} \left[ \vec{\nabla} (\vec{\nabla} \vec{A}) - \nabla^2 \vec{A} \right]
$$
 (A.1.78)

Or (équation de propagation en A  $\frac{1}{2}$  on de propagation en A):

$$
\nabla^2 \vec{A} = -\omega^2 \mu \varepsilon \vec{A}
$$
 (A.1.79)

on en déduit

$$
\vec{E} = -j\omega\vec{A} + j\frac{\vec{\nabla}(\vec{\nabla}\vec{A})}{\omega\mu\epsilon}
$$
 (A.1.80)

En général on s'intéresse aux composantes de :

$$
\vec{E} = -j\omega\varepsilon\vec{A}
$$
 (A.1.81)

qui sont transverses à la direction de propagation r transverses à la direction de propagation  $\vec{r}$  c'est-à-dire

$$
\vec{E} = -j\omega\vec{A} - (-j\omega\vec{A}\vec{r})\vec{r} = -j\omega\left(A_{\theta}\vec{e}_{\theta} + A_{\phi}\vec{e}_{\phi}\right)
$$
(A.1.82)

On en déduit :

$$
\begin{cases}\nE_r = 0 & (A.1.83a) \\
E_{\theta} = -j\omega A_{\theta} & (A.1.83b) \\
E_{\phi} = -j\omega A_{\phi} & (A.1.83c)\n\end{cases}
$$

ou

$$
\begin{cases}\nE_r = 0 & (A.1.84a) \\
E_{\theta} = -j\omega(A_x \cos\theta \cos\phi + A_y \cos\theta \sin\phi - A_z \sin\theta) & (A.1.84b) \\
E_{\phi} = -j\omega(-A_x \sin\phi + A_y \cos\phi) & (A.1.84c)\n\end{cases}
$$

avec

$$
\begin{cases}\nA_x = \int j_x(x') e^{jkx'sin\theta\cos\phi} dx' & (A.1.85a) \\
A_y = \int j_y(y') e^{jky'sin\theta\sin\phi} dy' & (A.1.85b) \\
A_z = \int j_z(z') e^{jkz'\cos\theta} dz' & (A.1.85c)\n\end{cases}
$$

**A.1.6.4. Passage des composantes**  $(A_r, A_\theta, A_\phi)$  ou  $(A_x, A_y, A_z)$  aux composantes  $(H, H_\theta, H_\phi)$ 

En utilisant la relation d'onde plane, nous pouvons écrire :

$$
\vec{B} = \vec{\nabla} \wedge \overline{A}
$$
 (A.1.86)

or

$$
\vec{B} = \mu \vec{H}
$$
 (A.1.87)

il vie

$$
\vec{H} = \frac{1}{\mu} \vec{\nabla} \wedge \vec{A}
$$
 (A.1.88)

soit

$$
\left[\mathbf{H}_{\mathrm{r}} = \frac{1}{\mu} \frac{1}{\mathrm{rsin}\theta} \left[ \frac{\partial}{\partial \theta} \left( \mathrm{sin}\theta \mathbf{A}_{\varphi} \right) - \frac{\partial}{\partial \varphi} \mathbf{A}_{\theta} \right] \right]
$$
(A.1.89a)  

$$
\mathbf{H}_{\mathrm{r}} = \frac{1}{\mu} \frac{1}{\mathrm{rsin}\theta} \left[ \frac{\partial}{\partial \theta} \left( \mathrm{sin}\theta \mathbf{A}_{\varphi} \right) - \frac{\partial}{\partial \varphi} \mathbf{A}_{\theta} \right]
$$
(A.1.89a)

$$
\begin{cases}\nH_{\theta} = \frac{1}{\mu} \frac{1}{r} \left[ \frac{1}{\sin \theta} \frac{\partial}{\partial \phi} A_{r} - \frac{\partial}{\partial r} (rA_{r}) \right] & \text{(A.1.89b)} \\
H_{\phi} = \frac{1}{\mu} \frac{1}{r} \left[ \frac{\partial}{\partial r} (rA_{\theta}) - \frac{\partial}{\partial \theta} A_{r} \right] & \text{(A.1.89c)}\n\end{cases}
$$

on en déduit

 $\mathfrak{r}$ 

$$
\begin{cases}\nH_{\theta} = -\frac{1}{\eta} E_{\phi} = \frac{j\omega}{\eta} \left( -A_{x} sin\phi + A_{y} cos\phi \right) & (A.1.90a) \\
H_{\phi} = \frac{1}{\eta} E_{\theta} = -\frac{j\omega}{\eta} \left( A_{x} cos\theta cos\phi + A_{y} cos\theta sin\phi - A_{z} sin\theta \right) & (A.1.90b)\n\end{cases}
$$

avec

$$
\eta = \sqrt{\frac{\mu}{\epsilon}}
$$

Dans l'espace libre,

$$
\eta = \eta_0 = \sqrt{\frac{\mu_0}{\epsilon_0}} = 120\pi
$$

avec

$$
\begin{cases} \mu_0 = 4\pi \times 10^{-7} & \text{H/m} \\ \varepsilon_0 = \frac{1}{36\pi \times 10^9} & \text{F/m} \end{cases}
$$

## **A.1.6.5. Directivité**

La directivité caractérise la manière dont une antenne concentre son rayonnement dans une partie de l'espace.

On la définie comme étant le rapport de l'intensité du champ rayonné  $U(\theta, \varphi)$  d'une antenne dans une direction donnée  $(\theta, \varphi)$  par l'intensité moyenne  $U_0 = \frac{1}{4\pi} = C^{ste}$  $U_0 = \frac{P_r}{I} = C^{ste}$ du champ rayonné dans toutes les directions par une antenne isotrope.

Il vient :

$$
D(\theta, \varphi) = \frac{U(\theta, \varphi)}{\frac{P_r}{4\pi}}
$$
 (A.1.91)

Et la densité maximale est telle que :

$$
D_{\max} = \frac{U_{\max}}{\frac{P_r}{4\pi}}
$$
 (A.1.92)

La puissance rayonnée est donnée par :

$$
P_r = \iint U \sin\theta d\theta d\phi \qquad (A.1.93)
$$

Ou encore :

$$
P_r = Re \left( \oint_S \vec{S} d\vec{s} \right)
$$
 (A.1.94)

U( $\theta$ ,  $\varphi$ )se calcule à partir du vecteur de Poynting S r :

$$
U(\theta, \varphi) = r^2 S(\theta, \varphi)
$$
 (A.1.95)

S  $\rightarrow$ est la densité surfacique de puissance ou vecteur de Poynting :

$$
\vec{S} = \frac{1}{2} (\vec{E} \wedge \vec{H}^*) = \frac{1}{2} [ (E_{\theta} H_{\phi}^* - E_{\phi} H_{\theta}^*) \vec{E}_r + (E_{\phi} H_r^* - E_r H_{\phi}^*) \vec{E}_{\theta} + (E_r H_{\theta}^* - E_{\theta} H_r^*) \vec{E}_{\phi} ]
$$
\n(A.1.96)

\nen champ lointain,

$$
\begin{cases} \mathbf{E}_{\rm r} = 0\\ \mathbf{H}_{\rm r} = 0 \end{cases}
$$

Il vient :

$$
S(\theta,\varphi) = \frac{1}{2} \Big( E_{\theta}(\theta,\varphi) H_{\varphi}^*(\theta,\varphi) - E_{\varphi}(\theta,\varphi) H_{\theta}^*(\theta,\varphi) \Big)
$$
(A.1.97)

et

$$
\vec{S}d\vec{s} = \vec{S}\vec{n}ds = \vec{S}\vec{e}_rds = \frac{1}{2}\left(E_\theta H^*_{\varphi} - E_\varphi H^*_{\theta}\right)r^2\sin\theta d\theta d\varphi
$$
 (A.1.98)

d'où

$$
P_r = \frac{1}{2} \text{Re} \left( \iint_S \left( E_\theta H_\phi^* - E_\phi H_\theta^* \right) r^2 \sin\theta d\theta d\phi \right)
$$
 (A.1.99)

Nous avons établi que :

$$
\begin{cases} H_{\theta} = -\frac{1}{\eta} E_{\varphi} \\ H_{\varphi} = \frac{1}{\eta} E_{\theta} \end{cases}
$$

On en déduit :

$$
S(\theta, \varphi) = \frac{1}{2\eta} \left( E_{\theta}(\theta, \varphi) E_{\theta}^{*}(\theta, \varphi) + E_{\varphi}(\theta, \varphi) E_{\phi}^{*}(\theta, \varphi) \right)
$$
(A.1.100)

ou

$$
S(\theta, \varphi) = \frac{1}{2\eta} \Big( E_{\theta}(\theta, \varphi) \Big)^2 + \Big| E_{\varphi}(\theta, \varphi) \Big|^2 \Big)
$$
 (A.1.101)

et

$$
P_{r}(\theta,\varphi) = \frac{1}{2\eta} \iint_{S} (E_{\theta}(\theta,\varphi) E_{\theta}^{*}(\theta,\varphi) + E_{\varphi} E_{\varphi}^{*}) r^{2} \sin\theta d\theta d\varphi
$$
 (A.1.102)

ou

$$
P_{r}(\theta,\varphi) = \frac{1}{2\eta} \int_0^{2\pi} \int_0^{\pi} \left( E_{\theta}(\theta,\varphi) \right)^2 + \left| E_{\varphi}(\theta,\varphi) \right| r^2 \sin\theta d\theta d\varphi \qquad (A.1.103)
$$

Ou encore

$$
P_{r}(\theta,\phi) = \frac{r^{2}}{2\eta} \int_{0}^{2\pi} \int_{0}^{\pi} \left( E_{\theta}(\theta,\phi) \right)^{2} + \left| E_{\phi}(\theta,\phi) \right| \sin\theta d\theta d\phi \qquad (A.1.104)
$$

d'où :

$$
D(\theta,\varphi) = 4\pi \frac{\left(E_{\theta}(\theta,\varphi)\right)^{2} + \left[E_{\varphi}(\theta,\varphi)\right]^{2}\right)}{\int_{0}^{2\pi} \int_{0}^{\pi} \left(E_{\theta}(\theta,\varphi)\right)^{2} + \left[E_{\varphi}(\theta,\varphi)\right]^{2}\sin\theta d\theta d\varphi}
$$
(A.1.105)

et

$$
D_{\max}(\theta,\varphi) = \frac{4\pi}{\int_0^{2\pi} \int_0^{\pi} \left( E_\theta(\theta,\varphi) \right)^2 + \left| E_\varphi(\theta,\varphi) \right|^2 \sin\theta d\theta d\varphi}
$$
 (A.1.106)

### **A.1.6.6. Gain**

Le gain d'une antenne est la quantité d'énergie reçue ou émise dans une direction par rapport à la quantité d'énergie reçue ou émise d'une antenne de référence. L'antenne de référence peut être une antenne parfaite qui possède un diagramme de rayonnement circulaire, on parle alors de gin isotropique. L'antenne de référence peut être le dipôle demi-onde.

Le gain absolu d'une antenne est défini comme le rapport entre les intensités de rayonnement dans une direction donnée, correspondant respectivement à l'antenne étudie et à l'antenne isotrope, à puissance consommée équivalente.

Pour une antenne sans perte le gain est égal à la directivité c'est-à-dire :

$$
D(\theta, \varphi) = G(\theta \varphi)
$$

La forme de chaque antenne détermine sa résistance, sa direction de réception ou d'émission. Ces directions sont représentées par un diagramme. Le diagramme peut être dans le plan horizontal ou vertical. Les lobes représentent l'espace où le champ est présent.

#### **A.1.6.7. Diagramme de rayonnement**

Nous venons d'établirque :

$$
\begin{cases}\nE_r = 0 & (A.1.107a) \\
E_{\theta} = -j\omega(A_x \cos\theta \cos\phi + A_y \cos\theta \sin\phi - A_z \sin\theta) & (A.1.107b) \\
E_{\phi} = -j\omega(-A_x \sin\phi + A_y \cos\phi) & (A.1.107c)\n\end{cases}
$$

et

$$
\begin{cases}\nH_{\theta} = -\frac{1}{\eta} E_{\varphi} = \frac{j\omega}{\eta} \left( -A_{x} sin\varphi + A_{y} cos\varphi \right) & \text{(A.1.108a)} \\
H_{\varphi} = \frac{1}{\eta} E_{\theta} = -\frac{j\omega}{\eta} \left( A_{x} cos\theta cos\varphi + A_{y} cos\theta sin\varphi - A_{z} sin\theta \right) & \text{(A.1.108b)}\n\end{cases}
$$

De manière générale, nous savons que :

$$
\vec{A} = \frac{\mu_0}{4\pi} \frac{e^{-jkr}}{r} \iint_{S'} \vec{j}(x', y', z') e^{jk_0(x'\sin\theta\cos\varphi + y'\sin\theta\sin\varphi + z'\cos\theta)} dx' dy' dz'
$$
 (A.1.109)

Le dipôle microruban est modélisé par un mince fil de courant de sorte que le courant qui le traverse est un courant filaire (ou axial qui varie selon une seule direction et est fonction r d'une seule variable x', y' ou z' en raison de la faible valeur de w) de densité linéique J :

$$
\vec{J}_u(u') = \vec{e}_u \begin{cases} J_0 \sin[k(1-u')] & \text{si } u' > 0 \\ J_0 \sin[k(1+u')] & \text{si } u' < 0 \end{cases}
$$
 (A.1.110a)  

$$
k = \frac{2\pi}{\epsilon}
$$
 (A.1.110b)

où

 $\lambda_{\rm g}$ Soit de manière générale :

$$
A_{u}(\theta,\varphi) = \frac{\mu_{0} J_{0}}{4\pi} \frac{e^{-jkr}}{r} \Big[ \iint_{s} \sin(k \ (1+u^{r}) e^{j(\gamma_{u} v^{r} + \gamma_{v} u^{r})} dv^{r} du^{r} + \iint_{s'} \sin(k \ (1-u^{r}) e^{j(\gamma_{u} v^{r} + \gamma_{v} u^{r})} dv^{r} du^{r} \Big]
$$
\n(A.1.111)

Exemple  $\overline{\mathcal{L}}$ ∤  $\int$  $= k_0 \cos \theta$  pour u =  $= k_0 \sin \theta \sin \phi$  pour v =  $\gamma_{\rm u} = k_0 \cos \theta$  pour  $u = z$  $\gamma_v = k_0 \sin \theta \sin \phi$  pour v = y  $_{\rm u}$  –  $_{\rm o}$  $v - r<sub>0</sub>$ 

En résumé, on écrira :

$$
A_{u}(\theta,\phi) = \frac{\mu_{0}J_{0}}{4\pi} \frac{e^{-jkr}}{r} \int_{v_{1}}^{v_{2}} e^{j\gamma_{v}v'} dv' \left[ \int_{u_{1}}^{0_{2}} sin[k(l+u')] e^{j\gamma_{u}u'} du' + \int_{0_{1}}^{u_{2}} sin[k(l-u')] e^{j\gamma_{u}u'} du' \right] (A.1.112)
$$

$$
A_x(\theta, \varphi) = \int_{-\frac{\pi}{2}}^{\frac{\pi}{2}} \int_{-1}^{\frac{\pi}{2}} \sin[k_e(1-|x|)]exp(jk_0(x\sin\theta\cos\varphi + y\sin\theta\sin\varphi))dxdy
$$
 (A.1.113)

$$
A_{y}(\theta,\varphi) = \int_{\frac{1}{2}-\frac{w}{2}}^{\frac{1}{2}+\frac{w}{2}} \int_{0}^{\frac{1}{2}} \sin[k_{e}(1-|y|)] \exp(jk_{0}(x\sin\theta\cos\varphi + y\sin\theta\sin\varphi))dxdy
$$
 (A.1.114)

#### **Annexe 2**

#### **A.2.1. Equation d'onde**

Nous rappelons les équations de Maxwell qui constituent la base des phénomènes électromagnétiques que nous rencontrons au quotidien.

Nous considérons pour cela un milieu homogène, linéaire sans charges ni courant, caractérisé par sa constante diélectrique  $\varepsilon$  et sa perméabilité magnétique  $\mu$  variant éventuellement en espace. Les équations de Maxwell du champ électrique et du champ magnétique dans un tel milieu sont données par :

$$
\begin{cases}\n\epsilon \frac{\partial \vec{E}}{\partial t} = \vec{\nabla} \wedge \vec{H} & \text{(A.2.1a)} \\
\mu \frac{\partial \vec{H}}{\partial t} = -\vec{\nabla} \wedge \vec{E} & \text{(A.2.1b)} \\
\text{div}\vec{E} = 0 & \text{(A.2.1c)} \\
\text{div}\vec{B} = 0 & \text{(A.2.1d)}\n\end{cases}
$$

Si nous supposons la dépendance des champs en temps de variable t de la forme  $e^{j\omega t}$  (régime harmonique), de l'équation  $(A.2.1a)$  nous obtenons :

$$
j\omega \varepsilon \vec{E} = \vec{\nabla} \wedge \vec{H}
$$
 (A.2.2)

Et nous cherchons à évaluer la quantité:

$$
\vec{\nabla} \wedge (\vec{\nabla} \wedge \vec{H}) = j\omega \varepsilon \vec{\nabla} \wedge \vec{E} \qquad (A.2.3)
$$

Nous savons que :

$$
\vec{\nabla} \wedge (\vec{\nabla} \wedge \vec{H}) = \nabla^2 \vec{H} - \text{div}\vec{H} \qquad (A.2.4)
$$

or

$$
div\vec{H} = \text{ediv}\vec{B} = 0
$$
 (A.2.5)

En substituant  $(A.2.1c)$  dans  $(A.2.4)$  il vient :

$$
\nabla^2 \vec{H} = -\omega^2 \mu \epsilon \vec{H}
$$
 (A.2.6)

De la même manière pour le champ électrique nous parvenons à établir que :

$$
\nabla^2 \vec{E} = -\omega^2 \mu \varepsilon \vec{E}
$$
 (A.2.7)

Si nous posons :  $k^2 = \omega^2 \mu \varepsilon$ , les équations de propagation des champs  $\vec{E}$  $\rightarrow$ et H  $\rightarrow$ s'écrivent :

2

$$
\begin{aligned}\n\left(\nabla^2 \vec{E} = -k^2 \vec{E}\right) & \text{(A.2.8a)}\\
\sqrt{\nabla^2 \vec{H}} = -k^2 \vec{H}\n\end{aligned}
$$
\n
$$
+\frac{\partial^2}{\partial x^2} + \frac{\partial^2}{\partial y^2} = \nabla_x^2 + \frac{\partial^2}{\partial y^2}\n\text{ avec }\nabla_x^2 = \frac{\partial^2}{\partial y^2} + \frac{\partial^2}{\partial y^2}
$$

Or  $\nabla^2 = \frac{6}{\Delta x^2} + \frac{6}{\Delta y^2} + \frac{6}{\Delta z^2} = \nabla_t^2 + \frac{6}{\Delta z^2}$  $2^{\circ}$   $\partial^2$  $_2$   $\cdot$  t 2 2 2 2  $2^2 - \partial^2$  $x^2$   $\partial y^2$   $\partial z^2$   $\partial z$  $=\nabla_{1}^{2}+\frac{\partial}{\partial}$ ∂  $+\frac{6}{5}$ ∂  $+\frac{6}{5}$ ∂  $\nabla^2 = \frac{\partial^2}{\partial x^2} + \frac{\partial^2}{\partial y^2} + \frac{\partial^2}{\partial z^2} = \nabla_t^2 + \frac{\partial^2}{\partial z^2}$  avec  $\nabla_t^2 = \frac{\partial^2}{\partial x^2} + \frac{\partial^2}{\partial y^2}$ 2  $2^2 - \partial^2$  $\alpha$ <sup>2</sup>  $\partial$ <sub>2</sub>  $\partial$ y ∂  $\nabla_{t}^{2} = \frac{\partial}{\partial t}$ 

Donc d'une manière générale nous avons :

$$
\begin{cases}\n\nabla_{\mathrm{t}}^{2}\vec{\mathrm{E}} + \frac{\partial^{2}\vec{\mathrm{E}}}{\partial z^{2}} = -k^{2}\vec{\mathrm{E}} \\
\nabla_{\mathrm{t}}^{2}\vec{\mathrm{H}} + \frac{\partial^{2}\vec{\mathrm{H}}}{\partial z^{2}} = -k^{2}\vec{\mathrm{H}}\n\end{cases}
$$
\n(A.2.9a)

Rappelons que ce système reste valide quelque soit la forme de la section transversale considérée.

Nous supposons maintenant que l'onde se propage dans la direction z et que la dépendance des champs en z est de la forme  $(Ae^{-\gamma z} + Be^{+\gamma z})$ . Notre système d'équations de propagation devient :  $\overrightarrow{r}$   $\overrightarrow{r}$ 

$$
\begin{cases}\n\nabla_{t}^{2}\vec{E} = -(\gamma^{2} + k^{2})\vec{E} \\
\nabla_{t}^{2}\vec{H} = -(\gamma^{2} + k^{2})\vec{H}\n\end{cases}
$$
\n(A.2.10a)  
\n(A.2.10b)

Nous considérons de nouveau le système rotationnel de Maxwell suivant :

$$
\begin{cases}\n\epsilon \frac{\partial \vec{E}}{\partial t} = \vec{\nabla} \wedge \vec{H} & \text{(A.2.11a)} \\
\mu \frac{\partial \vec{H}}{\partial t} = -\vec{\nabla} \wedge \vec{E} & \text{(A.2.11b)}\n\end{cases}
$$

En tenant compte de la dépendance des champs en *t* et en *z* comme précédemment indiqué, nous avons les systèmes suivants :

$$
\int \text{cos} E_x = \frac{\partial H_z}{\partial y} + \gamma H_y \qquad (A.2.12a)
$$
\n
$$
\frac{\partial H_z}{\partial y} \qquad (A.2.12b)
$$

$$
\begin{cases}\n\text{j} \omega \varepsilon E_y = -\gamma H_x - \frac{\partial H_z}{\partial x} & \text{(A.2.12b)} \\
\vdots & \frac{\partial H_y}{\partial x} & \text{(i.2.12c)}\n\end{cases}
$$

$$
\int \mathrm{j} \omega \epsilon \mathbf{E}_z = \frac{\partial \mathbf{H}_y}{\partial x} - \frac{\partial \mathbf{H}_x}{\partial y} \tag{A.2.12c}
$$

$$
-j\omega\mu H_x = \frac{\partial E_z}{\partial y} + \gamma E_y
$$
 (A.2.13a)

$$
\begin{cases}\n-\text{j}\omega\mu H_{y} = -\gamma E_{x} - \frac{\partial E_{z}}{\partial x} & \text{(A.2.13b)} \\
-\text{j}\omega\mu H_{z} = \frac{\partial E_{y}}{\partial x} - \frac{\partial E_{x}}{\partial y} & \text{(A.2.13c)}\n\end{cases}
$$

Nous pouvons dès lors exploiter ces équations pour calculer les composantes transversales des champs électrique E et magnétique H en fonction des composantes longitudinales  $E_z$  et  $H_z$ . Pour simplifier, nous considérons un milieu sans pertes pour lequel  $\gamma = j\beta$  et en posant :

$$
k_c^2 = k^2 - \beta^2
$$
 (A.2.14)

nous obtenon

 $\overline{\mathfrak{l}}$ 

 $\int$ 

 $\overline{a}$  $\overline{a}$ 

$$
\begin{cases}\nE_x = -\frac{j}{k_c^2} \left( \beta \frac{\partial E_z}{\partial x} + \omega \mu \frac{\partial H_z}{\partial y} \right) & (A.2.15a) \\
E_y = \frac{j}{k_c^2} \left( -\beta \frac{\partial E_z}{\partial y} + \omega \mu \frac{\partial H_z}{\partial x} \right) & (A.2.15b) \\
H_x = \frac{j}{k_c^2} \left( \omega \epsilon \frac{\partial E_z}{\partial y} - \beta \frac{\partial H_z}{\partial x} \right) & (A.2.15c) \\
U_x = j \left( \partial E_z + \rho \frac{\partial H_z}{\partial y} \right) & (A.2.15c)\n\end{cases}
$$

 $H_y = -\frac{j}{\lambda^2} \left( \omega \varepsilon \frac{\partial E_z}{\partial x} + \beta \frac{\partial H_z}{\partial x} \right)$  (A.2.15d)  $\overline{\mathcal{L}}$  $\overline{\phantom{a}}$ J  $\overline{\phantom{a}}$  $\setminus$ ∂  $+\beta\frac{\partial}{\partial x}$ ∂  $=-\frac{j}{2}\cos \frac{\theta}{2}$  $(A.2.15d)$ y H β x E ωε k  $H_v = -\frac{j}{\lambda^2} \left( \omega \varepsilon \frac{\partial E_z}{\partial x} + \beta \frac{\partial H_z}{\partial x} \right)$ 2 c y

Donc pour notre structure à plans parallèles et autre guides d'ondes vides ou remplis de section transversale de forme quelconque et d'une manière générale pour tout guide uniforme nous n'avons plus besoin de résoudre l'équation vectorielle mais seulement à rechercher les quantités scalaires  $E_z$  et  $H_z$ 

Du système d'équations vectorielles (A.2.10a) et (A.2.10b) nous pouvons nous intéresser uniquement aux équations relatives aux composantes longitudinales du champ électromagnétique qui satisfont les équations :

$$
\begin{cases}\n\nabla_{\rm t}^{2} \mathbf{E}_{z} = -\mathbf{k}_{\rm c}^{2} \mathbf{E}_{z} & \text{(A.2.16a)}\\
\nabla_{\rm t}^{2} \mathbf{H}_{z} = -\mathbf{k}_{\rm c}^{2} \mathbf{H}_{z} & \text{(A.2.16b)}\n\end{cases}
$$

Intéressons nous de nouveau à notre structure de dimension W (largeur du patch) dans la direction x , h (épaisseur du substrat) dans la direction y et L (longueur du patch) dans la direction z que nous considérons comme un guide d'onde ouvert comme le montre la figure ci-dessous

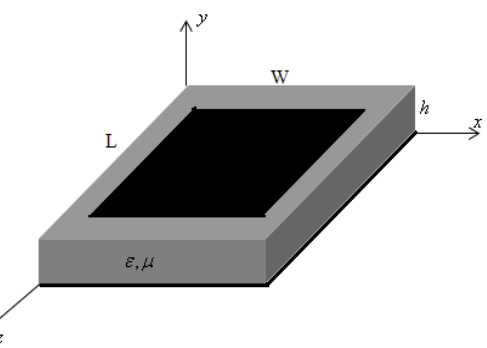

Fig. A.2.1 : Dimensions de notre structure considérée comme un guide d'onde ouvert délimité par des murs magnétiques et électriques.

Une coupe transversale du patch ci-dessus laisse penser à une ligne microruban comme le montre la figure ci-dessous

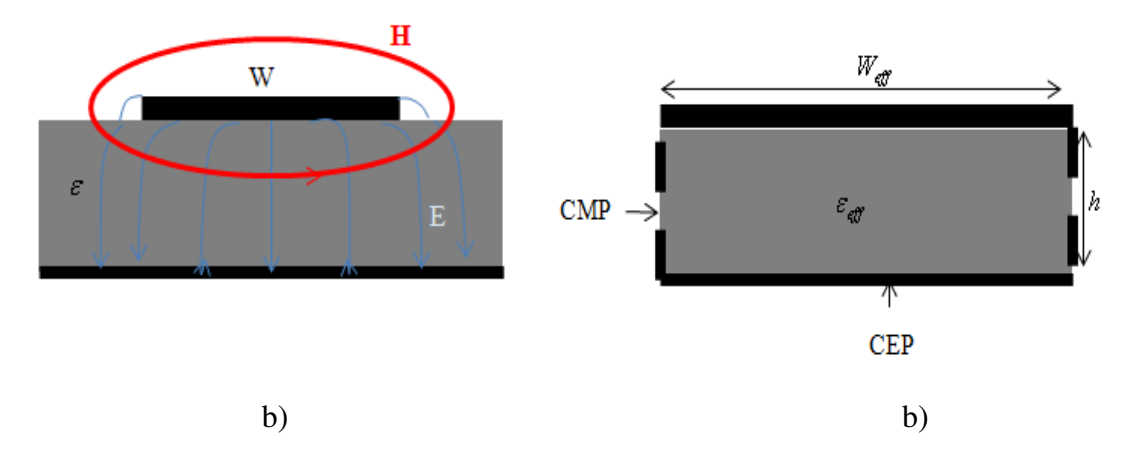

Fig. A.2.2 : Coupe transversale du patch

- c) ligne microruban
- d) guide d'onde équivalent planaire

Le guide d'onde équivalent planaire tient compte de l'épanouissement (ou effet de bord) des champs de part et d'autre du ruban ce qui a pour conséquence  $W_{\text{eff}} > W$ . Celui-ci est alors limité latéralement par les conducteurs magnétiques parfaits (CMP) et vericalement par les conducteurs électriques parfaits (CEP). La largeur du guide d'onde équivalent planaire sera alors calculée de manière à ce que son impédance caractéristique  $(Z_{Cg})$  soit égale à celui de la ligne microruban  $(Z_C)$ .

#### **A.2.2. Comportement de la structure en Mode TE**

Pour ce types d'ondes,  $E_z = 0$  et  $H_z$  satisfait l'équation d'onde (ou équation de Helmholtz):

$$
\frac{\partial^2 \mathbf{H}_z}{\partial x^2} + \frac{\partial^2 \mathbf{H}_z}{\partial y^2} + \mathbf{k}_c^2 \mathbf{H}_z = 0
$$
 (A.2.17)

Comme conséquence immédiate de ce type d'onde, du système on a :

$$
\vec{H}_t = -\frac{j\beta}{k_c^2} \nabla_t H_z
$$
 (A.2.18)

Cette expression nous pourra être utile pour l'évaluation des conditions de continuité. Pour la résolution de l'équation ci-dessus, nous avons opté pour la technique de séparation des variables:  $H_z = X(x)Y(y)$ 

Si cette condition est réalisée, l'équation ci-dessus peut être séparée de la manière suivante :

$$
\begin{cases}\n\frac{\partial^2 X(x)}{\partial x^2} + k_x^2 X(x) = 0 & \text{(A.2.19a)} \\
\frac{\partial^2 Y(y)}{\partial y^2} + k_y^2 Y(y) = 0 & \text{(A.2.19b)}\n\end{cases}
$$

avec

$$
k_x^2 + k_y^2 = k_c^2
$$
 (A.2.20)

La solution générale de l'équation d'onde ci-dessus est de la forme :

 $H_z = (A_1 \cos k_x x + A_2 \sin k_x x)(B_1 \cos k_y y + B_2 \sin k_y y)$  (A.2.21)

Nous considérons les conditions de continuité sur un mur magnétique et nous écrivons :  $H_z = 0$  en  $y = 0$  et  $y = h$  (interface diélectrique métal) et  $H_y = 0$  en  $x = 0$  et  $x = W_{eff}$ (interface diélectrique air)

Toutes conditions remplies, nous obtenons :

$$
\begin{cases}\nA_1 = 0 & (A.2.22a) \\
B_1 = 0 & (A.2.22b) \\
k_x = m \frac{\pi}{W_{eff}} & (A.2.22c) \\
k_y = n \frac{\pi}{h} & (A.2.22d)\n\end{cases}
$$

Et finalement en réintroduisant les variations spatio-temporelles nous avons :

$$
H_z = A_2 B_2 \sin(k_x x) \sin(k_y y) (Ae^{-\gamma z} + Be^{+\gamma z}) e^{j\omega t}
$$
 (A.2.23)

avec

$$
\beta = \sqrt{k^2 - k_c^2}
$$
 (A.2.24)

Et les composantes transverses sont telles que :

$$
\mathbf{E}_{x} = \mathbf{j} \frac{A_{2} B_{2}}{k_{c}^{2}} \omega \mu k_{y} \sin(k_{x} x) \cos(k_{y} y) (\text{A}e^{-\gamma z} + \text{Be}^{+\gamma z}) e^{j\omega t}
$$
 (A.2.25a)

$$
\mathbf{E}_{y} = -j\frac{A_{2}B_{2}}{k_{c}^{2}}\omega\mu k_{x}\cos(k_{x}x)\sin(k_{y}y)(Ae^{-\gamma z} + Be^{+\gamma z})e^{j\omega t}
$$
 (A.2.25b)

$$
\left| H_x = j \frac{A_2 B_2}{k_c^2} \beta k_x \cos(k_x x) \sin(k_y y) (A e^{-\gamma z} + B e^{+\gamma z}) e^{j\omega t} \right. \tag{A.2.25c}
$$

$$
\left(H_y = j\frac{A_2B_2}{k_c^2}\beta k_y \sin(k_x x) \cos(k_y y)(Ae^{-\gamma z} + Be^{+\gamma z})e^{j\omega t}\right)
$$
 (A.2.25d)

## **A.2.3. Comportement de la structure en Onde TM**

Pour ce type d'onde,  $H_z = 0$  et  $E_z$  vérifie l'équation d'onde (ou équation de Helmholtz):

$$
\left(\nabla_{t}^{2} + k_{c}^{2}\right)E_{z} = 0 \tag{A.2.26}
$$

Conséquence directe (voir équation a et b):

$$
\vec{E}_t = -\frac{j\beta}{k_c^2} \nabla_t E_z
$$
 (A.2.27)

Comme pour l'onde TE, on suppose :

$$
E_z = f(x)g(y) \tag{A.2.28}
$$

Et l'équation de propagation en *E<sup>z</sup>* est séparée de la manière suivante :

$$
\begin{cases}\n\frac{\partial^2 f(x)}{\partial x^2} + k_x^2 f(x) = 0 & \text{(A.2.29a)} \\
\frac{\partial^2 g(y)}{\partial y^2} + k_y^2 g(y) = 0 & \text{(A.2.29b)}\n\end{cases}
$$

avec

$$
k_x^2 + k_y^2 = k_c^2
$$
 (A.2.30)

La solution générale de l'équation d'onde ci-dessus est de la forme :

 $E_z = (C_1 \cos k_x x + D_1 \sin k_x x)(C_2 \cos k_y y + D_2 \sin k_y y)$  (A.2.31)

La condition de continuité impose que :<br> $\vec{r}$ 

$$
\vec{\mathbf{n}} \cdot \vec{\mathbf{E}}_{t} = 0 \tag{A.2.32}
$$

où *n*  $\rightarrow$  est la normale sortante au plan transverse. D'après l'équation ci-dessus

$$
\vec{n} \cdot \left(\frac{\partial E_z}{\partial x} \vec{e}_x + \frac{\partial E_z}{\partial y} \vec{e}_y\right) = 0
$$
 (A.2.33)

soit

$$
\begin{cases}\n\frac{\partial E_z}{\partial x}\Big|_{x=0 \text{ et } x=W_{\text{eff}}} = 0 & \text{(A.2.34a)} \\
\frac{\partial E_z}{\partial y}\Big|_{y=0 \text{ et } y=h} = 0 & \text{(A2.34b)}\n\end{cases}
$$

Ou encore pour plus de lisibilité nous savons que sur un mur magnétique, le champ électrique normal est nul c'est-dire :  $E_x = 0$  en  $x = 0$  et  $x = W_{eff}$  et le champ magnétique tangentiel est aussi nul c'est-à-dire : H<sub>y</sub> = 0 en x = 0 et x = W<sub>eff</sub>

Or 
$$
E_x = \frac{\partial E_z}{\partial x}
$$

Il vient :

0 x E  $\frac{z}{z}$  x=0 et x=W<sub>eff</sub> = ∂ ∂  $= 0$  et  $x =$ 

De même sur un mur électrique la composante tangentielle du champ électrique est nulle c'est-à-dire :  $E_x = 0$  en  $y = 0$  et  $y = h$  et la composante normale du champ magnétique nulle également c'est-à-dire : H<sub>z</sub> = 0 ce qui est évident pour une onde TM. Toutes ces conditions remplies, on a :

$$
\begin{cases}\nD_1 = C_2 = 0 & (A.2.35a) \\
k_x = m \frac{\pi}{W_{eff}} & (A.2.35b) \\
k_y = n \frac{\pi}{h} & (A.2.35c) \\
\beta = \sqrt{k^2 - k_c^2} & (A.2.35d)\n\end{cases}
$$

En résumé et en réintroduisant les variations spatio-temporelles les composantes du champ électromagnétique de l'onde TM présente dans notre structure considérée comme un guide d'onde ouvert à plans parallèles sont telles que :

$$
\begin{cases}\nE_z = C_1 D_2 \cos(k_x x) \sin(k_y y) (A e^{-\gamma z} + B e^{+\gamma z}) e^{j\omega t} & (A.2.36a) \\
E_x = -j \frac{C_1 D_2}{l^2} \beta k_x \sin(k_x x) \sin(k_y y) (A e^{-\gamma z} + B e^{+\gamma z}) e^{j\omega t} & (A.2.36b)\n\end{cases}
$$

$$
\begin{vmatrix} E_x = -j \frac{C_1 D_2}{k_c^2} \beta k_x \sin(k_x x) \sin(k_y y) (Ae^{-\gamma z} + Be^{+\gamma z}) e^{j\omega t} & (A.2.36b) \end{vmatrix}
$$
  
=  $\frac{C_1 D_2}{k_a^2} \beta k_x \sin(k_x x) \sin(k_y y) (A_1 - \gamma z) (B_1 - \gamma z) \sin(t_x)$ 

$$
\left\{ E_y = -j \frac{C_1 D_2}{k_c^2} \beta k_y \cos(k_x x) \cos(k_y y) (A e^{-\gamma z} + B e^{+\gamma z}) e^{j\omega t} \right. (A.2.36c)
$$

$$
\begin{cases}\nH_x = j \frac{C_1 D_2}{k_c^2} \omega \epsilon k_y \cos(k_x x) \cos(k_y y) (A e^{-\gamma z} + B e^{+\gamma z}) e^{j\omega t} & (A.2.36d) \\
H_y = -j \frac{C_1 D_2}{k_c^2} \omega \epsilon k_x \sin(k_x x) \sin(k_y y) (A e^{-\gamma z} + B e^{+\gamma z}) e^{j\omega t} & (A.2.36e)\n\end{cases}
$$

Au chapitre 2 il suffit de poser :  $p^2 = k_c^2$  $p^2 = k_c^2$  et de constater que l'expression  $Ae^{-\gamma z} + Be^{+\gamma z}$  n'est autre chose que l'onde de tension  $V(z)$  ou de courant  $I(z)$  établie au chapitre 1. En règle plus générale en négligeant les pertes ( $\alpha = 0$ ) et en considérant que la longueur du patch est égale à la demi longueur d'onde guidée r  $\epsilon = \frac{\kappa_0}{\sqrt{\varepsilon}}$  $\lambda_{\rho} = \frac{\lambda_0}{\sqrt{2}}$ , les modes seront déterminé par l'ensemble (m,n,1) car (  $\lambda_{\rm g}$ 2π L  $k_z = 1 - \frac{\pi}{l} = \frac{2\pi}{l}$ . Il vient que les champs physiques s'écrivent :

En mode  $(TE)_{mn1}$ :

$$
\begin{cases}\nH_z = 2jA_2B_2B\sin(k_x x)\sin(k_y y)\sin(\beta z)e^{j\omega t}\n\end{cases}
$$
\n(A.2.37a)

$$
E_x = -2 \frac{A_2 B_2 B}{k_c^2} \omega \mu k_y \sin(k_x x) \cos(k_y y) \sin(\beta z) e^{j\omega t}
$$
 (A.2.37b)

$$
\left\{ E_y = 2 \frac{A_2 B_2 B}{k_c^2} \omega \mu k_x \cos(k_x x) \sin(k_y y) \sin(\beta z) e^{j\omega t} \right\}
$$
 (A.2.37c)

$$
\mathbf{H}_{x} = -2\frac{\mathbf{A}_{2}\mathbf{B}_{2}\mathbf{B}}{k_{c}^{2}}\beta k_{x}\cos(k_{x}x)\sin(k_{y}y)\sin(\beta z)e^{j\omega t}
$$
 (A.2.37d)

$$
\left[\mathbf{H}_{y} = -2\frac{\mathbf{A}_{2}\mathbf{B}_{2}\mathbf{B}}{k_{c}^{2}}\beta k_{y}\sin(k_{x}\mathbf{x})\cos(k_{y}\mathbf{y})\sin(\beta z)e^{j\omega t}\right]
$$
(A.2.37e)

En mode  $(TM)_{mn1}$ 

 $\overline{a}$  $\overline{a}$ 

 $\overline{a}$  $\overline{a}$  $\overline{a}$  $\overline{a}$  $\overline{a}$ 

 $\int$ 

$$
E_z = 2jC_1D_2B\cos(k_x x)\sin(k_y y)\sin(\beta z)e^{j\omega t}
$$
 (A.2.38a)

$$
E_x = 2 \frac{C_1 D_2 B}{k_c^2} \beta k_x \sin(k_x x) \sin(k_y y) \sin(\beta z) e^{j\omega t}
$$
 (A.2.38b)

$$
\begin{cases}\nE_y = 2 \frac{C_1 D_2 B}{k_c^2} \beta k_y \cos(k_x x) \cos(k_y y) \sin(\beta z) e^{j\omega t}\n\end{cases}
$$
\n(A.2.38c)

$$
H_x = -2 \frac{C_1 D_2 B}{k_c^2} \omega \epsilon k_y \cos(k_x x) \cos(k_y y) \sin(\beta z) e^{j\omega t}
$$
 (A.2.38d)

$$
\left| H_y = 2 \frac{C_1 D_2 B}{k_c^2} \omega \epsilon k_x \sin(k_x x) \sin(k_y y) \sin(\beta z) e^{j\omega t} \right. \tag{A.2.38e}
$$

où

$$
\beta = k_z = \frac{\pi}{L}
$$

## **Annexe 3**

## **A.3.1. Calcul du champ à grande distance de la source isolée**

Traditionnellement, une antenne est un ensemble de sources réelles (courant) contenues dans un volume fini  $V'$  de dimensions négligeables (par rapport à la distance r qui sépare l'origine du repère prise à l'intérieur de V à un point P(x, y, z) ou P(r, θ, φ) où l'on désire déterminer les caractéristiques des champs E  $\rightarrow$  et B  $\frac{1}{1}$ ) et oscillant de façon harmonique en fonction du temps à la fréquence angulaire ω. Cette situation est représentée par la figure A.3.1 ci-après

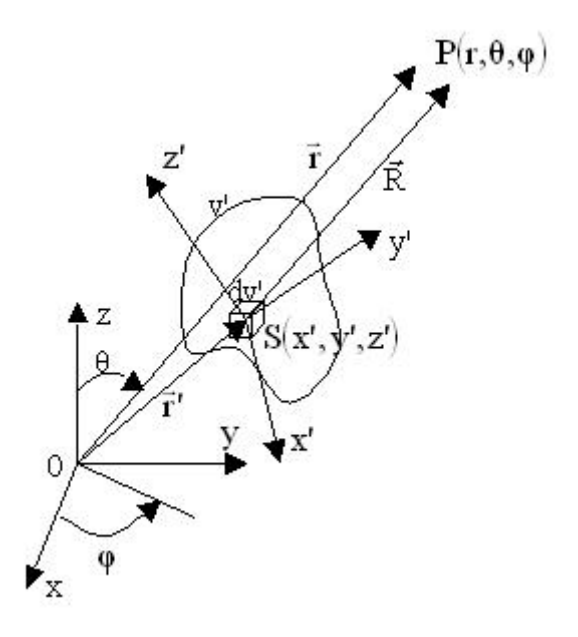

Fig.A.3.1 : Modèle physique pour le calcul du champ lointain de la source isolée Soit S(x', y', z')un point source de densité de courant  $j(x', y', z')$ , et P(x, y, z) ou P(r,  $\theta$ ,  $\varphi$ )un point de l'espace (où il y a ni charges libres ni charges créées) Les équations de Maxwell en  $P(x,y,z)$  où la dépendance en t est de la forme

 $exp(j\omega t)$ s'écrivent :

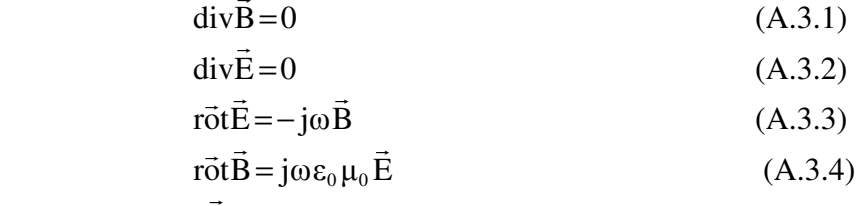

L'équation div $\overline{B}=0$  signifie qu'il existe un potentiel vecteur A  $\rightarrow$ (ou vecteur potentiel magnétique) tel que :

$$
\vec{B} = r\vec{o}t\vec{A} \tag{A.3.5}
$$

avec

$$
\vec{A}(x, y, z, t) = \int_{v} \mu_0 \left[ \frac{\vec{j}(x', y', z')}{4\pi R} \right] \exp[j(\omega t - kR)] dv \qquad (A.3.6)
$$

et

$$
k = \frac{\omega}{c} = \frac{2\pi}{\lambda}
$$
 (A.3.7)

où :

λ : est la longueur d'onde de l'onde émise

c : la célérité ou vitesse de l'onde dans l'espace libre

k : le module du vecteur d'onde ( $\vec{k} = \frac{2\pi}{\lambda} \vec{e}_r$  $=\frac{2\pi}{\gamma}\vec{e}_r$ .)

En remplaçant l'équation (A. 3.5) dans l'expression de l'équation (A.3.3) nous obtenons l'équation:

$$
\vec{E} = \frac{c^2}{j\omega} r \vec{ot} (r \vec{ot} \vec{A})
$$
 (A.3.8)

D'après la figure A.3.1,

$$
\vec{R} = \vec{SP} = \vec{AO} + \vec{OP} = \vec{r} - \vec{r} = (x - x)\vec{i} + (y - y)\vec{j} + (z - z)\vec{k}
$$
(A.3.9)

d'où

$$
R = \sqrt{(x - x')^{2} + (y - y')^{2} + (z - z')^{2}}
$$
 (A.3.10)

En coordonnées sphériques  $(r, \theta, \varphi)$ 

$$
x = r\sin\theta\cos\phi\tag{A.3.11}
$$

$$
y = r \sin \theta \sin \phi \tag{A.3.12}
$$

$$
z = r \cos \theta \tag{A.3.13}
$$

Il vient :

$$
R = \sqrt{(r\sin\theta\cos\varphi - x^{\prime})^2 + (r\sin\theta\sin\varphi - y^{\prime})^2 + (r\cos\theta - z^{\prime})^2}
$$

c'est-à-dire :

$$
R = r\sqrt{1 - \frac{2}{r}(x \sin\theta\cos\varphi + y \sin\theta\sin\varphi + z \cos\theta)}
$$
 (A.3.14)

On pose

$$
\varepsilon = x' \sin\theta \cos\varphi + y' \sin\theta \sin\varphi + z' \cos\theta \tag{A.3.15}
$$

Il vient :

$$
R = r - (x' \sin\theta\cos\phi + y' \sin\theta\sin\phi + z' \cos\theta) \quad (\varepsilon \ll 1)
$$
 (A.3.16)

En remplaçant l'équation (A. 3.16) dans l'équation (A.3.6), nous avons l'équation:

$$
\vec{A} = \mu_0 \frac{\exp[j(\omega t - kr)]}{4\pi r} \int_{v} \vec{j}(x', y', z') \exp(jk\epsilon) dv
$$
\n(A.3.17)

où nous avons considéré que r est constant dans le terme d'amplitude et dans le terme de phase pour tout point rayonnant de l'antenne (zone de Fraunhofer.)

L'équation (A.3.17) est l'approximation du calcul du champ lointain dans la zone de Fraunhofer.

Le terme

$$
\mu_0 \frac{\exp[j(\omega t - kr)]}{4\pi r} \tag{A.3.18}
$$

n'est autre chose que le facteur de forme sphérique (c'est-à-dire le facteur qui indique que la forme de l'onde de départ ou de sortie est sphérique) Le terme :

$$
\int_{v} \vec{j}(x', y', z') \exp(jk\epsilon) dx' dy' dz'
$$
 (A.3.19)

est la fonction caractéristique de la source isolée car elle dépend de la géométrie et de la structure même de la source.

Dans toute la suite nous poserons :

$$
g(\theta, \varphi) = \int_{v} \vec{j}(x^{\prime}, y^{\prime}, z^{\prime}) exp(jke) dx^{\prime} dy^{\prime} dz
$$
 (A.3.20)

En ne retenant que les termes en 1/r dans les équations (A.3.5) et (A.3.8), on établit que [1] :

$$
\vec{E} = j\omega \vec{e}_r \wedge (\vec{e}_r \wedge \vec{A}) = -j\omega \vec{A}_T
$$
 (A.3.21)

$$
\vec{H} = \frac{\vec{B}}{\mu_0} = -\frac{j\omega}{\eta} \vec{e}_r \wedge \vec{A} = \frac{1}{\eta} \vec{e}_r \wedge \vec{E}
$$
 (A.3.22)

avec :

$$
\eta = \frac{\mu_0}{\epsilon_0} = 377 \,\Omega \tag{A.3.23}
$$

l'impédance caractéristique de l'espace libre et

$$
\vec{A}_T = A_\theta \vec{e}_\theta + A_\phi \vec{e}_\phi \tag{A.3.24}
$$

Comme,

Comme,

\n
$$
\vec{e}_{\theta} = \vec{i} \cos\theta \cos\phi + \vec{j} \cos\theta \cos\phi - \vec{k} \sin\theta
$$
\n(A.3.25)

\n
$$
\vec{e}_{\phi} = -\vec{i} \sin\phi + \vec{j} \cos\phi
$$
\n(A.3.26)

les composantes transverses de  $AF(\theta, \varphi)$  sont :

$$
g_{\theta}(\theta,\varphi) = \iint_{x} \left[ \cos\theta \cos\varphi J_{x}(x^{\prime},y^{\prime},z^{\prime}) + \cos\theta \sin\varphi J_{y}(x^{\prime},y^{\prime},z^{\prime}) - \sin\theta J_{z}(x^{\prime},y^{\prime},z^{\prime}) \right] e^{jk\epsilon} dx^{\prime} dy^{\prime} dz^{\prime}
$$
  
(A.3.27)

$$
g_{\varphi}(\theta, \varphi) = \iint_{x} \sin \varphi J_{x}(x^{\prime}, y^{\prime}, z^{\prime}) + \cos \varphi J_{y}(x^{\prime}, y^{\prime}, z^{\prime}) \mathbf{e}^{jk\epsilon} dx dy dz^{\prime}
$$
 (A.3.28)

Finalement donc nous avons :

$$
E_{\theta} = -j\omega\mu_0 \frac{\exp[j(\omega t - kr)]}{4\pi r} g_{\theta}(\theta, \varphi)
$$
 (A. 3.29)

$$
E_{\varphi} = -j\omega\mu_0 \frac{\exp\left[j(\omega t - kr)\right]}{4\pi r} g_{\varphi}(\theta, \varphi)
$$
 (A. 3.30)

Pour le cas particulier d'une antenne filaire, nous avons :

$$
\int g_{\theta}(\theta,\phi) = -\sin\theta \int_{1} J_{z}(z)\mathbf{e}^{j\mathbf{k}z\cos\theta} \mathrm{d}z \tag{A.3.31a}
$$

$$
\begin{cases}\n\mathbf{g}_{\varphi}(\theta,\varphi) = 0 \\
\mathbf{g}_{\varphi}(\theta,\varphi) = 0\n\end{cases}
$$
\n(A.3.31b)

## **A.3.2. Réseaux équiamplitudes**

Le champ rayonné (dans la direction θ) à grande distance est égal à la somme des champs rayonnés par chaque antenne élémentaire :  $E = E_1 + E_2 + \cdots + E_N$ Or on a :

$$
E_1 = j\eta \frac{I_1}{2\pi r_1} exp[j(\omega t - k r_1)]
$$
  
\n
$$
E_2 = j\eta \frac{I_2}{2\pi r_2} exp[j(\omega t - k r_2)]
$$
  
\n
$$
E_N = j\eta \frac{I_N}{2\pi r_N} exp[j(\omega t - k r_N)]
$$

Ce cas de figure suppose que les courants d'alimentation des antennes élémentaires ont la même amplitude et qu'ils sont déphasés d'un angle (n-1)β par rapport à la source de rang 1:  $\mathbf{I}_1$ 

 $I_2$ exp(j $\beta$ )

 $I_N$ exp[j(N–1)β]

.

. .

Le point P où l'on désire déterminer le champ étant éloigné de la source tout en restant dans la zone de couverture, on a :

En argument,

 $r_2 = r_1 - d \cos \theta$ . . .  $r_N = r_1 - (N-1)d\cos\theta$ et en amplitude,  $r_1 = r_2 = \cdots r_N = r$ D'où la valeur du champ électrique dans la direction θ :  $\mathcal{L}_{\theta} = j\eta \frac{I_1}{2\pi r} e^{j(\omega t - kr)} \left[ 1 + e^{j(kd\cos\theta + \beta)} + e^{j2(kd\cos\theta + \beta)} + \cdots + e^{j(N-1)(kd\cos\theta + \beta)} \right]$  $E_{\theta} = j\eta \frac{I_1}{2} e^{j(\omega t - kr)} [1 + e^{j(kd\cos\theta + \beta)} + e^{j2(kd\cos\theta + \beta)} + \cdots + e^{j(N-1)(kd\cos\theta + \beta)}]$  (A.3.32)

On obtient en déduit l'expression du facteur de réseau suivante :

$$
AF = 1 + e^{j(kd\cos\theta + \beta)} + e^{j2(kd\cos\theta + \beta)} + \dots + e^{j(N-1)(kd\cos\theta + \beta)} = \sum_{n=1}^{N} e^{j(n-1)(kd\cos\theta + \beta)}
$$
(A.3.33)

L'amplitude normalisée s'écrit alors [2] :

$$
AF = \frac{1}{N} \left[ \frac{\sin(\frac{N}{2}\psi)}{\sin(\frac{1}{2}\psi)} \right]
$$
(A.3.34)

avec

$$
\psi = kdcos\theta + \beta \tag{A.3.35}
$$

#### **A.3.3 Réseaux à alimentation différente**

On pose :

$$
\frac{I_n}{I_0} = A_n \tag{A.3.36}
$$

Pour le cas N pair , on obtient:

$$
(AF)_{2M} = 2\sum_{n=1}^{M} A_n \cos\left[\frac{(2n-1)}{2}kd\cos\theta\right]
$$
 (A.3.37)

dont la forme normalisée est donnée par l'équation :

$$
(AF)_{2M} = \sum_{n=1}^{M} A_n \cos\left[\frac{(2n-1)}{2}kd\cos\theta\right]
$$
 (A.3.38)

Pour le cas N impair, on a:

$$
(AF)_{2M+1} = 2\sum_{n=1}^{M+1} A_n \cos[(n-1)kd\cos\theta]
$$
 (A.3.39)

dont la forme normalisée est donnée par :

$$
(AF)_{2M+1} = \sum_{n=1}^{M+1} A_n \cos[(n-1)kd\cos\theta]
$$
 (A.3.40)

Comme l'amplitude d'excitation du centre d'alimentation est  $2A<sub>1</sub>$ , on obtient :

$$
AF = \begin{cases} \sum_{n=1}^{N} A_n \cos[(2n-1)u] & \text{si N pair} \\ \sum_{n=1}^{N-1} A_n \cos[2(n-1)u] & \text{si N impair} \\ \end{cases}
$$
 (A.3.41a)

avec

$$
u = \frac{\pi d}{\lambda} \cos \theta \tag{A.3.42}
$$

#### **A.3.4. Réseau de Dolph-Tchebichev**

Le facteur réseau AF donné par les équations (A.3.41a) et (A.3.41b) se présente comme une suite de polynômes de Tchebichef donc le degré le plus élevé est N-1 avec :

$$
AF = \begin{cases} \sum_{n=1}^{N/2} A_n T_{2k-1}(x) & \text{si N est pair} \\ \sum_{n=1}^{(N+1)/2} A_n T_{2(k-1)}(x) & \text{si N est impair} \end{cases} (A.3.43a)
$$

Suivant le rapport  $R_0$  de l'amplitude du lobe principal sur celle de tous les lobes secondaires que l'on veut obtenir, on cherche les amplitudes  $A_i$  des courants d'alimentation des antennes élémentaires satisfaisant aux objectifs fixés. Cette distribution des A<sup>i</sup> permet d'obtenir le lobe principal de rayonnement le plus étroit possible pour un niveau donné des lobes secondaires. On pose à priori :

$$
AF(\theta, \varphi) = T_{N-1}(z_0 x) \tag{A.3.44}
$$

avec

$$
x = \cos\left(\frac{\pi d}{\lambda}\cos\theta\right) \tag{A.3.45}
$$

et

$$
z_0 = \frac{1}{2} \left[ \left( R_0 + \sqrt{R_0^2 - 1} \right)^{\frac{1}{n-1}} + \left( R_0 + \sqrt{R_0 - 1} \right)^{\frac{1}{n-1}} \right]
$$
 (A. 3.46)

T<sub>n−1</sub> est le polynôme de Tchebichef d'ordre N-1.

Le paramètre  $z_0$  positif définit le rapport du niveau du lobe principal à celui de tous lobes secondaires égaux entre eux.

Pour θ = 0, AF(θ,φ)=T<sub>N-1</sub>(z<sub>0</sub>) correspond au maximum du diagramme de rayonnement. Les niveaux de tous les lobes secondaires qui vont apparaître pour  $\overline{z}_0$  $x < +1$ z  $\frac{-1}{-1}$  < x < +  $\frac{1}{-1}$  seront égaux à

±1.

Pour obtenir la distribution des  $A_i$  il suffit d'identifier en x l'égalité :

$$
T_{N-1}(z_0 x) = AF(x)
$$
 (A.3.47)

Tous les lobes secondaires sont alors égaux et il n'y a qu'un seul lobe principal si :

$$
\cos\left(\frac{\pi d}{\lambda}\right) \ge -\frac{1}{z_0} \tag{A.3.48}
$$

La condition (A.3.47) limite l'écartement entre sources. Elle est automatiquement vérifier si  $d < \frac{\lambda}{2}$ 

La distribution de Dolpd-Tschebicheff des A<sub>i</sub> peut être obtenue par calcul numérique. Elles sont données par les équations suivantes [2] :

$$
A_{n} = \begin{cases} \sum_{q=n}^{N} (-1)^{\sum_{q=n}^{N-q}} (z_{0})^{2q-1} \frac{\left( q + \frac{N}{2} - 2 \right) (N-1)}{(q-n)!(q+n-1)! \left( \frac{N}{2} - q \right)!} & \text{pour N pair } n = 1, 2, \dots N/2 \quad (A.3.49a) \\ \sum_{q=n}^{N-1} (-1)^{\sum_{q=n}^{N-1} (-1)^{\sum_{q=n}^{N-1} (-1)^{2} (q-2)} \frac{\left( q - \frac{N-1}{2} - 2 \right) (N-1)}{\epsilon_{n} (q-n)!(q+n-2)! \left( \frac{N-1}{2} - q + 1 \right)} & \text{pour N impair } n = 1, 2, \dots N + 1/2 \end{cases}
$$

où

$$
\varepsilon_n = \begin{cases} 2 & \text{pour } n = 1 \\ 1 & \text{pour } n \neq 1 \end{cases} \tag{A.3.50}
$$

**Annexe 4** 

**Liste des travaux**